# **Appendix B - Master Tables**

| Chai | Chart of Accounts1 |                                       |    |  |
|------|--------------------|---------------------------------------|----|--|
|      | ABAL               | Bank Account Balance                  | 1  |  |
|      |                    | Account Type                          |    |  |
|      |                    |                                       |    |  |
|      |                    | Activity Index                        |    |  |
|      | ACAT               | Activity Category                     | 8  |  |
|      |                    |                                       |    |  |
|      | AGRP               | Activity Group                        | 10 |  |
|      | ATYP               | Activity Type                         | 11 |  |
|      | ADMF               | Administrative Fund                   | 12 |  |
|      | AGCL               | Agency Class                          | 13 |  |
|      | AGCT               | Agency Category                       | 14 |  |
|      | AGC2               | Agency                                | 15 |  |
|      | AGCY               | Agency Index                          | 17 |  |
|      | AGGP               | Agency Group                          | 18 |  |
|      | AGTP               | Agency Type                           | 19 |  |
|      |                    | Accounting Period                     |    |  |
|      |                    | Balance Sheet Account                 |    |  |
|      |                    | Balance Sheet Account Index           |    |  |
|      |                    | Bank Code by Bank Accounts Inquiry    |    |  |
|      |                    | Bank Account                          |    |  |
|      |                    | Balance Sheet Category                |    |  |
|      |                    | Balance Sheet Class                   |    |  |
|      |                    | Balance Sheet Group                   |    |  |
|      | CLDT               |                                       |    |  |
|      |                    | Fund/Agency                           |    |  |
|      |                    | Fund/Agency Index                     |    |  |
|      | FCAT               | · · · · · · · · · · · · · · · · · · · |    |  |
|      | FCLS               | Fund Class                            |    |  |
|      |                    | Fund Class Cash Table                 |    |  |
|      |                    | Fund Group                            |    |  |
|      |                    | Fiscal Year                           |    |  |
|      | FTYP               | - 71° -                               |    |  |
|      | FUN2               | Fund Index                            |    |  |
|      |                    | Fund Index                            |    |  |
|      |                    | Function                              |    |  |
|      | GRPC               | Appropriation Group Code              | 40 |  |

|     |              |                                                                         | 4-  |
|-----|--------------|-------------------------------------------------------------------------|-----|
|     |              | Holiday                                                                 |     |
|     | LORG<br>OBJ2 | Louisiana OrganizationObject                                            |     |
|     | OBJT         | Object Index                                                            |     |
|     | OCAT         | Object Category                                                         |     |
|     | OCLS         | Object Class                                                            |     |
|     | OGRP         | Object Group                                                            |     |
|     | ORG2         |                                                                         |     |
|     | ORGN         | •                                                                       |     |
|     | OTYP         | Object Type                                                             |     |
|     | PRSH         | Parish                                                                  |     |
|     | <b>RCLS</b>  | Revenue Class                                                           | 65  |
|     | RGRP         | Revenue Group                                                           | 66  |
|     | RPTG         | Reporting Category                                                      |     |
|     | RSR2         | Revenue Source                                                          |     |
|     | RSRC         | Revenue Source Index                                                    |     |
|     | RTYP         | Revenue Type                                                            | 71  |
| Bud | aetina       | ]                                                                       | 72  |
|     |              |                                                                         |     |
|     |              | Appropriation by Object Category                                        |     |
|     |              | Appropriation by Object Inquiry Appropriation by Revenue Source Inquiry |     |
|     | EAP2         | Appropriation Inquiry (Extended)                                        |     |
|     | EAPP         | Appropriation Index (Extended)                                          |     |
|     | ECAT         | Appropriation Expenditure Category Inquiry                              |     |
|     | EESM         | Expense Budget Summary Inquiry (Extended)                               |     |
|     | EEX2         | Expense Budget Inquiry (Extended)                                       |     |
|     | EEXD         | Expense Budget Detail Inquiry (Extended)                                |     |
|     | EEXP         | Expense Budget Index (Extended)                                         |     |
|     | <b>EORG</b>  | Organization by Object Inquiry                                          |     |
|     | ORGE         | Expenditure Summary Inquiry                                             | 95  |
|     |              | Revenue Summary Inquiry                                                 |     |
|     | OROC         |                                                                         |     |
|     |              | - O                                                                     |     |
|     | REV2         | <b>5</b> 1 <i>3</i>                                                     |     |
|     | REVB         | Revenue Budget Index                                                    |     |
|     | RORG         | Organization by Revenue Source Inquiry                                  |     |
|     | RSUM         | Revenue Budget Summary Inquiry                                          | 108 |
| Exp | enditu       | ıres/Disbursements                                                      | 110 |
|     | ABAS         | ABA Number Index                                                        | 110 |
|     |              | ABA Transit Routing Number Validation Table                             |     |

| ADIS        | Automated Disbursements Parameters           | 113 |
|-------------|----------------------------------------------|-----|
| ADRT        | Automated Disbursement Restriction           | 115 |
| ADRV        | Automated Disbursement Restriction by Vendor | 116 |
| <b>ANAM</b> | ABA Name Index                               |     |
| BS99        | 1099 Balance Sheet Account                   | 118 |
| CASH        | Cash Available                               | 119 |
| CCAT        | Check Category                               | 120 |
| CKCS        | Check Cash                                   | 121 |
| DHIS        | Document History Inquiry                     | 122 |
| DISC        | Discount Type                                |     |
| DSPC        | Discount Type by Percent                     | 125 |
| DXRF        | Document Cross Reference Inquiry             | 126 |
| EFTN        | EFT ABA Number Index                         |     |
| EFTT        | Electronic Funds Transfer (1 of 2)           |     |
| EFT2        | ,                                            |     |
| EFTA        | EFT Type                                     |     |
| MVEN        | Master Vendor                                |     |
| OBSO        | Object/Sub Object Inquiry                    | 133 |
| OPCH        | Open Check Header Inquiry                    | 135 |
| OPCL        | Open Check Line Inquiry                      |     |
| OPVD        | Open PV by Document Number Inquiry           |     |
| OPVH        | Open Payment Voucher Header Inquiry          |     |
| OPVL        | Open PV Line Inquiry                         |     |
| OPVV        | Open PV By Vendor Name Inquiry               | 144 |
| ORSO        | Organization/Sub Object Inquiry              | 145 |
| OVIH        | Open Vendor Invoice Header Inquiry           |     |
| PCRD        |                                              |     |
| PVIX        | Vendor Payment Cross Reference Inquiry       |     |
| RCOB        |                                              |     |
| RCSO        | 1 0 0 1 1 1                                  |     |
| REPV        | 5 ,                                          |     |
| RPV2        | Internal Recurring Payment Voucher           | 157 |
| SCHD        | Payment Voucher Scheduling                   | 162 |
|             | Payment Voucher Scheduling                   |     |
|             | Checkstub                                    |     |
|             | Vendor                                       |     |
|             | Vendor Index                                 |     |
|             | Vendor By Federal ID Inquiry                 |     |
|             | Vendor Income                                |     |
|             | Vendor Lien/Levy                             |     |
|             | Vendor Name Inquiry                          |     |
|             | Alternate Vendor Name                        |     |
| <b>VPAR</b> | Vendors by Parish                            | 178 |

|              | Vendor Document Cross Reference Inquiry     |            |
|--------------|---------------------------------------------|------------|
|              | Vendor Zip Code Inquiry                     |            |
|              | C Warrant Reconciliation (1 of 2)           |            |
|              | 2 Warrant Reconciliation (2 of 2)           |            |
|              | Vendor 1099                                 |            |
|              | 1099 Text                                   |            |
| Purchasi     | ng                                          | 188        |
| OPO          | Open PO By Document Number Inquiry          | 188        |
|              | H Open Purchase Order Header Inquiry        |            |
| OPOL         | Open Purchase Order Line Inquiry            | 191        |
| OPRL         | Open Requisition Line                       | 193        |
| OPRO         |                                             |            |
| POAC         | PO by Account Distribution Inquiry          | 196        |
| Revenue      | S                                           | 197        |
|              | R Revenue Source/Sub Revenue Source Inquiry |            |
| ODAI         |                                             |            |
| ODCI         |                                             |            |
| ODIT         |                                             |            |
|              | R Organization/Sub Revenue Source           |            |
| RCRS         |                                             |            |
| RCSF         |                                             |            |
| General A    | Accounting                                  | 206        |
| AFTB         |                                             |            |
| BBAB         |                                             |            |
| BBAL         | · · ·                                       |            |
| CFNE         |                                             |            |
| MBAL         |                                             |            |
| OLGL         |                                             |            |
|              | Online General Ledger Inquiry (2 of 2)      |            |
| OLTB         |                                             |            |
| REJV         | •                                           |            |
| REJ6         | Recurring Agency Journal Voucher            |            |
| Federal A    | ۸id                                         | 224        |
|              |                                             |            |
|              | A Agency Federal Aid Inquiry (1 of 2)       |            |
| AGEZ<br>CHPA | G Charge Class                              | 220<br>220 |
| FΔIT         | Federal Aid Inference                       | 22<br>230  |
|              | Fed Aid Status                              |            |
| . ,          |                                             |            |

|                                                                                                    | ral Aid Budget Line Inquiry                                                                                                    |                                                             |
|----------------------------------------------------------------------------------------------------|----------------------------------------------------------------------------------------------------|-------------------------------------------------------------|
| FEAG Fede                                                                                                    | eral Agency                                                                                                    | 235                                                         |
|                                                                                                    | ral Aid Fiscal Year Inquiry                                                                                                    |                                                             |
| GVFA Gove                                                                                                    | ernment-Wide Federal Aid Inquiry                                                                                                    | 238                                                         |
| Projects                                                                                                    |                                                                                                    | 240                                                         |
| AGPB Ager                                                                                                    | ncy Project Revenue Budget Inquiry                                                                                                    | 240                                                         |
|                                                                                                    | ncy Project Inquiry                                                                                                    |                                                             |
|                                                                                                    | ncy Project Description                                                                                                    |                                                             |
|                                                                                                    | opriation By Project                                                                                                    |                                                             |
| ENPR Entity                                                                                                    | y-Wide Project                                                                                                    | 247                                                         |
| NPPF Non-                                                                                                    | Payable Project Funding                                                                                                    | 249                                                         |
| NPPI Non-F                                                                                                    | Payable Project Invoice                                                                                                    | 251                                                         |
| PAPR Proje                                                                                                    | ect By Appropriation                                                                                                    | 253                                                         |
| PFYT Proje                                                                                                    | ect Fiscal Year Inquiry                                                                                                    | 254                                                         |
| PRBL Proje                                                                                                    | ect Budget Line Inquiry (1 of 2)                                                                                                    | 256                                                         |
| PRB2 Proje                                                                                                    | ect Budget Line Inquiry (2 of 2)                                                                                                    | 258                                                         |
| PRPH Proje                                                                                                    | ect Phase                                                                                                    | 260                                                         |
| PRST Proje                                                                                                    | ect Status Code                                                                                                    | 261                                                         |
| SPNT Sub l                                                                                                    | Project Name                                                                                                    | 262                                                         |
|                                                                                                    |                                                                                                    |                                                             |
| Cost Allocation                                                                                                    | on                                                                                                    | 263                                                         |
|                                                                                                    |                                                                                                    |                                                             |
| ALLC Alloca                                                                                                    | ation Group Control Reference                                                                                                    | 263                                                         |
| ALLC Alloca<br>CAAT Cost                                                                                                    | ation Group Control Reference                                                                                                    | 263                                                         |
| ALLC Alloca<br>CAAT Cost<br>CADO Cost                                                                                                    | ation Group Control Reference                                                                                                    | 263<br>265                                                  |
| ALLC Alloca<br>CAAT Cost<br>CADO Cost<br>CAFA Cost                                                                                                    | ation Group Control Reference Allocation Account Type t Allocation Distribution Options Allocation Federal Aid Charges                                                                                                    | 263<br>265<br>266                                           |
| ALLC Alloca<br>CAAT Cost<br>CADO Cost<br>CAFA Cost<br>CAGL Cost                                                                                                    | ation Group Control Reference Allocation Account Type t Allocation Distribution Options Allocation Federal Aid Charges Allocation General Ledger Inquiry                                                                                                    | 263<br>265<br>266<br>267                                    |
| ALLC Alloca<br>CAAT Cost<br>CADO Cost<br>CAFA Cost<br>CAGL Cost<br>CAPS Cost                                                                                                    | ation Group Control Reference                                                                                                    | 263<br>265<br>266<br>267<br>269                             |
| ALLC Alloca<br>CAAT Cost<br>CADO Cost<br>CAFA Cost<br>CAGL Cost<br>CAPS Cost<br>OBRV Obje                                                                                                    | ation Group Control Reference Allocation Account Type t Allocation Distribution Options Allocation Federal Aid Charges Allocation General Ledger Inquiry                                                                                                    | 263<br>265<br>267<br>269<br>270                             |
| ALLC Alloca<br>CAAT Cost<br>CADO Cost<br>CAFA Cost<br>CAGL Cost<br>CAPS Cost<br>OBRV Obje<br>PACC Pool                                                                                                    | ation Group Control Reference Allocation Account Type t Allocation Distribution Options Allocation Federal Aid Charges Allocation General Ledger Inquiry Allocation Pool Sequence Inquiry ect / Revenue Class Inquiry                                                                                                    | 263<br>265<br>267<br>269<br>271                             |
| ALLC Alloca<br>CAAT Cost<br>CADO Cost<br>CAFA Cost<br>CAGL Cost<br>CAPS Cost<br>OBRV Obje<br>PACC Pool<br>PBDA Pool                                                                                                    | ation Group Control Reference Allocation Account Type t Allocation Distribution Options Allocation Federal Aid Charges Allocation General Ledger Inquiry Allocation Pool Sequence Inquiry ect / Revenue Class Inquiry Accumulation Inquiry                                                                                                    | 263<br>265<br>266<br>269<br>270<br>271<br>272               |
| ALLC Alloca<br>CAAT Cost<br>CADO Cost<br>CAFA Cost<br>CAGL Cost<br>CAPS Cost<br>OBRV Obje<br>PACC Pool<br>PBDA Pool<br>PBDF Pool                                                                                                    | ation Group Control Reference Allocation Account Type t Allocation Distribution Options Allocation Federal Aid Charges Allocation General Ledger Inquiry Allocation Pool Sequence Inquiry ect / Revenue Class Inquiry Accumulation Inquiry / Base Definition Reference                                                                                                    | 263<br>265<br>267<br>269<br>271<br>272<br>274               |
| ALLC Alloca<br>CAAT Cost<br>CADO Cost<br>CAFA Cost<br>CAGL Cost<br>CAPS Cost<br>OBRV Obje<br>PACC Pool<br>PBDA Pool<br>PBDF Pool                                                                                                    | ation Group Control Reference Allocation Account Type t Allocation Distribution Options Allocation Federal Aid Charges Allocation General Ledger Inquiry Allocation Pool Sequence Inquiry ect / Revenue Class Inquiry Accumulation Inquiry / Base Definition Reference / Base Definition Reference                                                                                                    | 263<br>265<br>267<br>270<br>271<br>272<br>274<br>277        |
| ALLC Allocated CAAT Cost CADO Cost CAFA Cost CAGL Cost CAPS Cost OBRV Object PACC Pool PBDA Pool PBDF Pool PBFR Pool Allocated CAPS COST CAPS COST CAPS CAPS CAPS CAPS CAPS CAPS CAPS CAPS                                                                        | ation Group Control Reference Allocation Account Type t Allocation Distribution Options Allocation Federal Aid Charges Allocation General Ledger Inquiry Allocation Pool Sequence Inquiry ect / Revenue Class Inquiry Accumulation Inquiry / Base Definition Reference / Base Definition Reference / Base Forward Ref Step Inquiry ation Totals Inquiry                                                                               | 263<br>265<br>266<br>267<br>271<br>271<br>274<br>277<br>280 |
| ALLC Allocated CAAT Cost CADO Cost CAFA Cost CAGL Cost CAPS Cost OBRV Object PACC Pool PBDA Pool PBDF Pool PBFR Pool TOTL Allocated System Contract CAPS Cost CAPS Cost CAPS Cost CAPS Cost CAPS Cost CAPS Cost CAPS Cost CAPS Cost CAPS Cost CAPS COST CAPS COST CAPS CAPS CAPS CAPS CAPS CAPS CAPS CAPS | ation Group Control Reference Allocation Account Type t Allocation Distribution Options Allocation Federal Aid Charges Allocation General Ledger Inquiry Allocation Pool Sequence Inquiry ect / Revenue Class Inquiry Accumulation Inquiry / Base Definition Reference / Base Definition Reference / Base Forward Ref Step Inquiry ation Totals Inquiry                                                                               | 263265266267271272274274280284                              |
| ALLC Alloca CAAT Cost CADO Cost CAFA Cost CAGL Cost CAPS Cost OBRV Obje PACC Pool PBDA Pool PBDF Pool PBFR Pool TOTL Alloca  System Contr ADNT Auto                                                                                                    | ation Group Control Reference Allocation Account Type t Allocation Distribution Options Allocation Federal Aid Charges Allocation General Ledger Inquiry Allocation Pool Sequence Inquiry Accumulation Inquiry Accumulation Inquiry Base Definition Reference / Base Definition Reference / Base Forward Ref Step Inquiry ation Totals Inquiry  Tol Tables For Users  matic Document Numbering                                        | 263265266267270274274274280284                              |
| ALLC Alloca CAAT Cost CADO Cost CAFA Cost CAGL Cost CAPS Cost OBRV Obje PACC Pool PBDA Pool PBDF Pool PBFR Pool TOTL Alloca  System Contr  ADNT Auto EMEX Error                                                                                                    | ation Group Control Reference Allocation Account Type t Allocation Distribution Options Allocation Federal Aid Charges Allocation General Ledger Inquiry Allocation Pool Sequence Inquiry Accumulation Inquiry Accumulation Inquiry Base Definition Reference / Base Definition Reference / Base Forward Ref Step Inquiry ation Totals Inquiry  Tol Tables For Users  matic Document Numbering r Message Explanation                  | 263265266267271272274277280284284                           |
| ALLC Allocated CAAT Cost CADO Cost CAFA Cost CAGL Cost CAPS Cost OBRV Object PACC Pool PBDA Pool PBDF Pool PBFR Pool TOTL Allocated System Contract CAPS COST PBFR Pool TOTL Allocated CAPS COST PBFR Pool TOTL Allocated CAPS COST PACC POOL PBFR Pool TOTL Allocated CAPS ETAB Errores                                                                                                    | ation Group Control Reference Allocation Account Type t Allocation Distribution Options Allocation Federal Aid Charges Allocation General Ledger Inquiry Allocation Pool Sequence Inquiry ect / Revenue Class Inquiry Accumulation Inquiry / Base Definition Reference / Base Definition Reference / Base Forward Ref Step Inquiry ation Totals Inquiry  Tol Tables For Users  matic Document Numbering r Message Explanation Message | 263265266267271272274274280284284285                        |
| ALLC Allocated CAAT Cost CADO Cost CAFA Cost CAGL Cost CAPS Cost OBRV Object PACC Pool PBDA Pool PBDF Pool PBFR Pool TOTL Allocated System Contract ADNT Auto EMEX Error GMSS Gen                                                                                                    | ation Group Control Reference Allocation Account Type t Allocation Distribution Options Allocation Federal Aid Charges Allocation General Ledger Inquiry Allocation Pool Sequence Inquiry Accumulation Inquiry Accumulation Inquiry Base Definition Reference / Base Definition Reference / Base Forward Ref Step Inquiry ation Totals Inquiry  Tol Tables For Users  matic Document Numbering r Message Explanation                  | 263265266267270271274274280284284284286                     |

|         | 2 Table Definition (Part 2)                 |     |
|---------|---------------------------------------------|-----|
| UTA     |                                             |     |
| VIEV    |                                             |     |
|         | /2 Alternate View of the Logical View Table |     |
| XBG     | 3 , ( )                                     |     |
| XBG     | 2 Extended Begin Day (Part 2)               |     |
| XBG     | <b>5 )</b> \ /                              |     |
| XCT     | L Transfer of Control                       | 379 |
| XSE     | C Offline Security                          | 380 |
| Technic | al Tables                                   | 381 |
| ACT     | O ACT Transaction Option                    | 381 |
| ACT     | P ACT Parameter                             | 385 |
| APID    |                                             |     |
| ВОО     | DD Boot Definition for DB2                  |     |
| ВОО     |                                             |     |
| BOO     | OV Boot Definition for VSAM                 |     |
|         | A Column Name                               |     |
|         | M Column                                    |     |
| EZPI    |                                             |     |
| FDE'    |                                             |     |
| FDO     |                                             |     |
| FDO     |                                             |     |
| FEP     | ,                                           |     |
| INDO    |                                             |     |
| IND     |                                             |     |
| PFD     |                                             |     |
| TABI    | •                                           |     |
| TBD     |                                             |     |
| UAP     | •                                           |     |
| UDE     |                                             |     |
|         | O User ID                                   |     |
|         | R Extended Format Definition                |     |
|         | M Zoom                                      |     |
| User-Sp | ecific Tables                               | 419 |
| -       | OT Medicaid Detail Table                    |     |
|         | CT Medicaid Detail Correction Table         |     |
|         | Medicaid Detail Table Index                 |     |
|         | Cl Medicaid Detail Correction Index         |     |

## **Chart of Accounts**

#### **ABAL Bank Account Balance**

ACTION: S SCREEN: ABAL USERID: ISO3T32 08/24/01 09:18:47 AM

B A N K A C C O U N T B A L A N C E

BANK ACCOUNT CODE= BALANCE DATE=

ACCOUNT NAME: BEGINNING BALANCE:

BANK NAME: CREDITS: 
ENDING BOOK BALANCE:

OUTSTANDING CHECKS/WARRANTS: +

CASH BALANCE:

## **Purpose**

Bank Account Balance (ABAL) contains an entry for each day's bank account balance. The table is keyed by bank account code and the balance date where the date is sorted in reverse order with the most recent date first.

#### **Updates**

A batch process is run on a nightly basis and takes the previous day's ENDING BOOK BALANCE and determines the new balance from the day's 'CR', 'AD', 'CX', 'MW', J5, and 'JV' transactions. The CASH BALANCE is computed by taking the ENDING BOOK BALANCE and adding back the checks from the Warrant Reconciliation (WREC) table that have not cleared.

Another batch process is available that will purge entries in the table which are no longer needed.

NOTE: One entry must exist in this table for each bank account before the batch process is run for the first time.

# **Coding Instructions**

| CODE              | Key field. The unique code assigned to the bank account.                |
|-------------------|-------------------------------------------------------------------------|
| BALANCE DATE      | Key field. Date the account balance was calculated. In MM/DD/YY format. |
| ACCOUNT NAME      | Descriptive name of this account (inferred from Bank Account (BANK).    |
| BEGINNING BALANCE | Balance of account at start of day.                                     |
|                   |                                                                         |

BANK NAME Name of bank holding this account (inferred from Bank Account (BANK).

DEBITS Total of all debit transactions affecting the account during BALANCE

DATE.

ACCOUNT NUMBER Account number assigned by the bank (inferred from Bank Account

(BANK).

CREDITS Total of all credit transactions affecting the account during BALANCE

DATE.

ENDING BOOK Balance of account at end of day. Computed as:

BALANCE = BEGINNING BALANCE + DEBITS -

CREDITS.

OUTSTANDING Checks/warrants from Warrant Reconciliation (WREC) that have not

CHECKS/WARRANTS cleared.

CASH BALANCE Cash balance of account. Computed as:

CASH BALANCE = ENDING BOOK BALANCE + OUTSTANDING

CHECKS/WARRANTS.

# **ACCT Account Type**

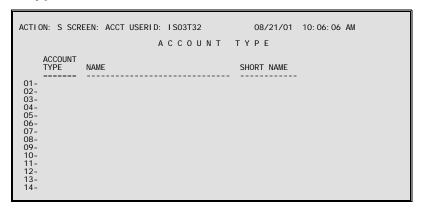

## **Purpose**

Account Type (ACCT) defines various codes that are used during AFS processing. The values of these codes are fixed in the system and should not be changed. They must exist as defined below. The account type codes are:

#### **Proprietary Accounts**

- 01 Assets
- 02 Liabilities
- 03 Fund Balance

#### **Temporary Accounts**

- 11 Assets Offset to Expenses
- 18 Memo Pre-encumbrances
- 19 Memo Encumbrances
- 20 Pre-encumbrances
- 21 Encumbrances
- 22 Expenditures/Expenses
- 23 Expenditures
- 24 Expenses
- 31 Revenue
- 32 Revenue Collected

#### **Budgetary Accounts**

- 41 Budgeted Obligations
- 42 Appropriations
- 43 Allotments
- 44 Unissued Bonds
- 45 Reverted Amounts
- 46 Estimated Receipts
- 47 Beginning Cash Balance
- 51 Estimated Revenue

#### Plan Accounts (Memo)

Base Obligation Plan
Modified Obligation Plan
Base Revenue Plan
Modified Revenue Plan
Base Collection Plan
Modified Collection Plan

#### Subsystem Accounts

| Buchjac | ciii i iccounts              |
|---------|------------------------------|
| 80      | Federal Aid Charge           |
| 81      | Fed Aid Budget - Fed Funds   |
| 82      | Fed Aid Budget - State Funds |
| 83      | Fed Aid Budget - Bond Funds  |
| 84      | Fed Aid Budget - Local Funds |
| 85      | Project Charge               |
| 86      | Project Budget - Fed Funds   |
| 87      | Project Budget - State Funds |
| 88      | Project Budget - Bond Funds  |
| 89      | Project Budget - Other Funds |
| 90      | Performance Target           |
| 91      | Performance Actual           |
| 92      | Job Full Cost Memo           |
| KS      | Fed Aid Budget Line          |
|         |                              |

## **Updates** The account type codes should not be updated.

# **Coding Instructions**

ACCOUNT TYPE Key field. Account type codes are pre-defined. The table should contain

a record for each of the codes listed above.

NAME The descriptive name for the account type.

SHORT NAME The short name assigned to this account type.

## **ACT2** Activity

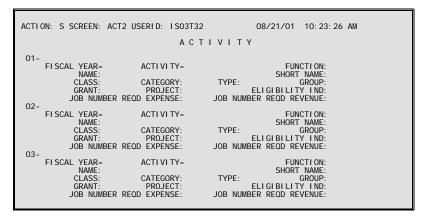

#### **Purpose**

Activity (ACT2) maintains the codes for each activity valid in your financial system. The table also established higher level classifications of the activity codes. Activities collect information across all agencies. The definition and use of each activity is defined at the statewide level. See the *OSRAP Policy and Procedures Manual* for a detailed explanation.

## **Classification Hierarchy**

The activity code is the starting point for a classification hierarchy that puts similar activities together in progressively larger groups. The progression is as follows:

ACTIVITY
ACTIVITY CLASS
ACTIVITY CATEGORY
ACTIVITY TYPE
ACTIVITY GROUP

#### **Updates**

This is a user-maintained table.

This table automatically "L"eafs to ACTV.

#### **Coding Instructions**

FISCAL YEAR Required. The last two digits of the applicable fiscal year.

ACTIVITY Required. A unique activity code.

FUNCTION The applicable function code from Function (FUNC).

NAME The descriptive name for the activity code.

SHORT NAME The name that will be listed on reports when there is not enough space for

the full name.

CLASS The code from Activity Class (ACLS) that best describes the activity

being defined.

#### **CHART OF ACCOUNTS**

CATEGORY The code from Activity Category (ACAT) that best describes the activity

being defined.

TYPE The code from Activity Type (ATYP) that best describes the activity being

defined.

GROUP The code from Activity Group (AGRP) that best describes the activity

being defined.

GRANT This field is not used by the State of Louisiana.

PROJECT This field is not used by the State of Louisiana.

ELIGIBILITY IND This field is not used by the State of Louisiana.

JOB NUMBER REQD

**EXPENSE** 

This field is not used by the State of Louisiana.

JOB NUMBER REQD

**REVENUE** 

This field is not used by the State of Louisiana.

# **ACTV** Activity Index

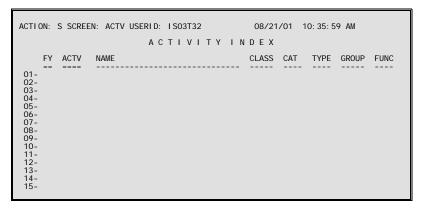

**Purpose** Activity Index (ACTV) defines valid activity codes and related information.

**Updates** This is a system-maintained table that is populated as records are added, changed, and deleted from Activity (ACT2).

This table automatically "L"eafs to ACT2.

## **Coding Instructions**

| FY    | Key field. The last two digits of the applicable fiscal year.                    |
|-------|----------------------------------------------------------------------------------|
| ACTV  | Key field. The unique activity code.                                             |
| NAME  | The descriptive name for this activity.                                          |
| CLASS | The code from Activity Class (ACLS) that best describes the activity defined.    |
| CAT   | The code from Activity Category (ACAT) that best describes the activity defined. |
| TYPE  | The code from Activity Type (ATYP) that best describes the activity defined.     |
| GROUP | The code from Activity Group (AGRP) that best describes the activity defined.    |

The applicable function code from Function (FUNC).

**FUNC** 

# **ACAT Activity Category**

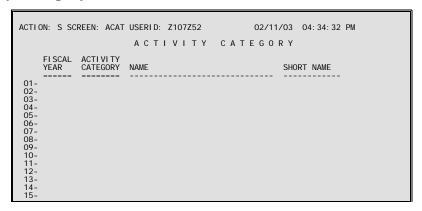

**Purpose** Activity categories group similar activity classes. Activity Category (ACAT) defines valid activity category codes. It is optional and used for reporting purposes only.

**Updates** This is a user-maintained table.

## **Coding Instructions**

FISCAL YEAR Required. The last two digits of the applicable fiscal year.

ACTIVITY Required. The unique activity category code.

**CATEGORY** 

NAME The descriptive name for this activity category.

SHORT NAME The name that will be listed on reports when there is not enough space for

# **ACLS Activity Class**

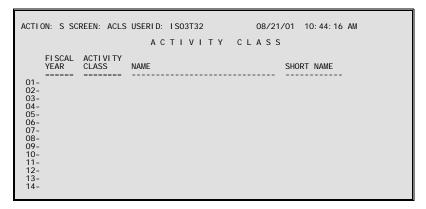

**Purpose** Activity classes group similar activity codes. Activity Class (ACLS) defines valid activity class codes. It is optional.

**Updates** This is a user-maintained table.

## **Coding Instructions**

FISCAL YEAR Required. The last two digits of the applicable fiscal year.

ACTIVITY CLASS Required. The unique activity class code.

NAME The descriptive name for this activity class.

SHORT NAME The name that will be listed on reports when there is not enough space for

## **AGRP Activity Group**

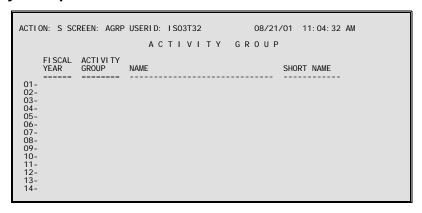

**Purpose** Activity groups gather similar activity types. Activity Group (AGRP) defines valid activity group codes.

**Updates** This is a user-maintained table.

## **Coding Instructions**

FISCAL YEAR Required. The last two digits of the applicable fiscal year.

ACTIVITY GROUP Required. The unique activity group code.

NAME The descriptive name for this activity group.

SHORT NAME The name that will be listed on reports when there is not enough space for

# **ATYP Activity Type**

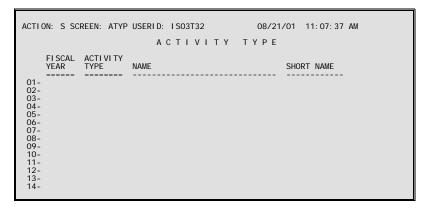

**Purpose** Activity types group similar activity categories. Activity Type (ATYP) defines valid activity type codes. It is optional.

**Updates** This is a user-maintained table.

# **Coding Instructions**

FISCAL YEAR Required. The last two digits of the applicable fiscal year.

ACTIVITY TYPE Required. The unique activity type code.

NAME The descriptive name for this activity type.

SHORT NAME The name that will be listed on reports when there is not enough space for

## **ADMF** Administrative Fund

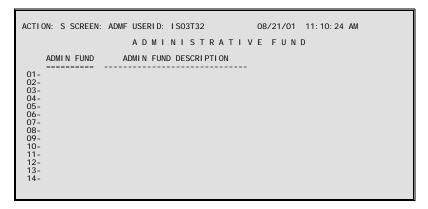

**Purpose** Administrative Fund (ADMF) stores administrative funds and their respective descriptions.

**Updates** This table is user-maintained.

# **Coding Instructions**

ADMIN FUND Required. The three-digit code assigned to the administrative fund.

ADMIN FUND DESCRIPTION

The descriptive name for the administrative fund.

# **AGCL Agency Class**

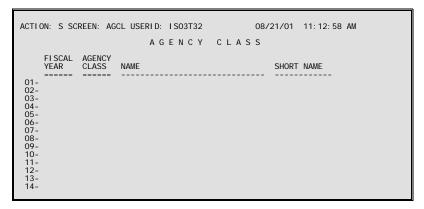

## **Purpose**

Agency Class (AGCL) maintains the codes used to classify agencies within departments in the agency code hierarchy, by fiscal year. Agency classes collect one or more agency codes into a single reporting entity. Agency classes are linked to agency codes on Agency (AGC2).

## **Coding Instructions**

FISCAL YEAR Required. The last two digits of the applicable fiscal year.

AGENCY CLASS Key field. The unique agency class code.

NAME A descriptive name for this agency class.

SHORT NAME The name that will be listed on reports when there is not enough space for

# **AGCT Agency Category**

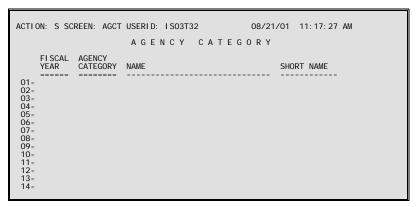

## **Purpose**

Agency Category (AGCT) maintains the codes used to designate the participation an agency has in AFS by fiscal year. Agency categories collect one or more agency classes into a single reporting entity. Agency categories are linked to agency codes on Agency (AGC2).

## **Coding Instructions**

FISCAL YEAR Required. The last two digits of the applicable fiscal year.

AGENCY CATEGORY Required. The agency category code.

NAME A descriptive name for this agency category.

SHORT NAME The name that will be listed on reports when there is not enough space for

## AGC2 Agency

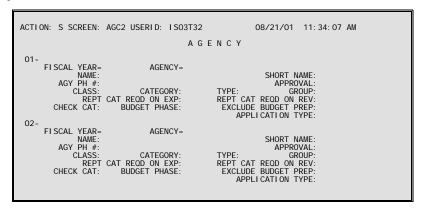

## **Purpose** Agency (AGC2) defines all valid agency codes for the State of Louisiana.

## **Classification Hierarchy**

An agency may be divided into organizations. Organization (ORG2) can create a more detailed hierarchical breakdown than what is described here (see the section on Organization (ORG2).

The agency code is also the starting point for a classification relationship that puts similar agency codes together in progressively larger groups. The progression is as follows:

AGENCY AGENCY CLASS AGENCY CATEGORY AGENCY TYPE AGENCY GROUP

#### **Updates**

This is a user-maintained table.

This table automatically "L"eafs to AGCY.

## **Coding Instructions**

FISCAL YEAR Required. The last two digits of the applicable fiscal year.

AGENCY Required. If adding a new line, enter a unique code; if changing or

deleting an existing line, enter the affected code.

NAME A descriptive name for this agency.

SHORT NAME The name that will be listed on reports when there is not enough space for

the full name.

AGY PH # Contact phone number for agency.

APPROVAL Required. Option "Y" allows the agency to override the default approvals,

and the actual approval requirements for this agency will be established on Format Definition for Documents (FDOC). This approval system applies to the ENTERING AGENCY on the start-up screen, not to the agency

codes used in AFS documents.

The state of Louisiana does not use the "N" option.

CLASS Agency class code to which the agency code reports. Must be valid on

Agency Class (AGCL).

CATEGORY Agency category code to which the agency code reports. Must be valid on

Agency Category (AGCT).

TYPE Required. Agency type code to which the agency code reports. Must be

valid on Agency Type (AGTP). Agency Type is used for 1099 reporting

and Lien/Levy aggregation.

GROUP Agency group code to which the agency code reports. Must be valid on

Agency Group (AGGP).

REPT CAT REQD

ON EXP

This field defines if reporting category codes are required on spending transactions for this agency. Valid values are: "Y" (reporting categories are required), "N" (reporting categories are optional), "1" (reporting categories are required on pre-encumbrance documents only), "2" (reporting categories are required on encumbrance documents only) or "3"

(reporting categories are required on expenditure documents only).

REPT CAT REQD

ON REV

This field defines if reporting category codes are required on revenue transactions for this agency. Valid values are: "Y" (reporting categories

are required), "N" (reporting categories are optional).

CHECK CAT Required. If left blank, default is "99" (combined check category). Enter

"AA" for single check category. Additional values are user-defined and

must be valid on Check Category (CCAT).

BUDGET PHASE This field is not used by the State of Louisiana.

**EXCLUDE BUDGET** 

**PREP** 

This field is not used by the State of Louisiana.

APPLICATION TYPE Required. If left blank, default is "99" (combined EFT category). Enter

"AA" for single EFT category. Additional values are user-defined and

must be valid on EFT Type (EFTA).

# **AGCY Agency Index**

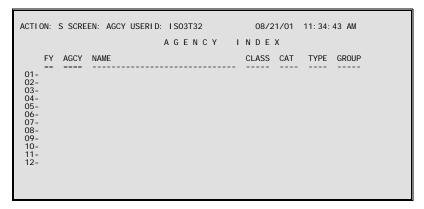

**Purpose** Agency Index (AGCY) displays valid agency codes and related information.

**Updates** This is a system-maintained table that is populated as records are added, changed, or deleted from Agency (AGC2). This table automatically "L"eafs to AGC2.

Agency Group (AGGP).

## **Coding Instructions**

| FY    | Key field. The last two digits of the applicable fiscal year.                                      |
|-------|----------------------------------------------------------------------------------------------------|
| AGCY  | Key field. The unique agency code.                                                                 |
| NAME  | The descriptive name for this agency.                                                              |
| CLASS | The agency class code that best describes this agency. Must be valid on Agency Class (AGCL).       |
| CAT   | The agency category code that best describes this agency. Must be valid on Agency Category (AGCT). |
| ТҮРЕ  | The agency type code that best describes this agency. Must be valid on Agency Type (AGTP).         |

The agency group code that best describes this agency. Must be valid on

**GROUP** 

## **AGGP Agency Group**

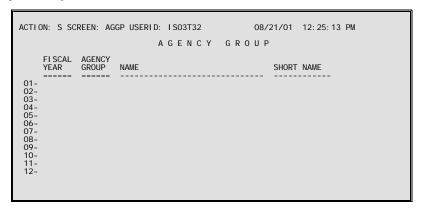

Purpose Agency Group (AGGP) maintains the codes used for a further breakdown of departments.

Agency groups are linked to agency codes on Agency (AGC2).

**Updates** This is a user-maintained table.

## **Coding Instructions**

FISCAL YEAR Required. The last two digits of the applicable fiscal year.

AGENCY GROUP Required. The unique agency group code.

NAME The descriptive name for this agency group.

SHORT NAME The name that will be listed on reports when there is not enough space for

# **AGTP Agency Type**

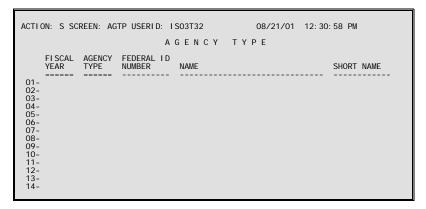

**Purpose** 

Agency Type (AGTP) maintains the codes used for 1099 reporting and lien/levy aggregation. Agency types are linked to agency codes on Agency (AGC2).

**Updates** 

This is a user-maintained table.

## **Coding Instructions**

Required. The last two digits of the applicable fiscal year. FISCAL YEAR

AGENCY TYPE Required. The unique agency type code.

FEDERAL ID Required. The nine (9) digit Federal Employer Identification Number NUMBER

(FEIN). The Federal ID Number must be valid on Master Vendor

(MVEN).

**NAME** A descriptive name for this agency type code.

SHORT NAME The name that will be listed on reports when there is not enough space for

# **APRD Accounting Period**

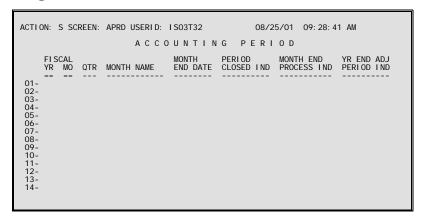

# **Purpose**

Accounting Period (APRD) defines accounting periods valid in the financial system. It also identifies which period (if any) is the year-end adjustment period.

## **Updates**

This table only needs to be updated once a year, at the beginning of a new fiscal year.

## **Coding Instructions**

| FISCAL YR                | Key field. The last two digits of the applicable fiscal year.                                                                                                    |
|--------------------------|----------------------------------------------------------------------------------------------------|
| FISCAL MO                | Key field. The two-digit representation of the accounting period being defined. The first accounting period is 01 (July), the second is 02 (August), etc.                 |
| QTR                      | Required. Enter 1, 2, 3, or 4. The year-end adjustment periods belong to quarter 4.                                                                                       |
| MONTH NAME               | The descriptive name of the accounting month.                                                                                                    |
| MONTH END DATE           | The last date of the accounting period, in calendar <i>date</i> terms. The year-end adjustment period end date will be December 31 <sup>st</sup> in the next fiscal year. |
| PERIOD CLOSED IND        | This is a system-maintained field. The monthly closing program changes this field to "Y" when the period is closed. No transactions can be posted to a closed period.     |
| MONTH END<br>PROCESS IND | This is a system-maintained field that defaults to "N". The monthly closing program changes this field to "Y" when the monthly closing process has been run.              |
| YR END ADJ<br>PERIOD IND | A "Y" indicates that the accounting period defined in this line is a year-end adjustment period.                                                                          |

#### **BAC2** Balance Sheet Account

| ACTION: S SCREEN: BAC2 USERID: ISO3T32                                                                    | 08/21/01 12: 35: 56 PM                                                           |
|----------------------------------------------------------------------------------------------------|----------------------------------------------------------------------------------|
| BALANCE SHEET                                                                                             | ACCOUNT                                                                          |
| ADMN FUND: CONTRIBUTION IND:                                                                              | SHORT NAME:<br>TYPE: GROUP:<br>REPT CAT OPT: CASH IND:<br>SWEEP IND: FASB CLASS: |
| O2- FISCAL YEAR= NAME: CLASS: CATEGORY: VALID FUND/BS ACCOUNT I ND: ADMN FUND: CONTRIBUTION I ND: O3-     | SHORT NAME: TYPE: GROUP: REPT CAT OPT: CASH IND: SWEEP IND: FASB CLASS:          |
| FISCAL YEAR= BS ACCOUNT= NAME: CLASS: CATEGORY: VALID FUND/BS ACCOUNT I ND: ADMN FUND: CONTRIBUTION I ND: | SHORT NAME:<br>TYPE: GROUP:<br>REPT CAT OPT: CASH IND:<br>SWEEP IND: FASB CLASS: |

#### **Purpose**

Balance Sheet Account (BAC2) defines codes for each asset, liability, reserve, or fund balance account in your financial system. The table may also establish higher-level classifications of the account codes (class, category, and group), and associate a balance sheet account with an account type.

#### **Classification Hierarchy**

The balance sheet account code is the starting point for a classification hierarchy that puts similar accounts together in progressively larger groups. The progression is as follows:

BALANCE SHEET ACCOUNT BALANCE SHEET CLASS BALANCE SHEET CATEGORY BALANCE SHEET GROUP

Balance sheet account is always required. The rest of the hierarchy is used for reporting purposes only.

#### **Updates**

This is a user-maintained table.

#### **Coding Instructions**

FISCAL YEAR Required. The last two digits of the applicable fiscal year.

BS ACCOUNT Required. If adding a new line, enter a unique code; if changing or

deleting an existing line, enter the affected code.

NAME A descriptive name for this balance sheet account.

SHORT NAME The name that will be listed on reports when there is not enough space for

the full name.

CLASS The code from Balance Sheet Class (BCLS) that best describes the

account defined in this line.

CATEGORY The code from Balance Sheet Category (BCAT) that best describes the

account defined in this line.

TYPE Required. One of the following codes, depending on what type of account

is being defined on this line:

01 Asset02 Liability03 Fund Balance

11 Assets offset to expenses

GROUP The code from Balance Sheet Group (BGRP) that best describes the

account defined in this line.

VALID FUND/BS Defaults to "N" as the State of Louisiana does not require valid fund/

ACCOUNT IND balance sheet account combinations.

REPT CAT OPT Always "N" as the State of Louisiana does not require a reporting category

code to be required on transactions whenever this balance sheet account is

coded.

CASH IND "Y" if this account is a cash account; "N", otherwise.

ADMN FUND A code from Administrative Fund (ADMF) if this balance sheet account is

to be used for administrative fund reporting. Otherwise, leave blank.

CONTRIBUTION IND Defaults to "N" as contributed assets will not be reported net of

accumulated depreciation in the Fixed Assets subsystem.

SWEEP IND Always "N" as the State of Louisiana does not participate in the Cash

Sweep Process of the Investment Management Subsystem.

FASB CLASS This field is not used by the State of Louisiana.

## **BACC Balance Sheet Account Index**

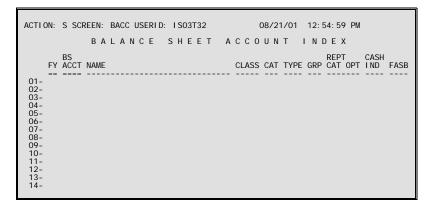

## **Purpose**

Balance Sheet Account Index (BACC) displays codes for each asset, liability, reserve, or fund balance account in your financial system. The table may also establish higher-level classifications of the account codes (class, category, and group), and associate a balance sheet account with an account type.

## **Updates**

This is a system-maintained table that is populated as records are added, changed, or deleted from Balance Sheet Account (BAC2).

## **Coding Instructions**

| FY      | Key field. Enter the applicable fiscal year for the balance sheet account code.                              |
|---------|----------------------------------------------------------------------------------------------------|
| BS ACCT | Key field. Enter the balance sheet account code.                                                             |
| NAME    | This is the descriptive name for this balance sheet account.                                                 |
| CLASS   | This is the class code from Balance Sheet Class (BCLS) that best describes the account defined in this line. |
| CAT     | This is the class code from Balance Sheet Class (BCLS) that best describes the account defined in this line. |
| ТҮРЕ    | Displays one of the following codes, depending on what type of account is being defined on this line:        |
|         | 01 Asset 02 Liability 03 Fund Balance 11 Assets offset to expenses                                           |
| GRP     | This the group code from Balance Sheet Group (BGRP) that best                                                |

describes the account defined in this line.

#### **CHART OF ACCOUNTS**

REPT CAT OPT Displays a "N" as the State of Louisiana does not require a reporting

category code to be required on transactions whenever this balance sheet account is coded. See the ISIS/AFS User Guide, Vol. I, for a detailed

discussion about this option.

CASH IND Displays a "Y" if this account is a cash account or a "N", otherwise.

FASB Displays a "Y" if this account is a cash account or a "N", otherwise.

# **BACT** Bank Code by Bank Accounts Inquiry

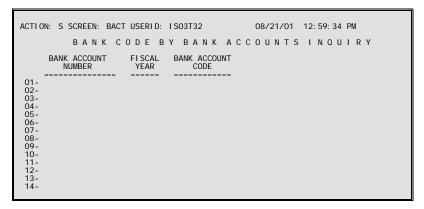

## **Purpose**

Bank Code by Bank Accounts Inquiry (BACT) is an alternate view of Bank Account (BANK), sorted by bank account number and fiscal year. This table is used in Deposit Suspense (DS) document processing.

## **Updates**

This table is system-maintained. All data maintenance must be performed on Bank Account (BANK).

This table automatically "L"eafs to BANK.

## **Coding Instructions**

| BANK ACCOUNT<br>NUMBER | Key field. The account number assigned by the bank.                                               |
|------------------------|---------------------------------------------------------------------------------------------------|
| FISCAL YEAR            | Key field. The last two digits of the applicable fiscal year for the bank account number entered. |
| BANK ACCOUNT           | Key field. The AFS bank account code assigned on BANK.                                            |

#### **BANK Bank Account**

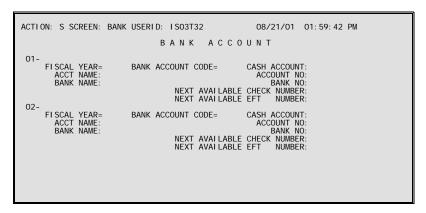

**Purpose** 

Bank Account (BANK) defines codes for all the bank accounts maintained by AFS. It identifies the bank handling the account and the default balance sheet code of related cash accounts.

**Updates** 

This is a user-maintained table.

## **Coding Instructions**

| FISCAL YEAR                    | Required. Enter the last two digits of the applicable fiscal year for the bank account code entered.                                                                                        |
|--------------------------------|----------------------------------------------------------------------------------------------------|
| BANK ACCOUNT<br>CODE           | Required. Enter the unique bank code assigned for this bank account.                                                                                                    |
| CASH ACCOUNT                   | Required if automated disbursements are to be used to write checks against this bank account. Enter the code of the cash balance sheet account associated with this bank account.           |
|                                | The cash account provided here is used when the associated transaction does not have an organization coded. If an organization is coded, the cash account from Organization (ORG2) is used. |
| ACCT NAME                      | The descriptive name for this account.                                                                                                    |
| ACCOUNT NO                     | The account number assigned by the bank.                                                                                                    |
| BANK NAME                      | The name of the bank holding this account.                                                                                                    |
| BANK NO                        | The routing and transit number (the FRD-ABA number) assigned to the bank holding this account.                                                                                              |
| NEXT AVAILABLE<br>CHECK NUMBER | The next available check number is displayed. This field is updated during each disbursement cycle.                                                                                         |
| NEXT AVAILABLE<br>EFT NUMBER   | The next available electronic funds transfer number is displayed. This field is updated during each disbursement cycle.                                                                     |

# **BCAT** Balance Sheet Category

**Purpose** 

Balance sheet categories group similar balance sheet classes. Balance Sheet Category (BCAT) defines valid balance sheet category codes. It is optional.

**Updates** 

This is a user-maintained table.

## **Coding Instructions**

FISCAL YEAR Required. The last two digits of the applicable fiscal year for the balance

sheet category code entered.

BS CATEGORY Required. A unique code.

NAME A descriptive name for this balance sheet category.

SHORT NAME The name that will be listed on reports when there is not enough space for

## **BCLS Balance Sheet Class**

```
ACTION: S SCREEN: BCLS USERID: ISO3T32 08/21/01 02: 32: 44 PM

B A L A N C E S H E E T C L A S S

FISCAL BS
YEAR CLASS NAME SHORT NAME

01-
02-
03-
04-
05-
06-
07-
08-
09-
10-
11-
12-
13-
14-
```

## **Purpose**

Balance sheet classes group similar balance sheet accounts. Balance Sheet Class (BCLS) defines valid balance sheet class codes. It is optional.

## **Updates**

This is a user-maintained table.

## **Coding Instructions**

FISCAL YEAR Required. The last two digits of the applicable fiscal year for the balance

sheet class code entered.

BS CLASS Required. A unique code.

NAME A description name for this balance sheet class.

SHORT NAME The name that will be listed on reports when there is not enough space for

# **BGRP** Balance Sheet Group

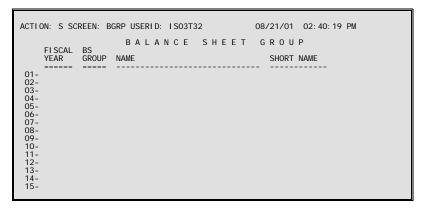

Purpose Balance she

Balance sheet groups group similar balance sheet types. Balance Sheet Group (BGRP) defines valid balance sheet class group codes. It is optional.

**Updates** 

This is a user-maintained table.

## **Coding Instructions**

FISCAL YEAR Required. The last two digits of the applicable fiscal year for the balance

sheet group code entered.

BS GROUP Required. A unique code.

NAME A descriptive name for this balance sheet group.

SHORT NAME The name that will be listed on reports when there is not enough space for

the full name.

### **CLDT** Calendar Date

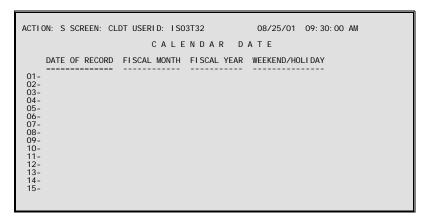

# **Purpose**

Calendar Date (CLDT) defines every calendar date in terms of your fiscal year. It allows AFS to convert dates for your reports. AFS also uses this table to infer the accounting period to be associated with transactions.

## **Updates**

This table is updated as part of the opening for a new fiscal year through the New Year Table Initialization (NYTI) Process.

## **Coding Instructions**

| DATE OF RECORD               | Key field. A calendar date in <b>YYYYMMDD</b> format (e.g., four digits for year, two digits for month, and two digits for day).                                                                                                    |
|------------------------------|----------------------------------------------------------------------------------------------------|
| FISCAL MONTH/<br>FISCAL YEAR | The accounting period in which the DATE OF RECORD falls. This must be specified as two digits for fiscal month and two digits for fiscal year. Accounting periods are designated as $01,02,03,$ , with the first period in the fiscal year represented by $01$ , the second by $02$ , etc. |
| WEEKEND/<br>HOLIDAY          | Indicates if the DATE OF RECORD is a $W$ - weekend, $H$ - holiday, or blank - business day.                                                                                                    |

## FGY2 Fund/Agency

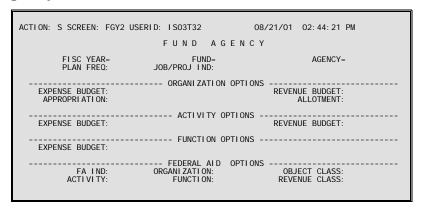

### **Purpose**

Fund Agency (FGY2) defines all fund/agency combinations valid in the financial system. The table also specifies various budget options for each fund/agency combination.

#### **Updates**

The control options (last six rows) affect how budget and accounting transactions are handled within the system. Do not *change* control options for existing lines in the middle of a fiscal year.

This table automatically "L"eafs to FAGY.

### **Coding Instructions**

FISC YEAR Required. The last two digits of the applicable fiscal year for the

fund/agency combination entered.

FUND Required. A valid fund code from Fund (FUN2).

AGENCY Required. A valid agency code from Agency (AGC2).

PLAN FREQ This field is not used by the State of Louisiana.

JOB/PROJ IND This field is not used by the State of Louisiana.

CONTROL OPTIONS: See the ISIS/AFS User Guide, Vol. I, for detailed explanations of the

following control options.

#### **ORGANIZATION OPTIONS:**

EXPENSE BUDGET REVENUE BUDGET APPROPRIATION ALLOTMENT

Displays a value indicating whether expense budgets are established by organization, function, or activity. Valid values are: "Y" (required on budget and accounting documents), "A" (required on accounting documents), or "N" (optional on accounting documents).

#### **ACTIVITY OPTIONS:**

EXPENSE BUDGET REVENUE BUDGET

Displays a value indicating whether expense budgets and revenue budgets are established by organization, function, or activity. Valid values are: "Y" (required on budget and accounting documents), "A" (required on accounting documents), or "N" (optional on accounting documents).

#### **FUNCTION OPTIONS:**

**EXPENSE BUDGET** 

Displays a value indicating whether expense budgets are established by organization, function, or activity. Valid values are: "Y" (required on budget and accounting documents), "A" (required on accounting documents), or "N" (optional on accounting documents).

#### FEDERAL AID OPTIONS:

These options indicate if the Federal Aid Subsystem is used and control

the use of Federal Aid Inference (FAIT).

FA IND A "Y" indicates that the federal aid system is being used for this fund

agency combination. An "N" indicates that the federal aid system is not

being used for this fund agency combination.

ORGANIZATION Louisiana has elected to always use the "A" option. "A" indicates the

validation against Federal Aid Inference (FAIT) when processing transactions will be based on the Appropriation Level organization.

OBJECT CLASS Louisiana has elected to always use the "N" option. An "N" indicates that

the validation against Federal Aid Inference (FAIT) when processing

transactions will not be based on object class.

ACTIVITY Louisiana has elected to always use the "N" option. An "N" indicates that

the validation against Federal Aid Inference (FAIT) when processing

transactions will not be based on activity.

FUNCTION Louisiana has elected to always use the "N" option. An "N" indicates that

the validation against Federal Aid Inference (FAIT) when processing

transactions will not be based on function.

REVENUE CLASS Louisiana has elected to always use the "N" option. An "N" indicates that

the validation against Federal Aid Inference (FAIT) when processing

transactions will not be based on revenue class.

## **FAGY Fund/Agency Index**

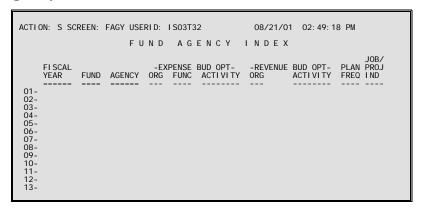

### **Purpose**

Fund Agency Index (FAGY) displays all valid fund/agency combinations in your financial system. The table also displays the various budget options for each fund/agency combination.

### **Updates**

This is a system-maintained table that is populated as records are added, changed, or deleted from Fund Agency (FGY2).

This table automatically "L"eafs to FGY2.

### **Coding Instructions**

FISCAL YEAR Key field. The last two digits of the applicable fiscal year for the

fund/agency combination entered.

FUND Key field. A valid code from Fund (FUN2).

AGENCY Key field. A valid agency code from Agency (AGC2). All valid

fund/agency combinations must be listed in this table.

CONTROL OPTIONS: See the ISIS/AFS User Guide, Vol. I, for detailed explanations of the

following control options:

EXPENSE BUD OPT:

ORG; FUNC; ACTIVITY Displays a value indicating whether expense budgets are established by organization, function, or activity. Valid values are: "Y" (required on budget and accounting documents), "A" (required on accounting

documents), or "N" (optional on accounting documents).

REVENUE BUD OPT:

ORG; ACTIVITY org

Displays a value indicating whether expense budgets are established by organization or activity. Valid values are: "Y" (required on budget and

accounting documents), "A" (required on accounting documents), or "N"

(optional on accounting documents).

PLAN FREQ

Displays the frequency of plans for this fund agency combination. Valid values are:

"Y" Yearly

"Q" Quarterly

"M" Monthly

JOB/PROJ IND

This field is not used by the State of Louisiana.

.

# **FCAT** Fund Category

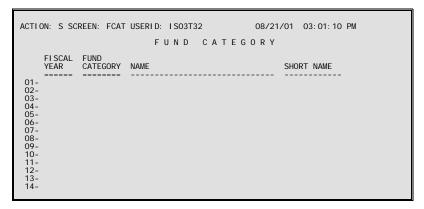

**Purpose** 

Fund categories group similar fund classes. Fund Category (FCAT) defines valid fund category codes. It is optional and used for reporting purposes only.

**Updates** 

This is a user-maintained table.

## **Coding Instructions**

FISCAL YEAR Required. The last two digits of the applicable fiscal year for the fund

category code entered.

FUND CATEGORY Required. If adding a new line, enter a unique code; if changing or

deleting an existing line, enter the affected code. If you are deleting a line, do not enter the following fields. If you are changing a line, enter only the

fields you want changed.

NAME A descriptive name for this fund.

SHORT NAME The name that will be listed on reports when there is not enough space for

the full name.

### **FCLS Fund Class**

**Purpose** Fund classes group similar funds. Fund Class (FCLS) defines valid fund class codes. It is optional.

**Updates** This is a user-maintained table.

## **Coding Instructions**

FISCAL YEAR Required. The last two digits of the applicable fiscal year for the fund

class code entered.

FUND CLASS Required. If adding a new line, enter a unique code; if changing or

deleting an existing line, enter the affected code. If you are deleting a line, do not enter the following fields. If you are changing a line, enter only the

fields you want changed.

NAME A descriptive name for this fund class.

SHORT NAME The name that will be listed on reports when there is not enough space for

the full name.

#### **FDCC** Fund Class Cash Table

```
ACTION: S SCREEN: FDCC USERID: Z107Z68 01/16/02 12:21:19 PM

F U N D C L A S S C A S H T A B L E

BS FUND CLASS

FY ACCT FUND CLASS

01-02-03-04-05-06-07-08-09-10-11-12-13-14-
```

## **Purpose**

Fund Class Cash Table (FDCC) is a cross-reference table associating a balance sheet cash account with a fund and fund class. The purpose is to hold cash accounts that are not subject to administrative fund logic, CFND logic, and agency fund/bank code logic. For reporting purposes, when an organization is coded on a ledger record, the cash account from Organization (ORG2) is used to look up the balance sheet account to determine if the ledger record should be reported as an administrative fund. If there is no administrative fund on BACC, then a lookup is performed on CFND to see if the cash account is associated with a fund. If a match is found on CFND, the ledger record is reported in that fund. If there is no match on CFND, a lookup is performed on FDCC to determine whether several funds are associated with a particular cash account. If so, these funds are listed separately at the end of the applicable reports. If there are no matches, then the ledger record is reported in the fund on the ledger.

### **Updates**

This is a user-maintained table.

### **Coding Instructions**

FY Key field. The fiscal year associated with the fund.

BS ACCT Key field. The cash balance sheet account associated with the fund for

reporting purposes.

FUND Key field. The fund with which a cash account is to be associated for

reporting purposes.

FUND CLASS The fund class associated with the fund.

## **FDGP Fund Group**

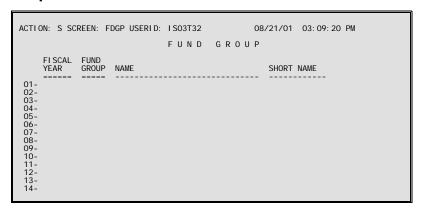

## **Purpose**

Fund Groups collect similar fund types. Fund Group (FDGP) defines valid fund group codes. It is optional.

Fund Groups are pre-defined as follows:

| GROUP NAME                | <u>VALUE</u> |
|---------------------------|--------------|
| Account Groups            | A            |
| Fiduciary                 | F            |
| Governmental              | G            |
| Proprietary               | P            |
| Colleges and Universities | U            |
| Suspense Classification   | X            |
| Discrete                  | Z            |

# **Updates**

This is a user-maintained table.

## **Coding Instructions**

| FISCAL YEAR | Required. The last two digits of the applicable fiscal year for the fund group code entered.                                                                                                    |
|-------------|----------------------------------------------------------------------------------------------------|
| FUND GROUP  | Required. If adding a new line, enter a unique code; if changing or deleting an existing line, enter the affected code. If you are deleting a line, do not enter the following fields. If you are changing a line, enter only the fields you want changed. |

NAME A descriptive name for this fund group.

SHORT NAME The name that will be listed on reports when there is not enough space for

the full name.

### **FSYR** Fiscal Year

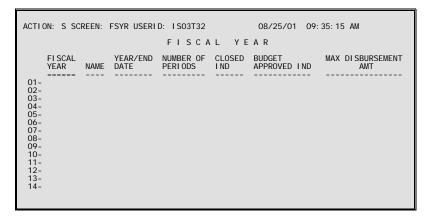

# **Purpose**

Fiscal Year (FSYR) defines accounting and budget fiscal years valid in the financial system.

## **Updates**

This table only needs to be updated once a year, before budget transactions for a new fiscal year are entered in the system. Budget transactions will be rejected if the new budget fiscal year is not in this table. The Maximum Disbursement Amount may be updated at any time by authorized users.

### **Coding Instructions**

| FISCAL YEAR          | Required. The last two digits of the applicable fiscal year.                                                                                                    |
|----------------------|----------------------------------------------------------------------------------------------------|
| NAME                 | The four digits of the year (e.g., 1984).                                                                                                    |
| YEAR END<br>DATE     | The last <i>calendar date</i> of the fiscal year in YYMMDD format (e.g., two digits for year, two digits for month, and two digits for day).                                                                                                    |
| NUMBER OF<br>PERIODS | Required. The number of accounting periods in the fiscal year. This number must equal the number of accounting periods defined on Accounting Period (APRD).                                                                                                    |
| CLOSED IND           | This is a system-maintained field. The annual closing program will change this field to "Y" when the year is closed. No AFS transactions can be entered for closed years.                                                                                                    |
| BUDGET APPROVED IND  | This field will have a "Y" when the budget has been officially approved for this fiscal year. Once the indicator is set, all subsequent budgetary transactions will affect only the current modified budget amount and will not change the approved (original) budget amount. |
| MAX DISBURSEMENT     | The maximum amount that may be disbursed by all agencies within this                                                                                                    |

fiscal year for a single check run.

**AMT** 

## FTYP Fund Type

### **Purpose**

Fund Type (FTYP) is predefined and normally will not require maintenance. The code is used for classification purposes on the financial statements.

The fund type codes must be defined as shown below:

- A Agency funds
- C Capital Projects funds
- D Debt Service funds
- E Enterprise funds
- F General Fixed Assets funds
- G General funds
- I Internal Service funds
- L General Long Term Debt funds
- N Non-Expendable Trust funds
- P Pension Trust funds
- R Special Revenue funds
- S Special Assessment funds
- T Expendable Trust funds
- U Colleges and Universities funds
- V Investment Pool funds
- X Suspense Classification funds
- Z Discrete funds

### **Updates** This is a user-maintained table.

# **Coding Instructions**

FUND TYPE Required. The fund type code (see above).

NAME The name to be associated with this fund type.

#### FUN2 Fund

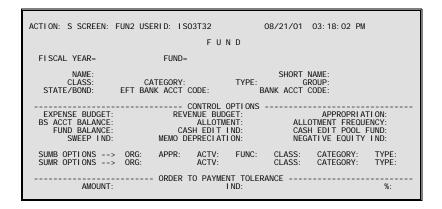

### **Purpose**

Fund (FUN2) table defines codes for all funds in the financial system. It also specifies, for each fund, how AFS is to handle various accounting options.

### **Classification Hierarchy**

The fund code is the starting point for a classification hierarchy that puts similar funds together in progressively larger groups. The progression is as follows:

FUND FUND CLASS FUND CATEGORY FUND TYPE FUND GROUP

Fund code is always required. The rest of the hierarchy is used for reporting purposes only and is optional within AFS.

#### **Updates**

The control options affect how accounting transactions are handled within the system. Do not *change* control options for existing lines in the middle of a fiscal year.

When you add a new fund to this table, you must also add a new line to Fund Agency (FGY2) for each agency that is valid within this fund.

This table automatically "L"eafs to FUND.

### **Coding Instructions**

FISCAL YEAR Required. The last two digits of the applicable fiscal year for the fund

code entered.

FUND Required. A unique code.

NAME A descriptive name for this fund.

SHORT NAME The name that will be listed on reports when there is not enough space for

the full name.

CLASS The code from Fund Class (FCLS) that best describes the fund being

defined in this line.

CATEGORY The code from Fund Category (FCAT) that best describes the fund being

defined in this line.

TYPE Required. A valid type from Fund Type (FTYP).

GROUP The code from Fund Group (FDGP) that best describes the fund being

defined in this line.

STATE/BOND This field is not used by the State of Louisiana.

EFT BANK Required. The bank account code to be used by the automated ACCT CODE disbursement process (i.e., the primary checking account for the fund)

disbursement process (i.e., the primary checking account for the fund) for electronic funds transaction. The code used must be valid on Bank

Account (BANK).

BANK ACCT CODE Required. The bank account code to be used by the automated

disbursement process (i.e., the primary checking account for the fund).

The code used must be valid on Bank Account (BANK).

CONTROL OPTIONS See the ISIS/AFS User Guide, Vol. I, for detailed explanations of these

control options. "C" stands for full control; "P" stands for presence

control; and "N" stands for no control at that level.

EXPENSE BUDGET
REVENUE BUDGET
APPROPRIATION
Required. The State of Louisiana chose "N".
Required. The State of Louisiana chose "N".
Required. The State of Louisiana chose "C".

BS ACCT BALANCE Defaults to spaces.
ALLOTMENT Defaults to "N".

ALLOT FREQUENCY
FUND BALANCE
CASH EDIT IND
CASH EDIT POOL FD
SWEEP IND
Defaults to "N".
Defaults to "N".
Defaults to spaces.
Defaults to spaces.
Defaults to spaces.

MEMO DEPREC Required. The State of Louisiana chose "N". Required. The State of Louisiana chose "N".

#### SUMB OPTIONS:

ORG Defaults to "N".

APPR Defaults to "N".

ACTV Defaults to "N".

FUNC Defaults to "N".

CLASS Defaults to "N".

CATEGORY Defaults to "N".

TYPE Defaults to "N".

#### SUMR OPTIONS:

ORG Defaults to "N".

ACTV Defaults to "N".

CLASS Defaults to "N".

CATEGORY Defaults to "N".

TYPE Defaults to "N".

#### ORDER TO PAYMENT TOLERANCE:

AMOUNT Defaults to 0.00. IND Defaults to "N". % Defaults to 0.00.

#### **FUND** Fund Index

### **Purpose**

Fund Index (FUND) displays codes for all funds in your financial system. It also specifies, for each fund, how AFS is to handle various accounting options. This table automatically "L"eafs to FUN2.

### **Updates**

This is a system-maintained table that is populated as records are added, changed, or deleted from Fund (FUN2).

## **Coding Instructions**

| FY      | Key field. The applicable fiscal year for the fund code.                                |
|---------|-----------------------------------------------------------------------------------------|
| FUND    | Key field. The fund code.                                                               |
| NAME    | The descriptive name for the fund.                                                      |
| CLASS   | The class code from Fund Class (FCLS) that best describes the fund being defined.       |
| CAT     | The category code from Fund Category (FCAT) that best describes the fund being defined. |
| TYPE    | The type code from Fund Type (FTYP).                                                    |
| GROUP   | The group code from Fund Group (FDGP) that best describes the fund being defined.       |
| BUD OPT | See the ISIS/AFS User Guide, Vol. I, for a detailed explanation.                        |
| EXPB    | The level of expense budget control option defined for this fund.                       |
| REVB    | The level of revenue budget control option defined for this fund.                       |
| APPR    | The level of appropriation control defined for this fund.                               |

#### **FUNC Function**

## **Purpose**

Function (FUNC) defines valid codes for function, and may also group similar functions into higher-level classification. The function code defines broad operational objectives, such as instruction, support services and facilities acquisition. The function code is the starting point for a classification hierarchy that puts similar function codes together in progressively larger groups. This classification scheme is optional. The progression is as follows:

FUNCTION
FUNCTION CLASS
FUNCTION CATEGORY
FUNCTION TYPE
FUNCTION GROUP

#### **Updates**

This classification scheme is optional. FUNC is a user-maintained table.

#### **Coding Instructions**

FY Required. The last two digits of the applicable fiscal year.

FUNC Required. A valid function code.

NAME A descriptive name for this function.

SHORT NAME The name that will be listed on reports when there is not enough space for

the full name.

CLS A valid function class from Function Class (FCCL).

CAT A valid function category from Function Category (FCCA).

TYPE A valid function type from Function Type (FCTP).

GROUP A valid function group from Function Group (FCGR).

## **GRPC** Appropriation Group Code

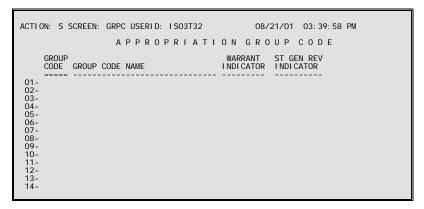

### **Purpose**

Appropriation Group Code (GRPC) defines valid appropriation group codes. When an AP transaction is entered to establish an appropriation, the user is required to enter a group code, which must be valid on this table. As warrant or revenue transactions are processed against an appropriation, this table is edited to determine if specific actions can occur based on the appropriation group code.

### **Updates**

This table will be centrally defined in ISIS with statewide appropriation group codes.

## **Coding Instructions**

GROUP CODE Key field. A unique code.

GROUP CODE NAME A descriptive name for the appropriation group code.

WARRANT Indicates whether warrants are allowed against an appropriation. Valid

INDICATOR entries are "Y" (Yes) or "N" (No). Defaults to "N".

ST GEN REV Indicates whether revenues can be entered against an appropriation.

INDICATOR Valid entries are "Y" (Yes) or "N" (No). Defaults to "N".

# **HDAY Holiday**

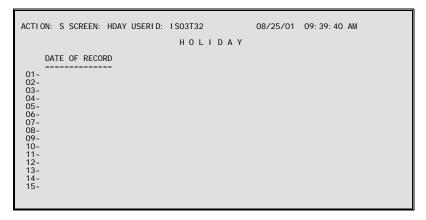

**Purpose** Holiday (HDAY) lists all holidays, including Federal holidays for the purpose of maintaining a business day calendar.

**Updates** This is a user-maintained table. Entries on this table should be made in advance of any interest calculating processes.

### **Coding Instructions**

DATE OF RECORD

Key field. Enter the date (YY MM DD) for every holiday observed, including Federal holidays. This table must be updated at the beginning of every new fiscal year.

## LORG Louisiana Organization

```
ACTION: S SCREEN: LORG USERID: I SO3T32 10/13/01 08: 46: 09 AM

L 0 U I S I A N A 0 R G A N I Z A T I 0 N

FI SCAL YEAR=
ORG NAME:
ORG MANAGER:
SHORT NAME:
LEVEL IND:

LOUISIANA REPORTING ORGANIZATIONS

LOUISIANA REPORTING ORGANIZATIONS

LORG 1: LORG 2: LORG 3: LORG 4: LORG 5:
LORG 6: LORG 7: LORG 8: LORG 9: LORG 10:
LORG 11: LORG 12:
```

#### **Purpose**

Louisiana Organization (LORG) defines valid codes, reporting hierarchies, and other information about Louisiana organizations. Louisiana organizations provide a separate means of collecting and reporting on organization information which is independent from the standard program organization structure - and which is allowed to cross agencies. An organization is linked to a Louisiana organization on Organization (ORG2).

### **Classification Hierarchy**

See the section on Agency (AGC2) and Organization (ORG2). In addition to the hierarchy classification schemes described there, users can create a 12-level hierarchy *among* Louisiana organizations. For example, an agency may consist of many organizations, all of which do not have the same level of responsibility for administering the budget, authorizing expenditures, etc. Some organizations may be required to report to other organizations for these functions. See Chapter 3 in the *ISIS/AFS User Guide*, *Vol. I*, for an illustration of such a reporting hierarchy. All the boxes in Figure 3-7 represent organizations, but some have a higher level of authority than others. A separate hierarchy may be desired for reporting purposes.

The following points may help you transfer your Louisiana organization structure to the AFS system.

- 1. Draw a "tree" such as the one illustrated in Figure 3-7 of the *ISIS/AFS User Guide*, *Vol. I*, representing the levels of authority among Louisiana organizations in your agency.
- 2. Assign a code to each box (each Louisiana organization) in your tree.
- 3. Starting at the top, assign a level (1 through 12) to each line of boxes (thereby assigning a reporting level to each Louisiana organization). There is a limit of twelve levels.
- 4. Use this information to enter the codes for the Louisiana Reporting Organizations.

#### **Updates**

This is a user maintained table. When entering the reporting hierarchy, Louisiana organizations must be entered from the lowest level to the highest, so that all Louisiana reporting organizations entered on a screen already exist as valid table records. For example, before the level 4 LORG is entered, the level 1, 2 and 3 LORGs must already be entered on the table.

## **Coding Instructions**

FISCAL YEAR Required. The last two digits of the fiscal year for which the Louisiana

Organization code is being established.

LOUISIANA ORGANIZATION Required. A unique five character code.

ORG NAME Descriptive name of the Louisiana organization.

ORG MANAGER Name of the manager for this Louisiana organization.

SHORT NAME A name for the Louisiana organization that is listed on reports when there

is not enough space for the full name to be listed.

REPORTS TO AGENCY

Required. Agency responsible for this Louisiana Organization. Agency

code must be valid on Agency (AGC2).

LEVEL IND Required. Identifies the reporting level of this Louisiana organization.

Enter the number value for the level on which this organization appears (refer to classification hierarchy explanation). That is, enter:

"1" if the organization defined in this line does not report up to any other organization.

"2" if the organization defined in this line reports to only one organization above itself.

"3" if the organization defined in this line reports to two

organizations above itself, etc.

STATUS Required. Identifies the status of the Louisiana organization as "A"

ACTIVE or "I" INACTIVE. Defaults to "A".

LOUISIANA REPORTING ORGANIZATIONS Required. Identification of higher level LORGs where this LORG reports, as defined by the organizational tree. For example, if this is a level "4" LORG, the LORG codes for levels "1", "2" and "3" will be listed in the LORG1, LORG2 AND LORG3 fields. The LORG listed in the header in

this example (a level "4" LORG) will also be listed in the LORG4 field.

### **OBJ2** Object

### **Purpose**

Object (OBJ2) defines types of objects that appear in the expense budget and on spending transactions. The table also establishes higher-level classifications of the object codes.

### **Classification Hierarchy**

The object code is the starting point for a classification hierarchy that puts similar objects of expenditure together in progressively larger groups. The progression is as follows:

SUB-OBJECT
OBJECT CLASS
OBJECT CATEGORY
OBJECT TYPE
OBJECT GROUP

Object is the level used in the expense budget. Similar objects make an object class, and similar object classes make an object category. Sub-object code works in the opposite direction: one object code may be divided into several sub-objects.

The object code is always required. The rest of the hierarchy is used for reporting purposes only and is optional within AFS.

#### **Updates**

This is a user-maintained table that is updated by the Office of Statewide Reporting and Accounting Policy (OSRAP).

# **Coding Instructions**

| FISCAL YEAR | Required  | The last two | digits of the an | plicable fiscal | year for the object |
|-------------|-----------|--------------|------------------|-----------------|---------------------|
|             | required. | THE TUST TWO | digits of the ap | pricable riscar | year for the object |

code entered.

OBJECT Required. A unique four-digit code.

NAME A descriptive name for this object.

SHORT NAME A name that is listed on reports when there is not enough space for the full

object name.

CLASS The code from Object Class (OCLS) that describes the object class to

which this object reports.

CATEGORY The code from Object Category (OCAT) that describes the object category

to which this object reports.

TYPE The code from Object Type (OTYP) that describes the object type to

which this object reports.

GROUP The code from Object Group (OGRP) that describes the object group to

which this object reports.

1099 TYPE The return type for this object if expenses charged to it are 1099

OF RETURN reportable under IRS standards for 1099 reporting. This code should be

"A" (Miscellaneous), "6" (Interest), or "G" (Governmental Payments).

1099 TYPE The type of income for this object if expenses charged to it are 1099

TYPE OF INCOME reportable under IRS standards for 1099 reporting. Income types are as

follows:

1 = Rents

2 = Royalties

3 =Prizes and Awards

4 = Federal Income Tax Withheld

5 = Fishing Boat Proceeds

6 = Medical and Health Care Payments

7 = Non-employee Compensation

8 = Substitute Payments in Lieu of Dividends and Interest

9 = Direct Sales of Consumer Products for Resale

EL This field is not used by the State of Louisiana and should be blank.

PS IND Required. An identifier that tells whether the object is a payroll related

object. "Y" = Yes; "N" = No.

OPER/NON-OPER

IND

Required. The identifiers are "O" (operating) or "N" (non-operating).

FASB CLASS This field is not used by the State of Louisiana and should be blank.

# **OBJT** Object Index

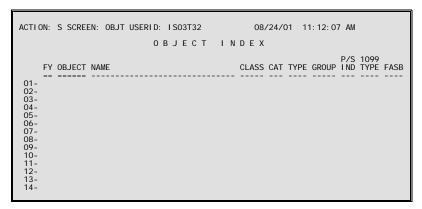

## **Purpose**

Object Index (OBJT) displays types of objects that appear in the expense budget and on spending transactions. The table also displays higher-level classifications of the object codes.

# **Updates**

This is a system-maintained table that is populated as records are added, changed, or deleted from Object (OBJ2).

## **Coding Instructions**

| FY        | Key field. The applicable fiscal year for this object record from OBJ2.                                                                                                    |
|-----------|----------------------------------------------------------------------------------------------------|
| OBJECT    | Key field. The four-digit object code for this object record from OBJ2.                                                                                                    |
| NAME      | The descriptive name for this object from OJB2.                                                                                                    |
| CLASS     | The object class code to which the object reports from OBJ2.                                                                                                    |
| CAT       | The object category code to which the object reports from OBJ2.                                                                                                    |
| TYPE      | The object type code to which the object reports from OBJ2.                                                                                                    |
| GROUP     | The object group code to which the object reports from OBJ2.                                                                                                    |
| P/S IND   | Personal Services indicator from OBJ2 that tells if an object is personal services related. A "Y" indicates an object is personal services related; an "N" indicates an object is not personal services related. Requisitions and purchase orders are not allowed to be coded with object codes identified as personal services objects. |
| 1099 TYPE | Type of return for the object from OJB2. This code should be "A" (Miscellaneous), "6" (Interest), or "G" (Governmental Payments).                                                                                                    |
| FASB      | This field will be blank. It is not used by the State of Louisiana.                                                                                                    |

# **OCAT** Object Category

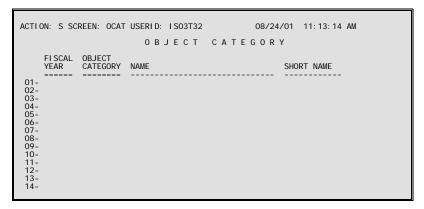

### **Purpose**

Object categories group similar object classes. Object Category (OCAT) defines valid object category codes. It is optional (used for reporting purposes only) and, therefore, may not exist at your installation. The actual assignment of classes into categories occurs in Object (OBJ2).

### **Updates**

This is a user-maintained table that is updated by the Office of Statewide Reporting and Accounting Policy (OSRAP).

### **Coding Instructions**

FISCAL YEAR Required. The last two digits of the applicable fiscal year for the object

category.

OBJECT CATEGORY Required. A unique two-character code.

NAME A descriptive name for the object category.

SHORT NAME A name that is listed on reports when there is not enough space for the full

object category name.

## **OCLS Object Class**

**Purpose** Object classes group similar objects. Object Class (OCLS) defines valid object class codes. It is optional and used for reporting only.

**Updates** This is a user-maintained table that is updated by the Office of Statewide Reporting and Accounting Policy (OSRAP).

## **Coding Instructions**

FISCAL YEAR Required. The last two digits of the applicable fiscal year for the object

class code.

OBJECT CLASS Required. A unique three-character code.

NAME A description for this object class.

SHORT NAME A name that is listed on reports when there is not enough room for the full

object class name.

# **OGRP** Object Group

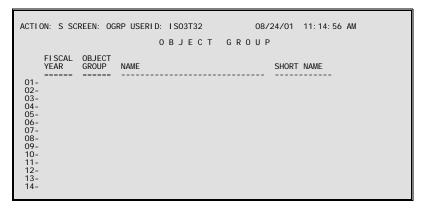

**Purpose** Object groups group similar object categories. Object Group (OGRP) defines valid object group codes. It is optional.

**Updates** This is a user-maintained table.

## **Coding Instructions**

FISCAL YEAR Key field. The last two digits of the applicable fiscal year for the object

group code entered.

OBJECT GROUP Key field. A unique two character code.

NAME A descriptive name for this object group.

SHORT NAME A name that will appear on reports when there is not enough space for the

full name.

### **ORG2** Organization

|                            | AGENCY=                                             | IIZATION                                         | 11: 15: 46 AM  APPROVAL:    |
|----------------------------|-----------------------------------------------------|--------------------------------------------------|-----------------------------|
| ORG 1:<br>ORG 5:<br>ORG 9: | ORG 2:                                              | ING ORGANIZATIONS<br>ORG 3:<br>ORG 7:<br>ORG 11: | ORG 4:<br>ORG 8:<br>ORG 12: |
| APPR UNIT:<br>RESP AGCY:   | RPT CATG:<br>ORGN TYPE:                             | CASH ACCT:<br>LA ORGANIZATION:                   | ORIG FUND:                  |
| APPR ORG LVL:              | BUDGETI NG<br>ALLT ORG LVL:                         | ORGANI ZATI ON LEVELS<br>EXPB ORG LVL:           |                             |
|                            | INVENTORY IND:<br>JOB NO REVENUE:<br>EXC BUDG PREP: | ACTIVITY:<br>SUB ORG SPEND:<br>FUNCTION:         |                             |

### **Purpose**

Organizations represent breakdowns of agencies into smaller units. Agencies can be divided into any number of organizations. When a department consists of several agencies, one agency can be split into multiple organizations without requiring others to do the same. Organization (ORG2) defines valid organization codes and assigns agency/organization relationships.

The table also allows the definition of a 12-level hierarchy *among* organizations. Other items defined in this table include the fund, appropriation and cash account codes to which the organization is associated as well as the status of the organization.

### **Classification Hierarchy**

See the section on Agency (AGC2). In addition to the hierarchy classification scheme described here, users can create a 12-level hierarchy *among* organizations. For example, an agency may consist of many organizations, all of which do not have the same level of responsibility for administering the budget, authorizing expenditures, etc. Some organizations may be required to report to other organizations for these functions.

The following points may help in transferring organizational structure to the AFS system:

- 1. Draw a "tree" such as the one illustrated in the *ISIS/AFS User Guide* representing the levels of authority among organizations in your agency.
- 2. Assign a code to each box (each organization) in your tree. Each box represents a separate line in the Organization Table Maintenance Form.
- 3. Starting at the top, assign a level (1 through 12) to each line of boxes (thereby assigning a reporting level to each organization). There is a limit of twelve levels.
- 4. Use this information to enter the codes for the Reporting Organization or the Organization Request Form.

#### **Updates**

This is a user-maintained table. Agency users submit requests to the Office of Statewide Reporting and Accounting Policy (OSRAP) to add, change or delete organizations on an Organization Request Form. When OSRAP approves these actions, it then makes actual updates to the ORG2 table.

## **Coding Instructions**

FISCAL YEAR Required. The last two digits of the applicable fiscal year for the

organization code.

AGENCY Required. The agency code of the agency to which the organization unit

is associated. It must exist in Agency (AGC2).

ORGANIZATION Required. A four-character code that is unique within agency.

NAME A descriptive name for this organization.

MANAGER Optional. The name of the organization manager if desired. For

informational purposes only.

FUND The code for the fund associated with this organization and agency. The

code must be valid on Fund (FUN2). If an original fund is coded on this table (in the ORIG FUND field), that fund number must be different from

the fund number coded in this field (the final fund).

LEVEL IND The number value for the level on which this organization appears on the

organization tree (refer to classification hierarchy explanation). Values

are:

"1" if the organization being defined in this line does not report up to

any other organization.

"2" if the organization being defined in this line reports to only one

organization above itself.

"3" if the organization being defined in this line reports to two

organizations above itself.

If the organization being defined in this line reports to more than three organizations above itself, enter the appropriate level indicator ("4"

through "12").

STATUS An indicator that tells whether the agency/organization combination is

active or inactive. "A" = Active; "I" = Inactive. If an agency/organization combination is Inactive, no transactions can be posted

against it. A blank status defaults to "A".

APPROVAL If this indicator is "Y", the actual approval requirements for the

organization are established in Format Definition for Documents (FDOC). The approval system applies to the ORG SECURITY CODE used on the transaction start-up screen, not to the organizations used on the AFS document lines. Option "N" is used only for warrant and budget

development organizations.

#### REPORTING ORGANIZATIONS:

ORG 1 through Identification of higher level organizations where this organization

eports,

ORG 12 as defined by the organizational tree. For example, if this is a level "4"

organization, the organization codes for levels "1", "2", and "3" will be listed in the ORG 1, ORG 2, and ORG 3 fields. The organization unit listed in the header in this example (a level "4" organization) will also be

listed in the field.

APPR UNIT Required. The appropriation unit that will be inferred when the

organization code is entered on transactions. Appropriation unit does not

validate against Appropriation Inquiry (Extended) (EAP2).

RPT CATG The reporting category that will be inferred when the organization code is

entered on transactions. This inference can be overridden on transactions

if another reporting category is coded.

CASH ACCT Required. The cash account that will be inferred by some journal

vouchers, warrant voucher, cash receipt, automated disbursement, and electronic funds transfer transactions when this organization unit is coded.

ORIG FUND The original fund (for certain revenue organizations) that will first receive

revenue before it is automatically transferred to the final fund (which is identified in the FUND field on this table). The original fund number

coded here cannot be the same as the final fund number.

RESP AGCY The agency number of the agency that will receive reports for this

organization. If left blank, defaults to agency number in AGENCY field.

ORGN TYPE Required. The number that describes the type of organization. Type

relates to how the organization is used and will be one of the following

four:

"1" Revenue Organization

"2" Expenditure Organization

"3" Reporting Organization

"4" Warrant Organization

Warrant voucher transactions are the only ones that can be coded to type 4

organizations.

LA ORGANIZATION The Louisiana Organization, if any, which is linked to this organization

code for reporting and inquiry purposes.

#### **BUDGETING ORGANIZATION LEVELS:**

APPR ORG LVL The level of the appropriation organization, usually "01". (See the

ISIS/AFS User Guide, Vol. I, for detailed explanations.)

ALLT ORG LVL The level of the allotment organization, usually "01". (See the *ISIS/AFS* 

User Guide, Vol. I, for detailed explanations.)

EXPB ORG LVL The level of the expense budget organization. If the organization type for

this organization = "3", this field is usually "01". If the Organization Type for this organization = "1", "2", or "4", this field should be the same as the LEVEL IND. EXPB ORG LVL and REVB ORG LVL must be the same.

REVB ORG LVL The level of the revenue budget organization. If the organization type for

this organization = "3", this field is usually "01". If the organization type for this organization = "1", "2", or "4", this field should be the same as the LEVEL IND. REVB ORG LVL and EXPB ORG LVL must be the same.

BUYER This field is not used by the State of Louisiana and should be blank.

INVENTORY IND Indicates whether the organization is an inventory organization. Must be

blank, "Y" or "N". If left blank, the system will default to "N".

ACTIVITY This field is used to track certain transactions for specific purposes.

Instructions for use of this field are issued by OSRAP.

JOB NO SPEND This field is not used by the State of Louisiana.

JOB NO REVENUE This field is not used by the State of Louisiana.

SUB ORG SPEND This field is not used by the State of Louisiana.

SUB ORG REV This field is not used by the State of Louisiana.

EXC BUDG PREP This field defaults to "N."

FUNCTION The function code for the function this organization is associated with.

This field is only used by the Department of Labor at this time.

# **ORGN** Organization Index

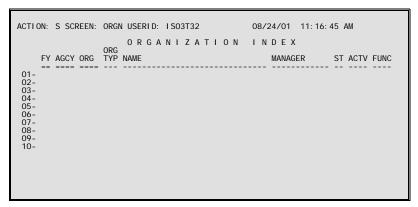

### **Purpose**

Organizations represent breakdowns of agencies into smaller units. Agencies can be divided into any number of organizations. When a department consists of several agencies, one agency can be split into multiple organizations without requiring others to do the same. Organization Index (ORGN) displays valid organization codes and assigns agency/organization relationships.

#### **Updates**

This is a system-maintained table that is populated as records are added, changed, or deleted from Organization (ORG2).

## **Coding Instructions**

| FY      | Key field. The last two digits of the applicable fiscal year for the organization record.                                              |  |  |
|---------|----------------------------------------------------------------------------------------------------|--|--|
| AGCY    | Key field. The agency code of the agency to which the organization unit is associated. It must exist in Agency (AGC2).                 |  |  |
| ORG     | Key field. The four character organization code for the organization record.                                                           |  |  |
| ORG TYP | The number that describes the type of organization. Type relates to he the organization is used and will be one of the following four: |  |  |
|         | "1" Revenue Organization                                                                                                    |  |  |
|         | "2" Expenditure Organization                                                                                                    |  |  |
|         | "3" Reporting Organization                                                                                                    |  |  |
|         | "4" Warrant Organization                                                                                                    |  |  |
|         | Warrant voucher transactions are the only ones that can be coded to type 4 organizations.                                              |  |  |
| NAME    | The descriptive name for this organization.                                                                                            |  |  |
| MANAGER | Name of organization manager if entered when organization unit was                                                                     |  |  |

established on ORG2. For informational purposes only.

ST This field indicates the status of the organization. An "A" is displayed if

this agency\organization combination is currently active, allowing transactions to be posted against it. An "I" is displayed if the combination

is currently inactive (no transactions can be posted using it).

ACTV The activity code related to this organization, if any. The activity code is

required when dictated by state policy. (See the ISIS/AFS User Guide,

Vol. I, for detailed explanations).

FUNC The function code to which the organization unit is associated if such an

association was made when the organization unit was established on ORG2. This field is only used by the Department of Labor at the present

time.

## **OTYP** Object Type

### **Purpose**

Object types group similar classes. Object Type (OTYP) defines valid object type codes. It is optional. The actual assignment of object types for objects is made when an object code is established on Object (OBJ2).

### **Updates**

This is a user-maintained table that is updated by the Office of Statewide Reporting and Accounting Policy (OSRAP).

### **Coding Instructions**

FISCAL YEAR Required. The last two digits of the applicable fiscal year for the object

type code.

OBJECT TYPE Required. A unique two-character code.

NAME A descriptive name for this object type.

SHORT NAME A name that is listed on reports when there is not enough space for the full

object type name.

#### **PRSH** Parish

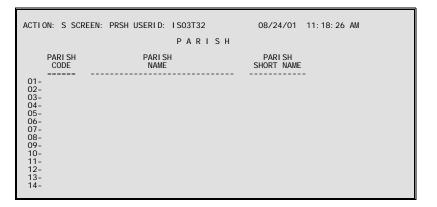

## **Purpose**

Parish (PRSH) contains a list of all of the valid parishes in the state. Parish codes are established on PRSH with a long and short name for use in Vendor reporting. Parish codes used on Vendor (VEN2) must be valid on PRSH.

## **Updates**

This is a user-maintained table. Authorized users may add, change, or delete parish codes as necessary.

## **Coding Instructions**

PARISH CODE Required. A two-character parish code for which a record is defined.

PARISH NAME Required. Name of parish for which parish code is listed.

PARISH SHORT Required. A name that is listed on reports and tables when there is not

NAME enough space for the full parish name.

# **RCAT** Revenue Category

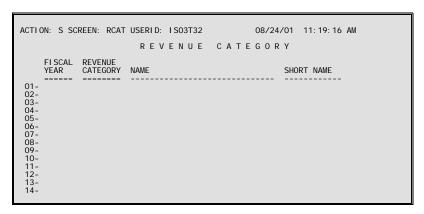

#### **Purpose**

Revenue categories group similar revenue classes into funding sources. Revenue Category (RCAT) defines valid revenue category codes. It is optional.

### **Updates**

This is a user-maintained table that is updated by the Office of Statewide Reporting and Accounting Policy (OSRAP).

### **Coding Instructions**

FISCAL YEAR Required. The last two digits of the applicable fiscal year for the revenue

category code.

REVENUE Required. A unique two-character code.

**CATEGORY** 

NAME A descriptive name for the revenue category.

SHORT NAME A name that is listed on reports when there is not enough space for the full

revenue category name.

#### **RCLS Revenue Class**

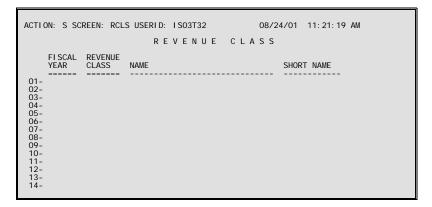

### **Purpose**

Revenue classes group similar revenue sources. Revenue Class (RCLS) defines valid revenue class codes. It is optional. The actual assignment of revenue sources into classes is made when a revenue source code is established on Revenue Source (RSR2).

### **Updates**

This is a user-maintained table that is updated by the Office of Statewide Reporting and Accounting Policy (OSRAP).

## **Coding Instructions**

FISCAL YEAR Required. The last two digits of the applicable fiscal year for the revenue

class code.

REVENUE CLASS Required. A unique three-character code.

NAME A descriptive name for this revenue class.

SHORT NAME A name that is listed on reports when there is not enough space for the full

revenue class name.

## **RGRP Revenue Group**

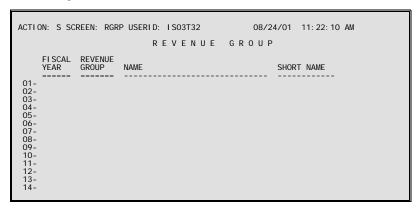

**Purpose**Revenue group is used to separate revenue into classifications as reported in the state's CAFR.
Revenue Group (RGRP) defines valid revenue groups. It is optional.

**Updates** This is a user-maintained table that is updated by the Office of Statewide Reporting and Accounting Policy (OSRAP).

### **Coding Instructions**

FISCAL YEAR Required. The last two digits of the applicable fiscal year for the revenue

group code.

REVENUE GROUP Required. A unique two-character code.

NAME A descriptive name for this revenue group.

SHORT NAME A name that is listed on reports when there is not enough space for the full

revenue group name.

# **RPTG Reporting Category**

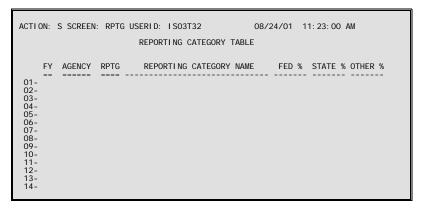

## **Purpose**

The purpose of Reporting Category (RPTG) is to define reporting categories for individual agencies. Each agency chooses whether it wants to use the codes, and if so, how it wants to use them, what type of data it wants to have summarized by reporting category reports, and what the actual codes are. Each reporting category is divided among its federal, state, and "other" funding portions by the entered percentages. The percentage fields may be left blank in which case they default to 0%. The sum of all three percentages must total either 0% or 100%.

#### **Updates**

This is a user-maintained table.

### **Coding Instructions**

| FY | Required. | The last two | digits of the | applicable fiscal | vear for the |
|----|-----------|--------------|---------------|-------------------|--------------|
|    |           |              |               |                   |              |

agency/reporting category combination.

AGENCY Required. An existing code from Agency (AGC2).

RPTG Required. A four-character code that is unique within agency.

REPORTING

**CATEGORY NAME** 

A descriptive name for this reporting category.

FED% Optional. Enter a numeric percent that will indicate the funding split for

federal reimbursements. Spaces in this field default to 0.000%.

STATE% Optional. Enter a numeric percent that will indicate the funding split for

state reimbursements. Spaces in this field default to 0.000%.

OTHER% Optional. Enter a numeric percent that will indicate the funding split for

other reimbursements. Spaces in this field default to 0.000%.

#### **RSR2** Revenue Source

```
ACTION: S SCREEN: RSR2 USERID: ISO3T32
                                                                               08/24/01 11: 23: 48 AM
                                           REVENUE SOURCE
       FISCAL YEAR=
NAME:
CLASS:
                                                REVENUE SOURCE=
                                                                                SHORT NAME:
GROUP:
                                                                TYPF.
                                      CATEGORY:
                                                                          OPER/NON-OPER IND:
OFFSET BILL RECV ACCT:
SUB-REV SOURCE OPTION:
                     FHWA REVENUE CREDIT:
PROJECT FUND TYPE:
USE TAX OPTION:
                                   FASB CLASS:
       FISCAL YEAR=
NAME:
                                                REVENUE SOURCE=
                                                                                 SHORT NAME:
                     FHWA REVENUE CREDIT:
PROJECT FUND TYPE:
USE TAX OPTION:
                                                                          GROUP:
OPER/NON-OPER IND:
OFFSET BILL RECV ACCT:
SUB-REV SOURCE OPTION:
                                                               TYPF.
                                   FASB CLASS:
```

#### **Purpose**

Revenue Source (RSR2) defines types of revenue sources that appear in the revenue budget and on revenue transactions. The table also establishes higher-level classifications of the revenue source codes.

#### **Classification Hierarchy**

The revenue source code is the starting point for a classification hierarchy that puts similar revenue sources together in progressively larger groups. The progression is as follows:

SUB-REVENUE SOURCE REVENUE SOURCE REVENUE CLASS REVENUE CATEGORY REVENUE TYPE REVENUE GROUP

Revenue source is the level used in the budget. Similar revenue sources make a revenue class, and similar revenue classes make a revenue category. Sub-revenue source works in the opposite direction: one revenue source may be divided into several sub-revenue sources. The revenue source code is always required. If federal aid or grants are being used, revenue type is also required.

#### **Updates**

This is a user-maintained table that is updated by the Office of Statewide Reporting and Accounting Policy (OSRAP).

#### **Coding Instructions**

FISCAL YEAR Key field. The last two digits of the applicable fiscal year for the revenue

source code.

REVENUE SOURCE Key field. A unique four character code.

NAME A descriptive name for this revenue source.

SHORT NAME A name that is listed on reports when there is not enough space for the full

revenue source name.

CLASS The code from Revenue Class (RCLS) that describes the revenue class to

which this revenue source reports.

CATEGORY The code from Revenue Category (RCAT) that describes the revenue

category to which this revenue source reports.

TYPE The code from Revenue Type (RTYP) that describes the revenue type to

which this revenue source reports. Enter the type of funding source for

use with the Federal Aid Subsystem. Valid values are:

01 Federal 02 Government

03 Bond 04 Local/Other

GROUP The code from the Revenue Group (RGRP) table that describes the

revenue group to which this revenue source reports.

FHWA REVENUE

**CREDIT** 

This field is not used by the State of Louisiana. It should be populated

with an "N".

OPER/NON OPER IND Required. Identifies the revenue source as operating or non-operating.

"O" = operating; "N" = non-operating.

PROJECT FUND TYPE The type of funding source to be used with the Project Accounting

Subsystem. Valid values are:

61 Federal60 Government

03 Bond

04 Local/Other

OFFSET BILL

**RECV ACCT** 

This field is not used by the State of Louisiana and should be blank.

**USE TAX OPTION** 

This field is not used by the State of Louisiana. It should be Populated

with an "N".

SUB-REV

This field is not used by the State of Louisiana. It Should be populated

SOURCE OPTION with an "N."

FASB CLASS This field is not used by the State of Louisiana and should be blank.

### **RSRC** Revenue Source Index

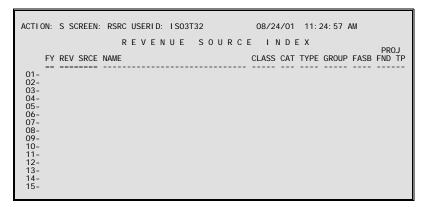

### **Purpose**

Revenue Source Index (RSRC) displays types of revenue sources that appear in the revenue budget and on revenue transactions. The table also displays higher-level classifications for the revenue source codes listed.

### **Updates**

This is a system-maintained table that is updated as records are added, changed, and deleted from Revenue Source (RSR2).

## **Coding Instructions**

**FASB** 

PROJ FUND TP

| FY       | Key field. The applicable fiscal year for the revenue source code.                        |
|----------|-------------------------------------------------------------------------------------------|
| REV SRCE | Key field. The four-digit revenue source code for the revenue source displayed from RSR2. |
| NAME     | The descriptive name for this revenue source from RSR2.                                   |
| CLASS    | The revenue source class code to which the revenue source reports from RSR2.              |
| CAT      | The revenue source category code to which the revenue source reports from RSR2.           |
| TYPE     | The revenue source type code to which the revenue source reports from RSR2.               |
| GROUP    | The revenue source group code to which the revenue source reports from RSR2.              |

This field is not used by the State of Louisiana and will be blank.

The type of funding source to be used with the project accounting

01 - Federal 02 - Government 03 - Bond 04 - Local/Other

subsystem. Valid values are:

# **RTYP** Revenue Type

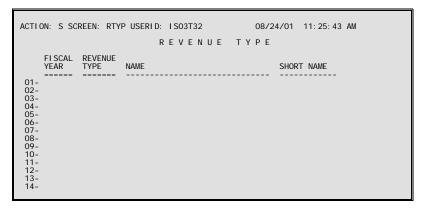

**Purpose** 

Revenue types are used in conjunction with the Federal Aid and Project Systems. Revenue Type (RTYP) defines valid revenue type codes. It is optional.

**Updates** 

This is a user-maintained table that is updated by the Office of Statewide Reporting and Accounting Policy (OSRAP).

## **Coding Instructions**

FISCAL YEAR Required. The last two digits of the applicable fiscal year for the revenue

type code.

REVENUE TYPE Required. A unique two-character code.

NAME A descriptive name for this revenue type.

SHORT NAME A name that is listed on reports when there is not enough space for the full

revenue type name.

## **Budgeting**

### **APCT** Appropriation by Object Category

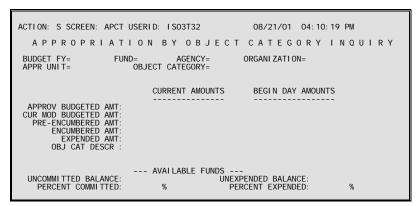

#### **Purpose**

Appropriation by Object Category Inquiry (APCT) allows users to track and control expenditures by object category within an appropriated program. The 'CAT CNTL' field on Appropriation Inquiry (Extended) (EAP2) determines whether APCT is used to control transactions (i.e., prevent accounting transactions from processing if the transaction amount exceeds the current modified budget amount or ensure that budgets have been established for the expenditure category) or merely track amounts against budget. The table tracks both Current and Begin Day amounts.

#### **Updates**

This is a system-maintained table. Lines are added to this table when an expense budget transaction is processed or when pre-encumbrance, encumbrance and expenditure accounting transactions are processed.

Budget line amounts are updated by modifications submitted on expense budget transactions, and accounting line amounts are updated by pre-encumbrance, encumbrance and expenditure accounting transactions, including warrant vouchers.

### **Coding Instructions**

| DATE OF THE |            |                  |                    |                    |
|-------------|------------|------------------|--------------------|--------------------|
| BUDGET FY   | K av tiald | The hudget fiers | Lygar for which    | amounts are shown. |
| DUDULITI    | IXCV HCIU. | THE DUUSEL HSCA  | i veai ioi willeli | amounts are shown. |

FUND Key field. The fund for which amounts are shown.

AGENCY Key field. The agency for which amounts are shown.

ORGANIZATION This field will be blank since it's not used on this table by the State of

Louisiana.

APPR UNIT Key field. The appropriated program appropriation for which amounts are

shown.

OBJECT CATEGORY Key field. The expenditure category for which amounts are shown.

APPROV BUDGETED Original approved budget amount for the expenditure object category. **AMT** CUR MOD BUDGETED Current budget amount, as modified, for the expenditure object category. **AMT** PRE-ENCUMBERED Pre-encumbrance balance for the expenditure object category. **AMT ENCUMBERED AMT** Current encumbrance balance for the expenditure object category. **EXPENDED AMT** Current expended balance for the expenditure object category. Object category description from Object Category (OCAT). **OBJ CAT DESCR BEGIN DAY** Current modified budget amount, pre-encumbered amount, encumbered **AMOUNTS** amount and expended amount as of the start of the processing day. **UNCOMMITTED** Current modified budget amount less pre-encumbered, encumbered, and **BALANCE** expended amounts. **UNEXPENDED** Current modified budget amount less expended amount. **BALANCE PERCENT** Computed as: (Pre-encumbered Amount + Encumbered Amount + **COMMITTED** Expended Amt) ÷ Current Modified Budget Amount.

PERCENT EXPENDED.

Computed as: Expended Amt ÷ Current Modified Budget Amount.

# **APOC** Appropriation by Object Inquiry

#### **Purpose**

Appropriation by Object Inquiry (APOC) allows users to track appropriated program budget versus actual amounts by appropriation, and object. This table is updated nightly, so it always contains information as of the last nightly process.

#### **Updates**

This system-maintained table is updated nightly with information from the Budget and General ledgers summarized to the appropriation level.

### **Coding Instructions**

BUD FY Key field. The budget fiscal year for which amounts are shown.

FUND Key field. The fund for which amounts are shown.

AGENCY Key field. The agency for which amounts are shown.

ORGN This field will be blank - not used by the State of Louisiana.

APPR UNIT Key field. The appropriation unit for which amounts are shown.

OBJT Key field. The object code for which amounts are shown.

CURR MOD BUDGET Current budget amount, as modified, for each expenditure object.

EXPENDED AMT Current expended amount for each expenditure object.

ENCUMBERED AMT Current encumbered amount for each expenditure object.

PRE-ENC AMOUNT Current pre-encumbered amount for each expenditure object.

REMAINING AMT Computed as: Current Modified Budget Amount - (Expended Amt +

Encumbered Amount + Pre-Encumbered Amount) for each expenditure

object.

# **APRS** Appropriation by Revenue Source Inquiry

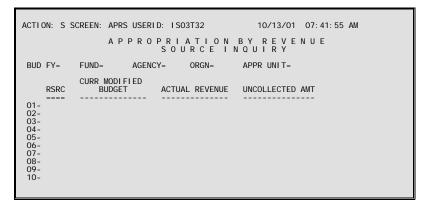

# **Purpose**

Appropriation by Revenue Source Inquiry (APRS) allows users to track means of financing appropriation budget versus actual amounts by appropriation and revenue source. This table is updated nightly, so it always contains information as of the last nightly process.

### **Updates**

This system-maintained table is updated nightly with information from the Budget and General ledgers summarized to appropriation level.

## **Coding Instructions**

| BUD FY                  | Key field. The budget fiscal year for which amounts are shown.                                    |
|-------------------------|---------------------------------------------------------------------------------------------------|
| FUND                    | Key field. The fund for which amounts are shown.                                                  |
| AGENCY                  | Key field. The agency for which amounts are shown.                                                |
| ORGN                    | This field will be blank since it's not used on this table by the State of Louisiana.             |
| APPR UNIT               | Key field. The means of financing appropriation for which amounts are shown.                      |
| RSRC                    | Key field. The revenue source code for which amounts are shown.                                   |
| CURR MODIFIED<br>BUDGET | Current budget amount, as modified, for each revenue source code.                                 |
| ACTUAL REVENUE          | Actual revenue amount for each revenue source code.                                               |
| UNCOLLECTED AMT         | Computed as: Current Modified Budget amount - Actual Revenue amount for each revenue source code. |
|                         |                                                                                                   |

## **EAP2** Appropriation Inquiry (Extended)

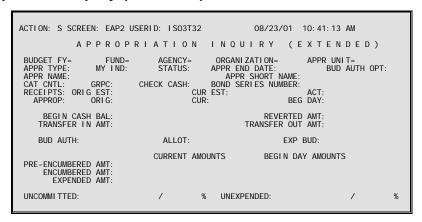

#### **Purpose**

Appropriation Inquiry (Extended) (EAP2) lists information on units of appropriation, including status, appropriation or estimated receipts budget amounts, and pre-encumbered, encumbered, and expended amounts charged to each appropriation unit.

#### **Updates**

This is a system-maintained table. Records are added to this table when new appropriation units recorded on Appropriation (AP) transactions are processed. Records are updated by modifications submitted on AP transactions, by accounting transactions and by expense budget (EB) transactions.

### **Coding Instructions**

| DUDGETEN  | TZ . C. 1.1 | TP1 114    | C 1         | C 1. 1 . 1. | 41                    |
|-----------|-------------|------------|-------------|-------------|-----------------------|
| BUDGET FY | Kev field.  | The budget | fiscal vear | for which   | the appropriation was |

established.

FUND Key field. The fund in which the appropriation was established.

AGENCY Key field. The agency in which the appropriation was established.

ORGANIZATION This field will be blank since it's not used on this table by the State of

Louisiana.

APPR UNIT Key field. The appropriation unit for which data is displayed.

APPR TYPE Indicates the type of appropriation:

"01" Regular "02" Continuing

MY IND An "N" indicates that this is a single year appropriation. A "Y" indicates

that this is a multi-year appropriation.

STATUS Indicates whether this unit of appropriation is active (A) or inactive (I).

Funds cannot be obligated against an inactive unit of appropriation.

#### APPR END DATE

The last effective date of the appropriation. Accounting transactions cannot be processed against the appropriation after the end date.

#### **BUD AUTH OPT**

The Budget Authority Option as entered on the Appropriation transaction. This option specifies how budget authority is calculated. The values are:

- "N" Uses the current appropriation amount on EAP2 in the calculation of budget authority.
- "A" Uses the sum of the ACT (actual) amount and the current appropriation amount on EAP2 in the calculation of budget authority.
- "E" Uses the sum of the current estimated receipts amount and the current appropriation amount on EAP2 in the calculation of budget authority.
- "L" Uses the lesser of the sum of the ACT (actual) amount and the current appropriation amount or the sum of the current estimated receipts amount and the current appropriation amount on EAP2 in the calculation of budget authority.

APPR NAME

The name assigned to this unit of appropriation.

APPR SHORT NAME

The short name assigned to this unit of appropriation.

CAT CNTL

Determines if, and to what extent, expenditure transactions are controlled by the category of expenditure. CAT CNTL is set to "N" for State of Louisiana. Options are Full ("C"), Presence ("P"), or None ("N").

**GRPC** 

Represents the appropriation group code associated with this appropriation. Valid group codes are listed on Appropriation Group Code (GRPC).

#### CHECK CASH

Determines where cash will be checked for transactions that decrease cash. Appropriated programs should be set with "C" and Means of Financing appropriations should be set to "M". Only State Treasurer's special appropriations and selected general fund appropriations will be set to "N".

- "C" Available cash is verified against Cash Available (CASH) for the appropriation.
- "M" Available cash is verified on EAP2 (Available Cash = Actual Expended).
- "N" Available cash is not checked for the appropriation.

#### BOND SERIES NUMBER

Number of bond series with which this appropriation is associated (for certain Capital Outlay appropriations only).

RECEIPTS: ORIGEST The estimated receipts amount for this unit of appropriation when the

budget was officially approved (i.e. when the Budget Approved Indicator on Fiscal Year (FSYR) was set to "Y"). This amount is kept for historical

purposes only.

RECEIPTS: CUR EST The current estimated receipts amount for this unit of appropriation. This

amount includes changes made with adjusting appropriation transactions

processed after the budget was officially approved.

RECEIPTS: ACT The total of actual receipts entered during the year for this unit of

appropriation.

APPROP: ORIG The appropriated amount for this unit of appropriation when the budget

was officially approved (i.e. when the Budget Approved Indicator on Fiscal Year (FSYR) was set to "Y"). This amount is kept for historical

purposes only.

APPROP: CUR The current appropriated amount for this unit of appropriation. This

amount includes changes made with adjusting appropriation transactions

processed after the budget was officially approved.

APPROP: BEG DAY The appropriated amount for this unit of appropriation as of the start of the

processing day.

BEGIN CASH BAL This field is not used by the State of Louisiana.

REVERTED AMT This field is not used by the State of Louisiana.

TRANSFER IN AMT This field is not used by the State of Louisiana.

TRANSFER OUT AMT This field is not used by the State of Louisiana.

BUD AUTH The total amount that may be spent against this appropriation (if an

appropriated program appropriation) or warranted or transferred out of this appropriation (if a means of financing appropriation). This amount is computed by using the budget authority option for the appropriation with current estimated receipts or actual receipts on the receipts line or current

modified appropriation on the appropriation line.

ALLOT This field is not used by the State of Louisiana.

EXP BUD The total of all expense budgets that reference this unit of appropriation.

PRE-ENCUMBERED

**AMT** 

The total of all outstanding requisitions submitted against this unit of

appropriation.

ENCUMBERED AMT The total of all outstanding purchase orders submitted against this unit of

appropriation.

EXPENDED AMT The total amount expended against this unit of appropriation if it is an

appropriated program appropriation. This is the total of payments made on payment vouchers, manual warrants and expenditure journal vouchers submitted against this unit of appropriation. If the appropriation is a Means of Financing appropriation, this amount will represent the total of

warrants drawn or transfers made against the appropriation.

BEGIN DAY Pre-encumbered, encumbered, and expended amounts as of the start of the

AMOUNTS processing day.

UNCOMMITTED The uncommitted balance for this unit of appropriation, computed as: Bud

Auth - (Pre-encumbered amount + Encumbered amount + Expended

amount).

UNCOMMITTED % Computed as: Uncommitted balance ÷ Bud Auth.

UNEXPENDED The unexpended balance for this unit of appropriation, computed as: Bud

Auth - Expended Amt.

UNEXPENDED % Computed as: Unexpended Balance ÷ Bud Auth.

# **EAPP** Appropriation Index (Extended)

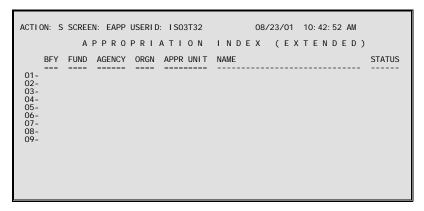

### **Purpose**

Appropriation Index (Extended) (EAPP) lists units of appropriation by budget fiscal year, fund and agency. Users may leaf from this table to EAP2 to obtained more detailed information on an appropriation.

### **Updates**

This is a system-maintained table. Records are added to this table when new appropriation units are added to the system on Appropriation (AP) transactions. Records are updated by modifications submitted on AP transactions.

# **Coding Instructions**

| BFY       | Key field. The budget fiscal year for which the appropriation was established.                                                                   |
|-----------|----------------------------------------------------------------------------------------------------|
| FUND      | Key field. The fund in which the appropriation was established.                                                                                  |
| AGENCY    | Key field. The agency in which the appropriation was established.                                                                                |
| ORGN      | This field will be blank since it's not used on this table by the State of Louisiana.                                                            |
| APPR UNIT | Key field. The appropriation unit for which name and status information is displayed.                                                            |
| NAME      | The name assigned to this unit of appropriation.                                                                                                 |
| STATUS    | Indicates whether this unit of appropriation is active (A) or inactive (I). Funds cannot be obligated against an inactive unit of appropriation. |

### **ECAT** Appropriation Expenditure Category Inquiry

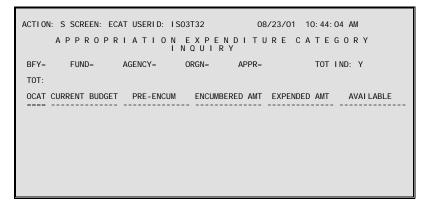

#### **Purpose**

Appropriation Expenditure Category Inquiry (ECAT) allows users to track and control expenditures at the object category level within an appropriated program. ECAT lists budget, pre-encumbrance, encumbrance and expenditure information for all object categories that relate to the appropriation record.

#### **Updates**

This is a system-maintained table. Lines are added to this table when an Expense Budget (EB) transaction is processed or when expenditure accounting transactions are processed.

Object category budgets are updated by modifications submitted on expense budget transactions, and accounting line amounts are updated by expenditure accounting transactions.

## **Coding Instructions**

BFY Key field. The budget fiscal year for which amounts are displayed.

FUND Key field. The fund for which amounts are displayed.

AGENCY Key field. The agency for which amounts are displayed.

ORGN This field will be blank since it's not used on this table by the State of

Louisiana.

APPR Key field. The appropriation for which amounts are displayed.

TOT IND This field is automatically set to "Y", so totals will always display on the

table.

TOT Due to automatic entry of a "Y" in the TOT IND field, totals for the five

amounts described below are displayed on this line. Each total represents the sum of all expenditure object category line amounts displayed for the

column.

OCAT Key field. Expenditure object category.

CURRENT BUDGET Current budget amount, as modified, for each expenditure object category.

PRE-ENCUM Pre-encumbrance amount for each expenditure object category.

ENCUMBERED AMT Encumbered amount for each expenditure object category.

EXPENDED AMT Expended amount for each expenditure object category.

AVAILABLE Available budget balance for each expenditure object category. Computed

 $as: Current\ Budget - (Pre-Encum + Encumbered\ Amt + Expended\ Amt).$ 

# **EESM Expense Budget Summary Inquiry (Extended)**

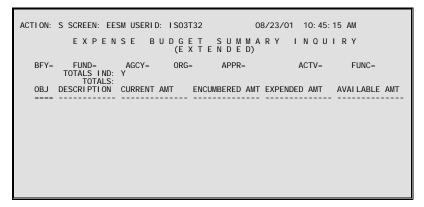

### **Purpose**

Expense Budget Summary Inquiry (Extended) (EESM) provides the user with the ability to view budget and actual activity for all expenditure objects belonging to a specific budget fiscal year, fund, agency, organization and appropriation. This information is pulled directly from Expense Budget Inquiry (EEX2). The Total Indicator is always set to "Y" so that totals for each amount column will be displayed above the column header.

#### **Updates**

This system-maintained screen is updated as a result of transactions posting to Expense Budget Inquiry (EEX2) from budget and accounting transactions.

## **Coding Instructions**

| BFY        | Key field. The budget fiscal year for which expenditure organization budget and actual activity is displayed.                                                                          |
|------------|----------------------------------------------------------------------------------------------------|
| FUND       | Key field. The fund for which expenditure organization budget and actual activity is displayed.                                                                                        |
| AGCY       | Key field. The agency for which expenditure organization budget and actual activity is displayed.                                                                                      |
| ORG        | Key field. The expenditure organization for which budget and actual activity is displayed.                                                                                             |
| APPR       | Key field. The appropriated program appropriation for which budget and actual activity is displayed.                                                                                   |
| ACTV       | This field is required when an activity code is dictated by state policy. Otherwise, it will be blank. (See the <i>OSRAP Policy and Procedures Manual</i> for a detailed explanation.) |
| FUNC       | Function code. Currently, this field is only used by the Louisiana Department of Labor.                                                                                                |
| TOTALS IND | This field will always be "Y", so totals will always display on the table.                                                                                                    |

OBJ Key field. The object of expenditure for each expense budget line within

the specified accounting distribution.

DESCRIPTION The short description for each expenditure object.

TOTALS Due to automatic entry of a "Y" in the TOTALS IND field, totals for the

four amounts described below are displayed on this line. Each total represents the sum of all expenditure object line amounts displayed for the

column.

CURRENT AMT The current budget amount, as modified, for each expenditure object

within the specified accounting distribution.

ENCUMBERED AMT The encumbered amount for each expenditure object within the specified

accounting distribution.

EXPENDED AMT The expended amount for each expenditure object within the specified

accounting distribution.

AVAILABLE AMT The uncommitted balance for each object within the specified accounting

distribution. Computed as: Current Amt (Current Modified Budget) -

(Encumbered Amt + Expended Amt).

#### **EEX2** Expense Budget Inquiry (Extended)

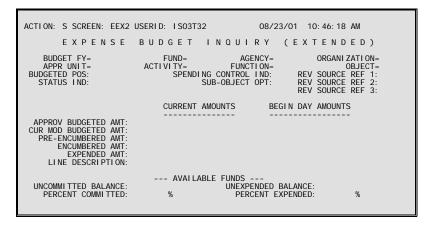

#### **Purpose**

Expense Budget Inquiry (Extended) (EEX2) lists details for an expense budget line. Each line is a different fund/agency/organization/appropriation unit/activity/object combination. Each line includes accounting distribution data, budgeted amounts, pre-encumbered, encumbered and expended amounts.

#### **Updates**

This is a system-maintained table. Lines are added to this table when new expense budget transactions are processed. Lines are also added when expenditure accounting transactions are processed for funds whose Expense Budget Control Option in Fund (FUN2) is "N" for no control. The system maintains the table as a result of accounting transactions, so that pre-encumbered, encumbered, and expended amounts are available by accounting distribution.

### **Coding Instructions**

BUDGET FY Key field. The budget fiscal year for the expense budget line displayed.

FUND Key field. Fund for which expense budget line amounts are displayed.

AGENCY Key field. Agency for which expense budget line amounts are displayed.

ORGANIZATION Key field. Expenditure organization for which expense budget line

amounts are displayed.

APPR UNIT Key field. Appropriation for which amounts are displayed.

ACTIVITY This field is required when an activity code is dictated by state policy.

Otherwise, it will be blank. (See the OSRAP Policy and Procedures

Manual for a detailed explanation).

FUNCTION The function code for which amounts are displayed. This field may be

used to further classify expenditures or revenues beyond object/sub-object, revenue source/sub-revenue source, reporting category or grant levels. If used, the code must be valid on Function (FUNC). This field is currently

used only by the Louisiana Department of Labor.

**OBJECT** Key field. Object of expenditure for which amounts are displayed.

**BUDGETED POS** This field will be blank since it's not used on this table by the State of

Louisiana.

SPENDING CONTROL

**IND** 

If this field is blank, spending against this budget line is controlled by expense budget controls on Fund (FUN2). If a "Y" appears here, spending against this object is restricted to the current modified budget amount even though the fund is not subject to spending limits. This indicator can be

changed on an expense budget document.

**REV SOURCE** 

REF 1, REF2, REF3

These fields will be blank since they are not used on this table by the State

of Louisiana.

STATUS IND Indicates whether this expense budget line is active (A) or inactive (I).

> Funds cannot be obligated against an inactive budget line if the Expense Budget Control option on Fund (FUN2) is set to "C" (Full control) or "P" (Presence control). The status of a line can be changed on an expense

budget input form.

SUB-OBJECT OPT If this field is "Y" then a sub-object code is required on all accounting

transactions against this budget line. If this field is blank, then the

sub-object code is optional on accounting transactions.

**BEGIN DAY AMOUNTS** 

CURRENT AMOUNTS, All dollar amounts are given for both the Current and Begin Day amounts. Current amounts reflect all "real time" updates performed during the day as a result of budgeting and accounting transactions. Begin Day amounts are updated each night, and reflect only activity through the last nightly

process.

**APPROV** 

**BUDGETED AMT** 

The amount budgeted for this object line when the budget was officially approved (i.e., when the Budget Approved Indicator on Fiscal Year

(FSYR) was changed to "Y"). This amount is kept for historical purposes

only.

**CUR MOD** 

**BUDGETED AMT** 

The amount currently budgeted to be spent for this object. This amount includes changes made with adjustment actions on expense budget

transactions since the budget was officially approved. Expense budget full

control checks against this amount.

PRE-ENCUMBERED

**AMT** 

The total of all outstanding requisitions submitted against this budget line

during the fiscal year.

**ENCUMBERED AMT** The total of all outstanding purchase orders submitted against this budget

line during this fiscal year.

#### EXPENDED AMT

The total amount spent against this budget line (i.e., total of all payment vouchers, payroll vouchers, manual warrants, and journal voucher expenditure transactions submitted against this budget line) for the fiscal year.

LINE The description of this line as entered on the expense budget transaction,

DESCRIPTION or if none was entered, the object name from Object (OBJ2).

UNCOMMITTED The uncommitted balance for this expense budget line, computed as:

BALANCE Cur Mod Budgeted Amt – (Pre-encumbered Amt + Encumbered Amt +

Expended Amt).

UNEXPENDED The unexpended balance for this expense budget line, computed as:

BALANCE Cur Mod Budgeted Amt – Expended Amt.

PERCENT Computed as: (Pre-encumbered Amt + Encumbered Amt + Expended

COMMITTED Amt) ÷ Cur Modified Budgeted Amt.

PERCENT EXPENDED Computed as: Expended Amt ÷ Cur Mod Budgeted Amt.

### **EEXD** Expense Budget Detail Inquiry (Extended)

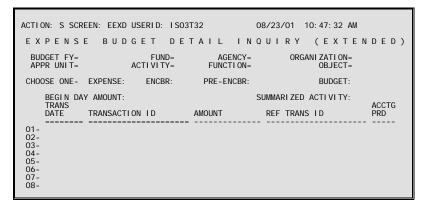

#### **Purpose**

Expense Budget Detail Inquiry (Extended) (EEXD) lists an expense budget line and the transactions affecting that line. Users may view expenditure, encumbrance, pre-encumbrance or budget transactions as designated. Individual or summary transactions may be viewed. If individual transactions are selected, those listed will be from the last three accounting periods to which transactions were charged. This will often be the current accounting period and the two previous accounting periods.

#### **Updates**

This is a system-maintained table that is updated nightly. Lines are added to this table when new expense budget transactions are processed. Lines are also added when expenditure, encumbrance and pre-encumbrance transactions are processed against the expense budget line. Updates are made for funds whose Expense Budget Control Option on Fund (FUN2) is set to "N" for no control.

#### **Coding Instructions**

| BUDGET FY    | Key field. The budget fiscal year for which expense budget line transactions are displayed.                                                                                            |
|--------------|----------------------------------------------------------------------------------------------------|
| FUND         | Key field. Fund for which expense budget line transactions are displayed.                                                                                                    |
| AGENCY       | Key field. Agency for which expense budget line transactions are displayed.                                                                                                    |
| ORGANIZATION | Key field. Expenditure organization for which expense budget line transactions are displayed.                                                                                          |
| APPR UNIT    | Key field. Appropriation for which expense budget line transactions are displayed                                                                                                    |
| ACTIVITY     | This field is required when an activity code is dictated by state policy. Otherwise, it will be blank. (See the <i>OSRAP Policy and Procedures Manual</i> for a detailed explanation.) |
| FUNCTION     | The function code for which expense budget line transactions are displayed. This field is currently used only by the Louisiana Department of Labor.                                    |

OBJECT Key field. Object of expenditure for which expense budget line

transactions are displayed.

CHOOSE ONE: Users must select EXPENSE, ENCBR, PRE-ENCBR or BUDGET (one

per screen view) to denote the type of expense line transactions that are

desired.

EXPENSE An "X" should be entered if the user wants to view expense transactions

for this accounting distribution.

ENCBR An "X" should be entered if the user wants to view encumbrance

transactions for this accounting distribution.

PRE-ENCBR An "X" should be entered if the user wants to view pre-encumbrance

transactions for this accounting distribution.

BUDGET An "X" should be entered if the user wants to view budget transactions for

this accounting distribution.

BEGIN DAY AMOUNT The total for all selected transactions (expenditure, encumbrance, pre-

encumbrance or budget) charged to this budget line to date as updated by

the last nightly cycle.

SUMMARIZED An "X" should be entered if only summarized activity is desired. When

ACTIVITY is desired. When this option is selected, transactions will be summed by

closed accounting period. One line will represent total transactions for

one closed accounting period.

TRANS DATE Key field. The date of the transaction.

TRANSACTION ID Key field. The document ID and line number for this document.

AMOUNT The amount of the transaction.

REF TRANS ID The referenced document ID and line number for this document.

ACCTG PRD Accounting period to which the transaction was charged. If Summarized

Activity is selected, default is inferred from Trans Date.

### **EEXP** Expense Budget Index (Extended)

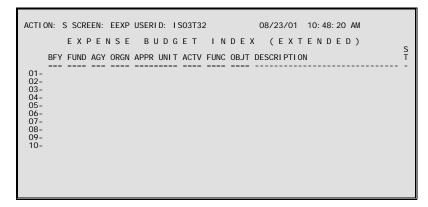

#### **Purpose**

Expense Budget Index (Extended) (EEXP) is a listing of expense budget lines by budget fiscal year, fund and agency. Each line represents a different combination of organization, appropriation, activity, function and object. Users may leaf from a line on this table to EEX2 to obtain budget and actual information about the expense budget line.

#### **Updates**

This is a system-maintained table. Lines are added to this table when modified expense budget transactions are processed. Lines are also added when expenditure accounting transactions are processed for funds whose Expense Budget Control Option in Fund (FUN2) is "N" for no control.

### **Coding Instructions**

| BFY | Key field. | Budget fiscal year for the expense budget line. |
|-----|------------|-------------------------------------------------|
|     |            |                                                 |

**FUND** Key field. Fund for the expense budget line.

**AGY** Key field. Agency for the expense budget line.

**ORGN** Key field. Expenditure organization for the expense budget line.

APPR UNIT Key field. Appropriation for the expense budget line.

**ACTV** Key field. This field is required when an activity code is dictated by state

policy. Otherwise, it will be blank. (See the OSRAP Policy and

Procedures Manual for a detailed explanation.)

**FUNC** Key field. The function code for the expense budget line. This field is

currently used only by the Louisiana Department of Labor.

**OBJT** Key field. Object of expenditure for the expense budget line.

**DESCRIPTION** The description of this expense budget line as entered on the expense

budget transaction, or if none was entered, the object name from Object

(OBJ2).

ST

Indicates whether this expense budget line is active (A) or inactive (I). Funds cannot be obligated against an inactive budget line if the Expense Budget Control option on Fund (FUN2) is set to "C" (Full control) or "P" (Presence control). The status of an expense budget line can be changed on an expense budget input form.

### **EORG** Organization by Object Inquiry

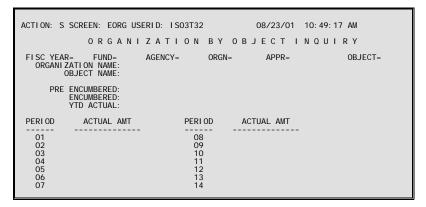

#### **Purpose**

Organization by Object Inquiry (EORG) allows users to investigate actual amounts for an expenditure organization/expenditure object combination by accounting period and to view cumulative encumbrance and pre-encumbrance balances. Continuing appropriations do not appear on this table. Also, Warrant Voucher (WV) transactions recording activity for a warrant organization (type = "4" on ORG2) do not update this table.

#### **Updates**

This is a system-maintained table that is updated nightly. Hence, it includes information as of the last nightly process. Lines are added when expenditure transactions are coded to a unique accounting distribution which is not already on the table and when the transactions do not reference a continuing appropriation. Actual amounts are updated by expenditure accounting transactions.

# **Coding Instructions**

FISC YEAR Key field. Budget fiscal year for which amounts are displayed.

FUND Key field. Fund for which amounts are displayed.

AGENCY Key field. Agency for which amounts are displayed.

ORGN Key field. Expenditure organization for which amounts are displayed.

APPR Key field. Appropriation for which amounts are displayed. Activity for

continuing appropriations is not available on this table.

OBJECT Key field. Expenditure object for which amounts are displayed.

ORGANIZATION Organization name i

**NAME** 

Organization name inferred from Organization (ORG2).

OBJECT NAME Object name inferred from Object (OBJ2).

PRE ENCUMBERED Current balance of pre-encumbrances processed against the accounting

distribution in the header.

| IDG |  |  |
|-----|--|--|

ENCUMBERED

Current balance of encumbrances processed against the accounting distribution in the header.

YTD ACTUAL

Total of actual expenditures processed against the accounting distribution in the header for all periods in the fiscal year.

PERIOD

This field displays the period (fiscal month) in which expenditures were charged. The periods are numbered based on the fiscal month.

ACTUAL AMT

Actual expenditures for the accounting period. The sum of all amounts listed will equal the YTD ACTUAL listed in the header. Amounts are updated each night from the day's General Ledger.

# **ORGE Expenditure Summary Inquiry**

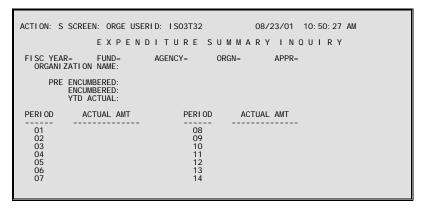

### **Purpose**

Expenditure Summary Inquiry (ORGE) allows users to investigate actual amounts for an expenditure organization by accounting period and to view cumulative encumbrance and pre-encumbrance balances. Continuing appropriations do not appear on this table. Also, Warrant Voucher (WV) transactions recording activity for a warrant organization (type = "4" on ORG2) do not update this table. Information on ORGE is a summary of the organization/object expense lines recorded on Organization by Object Inquiry (EORG).

#### **Updates**

This is a system-maintained table that is updated nightly. Hence, it includes information as of the last nightly process. Lines are added when expenditure transactions are coded to a unique accounting distribution which is not already on the table and when the transactions do not reference a continuing appropriation. Actual amounts are updated by expenditure accounting transactions.

#### **Coding Instructions**

| FISC YEAR            | Key field. Budget fiscal year for which amounts are displayed.                                                                   |
|----------------------|----------------------------------------------------------------------------------------------------|
| FUND                 | Key field. Fund for which amounts are displayed.                                                                                 |
| AGENCY               | Key field. Agency for which amounts are displayed.                                                                               |
| ORGN                 | Key field. Expenditure organization for which amounts are displayed.                                                             |
| APPR                 | Key field. Appropriation for which amounts are displayed. Activity for continuing appropriations is not available on this table. |
| ORGANIZATION<br>NAME | Organization name inferred from Organization (ORG2).                                                                             |
| PRE-ENCUMBERED       | Balance of pre-encumbered amounts processed against the accounting distribution in the header.                                   |
| ENCUMBERED           | Balance of encumbered amounts processed against the accounting distribution in the header.                                       |

#### BUDGETING

YTD ACTUAL Total of the actual expenditure amounts processed against the accounting

distribution in the header for all periods in the fiscal year.

PERIOD This field displays the period (fiscal month) for which actual amounts are

displayed. The periods are numbered based on the fiscal month.

ACTUAL AMT Actual expenditures for the accounting period. The sum of all amounts

listed will equal the YTD ACTUAL listed in the header. Amounts are

updated each night from the General Ledger.

### **ORGR** Revenue Summary Inquiry

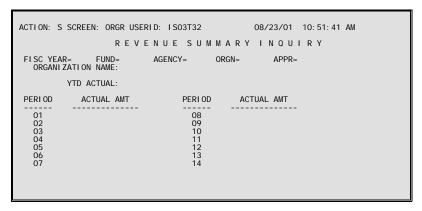

### **Purpose**

Revenue Summary Inquiry (ORGR) allows users to investigate actual amounts for a revenue organization by accounting period. Actual revenue amounts are displayed by period and also in total. Continuing appropriations do not appear on this table. Also, Warrant Voucher (WV) transactions recording activity for a warrant organization (type = "4" on ORG2) do not update this table. Information on ORGR is a summary of the organization/revenue source lines recorded on Organization by Revenue Source Inquiry (RORG).

#### **Updates**

This is a system-maintained table that is updated nightly. Hence, it includes information as of the last nightly process. Lines are added when revenue transactions are coded to a unique accounting distribution which is not already on the table and when the transactions do not reference a continuing appropriation. Actual amounts are updated by revenue accounting transactions.

#### **Coding Instructions**

| FISC YEAR            | Key field. Budget fiscal year for which amounts are displayed.                                                                            |
|----------------------|----------------------------------------------------------------------------------------------------|
| FUND                 | Key field. Fund for which amounts are displayed.                                                                                          |
| AGENCY               | Key field. Agency for which amounts are displayed.                                                                                        |
| ORGN                 | Key field. Revenue organization for which amounts are displayed.                                                                          |
| APPR                 | Key field. Appropriation for which amounts are displayed. Activity for continuing appropriations is not available on this table.          |
| ORGANIZATION<br>NAME | Revenue organization name inferred from Organization (ORG2).                                                                              |
| YTD ACTUAL           | Total of the actual revenue amounts processed against the accounting distribution in the header for all periods in the fiscal year.       |
| PERIOD               | This field displays the period (fiscal month) for which actual amounts are displayed. The periods are numbered based on the fiscal month. |
| ACTUAL AMT           | Actual revenues for the accounting period. The sum of all amounts listed                                                                  |

will equal the YTD ACTUAL listed in the header.

### **OROC** Organization Rollups by Object Code

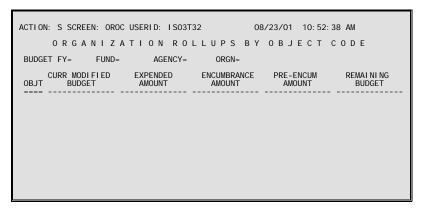

### **Purpose**

Organization Rollups by Object Code (OROC) allows users to track budget versus actual amounts by expenditure object within organization for each organizational level. All fields are computed with information from Expense Budget Inquiry (EEX2) tables. During the rollup process, the system reads Organization (ORG2) for the expenditure organization code on each EEX2 record. The amounts are then added to OROC for each low-level expenditure organization code and for all organization codes above the low level organization as detailed on ORG2.

For example, if an expenditure organization exists as a level 3 organization that rolls up to two higher organizations, the system adds data to three records on the OROC table when accounting transactions are processed: one for the EEX2 record for the low level expenditure organization and one for the EEX2 records for each of the two rollup organizations. All three records on the OROC table are updated with the same dollar amounts (although the OROC records for the higher level organizations would probably include amounts for other lower level organizations and would, therefore, have higher totals).

#### **Updates**

This system-maintained table is updated nightly with information from Expense Budget Inquiry (EEX2), so it always contains information as of the last nightly process. The remaining budget amount is computed as the budget amount less the expenditure, encumbrance, and pre-encumbrance totals.

#### **Coding Instructions**

| BUDGET FY | Kev field | The budget fiscal | year for which am | ounts are displayed. |
|-----------|-----------|-------------------|-------------------|----------------------|

FUND Key field. The fund for which amounts are displayed.

AGENCY Key field. The agency for which amounts are displayed.

ORGN Key field. The expenditure or reporting level organization for which

amounts are displayed. OROC records are written from single EEX2 lines for all expenditure organizations from the lowest level to the highest. OROC records for each higher-level organization will list amounts

summed from all its lower level organizations.

OBJT Key field. The object code for which amounts are displayed.

**CURR MODIFIED** 

**BUDGET** 

Current budget amounts, as modified, for the EEX2 recorded for this organization or for the EEX2 records for all organizations reporting to this

organization.

EXPENDED AMOUNT

Current expended amounts for the EEX2 record for this organization or for the EEX2 records for all organizations reporting to this organization.

**ENCUMBRANCE** 

**AMOUNT** 

Current encumbered amounts for the EEX2 record for this organization or for the EEX2 records for all organizations reporting to this

organization.

PRE-ENCUM AMOUNT Current pre-encumbered amounts for the EEX2 record for this organization or for the EEX2 records for all organizations reporting to this organization.

REMAINING BUDGET

Computed as: Curr Modified Budget amount - (Expended Amount + Encumbrance Amount + Pre-Encum Amount).

ISIS/AFS ONLINE FEATURES (12/07)

## **ORRS Organization Rollups by Revenue Source Code**

| ACTION: S SCREEN: ORRS USERID: IS                           | 603T32 08/23/01                      | 10: 54: 03 AM |
|-------------------------------------------------------------|--------------------------------------|---------------|
| ORGANIZATION<br>SO                                          | I ROLLUPS BY R<br>URCE CODE          | EVENUE        |
| BUDGET FY= FUND= AGENC                                      | CY= ORGN=                            |               |
|                                                             | ACTUAL REMAI NI NG<br>REVENUE BUDGET |               |
| 01-<br>02-<br>03-<br>04-<br>05-<br>06-<br>07-<br>08-<br>09- |                                      |               |

#### **Purpose**

Organization Rollups by Revenue Source Code (ORRS) allows users to track budget versus actual revenue by revenue source within organization, for each organization level. All fields are computed with information from Revenue Budget (REV2) tables. During the roll up process, the system reads Organization (ORG2) for the revenue organization code on each REV2 record. Revenue amounts from REV2 are then added to ORRS for each low level revenue organization code and for all organization codes above the low level organization as detailed on ORG2.

For example, if a revenue organization exists as a level 3 organization that rolls up to two higher organizations, the system adds data to three records on the ORRS table when revenue transactions are processed: one for the REV2 record for the low level revenue organization and one for the REV2 record for each of the 2 rollup organizations. All 3 records on the ORRS table are updated with the same dollar amounts (although the ORRS records for the higher level organizations would probably include amounts for other lower level organizations and would, therefore, have higher totals).

#### **Updates**

This system-maintained table is updated nightly with information from Revenue Budget (REV2), so it always contains information as of the last nightly process. The remaining budget amount is computed as the budget amount less actual revenue.

## **Coding Instructions**

| BUDGET FY | Key field. The budget fiscal year for which amounts are displayed.                                                                                                    |
|-----------|----------------------------------------------------------------------------------------------------|
| FUND      | Key field. The fund for which amounts are displayed.                                                                                                    |
| AGENCY    | Key field. The agency for which amounts are displayed.                                                                                                    |
| ORGN      | Key field. The revenue or reporting level organization for which amounts are displayed. ORRS records are written from single REV2 lines for all revenue organizations from the lowest level to the highest. ORRS records for each higher level organization will list amounts summed from all its lower level organizations. |
| RSRC      | Key field. The revenue source code for which amounts are displayed.                                                                                                    |

CURR MODIFIED Current budget amounts, as modified, for the REV2 record for this

BUDGET organization or for the REV2 records for all organizations reporting to this

organization.

ACTUAL REVENUE Total actual revenue amounts for the REV2 record for this organization or

for the REV2 records for all organizations reporting to this organization.

REMAINING BUDGET Computed as: Curr Modified Budget amount - Actual Revenue amount.

## **REV2** Revenue Budget Inquiry

ACTION: S SCREEN: REV2 USERID: ISO3T32 08/23/01 10: 54: 52 AM REVENUE BUDGET INQUIRY BUDGET FY= ORGANI ZATI ON= FUND= ACTI VI TY= AGENCY= REVENUE SOURCE= DESCRIPTION: APPROPRI ATI ON: STATUS: CURRENT AMOUNTS BEGIN DAY AMOUNTS APPROVED BUDGET: CURRENT MODIFIED BUDGET: RECOGNIZED: UNRECOGNIZED:

## **Purpose**

Revenue Budget Inquiry (REV2) lists details for a revenue budget line. Each line is a different fund/agency/organization/activity/revenue source combination. Each line includes accounting distribution data, budgeted amounts, and recognized amounts.

## **Updates**

This is a system-maintained table. Lines are added to this table when new revenue budget transactions are processed. Lines are also added when revenue accounting transactions are processed for funds whose Revenue Budget Control Option on Fund (FUN2) is "N" for no control. The system maintains the table as a result of revenue accounting transactions, so that recognized amounts are available by accounting distribution.

The fields on this table are updated by modifications submitted on revenue budget transactions and by revenue accounting transactions.

## **Coding Instructions**

| BUDGET FY         | Key field. The budget fiscal year for the revenue budget line displayed.                                                                                                    |
|-------------------|----------------------------------------------------------------------------------------------------|
| FUND              | Key field. Fund for which revenue budget line amounts are displayed.                                                                                                    |
| AGENCY            | Key field. Agency for which revenue budget line amounts are displayed.                                                                                                    |
| ORGANIZATION      | Key field. Revenue organization for which revenue budget line amounts are displayed.                                                                                                   |
| ACTIVITY          | This field is required when an activity code is dictated by state policy. Otherwise, it will be blank. (See the <i>OSRAP Policy and Procedures Manual</i> for a detailed explanation.) |
| REVENUE<br>SOURCE | Key field. Revenue source for which revenue budget line amounts are displayed.                                                                                                    |
| DESCRIPTION       | The description of this line as entered on the revenue budget transaction,                                                                                                    |

(RSR2).

or if none was entered, the revenue source name from Revenue Source

APPROPRIATION The appropriation unit associated with this revenue line. Actual receipts

against the unit of appropriation are recorded on Appropriation Inquiry

(Extended) (EAP2).

**STATUS** Indicates whether this revenue budget line is active (A) or inactive (I).

> Revenue cannot be recognized against an inactive budget line when the Revenue Budget Control Option for the fund is "P" (presence). The status

of a line can be changed on a revenue budget input form.

**BEGIN DAY AMOUNTS** 

CURRENT AMOUNTS, All dollar amounts are given for both the Current and Begin Day amounts. Current amounts reflect all "real time" updates performed during the day as a result of budgeting and accounting transactions. Begin Day amounts are updated each night, and reflect only activity through the last nightly

process.

APPROVED BUDGET The amount budgeted for this revenue source line when the budget was

officially approved (i.e., when the Budget Approved Indicator in Fiscal Year (FSYR) was changed to "Y"). This amount is kept for historical

purposes only.

CURRENT

**MODIFIED BUDGET** 

The current amount budgeted to be received from this revenue source. This amount includes changes made with adjustment actions on revenue

budget transactions since the budget was officially approved.

**RECOGNIZED** The total revenue recognized against this budget line during the fiscal

year.

UNRECOGNIZED The difference between Current Modified Budget amount and Recognized

amount.

## **REVB** Revenue Budget Index

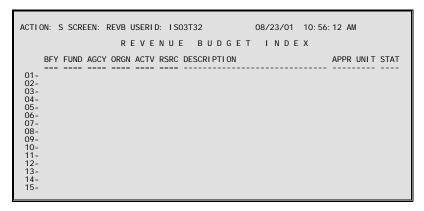

## **Purpose**

Revenue Budget Index (REVB) is a listing of revenue budget lines by budget fiscal year, fund and agency. Each line represents a different combination of organization, appropriation, revenue source code and activity and function (if used).

## **Updates**

This is a system-maintained table. Lines are added to this table when new revenue budget transactions are processed. Lines are also added when revenue accounting transactions are processed for funds whose Revenue Budget Control Option in Fund (FUN2) is "N" for no control. The system maintains the table as a result of revenue accounting transactions, so that recognized amounts are available by accounting distribution.

The fields in this table are updated by modifications submitted on revenue budget transactions and by the revenue accounting transactions.

# **Coding Instructions**

| BFY  | Key field. The budget fiscal year for the revenue budget line.                                                                                                    |
|------|----------------------------------------------------------------------------------------------------|
| FUND | Key field. Fund for the revenue budget line.                                                                                                    |
| AGCY | Key field. Agency for the revenue budget line.                                                                                                    |
| ORGN | Key field. Revenue organization for the revenue budget line.                                                                                                    |
| ACTV | Key field. This field is required when an activity code is dictated by state policy. Otherwise, it will be blank. (See the <i>OSRAP Policy and Procedures Manual</i> for a detailed explanation.) |
| RSRC | Key field. Revenue source for the revenue budget line.                                                                                                    |

**DESCRIPTION** The description of this line as entered on the revenue budget transaction, or if none was entered, the revenue source name from Revenue Source

(RSR2).

APPR UNIT The appropriation unit associated with this revenue line. Actual receipts

against the unit of appropriation are recorded in Appropriation Inquiry

(Extended) (EAP2).

STAT Indicates whether this revenue budget line is active (A) or inactive (I).

Revenue cannot be recognized against an inactive budget line when the Revenue Budget Control Option for the fund is "P" (presence). The status of a revenue budget line can be changed on a revenue budget input form.

## **RORG Organization by Revenue Source Inquiry**

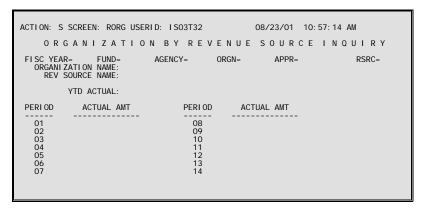

## **Purpose**

Organization by Revenue Source Inquiry (RORG) allows users to investigate actual amounts for a revenue organization/revenue source code combination by accounting period. Continuing appropriations are not included on this table. Also, Warrant Voucher (WV) transactions recording activity for a warrant organization (type = "4" on ORG2) do not update this table.

## **Updates**

This is a system-maintained table that is updated nightly. Hence, it includes information as of the last nightly process. Lines are added when revenue transactions are coded to a unique accounting distribution which is not already on the table and when the transactions do not reference a continuing appropriation. Actual amounts are updated by revenue accounting transactions.

| FISC YEAR            | Key field. Budget fiscal year for which amounts are displayed.                                                                      |
|----------------------|----------------------------------------------------------------------------------------------------|
| FUND                 | Key field. Fund for which amounts are displayed.                                                                                    |
| AGENCY               | Key field. Agency for which amounts are displayed.                                                                                  |
| ORGN                 | Key field. Revenue organization for which amounts are displayed.                                                                    |
| APPR                 | Key field. Appropriation for which amounts are displayed. Activity for continuing appropriations is not available on this table.    |
| RSRC                 | Key field. Revenue source for which amounts are displayed.                                                                          |
| ORGANIZATION<br>NAME | Revenue organization name inferred from Organization (ORG2).                                                                        |
| REV SOURCE NAME      | Revenue source name inferred from Revenue Source (RSR2).                                                                            |
| YTD ACTUAL           | Total of the actual revenue amounts processed against the accounting distribution in the header for all periods in the fiscal year. |

PERIOD This field displays the period (fiscal month) for which actual amounts are

displayed. The periods are numbered based on the fiscal month.

ACTUAL AMT Actual revenues for the accounting period. The sum of all amounts listed

will equal the YTD ACTUAL listed in the header.

# **RSUM** Revenue Budget Summary Inquiry

## **Purpose**

Revenue Summary (RSUM) provides the user with the ability to view budget and actual activity for all revenue sources belonging to a specific budget fiscal year, fund, agency, organization and activity (if used) combination. The information is pulled directly from Revenue Budget Inquiry (REV2). The Totals Indicator is always set to "Y", so that totals for each amount column will be displayed above the column header.

#### **Updates**

This screen is updated as a result of transactions posting to Revenue Budget Inquiry (REV2) from budget and accounting transactions.

| BFY          | Key field. The budget fiscal year for which revenue organization budget and actual activity is displayed.                                                                              |
|--------------|----------------------------------------------------------------------------------------------------|
| FUND         | Key field. Fund for which revenue organization budget and actual activity is displayed.                                                                                                |
| AGENCY       | Key field. Agency for which revenue organization budget and actual activity is displayed.                                                                                              |
| ORGANIZATION | Key field. Revenue organization for which budget and actual activity is displayed.                                                                                                    |
| ACTIVITY     | This field is required when an activity code is dictated by state policy. Otherwise, it will be blank. (See the <i>OSRAP Policy and Procedures Manual</i> for a detailed explanation.) |
| TOTALS IND   | This field will always be "Y", so totals will always display on the table.                                                                                                    |
| REV SRCE     | The revenue source for each revenue budget line within the specified accounting distribution.                                                                                          |
| DESCRIPTION  | The short description for each revenue source code.                                                                                                    |

TOTALS If a "Y" is entered in the TOTALS IND field, totals for the three amounts

described below are displayed above the amounts columns. Each total represents the summation of all revenue source lines displayed in a column

within the specified accounting distribution.

CURRENT AMT The current budget amount, as modified, for each revenue source within

the specified accounting distribution.

RECOGNIZED AMT The recognized revenue amount for each revenue source within the

specified accounting distribution.

AVAILABLE AMT The unrecognized balance for each revenue source within the specified

accounting distribution. Calculated as: Current Amt (Current Modified

Budget) - Recognized Amount.

## **Expenditures/Disbursements**

#### **ABAS ABA Number Index**

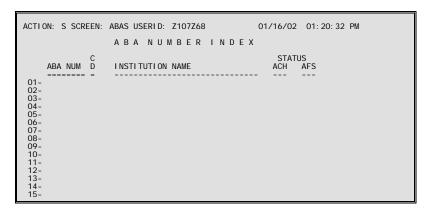

#### **Purpose**

ABA Number Index (ABAS) is an alternate view of ABA2 and cannot be modified manually. It consists of certain information from the Thomson Electronic Payments File. It lists every bank that is assigned an ABA routing number. AFS selects specific information for each ABA number from that file and updates ABA2 each month. The ABAS screen is then automatically updated with the current ABA2 data.

## **Coding Instructions**

| ABA NUM | Key field. | This field represents | the eight-digit ABA | number assigned to |
|---------|------------|-----------------------|---------------------|--------------------|
|---------|------------|-----------------------|---------------------|--------------------|

the institution through the American Bankers Association.

CD Key field. This field represents the one-digit check digit number that is

associated with an ABA number.

INSTITUTION NAME This field displays the legal title of the financial institution.

STATUS – ACH This field represents the ACH status of an institution. Valid values are:

"A" Active – The ACH number is active.

"R" Retired – The ACH number is retired.

"spaces" – no information is available.

 $STATUS-AFS \qquad \qquad This \ field \ indicates \ whether \ the \ record \ was \ manually \ added, \ changed, \ or$ 

inactivated. The values are:

"M" Modify – This value is required if the record is being

added or modified.

"I" Inactive – This value is used to manually inactivate the

ABA number.

"spaces" New records read from the Thomson File will have

spaces in this field.

## ABA2 ABA Transit Routing Number Validation Table

```
ACTION: S SCREEN: ABA2 USERID: Z107Z68 01/16/02 01:46:19 PM

ABA TRANSIT ROUTING NUMBER VALIDATION TABLE

01-
ABA NO/CHCK DGT = /
INSTITUTION NAME:
ACH STATUS: AFS STATUS:
ACH CONTACT PHONE:
FEDERAL UPDATE DATE:

02-
ABA NO/CHCK DGT = /
INSTITUTION NAME:
ACH STATUS: AFS STATUS:
ACH CONTACT PHONE:
FEDERAL UPDATE DATE:
```

#### **Purpose**

ABA Transit Routing Number Validation Table (ABA2) is created by capturing certain information from the Thomson Electronic Payments File. This file is subscribed to by the State of Louisiana and received once monthly. It lists every bank that is assigned an ABA routing number, including U.S. Based branches of foreign financial institutions. AFS selects specific information for each ABA number and updates ABA2 each month.

#### **Updates**

This table can be updated manually as needed. Alternate screens ABAS and ANAM are for view only.

Updates to ABA2 automatically update ABAS and ANAM and certain fields on EFTT, EFT2, and EFTN.

## **Coding Instructions**

| ABA NO/CHCK DGT | Key field. | This field | represents t | the nine-digit | number assigned | to the |
|-----------------|------------|------------|--------------|----------------|-----------------|--------|
|                 |            | 1 1 .1     | A . T        | 3 1 A          | · . · · · · · . | C      |

institution through the American Bankers Association. It consists of an eight-digit ABA number and the one-digit check digit number that is

associated with that ABA number.

INSTITUTION NAME Required when a record is manually added or changed. This field contains

the legal title of the financial institution.

ACH STATUS This field represents the ACH status of an institution. The values are:

"0" Customer Routing Number; belongs to FRB.
"1" Send items to customer routing number

"2 Don't send items to customer routing number.

AFS STATUS Required when a record is manually added or changed. This field will be

blank when first loaded from Thomson. The values are:

"M" Modify - This value is required if the record is being

added or modified.

"I" Inactive - This value is used to manually inactivate an

ABA number.

"Spaces" New records read from the Thomson File will have

spaces in this field. It remains blank until the field is

manually changed.

ACH CONTACT PHONE

Required when a record is manually added or changed. It may be blank when populated by Thomson. This field represents the telephone number

of the ACH contact at the institution.

FEDERAL UPDATE

DATE

This is a protected field. It is automatically populated when a

new Thomson File is read into this table.

#### **ADIS** Automated Disbursements Parameters

| ACTION: S SCREEN: ADIS USERID: IS03T32 08/24/01 01:42:25 PM |  |
|-------------------------------------------------------------|--|
| AUTOMATED DISBURSEMENTS PARAMETERS                          |  |
| PROCESS I D=                                                |  |
| CHECK PRINTING INFORMATION                                  |  |
| REPRINT/RENUMBER INFORMATION                                |  |
| 1> 2> 3> 4> 5>                                              |  |

#### **Purpose**

Automated Disbursements Parameters (ADIS) defines run parameters that are required by the automated check writing facility and the electronic funds transfer (EFT) facility. The process ID determines how the parameters will be used. ADIS specifies voucher selection criteria as well as check printing information such as the date to be printed on the checks or the transfer date. The reprint/renumber information provides the range(s) of check numbers or transfer numbers to be affected by the reprint/renumber/void processes and controls which process will be implemented. The starting check number is always set to zero, so the system determines the beginning check number from Bank Account (BANK).

## **Updates**

Parameters are provided to operations personnel when automated disbursements are run.

#### **Coding Instructions**

PROCESS ID

Required. "CD" for automated disbursements or "EF" for electronic funds transfer.

#### **VOUCHER SELECTION CRITERIA:**

EARLIEST DATE/ LATEST DATE Required. Use YYMMDD format. Provide the date range of vouchers to be selected for payment or for printing on the Scheduled Payment Turnaround Report. Vouchers will be selected whose scheduled payment date is within the range of dates specified here (inclusive). Vouchers are selected from Open Payment Voucher Header Inquiry (OPVH).

To select all vouchers scheduled on or *after* a specific date, code only the earliest date, and leave the latest date blank. To select all vouchers scheduled on or before a specific date, code only the latest date and leave the earliest date blank. To select on only one day, code both dates and make them equal.

BANK ACCOUNT CODE

Required. For CD, enter the code "RJ" for checks. For EF, enter the code "FT" for the bank account for electronic funds transfers.

FUND Required. Code either:

- A valid fund code to select vouchers from a single fund.
- "\*\*\*\*" to specify all funds.

CHECK ADDRESS OPTION

If set to "Y", AFS will infer vendor name and address from Vendor (VEN2) (the most current address) when a check prints. Otherwise, AFS infers vendor name and address at voucher entry time (from Open Payment Voucher Header Inquiry).

#### CHECK PRINTING INFORMATION:

CHECK DATE Required. Use YYMMDD format. Enter the check date or transfer date.

This parameter is used in the title of the reports. This date will be printed on the checks as the check date. It will also be the transaction date on the

system-generated transactions.

STARTING This number should always be set to zero. The beginning check number

CHECK NO will be obtained from Bank Account (BANK).

BATCH NO May be alphanumeric. Enter the number that you want to use to identify

this check run.

#### REPRINT/RENUMBER INFORMATION:

CHECK NO RANGE This field is used for the following purposes:

**Voids.** Enter the range of checks to be voided. Checks that are going to be reprinted should also be voided if you want them to be listed in the Check Register and marked void.

**Reprints.** Enter the range of checks to be reprinted.

**Renumbers.** Enter the range of checks to be renumbered.

NOTE: Code *one* of the following three fields to indicate the action to be taken on the entered check number range.

RENUMBER Used only for renumbering process. Code the first number to be used for

START NO renumbering checks.

VOID Used only for voids. Enter any character to indicate that these checks are

to be shown as void.

REPRINT Used only for reprints. Enter any character to indicate that these checks

are to be reprinted.

## **ADRT Automated Disbursement Restriction**

```
ACTION: S SCREEN: ADRT USERID: ISO3T32 08/24/01 01: 45: 02 PM

A U T O M A T E D D I S B U R S E M E N T R E S T R I C T I O N

FY= INCLUDE/EXCLUDE=

AGENCY
======
01-
02-
03-
04-
05-
06-
07-
08-
09-
10-
11-
11-
12-
```

## **Purpose**

Automated Disbursement Restriction (ADRT) allows for the inclusion or exclusion of agencies from the Automated Disbursement process. Agencies are included/excluded by budget fiscal year. For a budget fiscal year, if the Include/Exclude indicator is set to "I" (Include), then <u>only</u> those agencies entered on ADRT will be included and all other agencies will be excluded from the Automated Disbursement Cycle. If the Include/Exclude indicator is set to "E" (Exclude), then those agencies entered on ADRT will be excluded from the Automated Disbursement Cycle.

If no entries exist on ADRT for a budget fiscal year, then all agencies are included in the Automated Disbursement cycle for that budget fiscal year.

An excluding record on this table does <u>not stop</u> payment vouchers from being created by the agency or the creation of manual warrants to record handwritten checks.

## **Updates**

This is a user-maintained table. Authorized users may add, change, or delete records as necessary.

## **Coding Instructions**

FY Required. The fiscal year affected by the restriction. The year must be

valid in Fiscal Year (FSYR).

INCLUDE/EXCLUDE Required. Entry must be "I" (Include) or "E" (Exclude). If "I" is coded,

then  $\underline{only}$  the agencies coded will be included in the Automated Disbursement cycle for the specified budget fiscal year. If "E" is coded, then the agencies coded will be excluded from the Automated

Disbursement cycle for the specified budget fiscal year.

AGENCY Required. The agency to be included/excluded. The code must be valid

on Agency (AGC2).

## **ADRV** Automated Disbursement Restriction by Vendor

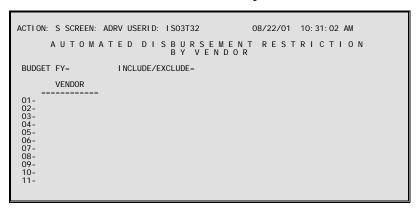

## **Purpose**

Automated Disbursement Restriction by Vendor (ADRV) allows for the inclusion or exclusion of vendors from the Automated Disbursement process. Vendors are included/excluded by budget fiscal year. For a budget fiscal year, if the Include/Exclude indicator is set to "I" (Include), then <u>only</u> those vendors entered on ADRV will be included and all other vendors will be excluded from the Automated Disbursement Cycle. If the Include/Exclude indicator is set to "E" (Exclude), then those vendors entered on ADRV will be excluded from the Automated Disbursement Cycle.

If no entries exist on ADRV for a budget fiscal year, then all vendors are included in the Automated Disbursement cycle for that budget fiscal year. If the HOLD indicator on Vendor (VEN2) is "Y", then that vendor will not be included in the Automated Disbursement cycle for any budget fiscal year.

An excluding record on this table does <u>not stop</u> payment vouchers from being created for the vendor or the creation of manual warrants to record handwritten checks.

#### **Updates**

This is a user-maintained table. Authorized users may add, change, or delete ADRV records as necessary.

### **Coding Instructions**

| BUDGET FY | Required. | The fiscal ye | ar affected by | y the restriction. | The year must be |
|-----------|-----------|---------------|----------------|--------------------|------------------|
|           |           |               |                |                    |                  |

valid in Fiscal Year (FSYR).

INCLUDE/EXCLUDE Required. Entry must be "I" (Include) or "E" (Exclude). If "I" is coded,

then  $\underline{only}$  the vendors coded will be included in the Automated Disbursement cycle for the specified budget fiscal year. If "E" is coded, then the vendors coded will be excluded from the Automated

Disbursement cycle for the specified budget fiscal year.

VENDOR Required. The vendor to be included/excluded. The code must be valid

on Vendor (VEN2).

#### **ANAM ABA Name Index**

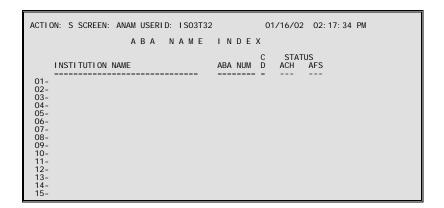

## **Purpose**

ABA Name Index (ANAM) is an alternate view of ABA2 and cannot be modified manually. It consists of certain information from the Thomson Electronic Payments File. It lists every bank that is assigned an ABA routing number. AFS selects specific information for each ABA number from that file and updates ABA2 each month. The ANAM screen is then automatically updated with the current ABA2 data.

# **Coding Instructions**

| INSTITUTION NAME | This field contain                  | This field contains the legal title of the financial institution.                                                                |  |  |  |  |  |  |  |  |
|------------------|-------------------------------------|----------------------------------------------------------------------------------------------------|--|--|--|--|--|--|--|--|
| ABA NUM          | •                                   | Key field. This field represents the eight-digit ABA number assigned to he institution through the American Bankers Association. |  |  |  |  |  |  |  |  |
| CD               | •                                   | Key field. This field represents the one-digit check digit number that is associated with an ABA number.                         |  |  |  |  |  |  |  |  |
| STATUS – ACH     | This field represe                  | ents the ACH status of an institution. Valid values are:                                                                         |  |  |  |  |  |  |  |  |
|                  | "A" "R" "spaces"                    | Active – The ACH number is active.<br>Retired – The ACH number is retired.<br>no information is available.                       |  |  |  |  |  |  |  |  |
| STATUS – AFS     | This field indicat inactivated. The | es whether the record was manually added, changed, or values are:                                                                |  |  |  |  |  |  |  |  |
|                  | "M"                                 | Modify – This value is required if the record is being added or modified.                                                        |  |  |  |  |  |  |  |  |
|                  | "I"                                 | Inactive – This value is used to manually inactivate the                                                                         |  |  |  |  |  |  |  |  |

ABA number.

spaces in this field.

New records read from the Thomson File will have

"spaces"

#### **BS99 1099 Balance Sheet Account**

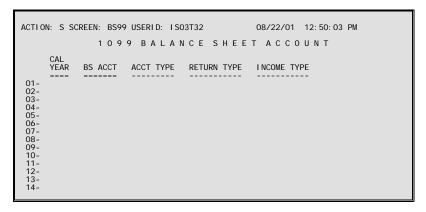

#### **Purpose**

1099 Balance Sheet Account (BS99) identifies balance sheet accounts that are 1099 reportable, along with the associated return type and income type.

#### **Updates**

This is a user-maintained table. Authorized users may add, change, or delete records as necessary.

## **Coding Instructions**

| CAL YR Re | Required. The last two | (2) digits of the | calendar year associated the |
|-----------|------------------------|-------------------|------------------------------|
|-----------|------------------------|-------------------|------------------------------|

Balance Sheet account.

BS ACCT Required. A balance sheet account that is 1099 reportable.

ACCT TYPE Predefined account type associated with the balance sheet account,

inferred from Balance Sheet Account (BAC2).

RETURN TYPE Required. The code designating the type of 1099 form associated with

this balance sheet account. Valid values are: "A" (Miscellaneous); "6"

(Interest), or "G" (Governmental Payments).

INCOME TYPE Required. The income type code designating the 1099 income type

associated with this balance sheet account used to determine the particular

box on the 1099 form in which these payments are reported.

#### Valid values are:

| " | 1 | " | Rent |  |
|---|---|---|------|--|
|   |   |   |      |  |

"2" Royalties

"3" Prizes, Awards, etc.

"4" Federal Income Tax Withholding (Backup Withholding)

"5" Fishing Boat Proceeds

"6" Medical and Health Care Payments

"7" Non-Employee Compensation, Crop Insurance Proceeds, or

**Excess Parachute Payments** 

"8" Substitute Payments in Lieu of Dividends or Interest

"9" Direct Sales "Indicator"

#### **CASH** Cash Available

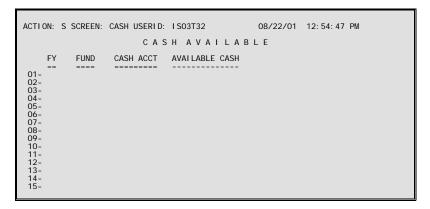

## **Purpose**

Cash Available (CASH) provides an additional level of control over the disbursement process. All transactions that affect cash (a list appears below in the *Updates* section) impact the Available Cash balance for the particular fund/cash account combination.

When the Automated Disbursement cycle processes payments for disbursement, the appropriation unit is referenced from Appropriation Inquiry (Extended) (EAP2). If the appropriation's Check Cash Indicator is "C", then the Available Cash balance is verified for the appropriate fund/cash account combination. If the disbursement does not have sufficient Available Cash, it will not process. If the Check Cash Indicator is "M" or "N", the CASH table is not used. (For more information on the Check Cash Indicator and its use, please consult the *ISIS/AFS User Guide*.) Manual Warrant (MW) and Interface Journal Voucher (J5) transactions are not subject to this edit, they will process without sufficient cash.

#### **Updates**

This is a system-maintained table. Records are added to the table each time a transaction affects cash in a particular fund/cash account combination. A cash account is defined as a balance sheet account for which the Cash Indicator is "Y" on Balance Sheet Account (BAC2).

#### **Coding Instructions**

| FY | Key 1 | field. | The | fiscal | year | for | which | a | fund/cash | account | which | the |
|----|-------|--------|-----|--------|------|-----|-------|---|-----------|---------|-------|-----|
|----|-------|--------|-----|--------|------|-----|-------|---|-----------|---------|-------|-----|

Balance Sheet account is 1099 reportable.

FUND Key field. The fund for which the available cash balance is displayed.

CASH ACCT Key field. The balance sheet account for which the available cash balance

is displayed. The balance sheet account used for cash must have a Cash

Indicator of "Y" on Balance Sheet Account (BAC2).

AVAILABLE CASH The amount of available cash in the fund/cash account combination for the

specified fiscal year. This amount is updated by both transactions and

batch programs.

# **CCAT** Check Category

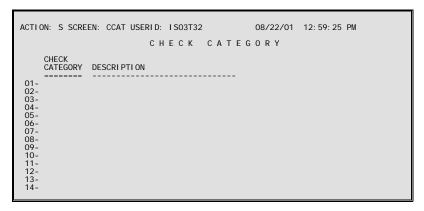

# **Purpose**

Check Category (CCAT) defines valid check categories that are used by automated disbursements. This table is strictly informational, there is no editing performed on this table.

# **Coding Instructions**

CHECK CATEGORY Required. An entry is required for every valid check category. If adding a

new line, enter a unique code; if changing or deleting an existing line,

enter the affected code.

DESCRIPTION Optional. Code the description of the corresponding check category code

entered on each line. Up to 30 characters will be stored in the system.

## **CKCS Check Cash**

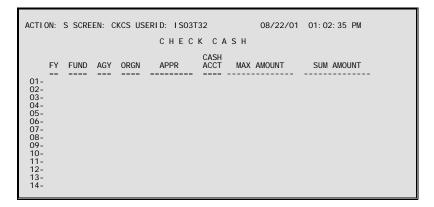

# **Purpose**

Check Cash (CKCS) is used during the automated disbursements process during the nightly cycle to determine if there is enough available cash for a check to be cut. All payables for a particular fund are examined to determine which individual payables can be liquidated.

# **Updates**

This table is a system maintained table updated during the nightly automated disbursements process.

# **Coding Instructions**

| FY         | Required. The fiscal year for which cash restrictions are being checked.                                                                      |
|------------|----------------------------------------------------------------------------------------------------|
| FUND       | Required. The fund for which cash restrictions are being checked.                                                                             |
| AGY        | Required. The agency for which cash restrictions are being checked.                                                                           |
| ORGN       | Required. Leave blank.                                                                                                    |
| APPR       | Required. The appropriation for which cash restrictions are being checked, if the check is being cut from a means of financing appropriation. |
| CASH ACCT  | Required. The cash account for which cash restrictions are being checked.                                                                     |
| MAX AMOUNT | The maximum amount of cash for this fiscal year, fund, agency, appropriation, and cash account that may be disbursed in this nightly cycle.   |
| SUM AMOUNT | The total amount of outstanding payables for this fiscal year, fund, agency,                                                                  |

appropriation, and cash account.

#### **DHIS Document History Inquiry**

```
SUMMARY TOTAL:
   ACCEPT ACCT
DATE LINE AMOUNT
                        FUND AGCY ORGN ACTV FUNC REV ACCT PERIOD
   BFY REF TRANS ID
                         DESCRIPTION
                                           VEND\PROV
01-
02-
03-
04-
05-
06-
```

#### **Purpose**

Document History Inquiry (DHIS) displays the accounting distribution for the document ID entered on the header with the most current accounting events displayed first.

#### **Updates**

New document numbers are added to this table during the nightly cycle after documents are accepted by AFS.

#### **Coding Instructions**

DOCUMENT ID The transaction code and unique number of the document.

SUMMARY TOTAL Inferred. The total amount of the document.

ACCEPT DATE Key field. The date that the document was accepted by AFS.

ACCT LINE Key field. The line number assigned on the document input form. This

field may be blank for documents that do not have accounting line

numbers or may have a sequential number assigned by the system.

**AMOUNT** The amount of this line.

FUND, AGCY, ORGN,

ACTV, FUNC,

OBJ/REV, BS ACCT

Key fields. The accounting distribution coded on the document line, or or the accounting distribution of the system-generated offset entry. Varies

document type.

ACCT PERIOD Key field. The accounting period to which the accounting transaction was

charged.

**BFY** Key field. The budget fiscal year to which the accounting transaction was

charged.

**REF TRANS ID** The transaction code and unique transaction number that was referenced

by the transaction listed in DOCUMENT ID.

#### **EXPENDITURES/DISBURSEMENTS**

DESCRIPTION The line description. Data may have been entered by the user or the

system.

VEND/PROV The applicable vendor code from the document input form, if applicable.

ACCT Key field. The account type for this line.

## **DISC** Discount Type

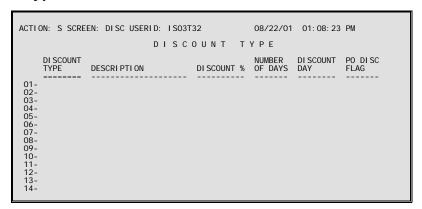

# **Purpose**

Discount Type (DISC) defines discount type codes that can be used on payment vouchers. All discount types represent a certain percentage credited for payment within a specific number of days. The automated disbursement process uses this table to determine whether the discount can be taken and to calculate the discount amount. An alternate view of this table exists on Discount Type by Percent (DSPC), which is keyed by percent, number of days, and discount type.

This table automatically "L"eafs to DSPC.

| DISCOUNT TYPE  | Required. Enter any alphanumeric value.                                                                                                    |
|----------------|----------------------------------------------------------------------------------------------------|
| DESCRIPTION    | Enter any relative descriptive information.                                                                                                    |
| DISCOUNT %     | Required when adding a new line. Enter the percentage of credit to be received when the number of days the condition is met. The cash disbursement process calculates the credit based on the voucher line amount. Use two decimal places. For example, 5% would be entered as 0500 or 05.00. |
| NUMBER OF DAYS | Required when adding a new line. Enter the maximum number of days that can elapse between the voucher date and check date and still have the discount apply.                                                                                                    |
| DISCOUNT DAY   | This field is not used by the State of Louisiana.                                                                                                    |
| PO DISC FLAG   | This field is not used by the State of Louisiana.                                                                                                    |

# **DSPC** Discount Type by Percent

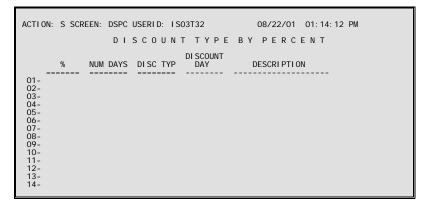

# **Purpose**

Discount Type by Percent (DSPC) is an alternate view of Discount Type (DISC). Each record entered on DISC automatically updates DSPC, where it displayed in percent, number of days, and discount type order. DSPC is system-updated; any changes required must be entered on DISC

| %            | Key field. The percentage of credit to be received when the number of days the condition is met. The cash disbursement process will calculate the credit based on the voucher line amount. This field displays with two decimal places. For example, 5% would appear as 0500 or 05.00. |
|--------------|----------------------------------------------------------------------------------------------------|
| NUM DAYS     | Key field. The maximum number of days that can elapse between the voucher date and check date and still have the discount apply.                                                                                                    |
| DISC TYP     | Key field. The discount type code assigned on DISC.                                                                                                    |
| DISCOUNT DAY | This field is not used by the State of Louisiana.                                                                                                    |
| DESCRIPTION  | Any descriptive information relative to this discount type that was entered on DISC.                                                                                                    |

# **DXRF** Document Cross Reference Inquiry

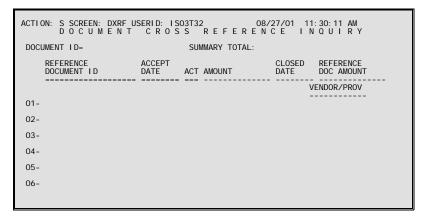

# **Purpose**

Document Cross-Reference Inquiry (DXRF) provides information about all transactions associated with the transaction entered on the header line. For each of the related documents, the transaction code and acceptance date are shown along with the vendor code, if applicable and the closed date, if applicable. Information on this table is updated during the nightly cycle process.

| DOCUMENT ID              | Key field. The transaction code and unique number of this document.                                                                                              |
|--------------------------|----------------------------------------------------------------------------------------------------|
| SUMMARY TOTAL            | Usually, the total amount of the document. For some documents, summary total is zero.                                                                            |
| REFERENCE<br>DOCUMENT ID | Key field. Lists the previous and subsequent documents associated with the transaction in the Document ID field.                                                 |
| ACCEPT DATE              | Key field. The date the document was accepted by AFS.                                                                                                    |
| ACT                      | Key field. "E" for an original entry, "M" for a modification to an existing document, or "X" for a cancelled document. Actions for some documents will be blank. |
| AMOUNT                   | The portion of the transaction in the Document ID field charged against the document in the Reference Document ID field on the same line.                        |
| CLOSED DATE              | The date the referenced document was closed.                                                                                                    |
| REFERENCE DOC<br>AMOUNT  | The amount of the transaction in the Reference Document ID field actually closed by the transaction in the Document ID field referenced document; or zeros.      |
| VENDOR/PROV              | The code for the applicable vendor as defined in Vendor (VEN2).                                                                                                  |

#### **EFTN EFT ABA Number Index**

| ACTION: S SCREEN: EF           | FTN USERID: ISO3T | 32 08/28/0       | 01 09: 44: 03 AM |      |
|--------------------------------|-------------------|------------------|------------------|------|
|                                | EFT ABA           | NUMBER IN        | DEX              |      |
| O1-<br>ABA NO/CHCK DG<br>BANK: | Τ= /              | VENDOR=<br>NAME: | STAT:            | EFT: |
| ABA NO/CHCK DG<br>BANK:        | Τ= /              | VENDOR=<br>NAME: | STAT:            | EFT: |
| ABA NO/CHCK DG<br>BANK:        | Γ= /              | VENDOR=<br>NAME: | STAT:            | EFT: |
| ABA NO/CHCK DG<br>BANK:<br>05- | Γ= /              | VENDOR=<br>NAME: | STAT:            | EFT: |
| ABA NO/CHCK DG<br>BANK:        | Γ= /              | VENDOR=<br>NAME: | STAT:            | EFT: |
| ABA NO/CHCK DG<br>BANK:        | Τ= /              | VENDOR=<br>NAME: | STAT:            | EFT: |

#### **Purpose**

EFT ABA Number Index (EFTN) is an alternate view of Electronic Funds Transfer (EFTT). It includes all vendors that will be paid through the EFT process. The table is sorted by ABA/Check Digit number then by vendor number.

#### **Updates**

These tables are user-maintained. This table automatically "L"eafs to EFTT.

#### **Coding Instructions**

| ABA/CHCK DGT | Key | / field. | The | nine | -digit | numb | er ass | igned | to the | e instit | ution | through | 1 the |
|--------------|-----|----------|-----|------|--------|------|--------|-------|--------|----------|-------|---------|-------|
|              |     |          | D 1 |      |        | •    | T.     | • .   | C      |          |       | D 4     | 1     |

American Bankers Association. It consists of an eight-digit ABA number and the one-digit check digit number that is associated with that ABA

number.

VENDOR Key field. The vendor code of the master vendor associated with this

FEIN/SSAN. The first nine digits are the vendor number and the last two

digits represent the alternate address indicator.

STAT The vendor's electronic funds transfer status. Valid values are:

"N" Not eligible for EFT

"A" Active "H" Hold

"P" Prenote processing Begun.

EFT The EFT only indicator; denotes whether the payment must be made

through an EFT transaction or whether it can be processed during the automated disbursement process if necessary. Valid values are:

"Y" Yes, this vendor can only be paid through an EFT transaction.

"N" No, this vendor does not have to be paid through an EFT

transaction.

BANK The legal title of the financial institution.

NAME The vendor's name as it appears on the vendor's bank account.

## **EFTT** Electronic Funds Transfer (1 of 2)

```
ACTION: S SCREEN: EFTT USERID: ISO3T32 08/22/01 01:18:18 PM

E L E C T R O N I C F U N D S T R A N S F E R (1 O F 2)

VENDOR= NAME:

ABA NO/CHCK DIGIT: /
BANK ACCT NUMBER:
BANK ACCT DESCR:
NAME:
ADDRESS:
CITY: STATE: ZIP:

CHECKING/SAVINGS IND: PRENOTE BATCH NUMBER:
STATUS: LAST STATUS CHANGE:
INTERFACE TYPE:
```

## **Purpose**

Electronic Funds Transfer (EFTT) and (EFT2) track vendors eligible for electronic funds transfer (EFT). EFTT holds the information required to make an electronic funds transfer, and EFT2 is used to change the status of vendors.

## **Updates**

These tables are user-maintained. Records may be added, changed or deleted from EFTT by authorized users. Changes to a record's status are performed on EFT2.

This table automatically "L"eafs to EFT2.

| VENDOR                   | Key field. The vendor code of the master vendor associated with this FEIN/SSAN. The first nine digits are the vendor number and the last two digits are the alternate address indicator. |
|--------------------------|----------------------------------------------------------------------------------------------------|
| NAME                     | Required. The vendor name as it appears on the vendor's bank account.                                                                                                    |
| ABA NO/CHECK<br>DIGIT    | The ABA routing number and check digit is a calculated digit using a formula specified by the ACH.                                                                                       |
| BANK ACCT<br>NUMBER      | The vendor's bank account number found on the lower portion of the vendor's check following the ABA number.                                                                              |
| BANK ACCT DESCR          | This field is a description of the bank account for this EFT transaction.                                                                                                    |
| NAME/ADDRESS             | The name and address of the vendor's bank. This information includes the city, state, and zip code where the bank is located.                                                            |
| CHECKING/<br>SAVINGS IND | This field indicates whether the vendor's account is a checking account or savings account. Valid codes are: "C" for checking account and "S" for savings account.                       |
| PRENOTE BATCH<br>NUMBER  | This field is not used. The field will display zeros or spaces.                                                                                                    |

**STATUS** 

The vendor's electronic funds transfer status. Valid entries include:

N - Not eligible for EFT

A - Active

H - Hold

P - Prenote Processing Begun

See the ISIS/AFS User Guide for a detailed explanation of status codes.

LAST STATUS CHANGE The last date the vendor's status was changed.

EFT ONLY IND

Indicates whether the payment must be made through an EFT transaction or whether it can be processed during the automated disbursements process if necessary. Valid values are "Y" (Yes, this vendor is EFT only) or "N" (No, this vendor can be paid through automated disbursements if necessary).

INTERFACE TYPE

This field controls the type of transfer that is created by the Automated Clearing House (ACH). Valid values are:

"F" - Federal CCD+

"V" - Vendor CTX Format

## **EFT2** Electronic Funds Transfer (2 of 2)

```
ACTION: S SCREEN: EFT2 USERID: ISO3T32 08/22/01 02:09:55 PM

E L E C T R O N I C F U N D S T R A N S F E R ( 2 O F 2 )

01-

VENDOR=
STATUS:
LAST STATUS CHANGE:
02-
VENDOR=
STATUS:
LAST STATUS CHANGE:
03-
VENDOR=
STATUS:
LAST STATUS CHANGE:
04-
VENDOR=
STATUS:
LAST STATUS CHANGE:
05-
VENDOR=
STATUS:
LAST STATUS CHANGE:
05-
VENDOR=
STATUS:
LAST STATUS CHANGE:
05-
VENDOR=
STATUS:
LAST STATUS CHANGE:
```

## **Purpose**

Electronic Funds Transfer (EFTT) and (EFT2) track vendors eligible for electronic funds transfer (EFT). EFTT holds the information required to make an electronic funds transfer, and EFT2 is used to change the status of vendors.

#### **Updates**

These tables are user-maintained. Records may be added, changed or deleted from EFTT by authorized users. Changes to a record's status are performed on EFT2.

This table automatically "L"eafs to EFTT.

#### **Coding Instructions**

| VENDOR | Kev field. | The vendor | code of the | master vendor | associated with this |
|--------|------------|------------|-------------|---------------|----------------------|
|        |            |            |             |               |                      |

 $\ensuremath{\mathsf{FEIN/SSAN}}.$  The first nine digits are the vendor number and the last two

digits are the alternate address indicator.

NAME Required. The vendor name as it appears on the vendor's bank account.

STATUS The vendor's electronic funds transfer status. Valid entries include:

N - Not eligible for EFT

A – Active

H - Hold

P - Prenote Processing Begun

See the ISIS/AFS User Guide for a detailed explanation of status codes.

LAST STATUS CHANGE The last date the vendor's status was changed.

# **EFTA EFT Type**

**Purpose** 

EFT Type (EFTA) maintains all valid application types for use with electronic funds transfer transactions.

**Updates** 

This is a user-maintained table. Authorized users may add, change, or delete records from this table.

# **Coding Instructions**

EFT TYPE Key field. Enter the two-character code representing the intended

application of funds transferred. Valid codes include: "99" for a combined

EFT transaction and "AA" for a single EFT transaction.

DESCRIPTION The description of the application type.

#### **MVEN Master Vendor**

#### **Purpose**

Master Vendor (MVEN) displays a single vendor code and vendor name associated with each Master Taxpayer Identification Number (FEIN/SSAN) identified.

The vendor identified on this table is considered to be the "master vendor" and is listed as "payee" on all 1099 filings for that FEIN/SSAN. All payments made to entities with the same FEIN/SSAN are summed together and are grouped under the single master vendor on the 1099 tape and forms.

## **Updates**

This table is system-maintained. Records are added to MVEN whenever a vendor is added to Vendor (VEN2) with a Master Vendor Indicator = "Y" and a FEIN/SSAN that does not already exist on MVEN.

## **Coding Instructions**

FEIN/SSAN Key field. Taxpayer Identification Number (FEIN/SSAN) of the taxpayer

or taxable entity receiving reportable payments.

VENDOR CODE The vendor code of the master vendor associated with this FEIN/SSAN.

First nine digits are the vendor number and the last two digits are the

alternate address indicator.

VENDOR NAME The name of the vendor is inferred from Vendor (VEN2).

# **OBSO Object/Sub Object Inquiry**

#### **Purpose**

Object/Sub-Object Inquiry (OBSO) provides an agency view of pre-encumbrance (requisitions), encumbrance (purchase orders), and expenditure activity (by budget fiscal year, fund, agency, and accounting period) for an object/sub-object combination. These totals are further broken down by reporting category and organization.

#### **Updates**

This is a system-maintained table. Amounts on the table are updated nightly by a batch process. A purge process will be run to clear all entries on the table for a specific budget fiscal year. The purge schedule will be determined by OSRAP.

## **Coding Instructions**

| BFY | Key field. | The budget fiscal | l vear associated | with the record. |
|-----|------------|-------------------|-------------------|------------------|
|     |            |                   |                   |                  |

FUND Key field. The fund associated with the record.

AGENCY Key field. The agency associated with record.

ACCT PRD Key field. The accounting period associated with the record.

OBJ Key field. The object code associated with the record.

SUB OBJ Key field. The sub-object associated with the record.

REPT CAT Key field. The reporting category associated with the record.

ORGN Key field. The organization associated with the record.

TOTALS Pre-encumbrance, encumbrance, and expended amount totals that

summarize all lines of the table record.

PRE ENCUMB AMT The total amount pre-encumbered on Requisition documents for these key

fields.

 $ENCUMBERED\ AMT\qquad The\ total\ amount\ encumbered\ on\ Purchase\ Order\ documents\ for\ these\ key$ 

fields.

EXPENDED AMT The total amount expended on Payment Voucher documents for these key

fields.

## **OPCH** Open Check Header Inquiry

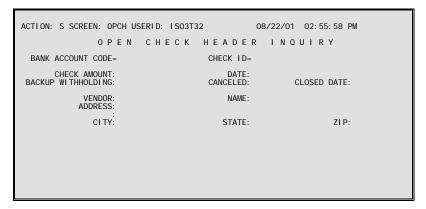

#### **Purpose**

Open Check Header Inquiry (OPCH) maintains information on all checks, including the cancel status, closed date, vendor data, and backup withholding information. Records from this table are used primarily for tracking backup withholding amounts, and specifically for creating the 3G00 report (Report of Backup Withholding), which provides withholding amounts due to the IRS.

This table is organized by bank account code and check ID, so that all checks for a particular bank account may be accessed sequentially from the table.

#### **Updates**

Records are created for each check processed by the Post Offline Ledger Records (ADPR) program. Fields on the tables are updated by both the cancellation of a check and the processing of the 3G00 report. Records are deleted from these tables by the Open Check Table Purge (CKPG) program if the Closed Date is in the range specified.

This table automatically "L"eafs to OPCL.

**CANCELED** 

#### **Coding Instructions**

| BANK ACCOUNT<br>CODE  | Key field. The bank account code where the check amount is drawn.                                            |
|-----------------------|----------------------------------------------------------------------------------------------------|
| CHECK ID              | Key field. The check transaction code and number assigned during the automated disbursements cycle.          |
| CHECK AMOUNT          | The amount of the check.                                                                                     |
| DATE                  | The date the check was written.                                                                              |
| BACKUP<br>WITHHOLDING | The amount of the check that was subject to backup withholding, and was withheld from payment to the vendor. |

cancelled with a CX document.

Canceled check indicator. A "Y" indicates that the check has been

#### EXPENDITURES/DISBURSEMENTS

CLOSED DATE

The date the withheld amount was paid to the IRS. This date is updated

when the 3G00 report is run. If the check was cancelled, this is the date of

the cancellation.

VENDOR The code for the vendor receiving payment.

CITY, STATE, ZIP Vendor (VEN2).

## **OPCL** Open Check Line Inquiry

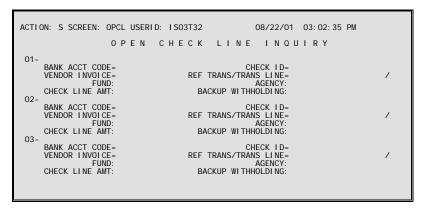

#### **Purpose**

Open Check Line Inquiry (OPCL) maintains information on all checks, including check and backup withholding amounts. Information from this table is used primarily for tracking backup withholding amounts, particularly for creating the 3G00 report (Report of Backup Withholding), which provides withholding amounts due to the IRS. This table is organized by bank account code, check ID, vendor invoice, and reference transaction, so that all checks for a particular bank account may be accessed sequentially from the table.

#### **Updates**

Records are created for each check processed by the Post Offline Ledger Records (ADPR) program. Fields on the tables are updated by both the cancellation of a check and the processing of the 3G00 report. Records are deleted from these tables by the Open Check Table Purge (CKPG) program if the Closed Date, on the associated OPCH record, is in the range specified.

## **Coding Instructions**

BANK ACCT CODE Key field. The bank account code where the check amount is drawn.

CHECK ID Key field. The check transaction code and number assigned during the

automated disbursements cycle.

VENDOR INVOICE Key field. The vendor invoice referenced by the disbursement.

REF TRANS/ Key field. The transaction and transaction line number referenced by

TRANS LINE the disbursement.

FUND The fund associated with the check.

AGENCY The agency associated with the check.

CHECK LINE AMT The amount of the check.

BACKUP The amount of the check that was withheld from payment to the vendor

WITHHOLDING due to backup withholding.

## **OPVD** Open PV by Document Number Inquiry

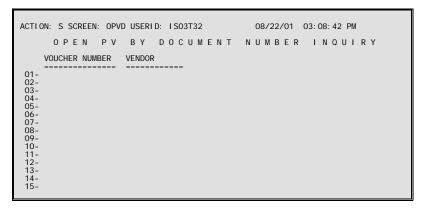

## **Purpose**

Open PV by Document Number Inquiry (OPVD) contains key only information from Open Payment Voucher Header Inquiry (OPVH), sorted by voucher number then vendor. OPVD acts as a starting point if only the voucher number is known, but not the vendor code. The user can scan this table for the PV agency and number, and then "L"eaf to OPVH where detail data can be seen.

## **Updates**

Records are added to/deleted from this table whenever the corresponding record is added to/deleted from OPVH.

## **Coding Instructions**

VOUCHER NUMBER Key field. The voucher agency and number assigned to the Payment

Voucher (PV).

VENDOR Key field. The vendor code from the PV.

#### **OPVH** Open Payment Voucher Header Inquiry

```
ACTION: S SCREEN: OPVH USERID: ISO3T32 08/22/01 03:11:55 PM

O P E N P A Y M E N T V O U C H E R H E A D E R I N Q U I R Y
VENDOR=
NAME:
ADDRESS:
CITY: STATE: ZIP:

VOUCHER DATE: VOUCHER TYPE: EFT IND/TYPE: /
SCHED PYMT DATE: BUDGET FY: HOLD PYMT I ND:
OFFSET LI AB ACCT: FREIGHT I ND:
CHECK CATEGORY: SINGLE CHECK I ND:

VOUCHER AMOUNT: FREIGHT AMOUNT:
DISCOUNT AMOUNT: FREIGHT AMOUNT:
WITHHELD AMOUNT: FREIGHT AMOUNT:
CLOSED AMOUNT: USE TAX AMOUNT:
OUTSTANDING AMOUNT: CLOSED DATE:
LIEN/LEVY:
ACTUAL DELIVERY DATE: REMIT TO VOUCHER:
```

#### **Purpose**

Open Payment Voucher Header Inquiry (OPVH) contains summary information about all outstanding and some recently closed payment voucher documents. Most of the information comes from the header part of the payment voucher form. In addition, the total amount closed and the total outstanding amount are displayed.

The table is organized by vendor code. Thus, all payment vouchers for a particular vendor can be accessed sequentially from the table.

## **Updates**

Lines are added to this table when new payment voucher documents are accepted by AFS, and lines are changed when modifications are accepted on these documents. The closed amount and other fields are updated when cash disbursements or manual warrants are processed against the PV. Lines are "closed" in the table when all lines belonging to the payment voucher are closed on Open PV Line Inquiry (OPVL). Lines are deleted from the table according to a schedule determined by OSRAP.

## **Coding Instructions**

| VENDOR                          | Key field. The vendor code from the Payment Voucher (PV) document.                                                                                          |
|---------------------------------|----------------------------------------------------------------------------------------------------|
| VOUCHER NUMBER                  | Key field. The voucher agency and transaction number.                                                                                                    |
| NAME, ADDRESS<br>CITY/STATE/ZIP | The vendor name and address inferred from Vendor (VEN2).                                                                                                    |
| VOUCHER DATE                    | The transaction date from the PV.                                                                                                    |
| VOUCHER TYPE                    | The voucher type entered on the PV. Defaults to "1". Types "2" and "3" are reserved for intra-governmental transactions and are not recorded in this table. |

Scheduling (SCH2).

Indicates whether the payment voucher will be paid by electronic funds transfer (EFT). Valid values are: "Y" (Yes), or "N" or blank (No). The EFT indicator for this voucher can be changed on Payment Voucher

EFT IND/TYPE

The application type will be "99" or "AA." If "99," the eft payment will be combined with other payments to the same vendor with the same scheduled payment date. If "AA," the eft payment for the voucher will be a single payment. Type cannot be changed on SCH2.

#### SCHED PYMT DATE

Initially, this date is the date from the PV document. It may be changed by authorized users through Payment Voucher Scheduling (SCHD) or a PV modification. The date on the PV document is determined as follows:

- If a scheduled payment date was coded on the PV input form, that date is used.
- 2. If the date is not entered, the system computes the date from the system payment lag in System Control Options (SOPT). In Louisiana the system payment lag is set to 30 days.

BUDGET FY The budget fiscal year associated with the PV.

HOLD PYMT IND Indicates whether the voucher will be selected for payment through the

cash disbursement process. Valid values are: Blank or "H". "H" means that this voucher will not be selected, regardless of its scheduled payment date. Vouchers are placed on hold and taken off of hold on SCHD.

OFFSET LIAB ACCT The liability balance sheet account used on the offsetting entry for this PV.

This is the account coded on the PV or, if that was blank, the system-wide

vouchers payable account in System Special Accounts (SPEC).

FREIGHT IND This field is not used by the State of Louisiana.

CHECK CATEGORY The check category ("99" or "AA") associated with this voucher. If "99,"

this voucher will be summed with all vouchers within this category for the same vendor and same scheduled payment date. It cannot be changed on

SCHD. If "AA," this voucher will be paid with a single check.

SINGLE CHECK IND If set to "Y", a single check will be written for this voucher. It can be

changed on SCHD.

VOUCHER AMOUNT The total amount of this payment voucher document. It reflects all

adjustments made to the original amount.

TOTAL QUANTITY This field is not used by the State of Louisiana.

DISCOUNT AMOUNT The total discount amount for this voucher as calculated by the automated

disbursement process.

FREIGHT AMOUNT This field is not used by the State of Louisiana.

WITHHELD AMOUNT The total dollar amount withheld from this payment voucher for backup

withholding.

TAX CODE This field is not used by the State of Louisiana.

CLOSED AMOUNT The total amount paid so far on this payment voucher document (i.e., the

total of all PV Line closed amounts for this PV from OPVL).

USE TAX AMOUNT This field is not used by the State of Louisiana.

OUTSTANDING AMOUNT The amount of the PV that has not been cleared by cash disbursements or manual warrant (MW) documents. This is the voucher amount minus the

closed amount.

CLOSED DATE Date the closed amount equaled the voucher amount.

AGPS CREATED This field identifies the system that generated the payment voucher. If the

field is blank the payment voucher was generated in AFS. If the field is equal to "K", the payment voucher originated in the Contract Financial Management System (CFMS). If the field is equal to "P", the payment voucher originated in the Advanced Governmental Purchasing System

(AGPS).

LIEN/LEVY This field is set to "L" if a lien/levy holder should be paid a portion of the

voucher.

ACTUAL DELIVERY

DATE

The date the goods or services were received.

REMIT TO VENDOR Vendor number of the lien holder to whom lien or levy payments were

made if a lien/levy was applied.

REMIT TO AMOUNT The total dollar amount paid to the lien holder if a lien/levy was applied.

Computed as: the sum of the Lien/Levy amounts from all lines on the

Payment Voucher.

REMIT TO VOUCHER The transaction number of the Payment Voucher created for the lien

holder if a lien/levy was applied.

#### **OPVL** Open PV Line Inquiry

```
ACTION: S SCREEN: OPVL USERID: ISO3T32
                                                                                                   08/22/01 03: 18: 36 PM
                                    OPEN PV LINE INQUIRY
 VENDOR=
VENDOR I NVOI CE=
DESCRI PTI ON:
                                                            VOUCHER NO=
LINE NO=
                                                                    ORG/SUB-ORG:
OBJ/SUB-OBJ:
REPT-CATEGORY:
FED AID NUMBER:
                                                                                                                          APPR UNIT:
REV SRC:
 FUND:
ACTI VI TY:
SUB-REV:
PROJECT:
                                          AGENCY:
                                      FUNCTION:
                                  BS ACCOUNT:
                                                                                                                                JOB NO:
                                                                                         JMBER:
FREIGHT AMOUNT:
VOUCHER LINE AMOUNT:
DISCOUNT AMOUNT:
WITHHELD LINE AMOUNT:
LIEN/LEVY AMOUNT:
DISBURSED AMOUNT:
CLOSED AMOUNT:
E: NO OF CHECKS WRITTEN:
E: COMM LINE: DATE:
COMM LINE: DATE:
 QUANTITY:
DI SCOUNT TYPE:
       LAST CHECK/MW NO:
 REFERENCE TRANS ID:
REFERENCE VI ID:
                                                                                 LINE:
```

#### **Purpose**

Open PV Line Inquiry (OPVL) contains detail information about all outstanding and some recently closed payment voucher lines. Most of the information comes from the line level of the Payment Voucher (PV). In addition, the closed amount and disbursed amount are included for each line.

This table is organized by vendor code, so that all PVs for a particular vendor can be accessed sequentially from the table.

#### **Updates**

Lines are added to this table when new payment voucher lines are accepted by AFS, and lines are updated when modifications are accepted on PV lines. Several fields are updated when manual warrants are accepted against them, or they are updated by the cash disbursement process. A line is "closed" when the total of all referencing manual warrants and all cash disbursements equals the voucher line amount. When the purge process deletes a line on Open Payment Voucher Header Inquiry (OPVH), it also deletes all corresponding detail lines from this table.

#### **Coding Instructions**

VENDOR Key field. The vendor code from the PV.

VOUCHER NO Key field. The voucher agency and transaction number from the PV.

VENDOR INVOICE Key field. The vendor's invoice number from the PV.

LINE NO Key field. The line number from the PV.

DESCRIPTION The line description from the PV.

FUND, AGENCY, The accounting distribution from the PV.

ORG/SUB-ORG,

APPR UNIT, ACTIVITY, FUNCTION, OBJ/SUB-OBJ,

REV SRC, SUB-REV, BS ACCOUNT, REPT-

CATEGORY, JOB NO,

**PROJECT** 

FED AID NUMBER The assigned Federal Aid Identifier number if the Federal Aid Subsystem

is being used.

FREIGHT AMOUNT This option is not used by the State of Louisiana.

**OUANTITY** This option is not used by the State of Louisiana.

**VOUCHER LINE** 

The payment voucher line amount; it reflects all adjustment actions made **AMOUNT** on the original amount.

DISCOUNT TYPE The discount type code entered on the input form. Discount type codes

are defined on Discount Type (DISC).

DISCOUNT AMOUNT The total discount amount for this payment voucher line as calculated by

the automated disbursement process.

WITHHELD LINE

**AMOUNT** 

The portion of the disbursement that was deducted for backup

withholding.

LIEN/LEVY The total dollar amount paid to the lien holder (if a Lien or levy applied to

**AMOUNT** the PV line).

**DISBURSED** 

**AMOUNT** 

The amount paid on this payment voucher line.

**CLOSED AMOUNT** The total amount closed on this payment voucher line.

LAST CHECK/MW NO The transaction number of the last automated check or eft payment that

paid for this line or the last manual warrant that referenced this line.

DATE The check date of the disbursement or the transaction date of the manual

warrant referenced in the LAST CHECK/MW NO field.

NO OF CHECKS

WRITTEN

This is the total number of all manual warrant and cash disbursement

transactions against this line.

REFERENCE (Note: The following fields are updated when a purchase order is

**DOCUMENT** referenced on a payment voucher document.)

The ID of the referenced transaction. TRANS ID

LINE The accounting line of the referenced document.

**COMM LINE** This field is not used by the State of Louisiana.

DATE The entry date of the referenced document.

The vendor invoice number entered on this PV line. VI ID

**COMM LINE** This field is not used by the State of Louisiana.

The entry date of the referenced vendor invoice. DATE

## **OPVV** Open PV By Vendor Name Inquiry

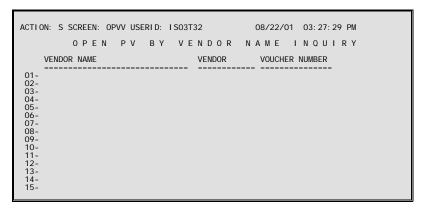

## **Purpose**

Open PV by Vendor Name Inquiry (OPVV) is an alternate view of Open Payment Voucher Header Inquiry (OPVH). It allows the user to look up a record by Vendor Name, and then leaf to Open Payment Voucher Header Inquiry for more information on this payment voucher.

## **Updates**

Records are added to/deleted from this table whenever the corresponding record is added to/deleted from OPVH.

## **Coding Instructions**

VENDOR NAME Key field. The vendor name inferred from Vendor (VEN2).

VENDOR Key field. The vendor code used on the payment voucher.

VOUCHER NUMBER Key field. The voucher transaction number.

# **ORSO Organization/Sub Object Inquiry**

## **Purpose**

Organization/Sub Object Inquiry (ORSO) provides an agency view of pre-encumbrance (requisitions), encumbrance (purchase orders), and expenditure activity (by budget fiscal year, fund, and agency) for an organization/sub object combination. These totals are further broken down by object, providing a list of all objects associated with the sub object.

# **Updates**

This is a system-maintained table. Amounts on the table are updated nightly by a batch process.

## **Coding Instructions**

| BFY            | Key field. The associated budget fiscal year for the table information.                                |  |  |  |
|----------------|----------------------------------------------------------------------------------------------------|--|--|--|
| FUND           | Key field. The associated fund for the table information.                                              |  |  |  |
| AGENCY         | Key field. The associated agency for the table information.                                            |  |  |  |
| ORGN           | Key field. The associated organization for the table information.                                      |  |  |  |
| SUB OBJ        | Key field. The associated sub object for the table information.                                        |  |  |  |
| OBJT           | Key field. The associated object code for the table information.                                       |  |  |  |
| TOTALS:        | Pre-encumbrance, encumbrance, and expended amount totals that summarize all lines of the table record. |  |  |  |
| PRE ENCUMB AMT | The total amount pre-encumbered on Requisition documents for these key fields.                         |  |  |  |
| ENCUMBERED AMT | The total amount encumbered on Purchase Order documents for these key fields.                          |  |  |  |
| EXPENDED AMT   | The total amount expended on Payment Voucher documents for these key fields.                           |  |  |  |

#### **OVIH** Open Vendor Invoice Header Inquiry

ACTION: S SCREEN: OVIH USERID: ISO3T32

O P E N V E N D O R I N V O I C E H E A D E R I N Q U I R Y

VENDOR=
NAME:

INVOICE DATE:
TYPE:
CHECK DESCRIPTION:
DISCOUNT TYPE:
AGPS CREATED FLAG:

TOTAL LINE AMT:
FREIGHT AMT:
TAX AMT:
TOTAL INVOICE AMT:
TOTAL INVOICE AMT:
PAYMENT VOUCHER AMT:
CLOSED DATE:
CLOSED DATE:
CREATED FLAG:
CREATED FLAG:
CREATED FLAG:
CREATED FLAG:
CREATED FLAG:
CREATED FLAG:
CREATED FLAG:
CREATED FLAG:
CREATED FLAG:
CREATED FLAG:
CREATED FLAG:
CREATED FLAG:
CREATED FLAG:
CREATED FLAG:
CREATED FLAG:
CREATED FLAG:
CREATED FLAG:
CREATED FLAG:
CREATED FLAG:
CREATED FLAG:
CREATED FLAG:
CREATED FLAG:
CREATED FLAG:
CREATED FLAG:
CREATED FLAG:
CREATED FLAG:
CREATED FLAG:
CREATED FLAG:
CREATED FLAG:
CREATED FLAG:
CREATED FLAG:
CREATED FLAG:
CREATED FLAG:
CREATED FLAG:
CREATED FLAG:
CREATED FLAG:
CREATED FLAG:
CREATED FLAG:
CREATED FLAG:
CREATED FLAG:
CREATED FLAG:
CREATED FLAG:
CREATED FLAG:
CREATED FLAG:
CREATED FLAG:
CREATED FLAG:
CREATED FLAG:
CREATED FLAG:
CREATED FLAG:
CREATED FLAG:
CREATED FLAG:
CREATED FLAG:
CREATED FLAG:
CREATED FLAG:
CREATED FLAG:
CREATED FLAG:
CREATED FLAG:
CREATED FLAG:
CREATED FLAG:
CREATED FLAG:
CREATED FLAG:
CREATED FLAG:
CREATED FLAG:
CREATED FLAG:
CREATED FLAG:
CREATED FLAG:
CREATED FLAG:
CREATED FLAG:
CREATED FLAG:
CREATED FLAG:
CREATED FLAG:
CREATED FLAG:
CREATED FLAG:
CREATED FLAG:
CREATED FLAG:
CREATED FLAG:
CREATED FLAG:
CREATED FLAG:
CREATED FLAG:
CREATED FLAG:
CREATED FLAG:
CREATED FLAG:
CREATED FLAG:
CREATED FLAG:
CREATED FLAG:
CREATED FLAG:
CREATED FLAG:
CREATED FLAG:
CREATED FLAG:
CREATED FLAG:
CREATED FLAG:
CREATED FLAG:
CREATED FLAG:
CREATED FLAG:
CREATED FLAG:
CREATED FLAG:
CREATED FLAG:
CREATED FLAG:
CREATED FLAG:
CREATED FLAG:
CREATED FLAG:
CREATED FLAG:
CREATED FLAG:
CREATED FLAG:
CREATED FLAG:
CREATED FLAG:
CREATED FLAG:
CREATED FLAG:
CREATED FLAG:
CREATED FLAG:
CREATED FLAG:
CREATED FLAG:
CREATED FLAG:
CREATED FLAG:
CREATED FLAG:
CREATED FLAG:
CREATED FLAG:
CREATED FLAG:
CREATED FLAG:
CREATED FLAG:
CREATED FLAG:
CREATED FLAG:
CREATED FLAG:
CREATED FLA

#### **Purpose**

Open Vendor Invoice Header Inquiry (OVIH) includes information from the line of Open PV Line Inquiry (OPVL).

#### **Updates**

Entries are added to this table when payment transactions are accepted by AFS with a reference vendor invoice number coded on the line and are changed when modifications are submitted on these transactions. Lines are deleted from the table according to a schedule determined by OSRAP. These deletions are done by the table purge process.

## **Coding Instructions**

VENDOR Key field. The vendor code from OPVL.

TRANSACTION ID Key field. "VI" and the vendor invoice number. "VI" is the code that

identifies the transaction as a vendor invoice.

NAME The vendor's name from the input transaction.

INVOICE DATE The date the vendor invoice was entered.

FIXED ASSETS IND This field is not used by the State of Louisiana.

TYPE Type "3" indicates the record came from a PV transaction with no prior

Vendor Invoice transaction.

LAST The number of the most recent payment voucher or manual warrant to

REFERENCE NO reference this vendor invoice.

CHECK The description of the check.

**DESCRIPTION** 

DISCOUNT TYPE The type code of any discount associated with this vendor invoice.

**AGPS CREATED** 

**FLAG** 

This field determines which system generated the vendor invoice. If the field is blank, the vendor invoice was generated in AFS. If the field is equal to "K," the vendor invoice originated in the Contract Financial Management System (CFMS). If the field is equal to "P," the vendor invoice originated in the Advanced Governmental Purchasing System

(AGPS).

TOTAL LINE AMT The total amount of all vendor invoice lines.

FREIGHT AMT This field is not used by the State of Louisiana.

TAX AMT This field is not used by the State of Louisiana.

TOTAL INVOICE

**AMT** 

The total amount of all vendor invoice lines and special charges.

**PAYMENT** 

**VOUCHER AMT** 

The amount vouchered against this invoice.

EPS:

DISC CODE This field is not used by the State of Louisiana.

DISC AMT This field is not used by the State of Louisiana.

FREIGHT IND This field is not used by the State of Louisiana.

TOTAL QTY This field is not used by the State of Louisiana.

FREIGHT AMT This field is not used by the State of Louisiana.

TAX CODE This field is not used by the State of Louisiana.

**USE TAX AMT** This field is not used by the State of Louisiana.

**CLOSED DATE** The date when the invoice was fully paid or vouchered.

#### **PCRD** Purchase Card Default Table

# **Purpose**

Purchase Card Default Table (PCRD) is used to provide coding to the P-Card Vendor Payment Voucher (P3) when incorrect coding is found on the Purchasing Card Statement Billing File, cardholder account, or if there are any charges/credits at the corporate account level. All fields on this table must be populated and all codes must be valid in AFS. PCRD is a user-maintained table and will be populated by OSRAP.

# **Coding Instructions**

| CORPORATE<br>ACCT | Key field. The 16-digit corporate account number assigned by the bank.                                                               |  |  |  |  |
|-------------------|----------------------------------------------------------------------------------------------------|--|--|--|--|
| FUND              | The fund associated with the corporate account.                                                                                      |  |  |  |  |
| AGCY              | The agency associated with the corporate account.                                                                                    |  |  |  |  |
| ORGN              | The organization associated with the corporate account. The first digit must be "P" and organization type must be "2" (expenditure). |  |  |  |  |
| OBJT              | The object associated with the corporate account. This object must be "3185".                                                        |  |  |  |  |
| AGTP              | Inferred. The agency type for the agency associated with the corporate account. Must be valid on Agency Type (AGTP).                 |  |  |  |  |
| AGENCY NAME       | The name of the agency holding this account.                                                                                         |  |  |  |  |

## **PVIX** Vendor Payment Cross Reference Inquiry

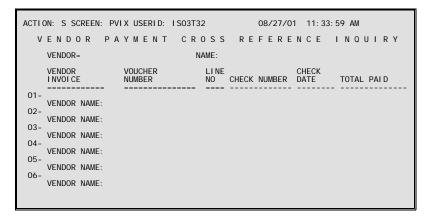

#### **Purpose**

Vendor Payment Cross-Reference Inquiry (PVIX) is an alternate view of Open PV Line Inquiry (OPVL). If a payment voucher has one check written against all of its lines, it is summarized on this inquiry screen. This inquiry is organized by vendor code and displays all payment voucher lines sequentially.

#### **Updates**

Lines are added to this table when transactions that are accepted by AFS update Open PV Line Inquiry (OPVL).

# **Coding Instructions**

**VENDOR** Key field. Vendor code from the input transaction. **NAME** The vendor name inferred from Vendor (VEN2). VENDOR INVOICE Key field. The vendor's invoice number from the input form. **VOUCHER NUMBER** Key field. The voucher transaction number from the input form. LINE NO Key field. The line number from the payment voucher document. **CHECK NUMBER** Check, manual warrant or electronic funds transfer number for payment made against this payment voucher line. CHECK DATE The date of the check or electronic funds transfer, or the transaction date of the manual warrant used for payment of this payment voucher line. **TOTAL PAID** The payment amount (from check, manual warrant or electronic funds transfer) made against this payment voucher line.

miscellaneous vendors only.

The vendor name for this payment voucher line. This is displayed for

**VENDOR NAME** 

# **RCOB Reporting Category/Object Inquiry**

```
ACTION: S SCREEN: RCOB USERID: ISO3T32 08/23/01 08:52:15 AM

R E P O R T I N G C A T E G O R Y / O B J E C T I N Q U I R Y

BFY= FUND= AGY= RPTG CAT=

TOTALS:

0BJT OPEN PRD EXPND YTD EXPENDTURE YTD ENCUMB BAL
====
01-
02-
03-
04-
05-
06-
07-
08-
09-
10-
11-
```

#### **Purpose**

Reporting Category/ Object Inquiry (RCOB) provides an agency view by reporting category of expenditures for open periods, year-to-date expenditures, and year-to-date encumbrances balances, by object.

Transactions without reporting categories coded are displayed on this table with spaces as the value in the reporting category key field. All accounting transactions update this table.

#### **Updates**

This is a system-maintained table. Amounts on the table are updated nightly by a batch process.

## **Coding Instructions**

| BFY Key field. The budget fiscal year for which table inform | ormation is shown. |
|--------------------------------------------------------------|--------------------|
|--------------------------------------------------------------|--------------------|

FUND Key field. The fund for which information is shown.

AGY Key field. The agency for which information is shown.

RPTG CAT Key field. The reporting category for which table information is shown.

If a reporting category was not coded or inferred on the document, this

field will be spaces.

OBJT Key field. The object code for which table information is shown.

TOTALS: Open period expenditure, year-to-date expenditure, and year-to-date

encumbrance balance totals that summarize all lines of the table record.

OPEN PRD EXPND The total amount of expenditures for all open periods for these key fields;

i.e., if this is displayed during the period that more than one accounting period is open, all expenditures for both open periods will be displayed. After an accounting period has been closed, the expenditures for that

accounting period are reduced from this column.

YTD EXPENDTURE The total amount of expenditures for the budget fiscal year for these key

fields.

YTD ENCUMB BAL The total encumbrance balance for the budget fiscal year for these key

fields.

# **RCSO** Reporting Category/Sub Object Inquiry

```
ACTION: S SCREEN: RCSO USERID: ISO3T32 08/23/01 09: 43: 40 AM

R E P O R T I N G C A T E G O R Y / S U B O B J E C T I N Q U I R Y

BFY= FUND= AGY= RPTG CAT= SUB OBJ=

TOTALS:

OBJT PRE ENCUMB AMT ENCUMBERED AMT EXPENDED AMT

=== 01-
02-
03-
04-
05-
06-
07-
08-
09-
10-
11-
```

## **Purpose**

Reporting Category/Sub Object Inquiry (RCSO) provides an agency view of pre-encumbrance (requisitions), encumbrance (purchase orders), and expenditure activity (by budget fiscal year, fund, and agency) for a reporting category/sub-object combination. These totals are further broken down by object, providing a list of all objects that use the sub-object.

## **Updates**

This is a system-maintained table. Amounts on the table are updated nightly by a batch process.

Key field. The budget fiscal year for which table information is shown.

The total amount encumbered on PO documents for these key fields.

The total amount expended on PV documents for these key fields.

# **Coding Instructions**

**BFY** 

| FUND           | Key field. The fund for which table information is shown.                                              |
|----------------|----------------------------------------------------------------------------------------------------|
| AGY            | Key field. The agency for which table information is shown.                                            |
| RPTG CAT       | Key field. The reporting category code for which table information is shown.                           |
| SUB OBJ        | Key field. The sub-object for which table information is shown.                                        |
| OBJT           | Key field. The object code for which table information is shown.                                       |
| TOTALS:        | Pre-encumbrance, encumbrance, and expended amount totals that summarize all lines of the table record. |
| PRE ENCUMB AMT | The total amount pre-encumbered on RQ documents for these key fields.                                  |

**ENCUMBERED AMT** 

**EXPENDED AMT** 

#### **REPV** Recurring Payment Voucher

ACTION: S SCREEN: REPV USERID: ISO3T32

R E C U R R I N G P A Y M E N T V O U C H E R

VOUCHER NUMBER= VENDOR: TYPE: SUBMITTING AGCY:
START DATE: EXPR DATE: LAST DATE: FREQUENCY:

SCHED PYMT DATE: FIXED ASSET IND: OFFST LIAB ACCT: EFT IND/TYPE: CHECK CAT:

LN # COMM VEND INVOICE COMM FUND AGCY ORG/SUB APPR UNIT

ACTV FUNC OBJ/SUB REV/SUB BS ACCT REPT JOB/PROJ QUANTITY DISC TYPE

TAX CODE LINE AMOUNT I/D P/F DESCRIPTION

## **Purpose**

Recurring Payment Voucher (REPV) provides information that the system uses to automatically create PV transactions on a regular basis. For example, data can be entered in this table representing rent payments (with a monthly frequency specified) so the system will create PV transactions using this data every month.

#### **Updates**

The screen is set up to look like a PV document, with "header" and "line" information. (Physically, each "line" exists in the table as a separate entry and the "header information" is repeated on each line.) The "header" information cannot be changed after it has been added to the table. The system generates PV documents that correspond to this header/line format. Header information can be changed in Document Suspense (SUSF) before the document is accepted.

#### **Coding Instructions**

| VOUCHER NUMBER | Required. An al | phanumeric identifier for | this PV | document. | This is a key |
|----------------|-----------------|---------------------------|---------|-----------|---------------|
|----------------|-----------------|---------------------------|---------|-----------|---------------|

to REPV and must, therefore, be unique. It will become the first 9 digits of the document number on the generated documents. The last two digits will be added when the PV is generated. They will be the month from the

"to-date" parameter used to create the PVs.

VENDOR Required. A valid vendor code for the payment voucher.

TYPE Inferred. This will default to voucher type "1" for vendor payment

voucher.

SUBMITTING AGCY Required. The agency code the user wants to appear in the document ID

of the generated PV document. This agency must be valid for the year of

the entry start date.

START DATE Required. In MMDDYY format the calendar date on which documents

should start being generated.

EXPR DATE Required when frequency type is M, B, E or Q. Must be blank when

frequency type is F. Enter, in MMDDYY format, the calendar date on

which documents should cease being generated.

LAST DATE

Must be blank. The system will update this field with the last date on which a document was generated. When changing a record (ACTION = "C"), you must space out the entry in this field.

#### **FREQUENCY**

Required. This field describes how often the document should be generated and added to Document Suspense (SUSF). Valid codes are:

"F" One-time future document. The document will be generated once, on or after the entry start date.

"M" Monthly. The document will be generated once a month, starting on or after the entry start date, and ending on the entry end date.

"B" Bimonthly. The document will be generated once every two months, between the starting and ending dates.

"O" Ouarterly. The document will be generated once a quarter, between the starting and ending dates.

"E" End of Quarter. The document is generated in the third month of the quarter only, between starting and ending dates.

#### SCHED PYMT DATE

This will become the scheduled payment date on the header of the generated document. If entered, it must be valid in Calendar Date (CLDT) and it must be equal to or later than the entry start date.

SINGLE CHECK FLAG A "Y" here will result in a single check being printed for this voucher by the check writing program. Otherwise, the voucher amount is summed together with other vouchers for the same vendor (by Check Category) to get the check amount.

HEADER TAX CD

Leave blank. This field is not used by the State of Louisiana.

FIXED ASSET IND

Leave blank. This field is not used by the State of Louisiana.

OFFST LIAB ACCT

If entered; it must be a valid liability account in Balance Sheet Account (BAC2) for the entry start year.

#### EFT IND/TYPE

Inferred. This field indicates whether the payment voucher will be paid by electronic funds transfer (EFT). Valid values for EFT IND are: "Y" (Yes), or "N" or blank (No). If EFT IND = "Y," then Type (application type) specifies how electronic funds transfer will be made. Type will be "AA" if eft payment is to be made as a single payment or "99" if eft payment will be summed with other payment vouchers from other agencies for the same vendor.

#### CHECK CAT

This field specifies the check category ("99" or "AA") that tells how the check for this payment voucher will be printed. If "AA," a single check will be produced for this payment. If "99," this payment will be combined with other vouchers to the same vendor with the same scheduled payment date.

LN# Key field. A unique number to identify each line in the document. Two

digits must be entered, (i.e., enter "01," not "1").

**REF TRANS ID** LN #, COMM

The document number (including transaction code and agency code), line number and commodity code of the document this payment references, if any. An incomplete reference (without line code or commodity code) may be entered at set up, but it must be completed later either on this table or

on Document Suspense (SUSF).

VEND INVOICE A valid vendor invoice number. Vendor invoice numbers must be unique.

> Therefore, every time this document is generated the number must be entered or made unique on Document Suspense (SUSF) before processing.

**COMM** Leave blank. This field is not used by the State of Louisiana.

#### ACCOUNTING DISTRIBUTION:

All accounting distribution codes must be valid in the corresponding master tables for the entry start year. No budget checks are made, and no coding options are checked at this time.

**FUND** 

Required for payment voucher lines without a revenue or expenditure organization. Enter the applicable Fund code for the vendor payment voucher line. The code used must be valid on Fund (FUN2). Leave blank for payment voucher lines with a revenue or expenditure organization. This field will be inferred from Organization (ORG2) using the coded agency and organization. Additionally, leave blank when a purchase order (PO) is referenced in the payment voucher field for REF TRANS ID. This field will be inferred from the referenced PO.

**AGCY** 

Required for payment voucher lines that do not reference a purchase order (PO) in the field for REF TRANS ID. Enter the applicable agency code for this payment voucher line. The code used must be valid on Agency (AGC2). Leave blank when a purchase order (PO) is referenced in the field for REF TRANS ID. This field will be inferred from the referenced

All agencies coded on all lines must have the same Agency Type.

ORG

Required for payment voucher lines associated with regular appropriations and permanent appropriations that require organizations. Enter the applicable organization code for this payment voucher line. The code must be valid on Organization (ORG2). Leave blank for payment voucher lines associated with all capital outlay appropriations and balance sheet accounts. Additionally, leave blank when a purchase order (PO) is referenced in the field for REF TRANS ID. This field will be inferred from the referenced PO.

**SUB** Leave blank. This field is not used by the State of Louisiana. APPR UNIT

Required for payment voucher lines without a revenue or expenditure organization. Enter the applicable appropriation unit code for the payment voucher line. The code used must be valid on Appropriation Inquiry (Extended) (EAP2).

Leave blank for payment voucher lines with a revenue or expenditure organization and balance sheet accounts. When an organization is coded, this field will be inferred from Organization (ORG2) using the coded agency and organization. Additionally, leave blank when a purchase order (PO) is referenced in the field for REF TRANS ID. This field will be inferred from the referenced PO.

**ACTV** 

This field is required when dictated by state policy. Otherwise, leave blank. (See the *OSRAP Policy and Procedures Manual* for detailed explanation).

**FUNC** 

Optional. This field is currently used by the Louisiana Department of Labor only.

OBJ

Required for expense/expenditure transactions. The code used must be valid on Object (OBJ2). Leave blank for revenue or balance sheet transactions. Additionally, leave blank when a purchase order (PO) is referenced in the field for REF TRANS ID. This field will be inferred from the referenced PO.

**SUB** 

Required on expense/expenditure transactions if the sub object option on Expense Budget Inquiry (EEX2) is "Y". Otherwise, optional on expense/expenditure transactions. Leave blank when a purchase order (PO) is referenced in the vendor field for REF TRANS ID. This field will be inferred from the referenced PO.

**REV** 

Required for revenue transactions. The code used must be valid on Revenue Source (RSR2). Leave blank for expense/expenditure or balance sheet transactions.

**SUB** 

Optional on revenue transactions. Leave blank when Revenue Source is not coded.

**BS ACCT** 

Required for balance sheet account transactions. The code used must be valid on Balance Sheet Account (BAC2). Leave blank for expense/expenditure or revenue transactions.

**REPT** 

Inferred from Organization (ORG2) using the organization code if available. Otherwise enter the applicable reporting category code as required. The code displayed must be valid in Reporting Category (RPTG) for the agency coded on the line. Leave blank when a purchase order (PO) is referenced in the field for REF TRANS ID. This field will be inferred when applicable from the referenced PO.

JOB/PROJ Leave blank for payment voucher lines associated with regular

appropriations and non-capital outlay permanent appropriations. Enter the applicable project number for this payment voucher line. The code must be valid on Agency Project Inquiry (AGPR). Leave blank when a purchase order (PO) is referenced in the field for REF TRANS ID. This

field will be inferred when applicable from the referenced PO.

QUANTITY Leave blank. This field is not used by the State of Louisiana.

DISC TYPE If a vendor discount policy applies to this voucher line, enter the

appropriate discount type from Discount Type (DISC). The cash disbursement process will determine whether the discount can actually be

taken.

TAX CODE Leave blank. This field is not used by the State of Louisiana.

LINE AMOUNT If coded, must be numeric, with an optional decimal point. Two digits

must be coded for cents. For example, \$25.00 may be coded "25.00" or

"2500".

If left blank, the system will supply the words "FILL-IN".

I/D Valid values are "I" (Increase) or "D"(Decrease).

P/F Must be blank if all three reference transaction fields are blank.

Otherwise, it is optional. Enter "P" or "F", for partial or final clearing

against the referenced transaction.

DESCRIPTION Optional, for reporting purposes only. Enter notes about this line. The

description will be displayed on the check stub.

## **RPV2** Internal Recurring Payment Voucher

ACTION: S SCREEN: RPV2 USERID: ISO3T32

INTERNAL RECURRING PAYMENT VOUCHER

VOUCHER NUMBER=
START DATE:
FREQUENCY:
FEROUENCY:
SELLER FUND:
OBJ/SUB-OBJ:
REV SRCE:
SUB-REV:
SUB-REV:
SUB-REV:
SUB-REV:
SUB-REV:
SUB-REV:
SUB-REV:
SUB-REV:
SUB-REV:
SUB-REV:
SUB-REV:
SUB-REV:
SUB-REV:
SUB-REV:
SUB-REV:
SUB-REV:
SUB-REV:
SUB-REV:
SUB-REV:
SUB-REV:
SUB-REV:
SUB-REV:
SUB-REV:
SUB-REV:
SUB-REV:
SUB-REV:
SUB-REV:
SUB-REV:
SUB-REV:
SUB-REV:
SUB-REV:
SUB-REV:
SUB-REV:
SUB-REV:
SUB-REV:
SUB-REV:
SUB-REV:
SUB-REV:
SUB-REV:
SUB-REV:
SUB-REV:
SUB-REV:
SUB-REV:
SUB-REV:
SUB-REV:
SUB-REV:
SUB-REV:
SUB-REV:
SUB-REV:
SUB-REV:
SUB-REV:
SUB-REV:
SUB-REV:
SUB-REV:
SUB-REV:
SUB-REV:
SUB-REV:
SUB-REV:
SUB-REV:
SUB-REV:
SUB-REV:
SUB-REV:
SUB-REV:
SUB-REV:
SUB-REV:
SUB-REV:
SUB-REV:
SUB-REV:
SUB-REV:
SUB-REV:
SUB-REV:
SUB-REV:
SUB-REV:
SUB-REV:
SUB-REV:
SUB-REV:
SUB-REV:
SUB-REV:
SUB-REV:
SUB-REV:
SUB-REV:
SUB-REV:
SUB-REV:
SUB-REV:
SUB-REV:
SUB-REV:
SUB-REV:
SUB-REV:
SUB-REV:
SUB-REV:
SUB-REV:
SUB-REV:
SUB-REV:
SUB-REV:
SUB-REV:
SUB-REV:
SUB-REV:
SUB-REV:
SUB-REV:
SUB-REV:
SUB-REV:
SUB-REV:
SUB-REV:
SUB-REV:
SUB-REV:
SUB-REV:
SUB-REV:
SUB-REV:
SUB-REV:
SUB-REV:
SUB-REV:
SUB-REV:
SUB-REV:
SUB-REV:
SUB-REV:
SUB-REV:
SUB-REV:
SUB-REV:
SUB-REV:
SUB-REV:
SUB-REV:
SUB-REV:
SUB-REV:
SUB-REV:
SUB-REV:
SUB-REV:
SUB-REV:
SUB-REV:
SUB-REV:
SUB-REV:
SUB-REV:
SUB-REV:
SUB-REV:
SUB-REV:
SUB-REV:
SUB-REV:
SUB-REV:
SUB-REV:
SUB-REV:
SUB-REV:
SUB-REV:
SUB-REV:
SUB-REV:
SUB-REV:
SUB-REV:
SUB-REV:
SUB-REV:
SUB-REV:
SUB-REV:
SUB-REV:
SUB-REV:
SUB-REV:
SUB-REV:
SUB-REV:
SUB-REV:
SUB-REV:
SUB-REV:
SUB-REV:
SUB-REV:
SUB-REV:
SUB-REV:
SUB-REV:
SUB-REV:
SUB-REV:
SUB-REV:
SUB-REV:
SUB-REV:
SUB-REV:
SUB-REV:
SUB-REV:
SUB-REV:
SUB-REV:
SUB-REV:
SUB-REV:
SUB-REV:
SUB-REV:
SUB-REV:
SUB-REV:
SUB-REV:
SUB-REV:
SUB-REV:
SUB-REV:
SUB-REV:
SUB-REV:
SUB-REV:
SUB-REV:
SUB-REV:
SUB-REV:
SUB-REV:
SUB-REV:
SUB-REV:
SUB-REV:
SUB-REV:
SUB-REV:
SUB-REV:
SUB-REV:
SUB-REV:
SUB-REV:
SUB-REV:
SUB-REV:
SUB-REV:
SUB-REV:
SUB-REV:
SUB-REV:
SUB-REV:
SUB-REV:
SUB-REV:
SUB-REV:
SUB-REV:
SUB

#### **Purpose**

Internal Recurring Payment Voucher (RPV2) provides information that the system uses to automatically create PV transactions on a regular basis for intragovernmental payments.

#### **Updates**

The screen is set up to look like a PV document, with "header" and "line" information. (Physically, each "line" exists in the table as a separate entry and the "header" information is repeated on each line.) The "header" information cannot be changed after it has been added to the table. The system generates PV documents that correspond to this header/line format. Header information can be changed in Document Suspense (SUSF) before the document is accepted.

## **Coding Instructions**

| VOUCHER NUMBER       | Required. An alphanumeric identifier for this PV document. This is a key to REPV and must, be unique. It will become the first 9 digits of the document number on the generated documents. The last two digits will be added when the PV is generated. They will be the month from the "to-date" parameter used to create the PVs. |
|----------------------|----------------------------------------------------------------------------------------------------|
| SUBMITTING<br>AGENCY | Required. The agency code the user wants to appear in the document ID of the generated PV document. This agency must be valid for the year of the entry start date.                                                                                                    |
| START DATE           | Required. In MMDDYY format, the calendar date on which documents should start being generated.                                                                                                    |
| EXPR DATE            | Required when frequency type is M, B, E, or Q. Must be blank when frequency type is F. Enter, in MMDDYY format, the calendar date on which documents should cease being generated.                                                                                                    |

LAST DATE

Must be blank. The system will update this field with the last date on which a document was generated. When changing a record (ACTION =

"C"), you must space out the entry (with the space bar) in this field.

| S/DISBURSEMENTS  |                                                                                                    |                                                                                                    |  |  |
|------------------|----------------------------------------------------------------------------------------------------|----------------------------------------------------------------------------------------------------|--|--|
| FREQUENCY        | Required. This field describes how often the document should be generated and added to the Document Suspense File. Valid codes are:                                          |                                                                                                    |  |  |
|                  | "F"                                                                                                    | One-time future document. The document will be generated once, on or after the entry start date.                                   |  |  |
|                  | "M"                                                                                                    | Monthly. The document will be generated once a month, starting on or after the entry start date, and ending on the entry end date. |  |  |
|                  | "B"                                                                                                    | Bimonthly. The document will be generated once every two months, between the starting and ending dates.                            |  |  |
|                  | "Q"                                                                                                    | Quarterly. The document will be generated once a quarter, between the starting and ending dates.                                   |  |  |
|                  | "E"                                                                                                    | End of Quarter. The document will be generated in the third month of the quarter only between starting and ending dates.           |  |  |
| TYPE             | Requir                                                                                                    | ed. Voucher type is 2 or 3.                                                                                                    |  |  |
| FA IND           | Leave blank. This field is not used by the State of Louisiana.                                                                                                    |                                                                                                    |  |  |
| OFFSET LIAB ACCT | If entered; it must be a valid liability account in Balance Sheet Account (BAC2) for the entry start year.                                                                   |                                                                                                    |  |  |
| SELLER FUND      | The fund number for the seller agency. This number is inferred from Organization (ORG2) using the coded agency and organization. The code used must be valid in Fund (FUN2). |                                                                                                    |  |  |
| SELLER AGCY      |                                                                                                    | ed. The agency number for the seller agency. The code used must d on Agency (AGC2).                                                |  |  |
| SELLER ORG       | Required. The revenue organization for the seller agency. The code must be valid on Organization (ORG2).                                                                     |                                                                                                    |  |  |
| SELLER SUB-ORG   | Leave                                                                                                    | blank. This field is not used by the State of Louisiana.                                                                           |  |  |
| SELLER APPR      | Requir                                                                                                    | ed for PV Types 2 and 3 documents that do not have a revenue                                                                       |  |  |

Required for PV Types 2 and 3 documents that do not have a revenue organization. Enter the applicable appropriation unit code for this document. The code used must be valid on Appropriation Inquiry (Extended) (EAP2). Leave blank for documents with a revenue organization. This field will be inferred from Organization (ORG2) using the coded agency and organization. Leave blank for balance sheet account transactions.

SELLER ACTV

This field is required when dictated by state policy. Otherwise, leave blank. (See the OSRAP Policy and Procedures Manual for detailed explanation.)

SELLER FUNC Optional. This field is currently used by the Louisiana Department of

Labor only.

SELLER OBJ Leave blank. This field is not used in the seller section of this document

by the State of Louisiana.

SELLER SUB-OBJ Leave blank. This field is not used in the seller section of this document

by the State of Louisiana.

SELLER REV SRCE Required. The revenue source code for the seller agency. The code used

must be valid on Revenue Source (RSR2).

SELLER SUB-REV Optional for revenue transactions.

SELLER BS ACCOUNT Leave blank. This field is not used in the seller section of this document

by the State of Louisiana.

SELLER REPT CAT Optional. Reporting category for seller agency. This code will be inferred

from Organization (ORG2) where applicable.

SELLER JOB/PROJ Required for all capital outlay appropriations. The project number for the

seller agency. The code must be valid on Agency Project Inquiry (AGPR). Leave blank for documents associated with regular

appropriations and non-capital outlay permanent appropriations.

SELLER OFFSET

**RECV** 

Leave blank. This field is not used by the State of Louisiana.

LN# Required. A unique number to identify each line in the document. Two

digits must be entered, (i.e., enter "01", not "1").

REF TRANS ID

LN #, COMM

The document number (including transaction code and agency code), line number and commodity code of the document this payment references, if any. An incomplete reference (without line code or commodity code) may be entered at set up, but it must be completed later either on this table or

on Document Suspense (SUSF).

VEND INVOICE Vendor Invoice numbers must be unique. Therefore every time this

document is generated the number must be entered or made unique on

Document Suspense (SUSF) before processing.

#### ACCOUNTING DISTRIBUTION (FOR BUYER AGENCY):

All accounting distribution codes must be valid in the corresponding master tables for the entry start year. No budget checks are made, and no coding options are checked at this time.

**FUND** 

Required for payment voucher lines without an expenditure organization. Enter the applicable Fund code for the fund to which payment will be charged. The code used must be valid on Fund (FUN2). Leave blank for payment voucher lines with an expenditure organization. This field will be inferred from Organization (ORG2) using the coded agency and organization. Additionally, leave blank when a purchase order (PO) is referenced in the field for REF TRANS ID. This field will be inferred from the referenced PO.

AGCY

Required for payment voucher lines that do not reference a purchase order (PO) in the field for REF TRANS ID. Enter the applicable agency code for the agency to which payment will be charged. The code used must be valid on Agency (AGC2). Leave blank when a purchase order (PO) is referenced in the field for REF TRANS ID. This field will be inferred from the referenced PO.

**ORG** 

Required for payment voucher lines associated with regular appropriations and permanent appropriations that require organizations. Enter the applicable organization code for the organization to which payment will be charged. This code must be valid on Organization (ORG2). Leave blank for payment voucher lines associated with all capital outlay appropriations. Additionally, leave blank when a purchase order (PO) is referenced in the field for REF TRANS ID. This field will be inferred from the referenced PO.

**SUB** 

Leave blank. This field is not used by the State of Louisiana.

APPR UNIT

Required for payment voucher lines without an expenditure organization. Enter the applicable appropriation unit code for the payment voucher line. The code used must be valid on Appropriation Inquiry (Extended) (EAP2).

Leave blank for payment voucher lines with expenditure organizations and balance sheet accounts. When an organization is coded, this field will be inferred from Organization (ORG2) using the coded agency and organization. Additionally, leave blank when a purchase order (PO) is referenced in the field for REF TRANS ID. This field will be inferred from the referenced PO.

**ACTV** 

This field is required when dictated by state policy. Otherwise, leave blank. (See the *OSRAP Policy and Procedures Manual* for detailed explanation.)

**FUNC** 

Optional. This field is currently used by the Louisiana Department of Labor only.

OBJ Required for expense/expenditure transactions. The code used must be

valid on Object (OBJ2). Additionally, leave blank when a purchase order (PO) is referenced in the field for REF TRANS ID. This field will be

inferred when applicable from the referenced PO.

SUB Required on expense/expenditure transactions if the sub object option on

Expense Budget Inquiry (Extended) (EEX2) is "Y". Otherwise, optional on expense/expenditure transactions. Leave blank when object is not coded. Additionally, leave blank when a purchase order (PO) is referenced in the field for REF TRANS ID. This field will be inferred

when applicable from the referenced PO.

REV Leave blank for expense/expenditure or balance sheet transactions.

SUB Leave blank for expense/expenditure or balance sheet transactions.

BS ACCT Required for balance sheet account transactions. The code must be valid

on Balance Sheet Account (BAC2).

REPT Optional. Reporting category to which payment will be charged. The

code displayed must be valid in Reporting Category (RPTG) for the agency coded on the line. This code will be inferred from Organization (ORG2) where applicable. Leave blank when a purchase order (PO) is referenced in the field for REF TRANS ID. This field will be inferred

when applicable for the referenced PO.

JOB/PROJ Project to which payment will be charged. Required for all payment lines

associated with capital outlay appropriations. Leave blank for payment lines associated with regular appropriations and non capital outlay permanent appropriations. The code must be valid on Agency Project Inquiry (AGPR). Leave blank when a purchase order (PO) is referenced in the field for REF TRANS ID. This field will be inferred when

applicable for the referenced PO.

LINE AMOUNT If coded, must be numeric, with an optional decimal point. Two digits

must be coded for cents. For example, \$25.00 may be coded "25.00" or

"2500".

If left blank, the system will supply the words "FILL-IN".

D/T Leave blank on governmental refunds and Intragovernmental Payment

Vouchers.

I/D Valid values are "I" (Increase) or "D" (Decrease).

P/F Must be blank if all three reference transaction fields are blank.

Otherwise, it is optional. Enter "P" or "F", for partial or final clearing

against the referenced transaction.

DESCRIPTION Optional, for reporting purposes only. Enter notes about this line.

## SCHD Payment Voucher Scheduling

| ACTION: S SCREEN     | SCHD USERID: ISO  | 3T32                      | 08/23/01 09:5 | 2: 11 AM |
|----------------------|-------------------|---------------------------|---------------|----------|
| P                    | AYMENT VO         | U C H E R S               | CHEDULI       | N G      |
| VENDOR               | VOUCHER<br>NUMBER | SCHEDULED<br>PAYMENT DATE | HOLD EFT CHK  |          |
| 01 -<br>02 -<br>03 - |                   |                           |               |          |
| 04-                  |                   |                           |               |          |
|                      |                   |                           |               |          |
|                      |                   |                           |               |          |
|                      |                   |                           |               |          |

#### **Purpose**

Payment Voucher Scheduling (SCHD) is used in the automated check writing process. This table displays a number of information items about a payment voucher including scheduled payment date, HOLD status and single check status. Authorized users may use this table to change the scheduled payment date of vouchers on Open Payment Voucher Header Inquiry (OPVH). The table may also be used to put vouchers on hold (or take them off hold) to prevent them from being paid regardless of their scheduled payment date and to change the single check flag from or to single check status. EFT payment status may be viewed on this table, but can only be changed on SCH2.

#### **Updates**

When this table is accessed, a portion of the Open Payment Voucher Header Inquiry is actually being accessed. All maintenance actions using this screen will be *CHANGES* (ACTION = "C"). Changes made on this screen directly update the Open Payment Voucher Header Inquiry. Use a GET (ACTION = "G") action to access the correct voucher, and then use a CHANGE action to make changes.

#### **Coding Instructions**

| VENDOR | Key field | The vendor number for the vendor whose payment voucher   |
|--------|-----------|----------------------------------------------------------|
| VENDOR | Key neiu. | The vehicle number for the vehicle whose payment voicher |

information (scheduled payment date, hold indicator, etc.) is to be viewed or changed (any of the fields except EFT indicator, check category and

application type).

VOUCHER NUMBER Key field. The payment voucher number for which payment details

(scheduled payment date, hold indicator, etc.) are to be viewed or changed (any of the fields except EFT indicator, check category and application

type).

SCHEDULED PAYMENT DATE

Required if a change is being made to the scheduled payment date for the payment voucher. Otherwise, the current scheduled payment date from the Open Payment Voucher Header record for the payment voucher. If a

date change is being made, a "C" must also be entered in the ACTION

field.

**HOLD IND** 

Required if a change is being made to the HOLD status of the payment voucher. Valid values are "H" (Hold payment) and "N" or blank (payment not on hold). If a change is not being made, this field indicates the HOLD status from the Open Payment Voucher Header record for the payment voucher. If a change is being made to HOLD status, a "C" (Change) must also be entered in the ACTION field.

If a payment that was previously placed on HOLD now needs to be scheduled for payment, scan for the payment voucher and delete the "H" in the HOLD indicator field. A "C" should be entered in the ACTION field and the scheduled payment date should be checked when such action

is taken.

**EFT IND** Protected. The current EFT status for the vendor number/payment

voucher number combination listed. This field can only be changed on

SCH2.

CHECK CATEGORY Protected. This field identifies the check category (consolidated [99] or

> single [AA]) that relates to the payment voucher if the payment is made by check. This field automatically changes if the Single Check Flag is

changed on SCHD.

APL TYP Protected. This field automatically changes if the Single Check Flag is

changed on SCHD.

SINGLE CHECK FLAG Required if a change is being made to the single check status of the

> payment voucher. Otherwise, this field indicates the single check status ("Y" = single check or "N" = no single check) from the Open Payment Voucher Header record for the payment voucher. If a change is being made, enter either "Y" or "N" as needed and enter a "C" in the ACTION

field.

## SCH2 Payment Voucher Scheduling

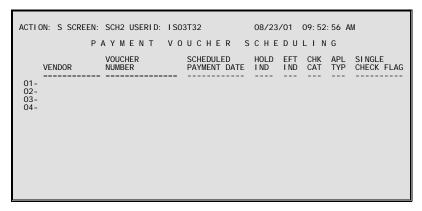

#### **Purpose**

Payment Voucher Scheduling (SCH2) is used in the automated check writing process. It lists scheduled payment date and other information about processed payment vouchers. Only one of the information items listed – EFT Indicator – may actually be changed on the table. The other items may be viewed.

#### **Updates**

When this table is accessed, a portion of the Open Payment Voucher Header Inquiry is actually being accessed. All maintenance actions using this screen will be CHANGES (ACTION = "C"). Changes made on this screen directly update the Open Payment Voucher Header Inquiry. Use a GET (ACTION = "G") action to access the correct voucher, and then use a CHANGE action to make changes.

# **Coding Instructions**

| VENDOR K | key field. | The vendor num | ber for t | he vendor | whose payment voucher |
|----------|------------|----------------|-----------|-----------|-----------------------|
|----------|------------|----------------|-----------|-----------|-----------------------|

information (scheduled payment date, hold indicator, EFT indicator, check category and single check flag) is to be viewed or changed (EFT indicator

only).

VOUCHER NUMBER Key field. The payment voucher number for which payment details

(scheduled payment date, hold indicator, etc.) are to be viewed or changed

(EFT indicator only).

SCHEDULED PAYMENT DATE

Protected. The current scheduled payment date for the vendor number/ payment voucher number combination listed. If the original scheduled payment date was changed on SCHD, this will be the revised date. This

date can only be changed on SCHD.

HOLD IND Protected. Indicates HOLD status of payment

voucher. If a payment voucher is placed on HOLD on SCHD, an "H" will be listed. If payment

voucher is not on HOLD, this field will be "N" or blank. This indicator

can only be changed on SCHD.

EFT IND Indicates whether the payment voucher will be paid by electronic funds

transfer (EFT). Valid values are: "Y" (Yes), "N" or blank (No). Changes

to this indicator can only be made on this table.

CHECK CAT Protected. This field identifies the check category (consolidated [99] or

single [AA]) that relates to the payment voucher if payment is made by check. This field changes automatically if the Single Check Flag is

changed on SCHD.

APL TYP Protected. This field changes automatically if the Single Check Flag is

changed on SCHD.

SINGLE CHECK FLAG Protected. This field identifies single check status for the payment

voucher. ("Y" = Yes - a single check is to be produced for the payment; "N" = No - the payment will be made as a consolidated payment if other payment vouchers to this vendor have been processed with the same scheduled payment date). This field can only be changed on SCHD.

#### STUB Checkstub

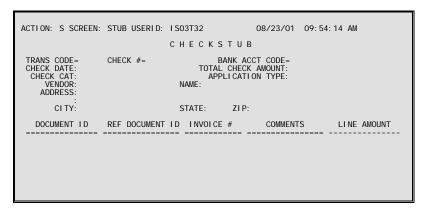

## **Purpose**

Checkstub (STUB) displays all information from the check stub or eft payment that was provided to the payee vendor. This table is for inquiry purposes only. Manual warrant transactions do not update this table. Lien/Levy deductions, Backup Withholding deductions, credit memos, and discounts that appear on the check stub also appear on this table.

#### **Updates**

This table is system-maintained. Updates are made nightly, after the automated disbursement process is completed. Records are purged from this table by the Check Table Purge Program (CHKP), which deletes all records to the specified parameter date. The purge schedule will be determined by OSRAP.

#### **Coding Instructions**

TOTAL CHECK

| TRANS CODE | Kev field. | The transaction code of the disbursement docum | nent. This will |
|------------|------------|------------------------------------------------|-----------------|
|            |            |                                                |                 |

be AD for an automated disbursements check or EF for an electronic funds

transfer.

CHECK # Key field. The check number (AD) or eft payment number (EF) for which

information is displayed.

BANK ACCT CODE Key field. The code for the bank account against which the payment was

issued.

CHECK DATE The date of the check or eft payment.

AMOUNT for all check or eft lines.

CHECK CAT The check category of the disbursed voucher(s) if payment was made by

an automated disbursements check. Check category will be "AA" if a single check was issued or "99" if a consolidated check was issued.

The total amount of the check or eft payment. This is the sum of the LINE

APPLICATION TYPE The application type of the disbursed voucher(s) if payment was made by

an electronic funds transfer. Application type will be "AA" if a single eft

was issued or "99" if a consolidated eft was issued.

VENDOR The vendor code of the vendor who was paid by the check or eft payment

detailed on this record.

NAME The name of the vendor who received the check or eft payment.

**ADDRESS** 

The mailing address of the vendor who received payment.

(CITY, STATE, ZIP)

DOCUMENT ID Key field. The agency and document number of the payment voucher(s)

disbursed on this check or eft payment. The transaction code is not

displayed; it is always "PV".

REF DOCUMENT ID Key field. The referenced document(s) liquidated by the payment

voucher(s) being disbursed, if applicable.

INVOICE # Key field. The vendor invoice number(s) coded on the payment

voucher(s) being disbursed.

COMMENTS Key field. The line description entered on the payment voucher line(s).

This field also indicates if the line was a discount, lien/levy reduction, or

backup withholding.

LINE AMOUNT The dollar amount of the payment voucher(s) disbursed.

#### VEN2 Vendor

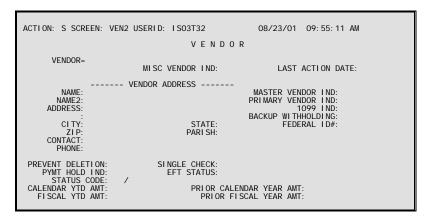

#### **Purpose**

Vendor (VEN2) table stores codes for vendors, organizations and persons to which payments are made. The table includes vendor names, vendor addresses and special indicators as well as amounts disbursed to a particular vendor code. This table automatically "L"eafs to VNAM.

#### **Updates**

This table is system-maintained. Information on this table is drawn from Common Vendor (VENC), which is updated and maintained through AGPS.

#### **Coding Instructions**

| VENDOR Ke | y field. | The first nine characters are | the unique code assigned to the |
|-----------|----------|-------------------------------|---------------------------------|
|           |          |                               |                                 |

vendor (usually the vendor's Federal Employee Identification Number [FEIN] or Social Security Administration Number [SSAN]). The 10th and 11th characters are used to distinguish alternate addresses for the vendor.

MISC VENDOR IND Defaults to "N." This field is not used by the State of Louisiana.

LAST ACTION DATE This is a system-maintained field. It indicates the last time a payment was

made to this vendor through an AFS manual warrant (MW) document or

the automated check writing facility.

NAME The vendor's name exactly as it will appear on each check.

MASTER VENDOR

IND

The master vendor will receive the combined 1099 data for all vendors sharing an FEIN/SSAN. Shows "Y" if this vendor will be the master

vendor. "N" indicates that this vendor is not the Master Vendor.

NAME2 A continuing field to further define the vendor's name.

PRIMARY VENDOR

IND

For non-1099 reportable vendors with more than one location code. Enter "Y" for the vendor that should be contacted as "owning" the other location

codes.

**ADDRESS** 

(CITY, STATE, ZIP)

A complete address is required, but all three lines do not have to be used. The address used will appear on checks. Address lines appear on the

checks exactly the way they appear on these three lines.

1099 IND A "Y" indicates that a 1099 form must be produced for this vendor. An

"N" indicates that the form will not be produced.

**BACKUP** 

WITHHOLDING

When this option is "Y", the vendor is subject to Backup Withholding.

FEDERAL ID# The Federal Employee Identification Number (FEIN) or Social Security

Administration Number (SSAN) for the vendor.

PARISH The code for the parish associated with the address of the vendor. Must be

valid on Parish (PRSH).

CONTACT The name of the vendor's representative to be contacted, if necessary.

PHONE The vendor phone number for the vendor contact in the format 999-999-

9999.

PREVENT DELETION If the vendor is not to be deleted online, a "Y" is listed. If this is the case,

the vendor is not deleted even when the offline vendor purge program

runs.

SINGLE CHECK If a "Y" appears in this field, a single check will always be printed for this

vendor by the check writing program. Otherwise, an "N" will appear in this field and voucher amounts are summed together for the same vendor

(by check category).

PYMT HOLD IND Payments to this vendor will not be made if the payment hold indicator is

set to "Y." An "N" indicates that the vendor is not on hold.

EFT STATUS This field will display an "A" if the vendor is eligible for electronic funds

transfer payments. If not, it will be blank.

STATUS CODE Vendor status:

"1" Active

"2" Inactive

"3" Suspended (Purchasing)

"4" Debarred (Purchasing)

"5" Casual Vendor

"6" Pending Inactive

"7" CFMS Pending Inactive

CALENDAR YTD

AMT

This is a system-maintained field that keeps track of how much has been

paid to this vendor during the current calendar year.

#### EXPENDITURES/DISBURSEMENTS

| PRIOR CALENDAR<br>YEAR AMT | This is a system-maintained field which lists the previous calendar year's expense amount for the vendor. This field is updated at fiscal year end. |
|----------------------------|----------------------------------------------------------------------------------------------------|
| FISCAL YTD AMT             | This is a system-maintained field that keeps track of how much has been paid to this vendor during the current fiscal year.                         |
| PRIOR FISCAL<br>YEAR AMT   | This is a system-maintained field which lists the previous fiscal year's expense amount for the vendor. This field is updated at fiscal year end.   |

#### **VEND** Vendor Index

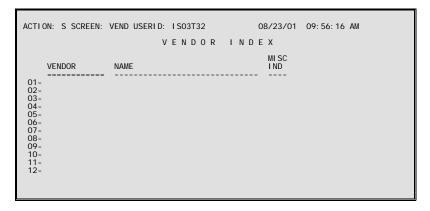

#### **Purpose**

Vendor Index (VEND) displays codes for vendors, organizations, and persons to which payments are made. This table automatically "L"eafs to VEN2.

#### **Updates**

This table is system-maintained. Information on this table is drawn from Common Vendor (VENC), which is updated and maintained through AGPS.

## **Coding Instructions**

VENDOR Key field. The first nine characters are the unique code assigned to the

vendor (usually the vendor's Federal Employee Identification Number [FEIN] or Social Security Administration Number [SSAN]). The 10th and 11th characters are used to distinguish alternate addresses for the vendor.

NAME The vendor's name exactly as it will appear on each check.

MISC IND Defaults to "N." This field is not used by the State of Louisiana.

# VFED Vendor By Federal ID Inquiry

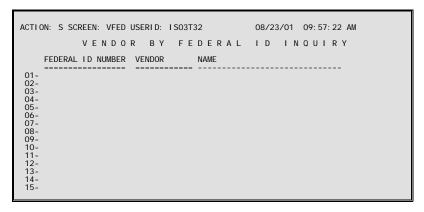

# **Purpose**

Vendor by Federal ID Inquiry (VFED) is an alternate view of Vendor (VEN2), keyed by Federal ID Number (FEIN/SSAN) and vendor code. This table automatically "L"eafs to VEN2.

**Updates** This table is system-maintained.

# **Coding Instructions**

| FEDERAL ID<br>NUMBER | Key field. Designates the Federal Identification Number (FEIN/SSAN) of the vendor.      |
|----------------------|-----------------------------------------------------------------------------------------|
| VENDOR               | Key field. The 10th and 11th characters may be used for an alternate address indicator. |
| NAME                 | Inferred. The vendor name is inferred from Vendor (VEN2).                               |

#### **VINC** Vendor Income

| ACTION: S SCREEN: VINC USERID: IS03T32 09/07/01 07:29:28 AM                                                                                 |  |
|----------------------------------------------------------------------------------------------------|--|
| V E N D O R I N C O M E                                                                                                    |  |
| CALENDAR TYPE OF TYPE OF CALENDAR YEAR REPORT YEAR RETURN VENDOR I NCOME REPORT AMOUNT I NDI CATOR 102-03-04-05-06-07-08-09-10-11-12-13-14- |  |

# **Purpose**

Vendor Income (VINC) shows amounts that must be reported under IRS 1099 guidelines. The amounts are broken down by calendar year, return type, vendor and income type. Lines are updated or new lines are added when reportable expenditures are entered into the system on a Manual Warrant (MW) or automated disbursements is run. An expense is considered reportable if the 1099 indicator is "Y" on Vendor (VEN2) for this vendor and it is associated with an object that has a 1099 type on Object (OBJ2). In addition, if a vendor refund is entered on a Cash Receipt (CR) document and the expense was reportable, the expended amount on this window is decreased by the amount of the refund. Journal vouchers do not update the information in this window. If a reportable expense is entered on a journal voucher, this screen must be updated manually.

# **Coding Instructions**

| Key field. The calendar year associated with the record.                                                                                                    |  |  |
|----------------------------------------------------------------------------------------------------|--|--|
| Key field. "A" (Miscellaneous), "6" (Interest), or "G" (Governmental Payments) (inferred).                                                                                 |  |  |
| Key field. A valid vendor code from Vendor (VEN2).                                                                                                    |  |  |
| Key field. The value for the type of income being reported (inferred from the 1099 type of the object pf expense). Valid values are:                                       |  |  |
| "1" Rents "2" Royalties "3" Prizes and Awards "4" Federal Income Tax Withheld "5" Fishing Boat proceeds "6" Medical and Health Care Payments "7" Non-employee Compensation |  |  |
|                                                                                                    |  |  |

CALENDAR YEAR REPORT AMOUNT

"8"

"9"

Default is 0.00. The year-to-date amount to be reported. This amount should not be changed except in special cases.

Substitute Payments in lieu of Dividends and Interest

Direct Sales of Consumer Products for Resale

REPORT INDICATOR Default is N. "Y" indicates that this income has been reported to the IRS.

## **VLLT Vendor Lien/Levy**

ACTION: S SCREEN: VLLT USERID: ISO3T32

V E N D O R L I E N / L E V Y

AGENCY TYPE= VENDOR= LIEN/LEVY= DATE RECEIVED= DATE RECORDED:

REMIT TO VENDOR: VENDOR NAME: AGENT NAME: LIEN/LEVY REFERENCE NUMBER:

START DATE: END DATE:

TOTAL LIEN AMOUNT: DIFFERENCE: MTD AMOUNT: MAX AMT/PAYMENT:

MONTHLY PAYMENT AMT: MAX AMT/PAYMENT:

# **Purpose**

Vendor Lien/Levy (VLLT) records liens or levies against a vendor, initiating Lien/Levy processing for that vendor until the entire amount of the lien is remitted to the lien holder or the levy is processed against a payment. Fields on this table also display the current status of the lien/levy for inquiry purposes. This table automatically "L"eafs to OPVH.

#### **Updates**

This is a user-maintained table. Most fields are completed when a new lien/levy is recorded. The inception-to-date (ITD) amount paid, month-to-date (MTD) amount, and the difference fields are updated whenever a deduction is applied to a payment by the Lien/Levy Auto Disbursement Post Processor (ADLL). On a monthly basis, the AFSMCVL job (Monthly Clearing for the VLLT) resets the MTD amounts to zero for all records on the table.

# **Coding Instructions**

| A CENICY TYPE | W C: -1.1 | The selection     | A 4 C            | 1-1-1-4111    | /1 1 1 -1     |
|---------------|-----------|-------------------|------------------|---------------|---------------|
| AGENCY TYPE   | Nev Heiu. | The code of the A | Agency type from | which the nen | /levv siloulu |

be deducted. Only payments from this agency type will be reduced for

lien/levy processing.

VENDOR Key field. The code of the vendor against whom the lien/levy is recorded.

LIEN/LEVY Key field. The lien/levy indicator. Valid values are "0" (levy) or "1"

(lien).

DATE RECEIVED Key field. The date the lien/levy was received. (Displayed in YYMMDD

format)

STATUS IND Tells whether the lien/levy is active or inactive. Valid values are "A"

(Active) or "I" (Inactive). Defaults to "A".

DATE RECORDED Protected. The date of entry for the VLLT record. Inferred from current

date on Calendar Date (CLDT).

REMIT TO VENDOR Required. The lien holder to whom all withheld lien/levy amounts will be

paid.

**VENDOR NAME** Inferred. The name of the vendor for whom the lien/levy is being applied.

The name of the agent responsible for the lien/levy. AGENT NAME

LIEN/LEVY Required. The reference number for the lien/levy assigned by the

REFERENCE NUMBER responsible agency.

START DATE The beginning date the lien/levy processing will take effect.

**END DATE** The ending date until which the lien/levy processing is in effect.

TOTAL LIEN Required. The total dollar amount of the lien/levy. Must be equal to the MONTHLY PAYMENT AMT if the LIEN/LEVY indicator = "0" (levy). **AMOUNT** 

Protected. The total amount paid against this lien/levy to date. ITD AMT PAID

**DIFFERENCE** Calculated. The difference between the total lien/levy amount and the

inception-to-date (ITD) amount paid.

MTD AMOUNT Protected. The total amount paid against this lien/levy this month.

**MONTHLY** The maximum payment that may be made against this lien/levy in any

given month. For levies (LIEN/LEVY Indicator = "0") this field must equal the TOTAL LIEN AMOUNT. For liens (LIEN/LEVY indicator = "1"), this field is required if % MONTHLY PAYMENT AMT is left

blank.

PAYMENT AMT

PAYMENT AMT

MAX AMT/PAYMENT The maximum lien holder payment that can be generated from one

transaction. Must be zero if LIEN/LEVY indicator = "0" (levy).

% MONTHLY Required if MONTHLY PAYMENT AMT is left blank. The percentage

> amount that should be deducted from each eligible voucher for the lien. Valid entries are whole numbers between 1 and 100. Must be zero if

LIEN/LEVY indicator = "0" (levy).

# **VNAM** Vendor Name Inquiry

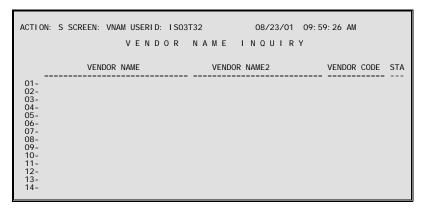

#### **Purpose**

Vendor Name Inquiry (VNAM) shows the vendor's name, number, and status in alphabetical order. It is an alternate view of Vendor (VEN2). This table automatically "L"eafs to VEN2.

# **Updates**

This is a system-maintained table. This table is for inquiry purposes only.

# **Coding Instructions**

**STA** 

VENDOR NAME

Key field. The name as it appears for this vendor. As little or as much of the vendor name as is desired can be entered when the screen is accessed.

VENDOR NAME2

Key field. The name2 field as it appears for this vendor.

VENDOR CODE

Key field. The vendor code associated with the specified vendor name.

The status of the vendor from Vendor (VEN2).

#### **VNA1** Alternate Vendor Name

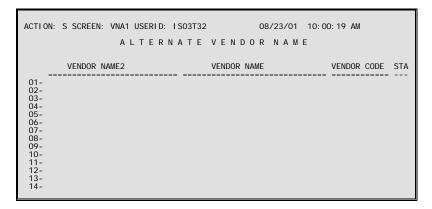

# **Purpose**

Alternate Vendor Name (VNA1) is an alternate view of Vendor Name Inquiry (VNAM) shows the vendor's name, number, and status in alphabetical order. It is another view of Vendor (VEN2). This table is for inquiry purposes only.

# **Updates**

This is a system-maintained table.

# **Coding Instructions**

**STA** 

VENDOR NAME Key field. The name 2 field as it appears for this vendor.

VENDOR NAME Key field. The name as it appears for this vendor. As little or as much of the vendor name as is desired can be entered when the screen is accessed.

VENDOR CODE Key field. The vendor code associated with the specified vendor name.

The status of the vendor from Vendor (VEN2).

## **VPAR** Vendors by Parish

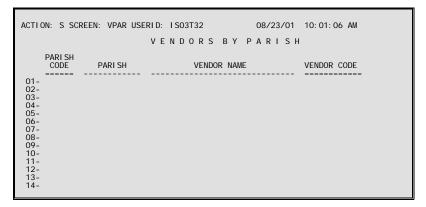

## **Purpose**

This is an alternate view of Vendor (VEN2) by parish and vendor. Parish names are inferred from Parish (PRSH) and vendor names are inferred from Vendor (VEN2). Vendors with alternate addresses will appear multiple times on this table, once for each alternate address. This table automatically "L"eafs to VEN2.

#### **Updates**

This is a system-maintained table. Records are added to/deleted from this table when records are added, changed, or deleted on Vendor (VEN2). Each new vendor added to VEN2 also creates a record on VPAR. Similarly, deleting a vendor from VEN2 will remove the VPAR record. If the parish code on a vendor record is changed on VEN2, then the VPAR record will change also.

# **Coding Instructions**

PARISH CODE Key field. The parish code for this vendor record.

PARISH Inferred. The short name for the parish that is recorded on Parish (PRSH).

VENDOR NAME Inferred. The full name of the vendor that is recorded on Vendor (VEN2).

VENDOR CODE Key field. The unique vendor code for this vendor, including the address

indicator.

# **VXRF** Vendor Document Cross Reference Inquiry

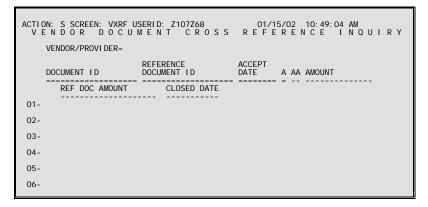

# **Purpose**

Vendor Document Cross Reference Inquiry (VXRF) presents information on all transactions that refer to a given vendor. For each transaction, the vendor, document number, referencing document, and acceptance dates are shown.

# **Updates**

This is a system-maintained table. Lines are added to this table when transactions that include a vendor code are accepted by AFS.

# **Coding Instructions**

| VENDOR/PROVIDER          | Key field. Vendor code for which transactions are listed.                                                                                                    |
|--------------------------|----------------------------------------------------------------------------------------------------|
| DOCUMENT ID              | Key field. The transaction code and unique number that identifies the document processed using the particular vendor code.                                                          |
| REFERENCE<br>DOCUMENT ID | Key field. Lists the previous and subsequent documents associated with the transaction in the Document ID field.                                                                    |
| ACCEPT DATE              | Key field. The date the transaction was accepted by AFS.                                                                                                    |
| A                        | Key field. The document action – "E" for original entry, "M" for a modification to an existing document, or "X" for a cancelled document. Actions for some documents will be blank. |
| AA                       | The alternate address code for the vendor, or spaces for some document types.                                                                                                    |
| AMOUNT                   | The amount of the transaction in the Document ID field.                                                                                                    |

The amount of the document actually closed by the referenced document,

If applicable, the date the referenced document was closed, or spaces.

REF DOC AMT

**CLOSED DATE** 

or zeros.

# **VZIP** Vendor Zip Code Inquiry

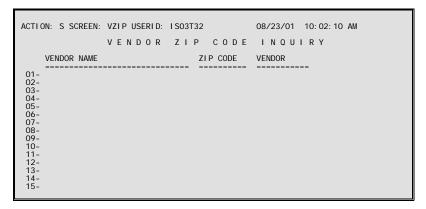

**Purpose** Vendor Zip Code Inquiry (VZIP) provides a list of vendor zip codes. This table automatically "L"eafs to VEN2.

**Updates** This is a system-maintained table. VZIP is an alternate view of Vendor (VEN2) and is for inquiry purposes only.

# **Coding Instructions**

VENDOR NAME Key field. The name of the vendor associated with the zip code. The

vendor code and zip code will be displayed.

ZIP CODE Key field. The zip code of the vendor name entered in the first field. This

code can be five or nine digits.

VENDOR Key field. The code of the vendor associated with the vendor name

entered.

# WREC Warrant Reconciliation (1 of 2)

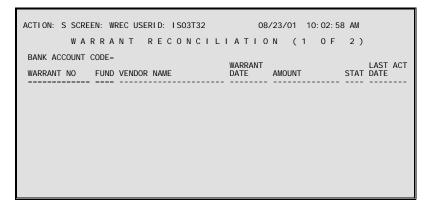

# **Purpose**

Warrant Reconciliation (1 of 2) (WREC) provides a list of Checks (ADs), Electronic Funds Transfers (EFs), and Manual Warrants (MWs), with their associated status. ADs and MWs are loaded to WREC with a status of "O" (open). EFs are loaded to WREC with a status of "C" (closed).

When ADs clear the bank, their status on WREC is changed to "C" (determined through files received from the bank). During the nightly cycle, the status for MWs is changed to "C". If a Check Cancellation (CX) is processed against an AD or MW, their status is changed to "V" (void). The State Treasurer's Office (STO) can manually change a record's status to "X" (returned to Department of Revenue as unclaimed property) or "R" (reclaimed from Department of Revenue).

## **Updates**

Records are created on WREC through automated disbursements, electronic funds transfers or the processing of Manual Warrants. Records can be changed through automated purposes or by users from the State Treasurer's Office.

# **Coding Instructions**

| BANK ACCOUNT<br>CODE | Key field. The bank account code for the transaction. The main bank account for ADs or MWs is "RJ"; the main bank account for EFs is "FT."                             |
|----------------------|----------------------------------------------------------------------------------------------------|
| WARRANT NO           | Key field. The automated disbursements number, electronic funds transfer number or manual warrant number prefixed by "AD," "EF," or "MW."                              |
| FUND                 | Key field. The fund against which the AD, EF or MW was charged.                                                                                                    |
| VENDOR NAME          | The name of the vendor who received payment from the AD, EF or MW. Only the first 22 characters are displayed on the screen, although all 30 are carried in the table. |
| WARRANT DATE         | The date from automated disbursements for ADs or EFs, or the transaction date for $MWs. \\$                                                                            |
| AMOUNT               | The amount of the check, electronic funds transfer or manual warrant.                                                                                                  |

#### EXPENDITURES/DISBURSEMENTS

STAT The status of the record. Valid values are:

"O" Open
"C" Cleared
"V" Void

"X" Returned to Department of Revenue as unclaimed property.

"R" Reclaimed from Department of Revenue.

LAST ACT DATE

The date the AD cleared the bank, the date the MW ran through the nightly cycle, the date the electronic funds transfer was made or the date that an AD was voided.

# WRE2 Warrant Reconciliation (2 of 2)

#### **Purpose**

Warrant Reconciliation (2 of 2) (WRE2) provides a list of Checks (ADs), Electronic Funds Transfers (EFs), and Manual Warrants (MWs), with the funds from which the payments were made.

## **Updates**

Records are created on WRE2 through automated disbursements, electronic funds transfers or the processing of Manual Warrants. Records can be changed through automated purposes or by users from the State Treasurer's Office.

# **Coding Instructions**

BANK ACCOUNT Key field. The bank account code for the transaction. The main bank account for ADs or MWs is "RJ," and the main bank account for EFs is

"FT."

WARRANT NO Key field. The automated disbursements number, electronic funds transfer

number, or manual warrant number prefixed by "AD," "EF" or "MW.".

FUND Key field. The fund associated with the AD, EF or MW.

INTEREST RATE Defaults to 0.00; not used in the State of Louisiana.

INTEREST AMOUNT Defaults to 0.00; not used in the State of Louisiana.

#### 1099 Vendor 1099

ACTION: S SCREEN: 1099 USERID: ISO3T32 08/23/01 10:05:12 AM

V E N D O R 1 O 9 9

CAL YR= RET TYPE= AGCY TYPE= FEIN/SSAN=

VENDOR NAME:

I NCOME VENDOR I NCOME
TYPE AMOUNT MI SAPPLIED AMT OUTSIDE PAYMENT IND

====== 1099 AMT REVISED ADJUSTED 1099

## **Purpose**

Vendor 1099 (1099) records the types and amount of reportable payments made to each Taxpayer Identification Number (FEIN/SSAN). Records are sorted by calendar year, return type, and agency type. Within each FEIN/SSAN, separate vendors that share the FEIN/SSAN have their own 1099 record.

## **Updates**

Initially, the table is populated by a batch process that collects information from the general ledgers. Manual adjustments may be entered for the Misapplied Amount and Outside Payment fields. If manual adjustments are performed, an entry must exist (with the same key fields) on 1099 Text (99TX) to record notes about the correction.

This table automatically "L"eafs to 99TX.

# **Coding Instructions**

| CAL YR | Key field. The last two (2) digits of the calendar year that the payments |
|--------|---------------------------------------------------------------------------|
| CALIN  | Nev ficia. The fast two (2) dights of the calcidat year that the bayments |

were made. Must be valid in Fiscal Year (FSYR).

RET TYPE Key field. A designation for the type of 1099 form where the payments

should be reported. Valid values are: "A" (Miscellaneous), "6" (Interest),

or "G" (Governmental Payments).

AGCY TYPE Key field. An identifier that allows for the combining of individual

agencies' 1099 data into user designated groups of agencies. Must be

valid on Agency Type (AGTP).

FEIN/SSAN Key field. The Taxpayer Identification Number (FEIN/SSAN) of the

vendor who received these payments.

VENDOR NAME Inferred from the Vendor record. The name of the master vendor for the

FEIN/SSAN.

INCOME TYPE Key field. The income type code designating the 1099 income type

applicable to these payments. Used to determine the particular box on the

1099 form in which these payments are reported.

# Valid values are:

|                         | <ul> <li>"1" Rent</li> <li>"2" Royalties</li> <li>"3" Prizes, Awards, etc.</li> <li>"4" Federal Income Tax Withholding (Backup Withholding)</li> <li>"5" Fishing Boat Proceeds</li> <li>"6" Medical and Health Care Payments</li> <li>"7" Non-Employee Compensation, Crop Insurance Proceeds, or Excess Parachute Payments</li> <li>"8" Substitute Payments in Lieu of Dividends or Interest</li> <li>"9" Direct Sales "Indicator"</li> <li>"C" Contract Attorney – Gross Fees</li> </ul> |
|-------------------------|----------------------------------------------------------------------------------------------------|
| VENDOR INCOME<br>AMOUNT | The amount of reportable payments computed through the Reportable Payments Selection Program (LD99).                                                                                                    |
| MISAPPLIED AMT          | The total amount of manual adjustments to the Vendor Income Amount that is attributable to ISIS transactions.                                                                                                    |
| OUTSIDE PAYMENT         | The total amount of manual adjustments to the Vendor Income Amount which are attributable to non-ISIS financial systems.                                                                                                    |
| REPORT IND              | The indicator identifying if a 1099 filing has been produced for this record.                                                                                                    |
| 1099 AMT REVISED        | The total of revisions to the original Vendor Income Amount.                                                                                                    |
| ADJUSTED 1099           | The sum of the Vendor Income Amount, Misapplied Amount and Outside Payment fields.                                                                                                    |

#### 99TX 1099 Text

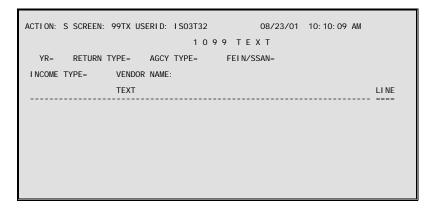

## **Purpose**

1099 Text (99TX) is associated with Vendor 1099 (1099) and is used to enter explanations of all manual adjustments to the Vendor's 1099. Each manual adjustment to Vendor 1099 (1099) must have an entry on 99TX with the same key fields.

#### **Updates**

This table is user-maintained. This table automatically "L"eafs to 1099.

# **Coding Instructions**

adjustment applies. Must be valid on Fiscal Year (FSYR).

RETURN TYPE Key field. A designation for the type of 1099 form on which the payments

should be reported. Valid values are: Enter "A" (Miscellaneous), "6"

(Interest), or "G" (Governmental Payments).

AGCY TYPE Key field. An identifier that allows for the combining of individual

agencies 1099 data into user designated groups of agencies. Must be valid

on Agency Type (AGTP).

FEIN/SSAN Key field. The Taxpayer Identification Number (FEIN/SSAN) of the

vendor who received these payments. Must be valid on Master Vendor

(MVEN).

INCOME TYPE Key field. The income type code designating the 1099 income type

applicable to these payments. Used to determine the particular box on the

1099 form in which these payments are reported.

#### Valid values are:

"1" Rent

"2" Royalties

"3" Prizes, Awards, etc.

"4" Federal Income Tax Withholding (Backup Withholding)

"5" Fishing Boat Proceeds

"6" Medical and Health Care Payments

"7" Non-Employee Compensation, Crop Insurance Proceeds, or Excess Parachute Payments

"8" Substitute Payments in Lieu of Dividends or Interest

"9" Direct Sales "Indicator"

"C" Contract Attorney – Gross Fees

VENDOR NAME The name of the master vendor for the FEIN/SSAN.

TEXT An explanation of the manual adjustment.

LINE Required. The line number applicable to the text. If left blank, line

numbers are automatically assigned.

# **Purchasing**

# **OPOD** Open PO By Document Number Inquiry

### **Purpose**

Open PO by Document Number Inquiry (OPOD) contains only the key fields from Open Purchase Order Header Inquiry (OPOH), sorted by PO agency, PO number, then vendor code. OPOD acts a starting point if only the purchase order agency and number is known, but not the vendor code. The user can scan this table for the PO agency and PO number, and then "L"eaf to OPOH where detail data can be seen.

# **Updates**

This is a read-only table. Records are added to/deleted from this table whenever the corresponding record is added to/deleted from Open Purchase Order Header Inquiry.

# **Coding Instructions**

PO NUMBER Key field. The PO number assigned to this purchase order on the purchase

order input form.

VENDOR Key field. The vendor code used on the purchase order document.

## **OPOH** Open Purchase Order Header Inquiry

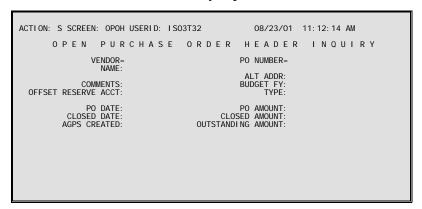

## **Purpose**

Open Purchase Order Header Inquiry (OPOH) contains summary information about all outstanding, and some recently closed, purchase order documents. Most of the information comes from the header part of the purchase order input form. In addition, the total amount closed and the total outstanding amounts are included.

The table is organized by vendor codes. Thus, all purchase orders for a particular vendor can be accessed sequentially from the table.

#### **Updates**

This is a read-only table. Lines are added to this table when new purchase order documents are accepted by AFS, and lines are changed when modifications are accepted on these documents. The closed amount and other fields are updated when payment vouchers, or manual warrants are accepted against the PO. Lines are "closed" in the table when all lines belonging to the purchase order are closed on Open Purchase Order Line Inquiry (OPOL). Lines are deleted from the table according to a schedule determined by OSRAP. These deletions are done by the table purge process. Records are deleted from this table on a different basis for CFMS purchase orders than for AFS and AGPS purchase orders.

# **Coding Instructions**

| VENDOR | Kev field. | The vendor | code used on | the Purchase | Order (PO) | ) document. |
|--------|------------|------------|--------------|--------------|------------|-------------|
|        |            |            |              |              |            |             |

PO NUMBER Key field. The PO number assigned to this purchase order.

NAME The vendor name, as inferred from Vendor (VEN2) if a vendor number

was used on the PO transaction.

ALT ADR Alternate address code for the vendor.

COMMENTS The comments given on the purchase order input form. Only 12

characters can be stored in this field.

BUDGET FY

The associated budget fiscal year for this document.

OFFSET RESERVE The code for the balance sheet account used for reserve for encumbrances.

**ACCT** The same code is used for all POs, and is inferred from System Special

Accounts (SPEC).

**TYPE** The type of order from the purchase order input form.

PO DATE The PO date given on the purchase order input form.

PO AMOUNT The total amount of this purchase order document. It reflects all

adjustment actions made on the original amount.

**CLOSED DATE** The date on which the PO closed amount equaled the PO amount, or the

date the PO was forced closed with a "F" (final) indicator.

The total amount cleared so far on this purchase order document (i.e., the **CLOSED AMOUNT** 

total of all PO Line Closed Amounts from OPOL).

**AGPS CREATED** The field determines which system generated the purchase order. If the

> field is blank, the purchase order was generated in AFS. If the field is equal to "K", the purchase order originated in the Contract Financial Management System (CFMS). If the field is equal to "P", the purchase order originated in the Advanced Governmental Purchasing System

(AGPS).

**OUTSTANDING** 

The amount of the PO that has not been closed by payment voucher (PV) or manual warrant (MW) transactions. This is the "PO Amount" minus **AMOUNT** 

the "Closed Amount".

## **OPOL** Open Purchase Order Line Inquiry

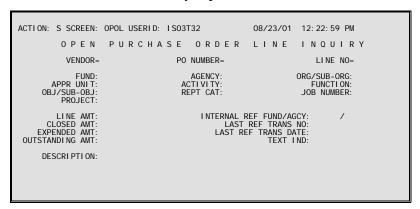

## **Purpose**

Open Purchase Order Line Inquiry (OPOL) contains details about all outstanding and some recently closed purchase order lines. Most of the information comes from the line level of the purchase order (PO) input form. In addition, the amount closed and the amount remaining outstanding are included for each line.

Vendor number organizes this table, so that all POs for a particular vendor can be accessed sequentially from the table.

#### **Updates**

This is a read-only table. Lines are added to this table when new purchase order lines are accepted by AFS, and lines in the table are changed when modifications are accepted on purchase order lines. Several fields are updated when payment vouchers or manual warrants that reference the PO line are accepted. Lines are "closed" when the total of all referencing payment vouchers and manual warrants equals the PO line amount, or when the PO line is forced closed on a payment voucher or manual warrant. When the purge process deletes a line on Open Purchase Order Header Inquiry (OPOH), it also deletes all corresponding detail lines from this table.

### **Coding Instructions**

| VENDOR | Kev field | The vendor number | er used on the n | urchase order docu | ment If |
|--------|-----------|-------------------|------------------|--------------------|---------|

vendor number was blank, the value "NONE" was assigned by the

document processor.

PO NUMBER Key field. The unique PO number assigned to this purchase order

document on the purchase order input form.

LINE NO Key field. The purchase order line number assigned on the purchase order

(PO) input form.

FUND, AGENCY, ORG/SUB-ORG, APPR UNIT, ACTIVITY, FUNCTION, OBJ/SUB-OBJ, REPT CAT, JOB NUMBER, PROJECT The accounting distribution coded on the purchase order line.

LINE AMT The amount of this purchase order line; it reflects all adjustment actions

made on the original amount.

INTERNAL REF FUND/AGCY The reference (seller) fund and agency if this is an intra-governmental

purchase order. The fields are blank, otherwise.

CLOSED AMT The total amount closed so far on this purchase order line. This is the

amount from referencing payment voucher (PV) and manual warrant (MW) documents. When closed with a final payment, this figure is set equal to the PO line amount, even if the actual payment amount was more

or less than the PO line amount.

LAST REF TRANS NO The transaction number of the last transaction that referenced this PO line.

This field is maintained by the payment voucher and manual warrant

document processor.

EXPENDED AMT The total amount paid so far on this purchase order line (i.e., the total of

all payment vouchers and manual warrants referencing this purchase order

line).

LAST REF TRANS

DATE

The transaction date associated with the Last Reference Transaction

Number. This field is maintained by the payment voucher and manual

warrant document processor.

OUTSTANDING AMT The amount of this line that has not been cleared by PVs or MWs.

Calculated as: LINE AMT - CLOSED AMT.

TEXT IND This field is not used by the State of Louisiana.

DESCRIPTION The line description from the PO input form.

## **OPRL** Open Requisition Line

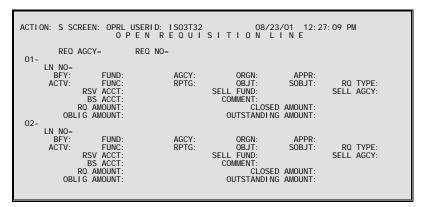

## **Purpose**

Open Requisition Line (OPRL) contains all outstanding and recently closed purchase requisition documents. All line information, and some header information, recorded on the Requisition (RQ) document appears on the table.

#### **Updates**

This is a read-only table. Lines are added to this table when new requisition transactions entered in AGPS are accepted by AFS, and lines are changed when modification transactions are submitted. Several fields are updated when purchase orders that reference the RQ line are accepted. Lines are "closed" when the total of all referencing purchase orders equals the RQ line amount, or when the line, or any other line on the RQ document, is forced closed on a purchase. When the purge process deletes a closed line on Open Requisition Inquiry (OPRQ), it also deletes all corresponding detail lines from this table.

## **Coding Instructions**

| REQ AGCY | Key field. | The submitting agency from the RQ document ID. |
|----------|------------|------------------------------------------------|
|          |            |                                                |

LN NO Key field. The line number from the RQ.

BFY, FUND, AGCY, The accounting distribution given on the requisition input form. ORGN, APPR, ACTV,

FUNC, RPTG, OBJT, SOBJT

**REQ NO** 

RQ TYPE The type of requisition from the RQ; "1" means outside vendor and "2"

means an intra-governmental transaction.

RSV ACCT Offset reserve account: the code for the balance sheet account used for

reserves for pre-encumbrances. This is a system-wide code, inferred from

Key field. The requisition number assigned to this requisition.

System Special Accounts (SPEC).

SELL FUND The seller's fund code given on the requisition input form. This field is

blank if this is not an intra-governmental requisition.

| PURCHASII |  |
|-----------|--|
|           |  |

SELL AGCY The seller's agency code given on the requisition input form. This field is

blank if this is not an intra-governmental requisition.

BS ACCT Required for balance sheet account transactions. The code used must be

valid on Balance Sheet Account (BAC2). Leave blank for

expense/expenditure transactions.

COMMENT Any comments entered on the RQ.

RQ AMOUNT The current amount of this requisition; it reflects all adjustment actions

made on the original amount.

CLOSED AMOUNT The amount of this requisition line that has been closed.

OBLIG AMOUNT The amount of this requisition line that has been obligated on purchase

order documents referencing this line.

OUTSTANDING

The amount of the original requisition line that remains open. Calculated

AMOUNT as: RQ AMOUNT - CLOSED AMOUNT.

# **OPRQ** Open Requisition Inquiry

ACTION: S SCREEN: OPRQ USERID: ISO3T32 08/23/01 12:30:39 PM

O PEN REQUISITION INQUIRY

RQ NUMBER=

RQ DATE: TOTAL RQ AMOUNT:

CLOSED DATE: CLOSED AMOUNT:

AGPS CREATED: TOTAL OUTSTANDING AMOUNT:

**Purpose** 

Open Requisition Inquiry (OPRQ) contains all outstanding and recently closed purchase requisition documents. All information appearing on this table was recorded in the header of the Requisition (RQ) document.

**Updates** 

This is a read-only table. Lines are added to this table when new requisition transactions entered in AGPS are accepted by AFS, and lines are changed when modification transactions are submitted.

## **Coding Instructions**

RQ NUMBER Key field. The number assigned to this RQ.

RQ DATE The date given on the RQ.

TOTAL RQ AMOUNT The current amount of this requisition; it reflects all adjustment actions

made on the original amount.

CLOSED DATE Date the requisition was fully closed.

CLOSED AMOUNT The total amount of this requisition that has been closed.

AGPS CREATED The field determines which system generated the requisition. If the field is

equal to "K", the requisition originated in the Contract Financial Management System (CFMS). If the field is equal to "P", the requisition originated in the Advanced Governmental Purchasing System (AGPS).

TOTAL

OUTSTANDING AMOUNT The amount of the original requisition that remains open. Calculated as:

TOTAL RQ AMOUNT - CLOSED AMOUNT.

# **POAC** PO by Account Distribution Inquiry

ACTION: S SCREEN: POAC USERID: ISO3T32 08/23/01 12: 33: 42 PM PO BY ACCOUNT DISTRIBUTION INQUIRY FUND= APPR UNI T= AGENCY= ACTI VI TY= ORG/SUB-ORG= OBJ/SUB-OBJ= PROJECT= JOB NUMBER= CLOSED **EXPENDED** VENDOR TRANSACTION ID

**Purpose** 

PO by Account Distribution Inquiry (POAC) is an alternate view of Open Purchase Order Header Inquiry (OPOH) and Open Purchase Order Line Inquiry (OPOL), sorted by accounting distribution.

**Updates** 

This is a read-only table. Records are added to/deleted from this table whenever the corresponding record is added to/deleted from Open Purchase Order Header Inquiry (OPOH).

## **Coding Instructions**

FUND, AGCY, ORG/ SUB-ORG, APPR, ACT, FUNC, OBJ/SUB, JOB NUM, RPTG, PROJECT

Key fields. The accounting distribution from the purchase order line.

**VENDOR** Key field. The vendor code used on the purchase order document.

TRANSACTION ID Key field. The unique number assigned to this purchase order document

on the purchase order input form.

LINE The purchase order line number, from the purchase order input form.

LINE AMOUNT The amount of this purchase order line; the amount reflects all adjustments

made to the original amount.

**CLOSED AMOUNT** The total amount closed so far on this purchase order line. This is the

> amount from the referencing payment voucher (PV) and manual warrant (MW) documents. When closed with a final payment, this figure is set equal to the PO line amount, even if the actual payment amount was more

or less than the PO line amount.

**EXPENDED** The total amount paid so far on this purchase order line (i.e., the total of **AMOUNT** 

all payment vouchers and manual warrants referencing this purchase order

line).

#### Revenues

# **OBSR** Revenue Source/Sub Revenue Source Inquiry

### **Purpose**

This table provides an agency view of revenue activity (by budget fiscal year, fund, agency, and accounting period) for a revenue source/sub-revenue source combination. These totals are further broken down by reporting category and organization.

#### **Updates**

This is a system-maintained table. Amounts on the table are updated nightly by a batch process.

# **Coding Instructions**

BFY Key field. The budget fiscal year for the table record.

FUND Key field. The fund for the table record.

AGY Key field. The agency for the table record.

ACCT PRD Key field. The accounting period (month, year) for the table record.

RSRC Key field. The revenue source code for the table record.

SUB REV Key field. The sub-revenue source for the table record.

TOTAL Revenue amount total that summarizes all lines of the table record.

REPT CAT Key field. The reporting category for the table record.

ORGN Key field. The organization for the table record.

REVENUE AMOUNT The total amount classified as revenue for these key fields.

# **ODAI** Open Deposits By Agency

ACTION: S SCREEN: ODAI USERID: ISO3T32 08/23/01 01:03:02 PM

O P E N D E P O S I T S B Y A G E N C Y

DEP F DEPOSIT V BK DEPOSIT NUM
AGY F NUMBER F CD DATE ITEMS DEPOSITED AMT CLASSIFIED AMT REMAINING AMT

=== = =======

LAST ACT POSTING DS
DATE DATE DOCUMENT NUMBER BFY

# **Purpose**

Open Deposits by Agency (ODAI) is an alternate view of Open Deposit Items (ODIT), which stores deposits that are not completely classified, and some recent fully classified deposits. These records appear on ODAI, sorted by the agency making the deposit.

# **Updates**

This is a system-maintained table. Table records are created when a Deposit Suspense (DS) transaction is accepted, and are updated by Cash Receipt (CR) and modifying Deposit Suspense (DS) documents.

This table automatically "L"eafs to ODCI.

# **Coding Instructions**

| DEP AGY                             | Key field. The three-character code of the agency that made the deposit.                                                                  |
|-------------------------------------|----------------------------------------------------------------------------------------------------|
| FF (FEDERAL) DRAW<br>DOWN INDICATOR | Key field. The federal draw down indicator entered on the DS document.                                                                    |
| DEPOSIT NUMBER                      | Key field. The six-character deposit ticket number pre-printed on ISIS form DT; used to deposit monies in the bank.                       |
| VF (VERIFICATION)<br>INDICATOR      | Verify Indicator from ODIT. "Y" indicates that the deposit may be classified.                                                             |
| BK CD (BANK CODE)                   | Bank account number entered on the DS document. Two-character code that represents the bank and bank account where monies were deposited. |
| DEPOSIT DATE                        | Date of deposit from the DS document.                                                                                                    |
| NUM ITEMS                           | Number of items from the DS document.                                                                                                    |
| DEPOSITED AMT                       | Amount deposited from the DS document.                                                                                                    |
| CLASSIFIED AMT                      | Total amount of Cash Receipt (CR) documents processed against the deposit.                                                                |

**REMAINING AMT** Equals the DEPOSITED AMOUNT - CLASSIFIED AMOUNT. The

amount of the deposit available for classification.

LAST ACT DATE The latest date that activity took place against a deposit.

POSTING DATE The date the deposit was processed in AFS and the General Ledger and

financial tables were updated.

DS DOCUMENT

The document ID of the DS document where the deposit was entered. There may be multiple deposits on ODAI with the same document **NUMBER** 

number.

The budget fiscal year from the header of the DS document. **BFY** 

# **ODCI** Open Deposits By Date Inquiry

# **Purpose**

Open Deposits by Date Inquiry (ODCI) is an alternate view of Open Deposit Items (ODIT), which stores deposits that are not completely classified and some deposits that were recently completely classified. These records appear on the ODCI table sorted by the deposit date.

# **Updates**

This is a system-maintained table. Table records are created when a Deposit Suspense (DS) transaction is accepted and are updated by Cash Receipt (CR) and modifying Deposit Suspense (DS) documents.

This table automatically "L"eafs to ODIT.

# **Coding Instructions**

| DEPOSIT DATE                        | Key field. Date of deposit from the Deposit Suspense (DS) document.                                                                       |
|-------------------------------------|----------------------------------------------------------------------------------------------------|
| FF (FEDERAL) DRAW<br>DOWN INDICATOR | Key field. The federal draw down indicator entered on the DS document.                                                                    |
| DEPOSIT AGY                         | Key field. The three-character code of the agency that made the deposit.                                                                  |
| DEPOSIT NUMBER                      | Key field. The six-character deposit ticket number pre-printed on ISIS form DT; used to deposit monies in the bank.                       |
| VF (VERIFICATION)<br>INDICATOR      | Verify Indicator from ODIT. "Y" indicates that the deposit may be classified.                                                             |
| BK CD (BANK CODE)                   | Bank account number entered on the DS document. Two character code that represents the bank and bank account where monies were deposited. |
| NUM ITEMS                           | Number of items from the DS document.                                                                                                    |
| DEPOSITED AMT                       | Amount deposited from the DS document.                                                                                                    |
| CLASSIFIED AMT                      | Total dollar amount of Cash Receipt (CR) documents processed against the deposit.                                                         |
| REMAINING AMT                       | Equals the DEPOSITED AMOUNT - CLASSIFIED AMOUNT. The amount of the deposit available for classification.                                  |

### **ODIT** Open Deposit Items

# **Purpose**

Open Deposit Items (ODIT) stores all Deposit Suspense (DS) records that are not completely classified and some recently fully classified deposits. These records are created by new Deposit Suspense (DS) documents. The "Verification Flag" indicator (VF) is set to "Y" when the DS document is approved and processed. After the deposit is recorded, Cash Receipts (CR) documents are processed to classify the money. When these cash receipts process, the document amount adjusts the classified amount and also computes a new remaining amount. Alternate views of this table are available on ODAI and ODCI - by agency and deposit date, respectively.

## **Updates**

This is a system-maintained table. Table records are created when a Deposit Suspense (DS) transaction is accepted and are updated by Cash Receipt (CR) and modifying Deposit Suspense (DS) documents.

This table automatically "L"eafs to ODAI.

# **Coding Instructions**

| DEPOSIT AGY                         | Key field. The three-character code of the agency that made the deposit.                                                                 |
|-------------------------------------|----------------------------------------------------------------------------------------------------|
| DEPOSIT NUMBER                      | Key field. The six-character deposit ticket number pre-printed on ISIS form DT; used to deposit monies in the bank.                      |
| VF (VERIFICATION)<br>INDICATOR      | The indicator is set to " $\mathbf{Y}$ " (Yes) when the deposit is accepted and processed.                                               |
| BK CD (BANK CODE)                   | Bank account number entered on the DS document. Two character code that represents the bank and bank account that monies were deposited. |
| FF (FEDERAL) DRAW<br>DOWN INDICATOR | The federal draw down indicator from the DS document.                                                                                    |
| DEPOSIT DATE                        | Date of deposit from the DS document.                                                                                                    |

Number of items from the DS document.

**NUM ITEMS** 

DEPOSITED AMT

Amount deposited from the DS document.

CLASSIFIED AMT

Total amount of Cash Receipt (CR) documents processed against the deposit.

REMAINING AMT

Equals the DEPOSITED AMOUNT - CLASSIFIED AMOUNT. The amount of the deposit available for classification.

LAST ACT DATE

The latest date that activity took place against this deposit.

POSTING DATE

The date the deposit was processed in AFS and the General Ledger and financial tables were updated.

DS DOCUMENT NUMBER The document ID of the DS document where the deposit was entered. There may be multiple deposits with the same document number.

BFY The budget fiscal year from the header of the DS document.

# **ORSR Organization/Sub Revenue Source**

# **Purpose**

Organization/Sub Revenue Source (ORSR) provides an agency view of revenue activity (by budget fiscal year, fund, and agency) for an organization/sub-revenue source combination. These totals are further broken down by revenue source, providing a list of all revenue sources that use the sub-revenue source.

# **Updates**

This is a system-maintained table. Amounts on the table are updated nightly by a batch process.

# **Coding Instructions**

| BFY            | Key field. The budget fiscal year associated with the table information. |
|----------------|--------------------------------------------------------------------------|
| FUND           | Key field. The fund associated with the table information.               |
| AGY            | Key field. The agency associated with the table information.             |
| ORGN           | Key field. The organization code associated with the table information.  |
| SUB REV        | Key field. The sub-revenue source associated with the table information. |
| TOTAL          | Revenue amount total that summarizes all lines of the table record.      |
| RSRC           | Key field. The revenue source associated with the table information.     |
| REVENUE AMOUNT | The total amount classified as revenue for these key fields.             |

# **RCRS** Reporting Category/Revenue Source Inquiry

# **Purpose**

Reporting Category/Revenue Source Inquiry (RCRS) provides an agency view by reporting category of revenues for open periods and year-to-date revenues by revenue source. Transactions without reporting categories coded are displayed on this table with spaces as the value in the reporting category key field. Therefore, all revenue accounting transactions update this table.

#### **Updates**

This is a system-maintained table. Amounts on the table are updated nightly by a batch process.

# **Coding Instructions**

| BFY | Kev field. | The budget fiscal | year for the table record. |
|-----|------------|-------------------|----------------------------|
|     |            |                   |                            |

FUND Key field. The fund for the table record.

AGY Key field. The agency for the table record.

RPTG CAT Key field. The reporting category code for the table record. If a reporting

category was not coded or inferred on the document, this field will be

spaces.

REV SRC Key field. The revenue source for the table record.

OPEN PRD REV The total amount of revenues for all open periods for these key fields; i.e.,

if this is displayed during the period that more than one accounting period is open, all revenues for both open periods will be displayed. After an accounting period has been closed, the revenues for that accounting period

are removed from this column.

YTD REVENUE The total amount of revenues for the budget fiscal year for these key

fields.

TOTALS: Open period revenue and year-to-date revenue totals that summarize all

lines of the table record.

# RCSR Reporting Category/Sub Revenue Source Inquiry

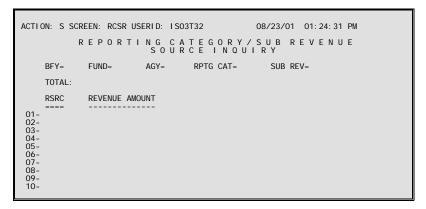

# **Purpose**

Reporting Category/Sub Revenue Source Inquiry (RCSR) provides an agency view of revenue activity (by budget fiscal year, fund, and agency) for a reporting category/sub-revenue source combination. These totals are further broken down by revenue source, providing a list of all revenue sources that use the sub-revenue source.

#### **Updates**

This is a system-maintained table. Amounts on the table are updated nightly by a batch process.

# **Coding Instructions**

BFY Key field. The budget fiscal year for the table record.

FUND Key field. The fund for the table record.

AGY Key field. The agency for the table record.

RPTG CAT Key field. The reporting category for the table record.

SUB REV Key field. The sub-revenue source for the table record.

TOTAL Revenue amount totals that summarizes all lines of the table record.

RSRC Key field. The revenue source for the table record.

REVENUE AMOUNT 
The total amount classified as revenue for these key fields.

# **General Accounting**

# AFTB Trial Balance by Administrative Fund

```
ACTION: S SCREEN: AFTB USERID: ISO3T32 08/23/01 01:36:46 PM

T R I A L B A L A N C E B Y A D M I N I S T R A T I V E F U N D

ADMINISTRATIVE FUND = CURR YEAR TOTAL PREV YEAR TOTAL

ACCT # ACCOUNT DESCRIPTION CURR YR AMOUNT PREV YR AMOUNT
01-
02-
03-
04-
05-
06-
07-
08-
09-
10-
11-
```

## **Purpose**

Administrative Funds do not exist as fund codes in AFS; they are defined on Administrative Fund (ADMF). An administrative fund is the aggregation of all activity in agency MOF appropriations of the specified groupings (i.e., all agency self-generated appropriations are aggregated to report the self-generated administrative fund). Administrative funds are tracked to allow control agencies access to daily trial balances. AFS provides this access on Trial Balance by Administrative Fund (AFTB). This is an inquiry only table.

AFTB displays balances for all account numbers within each administrative fund. The table is keyed by administrative fund code, while detail lines show the accounts and their current and prior year balances. Descriptions of the account numbers are also provided.

### **Updates**

AFTB is updated by three different batch processes. A nightly update summarizes all applicable budgeting and accounting events from the previous day. On June 30, the end of each fiscal year, the current year amounts for each entry on the AFTB are rolled over to the prior year amount column. Finally, when the prior fiscal year is closed, the current year amounts are updated with the closed year balances.

# **Coding Instructions**

| ADMINISTRATIVE<br>FUND | Key field. The fund for which an administrative trial balance is displayed.                                                                                                    |
|------------------------|----------------------------------------------------------------------------------------------------|
| CURR YEAR TOTAL        | The total of all accounts in the current year column.                                                                                                    |
| PREV YEAR TOTAL        | The total of all accounts in the previous year column.                                                                                                    |
| ACCT#                  | Key field. Account code assigned. Transactions are summarized by account within the following groups: asset, liability, fund balance, expenditure control, revenue control, transfers and budgets. |
| ACCOUNT<br>DESCRIPTION | Description for the account number.                                                                                                    |

CURR YR AMOUNT Current year dollar amount, cumulative for the year.

PREV YEAR AMOUNT Prior year dollar amount, only used during 13th and 14th period. Reset to zero during the annual close process.

# **BBAB BS Account Bal By BS Account Inquiry**

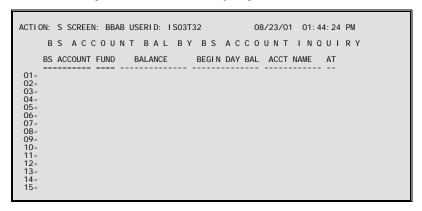

# **Purpose**

This table is an alternate view of Balance Sheet Account Balance (BBAL). It lists balance sheet account balances by balance sheet account and fund.

# **Updates**

This table can be updated by any AFS accounting transaction. An update occurs only when the transaction contains a fund for which a "Y" is recorded in BS Account Balance Option in Fund (FUN2).

# **Coding Instructions**

| BS ACCOUNT    | Key field. All balance sheet accounts processed for this fund are listed.                                                       |
|---------------|----------------------------------------------------------------------------------------------------|
| FUND          | Key field. The fund code associated with the balance sheet account.                                                             |
| BALANCE       | The balance in this account for this fund.                                                                                      |
| BEGIN DAY BAL | The balance in this account for this fund at the end of the previous processing day. The field is updated by the nightly cycle. |
| ACCT NAME     | The short name of the balance sheet account as it was entered on Balance Sheet Account (BAC2).                                  |
| AT            | The type of balance sheet account, (i.e., 01-Asset, 02-Liability, 03-Fund                                                       |

Balance), as it was entered on Balance Sheet Account (BAC2).

## **BBAL Balance Sheet Account Balance**

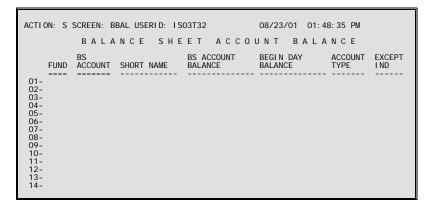

## **Purpose**

Balance Sheet Account Balance (BBAL) contains balance sheet account balances for individual funds. Only those funds for which the Account Balance Table Option is chosen on Fund (FUN2) are listed. The table is organized by fund.

## **Updates**

This table can be updated by any AFS accounting transaction. An update occurs only when the transaction contains a fund for which a "Y" is recorded in the BS Account Balance Option in Fund (FUN2).

## **Coding Instructions**

| FUND                  | Key field. The fund code associated with the balance sheet account.                                                                                                    |
|-----------------------|----------------------------------------------------------------------------------------------------|
| BS ACCOUNT            | Key field. All balance sheet accounts processed for this fund are listed.                                                                                                    |
| SHORT NAME            | The short name of the balance sheet account as it was entered on Balance Sheet Account (BAC2).                                                                                                    |
| BS ACCOUNT<br>BALANCE | The balance in this account for this fund.                                                                                                    |
| BEGIN DAY<br>BALANCE  | The balance in this account for this fund at the end of the previous processing day. The field is updated by the nightly cycle.                                                                                                |
| ACCOUNT TYPE          | The type of balance sheet account, (i.e., 01-Asset, 02-Liability, 03-Fund Balance), as it was entered on Balance Sheet Account (BAC2).                                                                                         |
| EXCEPT IND            | A flag to indicate that an abnormal balance is stored for the record (fund and balance sheet account) defined on this line. An asterisk (*) in this field indicates that the account balance is of the opposite sign that this |

have a positive balance.

account would normally have. For instance, if cash account 6000 is negative, an \* should appear on that line because asset accounts normally

#### **CFND** Louisiana Cash Account Fund

```
ACTION: S SCREEN: CFND USERID: ISO3T32 08/23/01 01:51:43 PM

L O U I S I A N A C A S H A C C O U N T F U N D

BS
FY ACCT FUND
== ===== ----
01-
02-
03-
04-
05-
06-
07-
08-
09-
10-
11-
12-
13-
14-
```

## **Purpose**

Louisiana Cash Account Fund (CFND) is a cross-reference table associating a balance sheet cash account with a fund. This is needed for the administrative/real fund processing and reporting that is required by the control agencies. For reporting purposes, when an organization is coded on a ledger record, the cash account from Organization (ORG2) is also coded, and that cash account is used for a lookup on Balance Sheet Account (BAC2) to determine if the ledger record should be reported as an administrative fund. If there is no administrative fund on BAC2, then a lookup is performed to CFND to see if the cash account is associated with a fund. If a match is found on CFND, the ledger record is reported in that fund. If there is no match on CFND, the ledger record is reported in the fund on the ledger.

### **Updates**

This is a user maintained table.

## **Coding Instructions**

FY Key field. The fiscal year associated with this fund.

BS ACCT Key field. The cash balance sheet account that is to be associated with a

fund for reporting purposes.

FUND The associated fund for reporting purposes.

#### MBAL Minimum/Maximum BS Account Bal

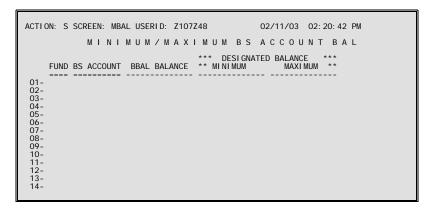

## **Purpose**

Minimum/Maximum BS Account Balance (MBAL) maintains current balance sheet account balances (from BBAL) and tracks them against established minimum and maximum levels. The exception indicator field on the far right shows an asterisk (\*) if the current account balance falls below the minimum level or rises above the maximum level. Only those fund/account combinations for which MBAL records are created will be listed. The table is organized by fund and balance sheet account.

#### **Updates**

Fund/account combinations must be entered on the table by the user. The minimum and maximum balances are also entered. BBAL Balance is a system-maintained field that infers the current balance for the fund/account on BBAL. The exception flags are also system-maintained, and are triggered whenever the BBAL balance falls below the minimum level or rises above the maximum level.

## **Coding Instructions**

| FUND Key field. The fund code. Must be valid in Fund (FUN | ₹2) | .). | , |
|-----------------------------------------------------------|-----|-----|---|
|-----------------------------------------------------------|-----|-----|---|

BS ACCOUNT Key field. The balance sheet accounts in this fund for which minimum

and maximum balances will be tracked. Must be valid on Balance Sheet Account (BAC2), and the fund/balance sheet account combination must be

valid on Balance Sheet Account Balance (BBAL).

BBAL BALANCE The balance in this account for this fund/account. This amount is inferred

from Balance Sheet Account Balance (BBAL).

DESIGNATED The established minimum balance for the fund/account. If the BBAL

BALANCE MINIMUM balance drops below this level, it triggers an exception flag to appear.

Defaults to zero.

DESIGNATED The established maximum balance for the fund/account. If the BBAL

BALANCE MAXIMUM balance rises above this level, it triggers an exception flag to appear.

Defaults to zero.

# **OLGL** Online General Ledger Inquiry (1 of 2)

| ACTION: S SCREEN: OLGL USERID: ISO3T32                                                | 08/23/01 02: 15: 33 PM |
|---------------------------------------------------------------------------------------|------------------------|
| ONLINE GENERAL LEDGER I                                                               | NQUIRY (1 OF 2)        |
| FY= FUND= AGENCY= ORG=<br>FUNC= OBJ/REV= BS ACCT= AT=<br>SUB-OBJ/SUB-REV= JOB NUMBER= | SUB-ORG=               |
| TRANS DATE FM TRANSACTION ID VENDOR                                                   | NAME DESCR/VI          |
|                                                                                       | AMOUNT                 |
| 01-                                                                                   |                        |
| 02-                                                                                   |                        |
| 03-                                                                                   |                        |
| 04-                                                                                   |                        |
| 05-                                                                                   |                        |

#### **Purpose**

Online General Ledger Inquiry (1 of 2) (OLGL) displays General Ledger entries online. This is a system-maintained table.

#### **Updates**

The table is updated each night with the day's general ledger transactions.

This table automatically "L"eafs to OLG2.

## **Coding Instructions**

| FY K | ev field. | The last two | digits of | f the accounting | g fiscal | year for this ledger |
|------|-----------|--------------|-----------|------------------|----------|----------------------|
|      |           |              |           |                  |          |                      |

record.

FUND Key field. The fund for this ledger record.

AGENCY Key field. The agency, if applicable, for this ledger record.

ORG Key field. The organization, if applicable, for this ledger record. An

organization would not be coded with a balance sheet account.

ACTV This field is required when dictated by state policy. Otherwise, leave

blank. (See the OSRAP Policy and Procedures Manual for a detailed

explanation.).

FUNC Optional. May be used to further classify expenditures or revenue beyond

object/sub-object, revenue source/sub-revenue source, reporting category or grant levels. If used, the code must be valid on Function (FUNC). This field is currently being used by the Louisiana Department of Labor only.

OBJ/REV Key field. The object or revenue source, if applicable, for this ledger

record. This field would only be coded if account types 21, 22, 23, 24, or

31 were entered.

BS ACCT Key field. The balance sheet account, if applicable, for this ledger record.

For example, this field would only be coded if account types 01, 02, or 03

are entered.

AT Key field. The account type for this ledger record.

SUB-ORG This field is not used by the State of Louisiana.

SUB OBJ/ SUB-REV Key field. The sub-object or sub-revenue source, if applicable, for this

ledger record.

JOB NUMBER Key field. The capital outlay project number, if applicable, for this ledger

record.

REPT CAT Key field. The reporting category, if applicable, for this ledger record.

TRANS DATE Key field. Populated from the date of record field on the ledger.

FM Key field. The fiscal month for the ledger record.

TRANSACTION ID Key field. The document ID of the ledger record.

VENDOR The vendor code if entered on the ledger record.

NAME The first eight characters of the vendor name, if entered on the ledger

record.

DESCR/VI Document description for the ledger record or, where appropriate, the

vendor invoice.

AMOUNT The dollar amount of the transaction.

# OLG2 Online General Ledger Inquiry (2 of 2)

| ACTION: S SCREEN                     | : OLG2 USERI D: I SO3T32                           | 08/23/01 02: 15: 58 PM                    |
|--------------------------------------|----------------------------------------------------|-------------------------------------------|
| ONLINE                               | GENERAL LEDGER                                     | INQUIRY (2 OF 2)                          |
|                                      | FUND= AGCY=<br>FUNC= OBJ/REV=<br>JOB NUMBER= RPTG= | ORG= SUB-ORG=<br>SOBJ/SREV=<br>AT=        |
| ======= ==                           | TRANSACTION ID REFERENCE TRANSACTION               | INTRNL BA LINE<br>N ID REF NK DESCRIPTION |
| 01 -<br>02 -<br>03 -<br>04 -<br>05 - |                                                    |                                           |
| 06-<br>07-<br>08-<br>09-<br>10-      |                                                    |                                           |
| 11-                                  |                                                    |                                           |

**Purpose** 

Online General Ledger Inquiry (2 of 2) (OLG2) displays General Ledger entries online. This is a system-maintained table.

**Updates** 

The table is updated each night with the day's general ledger transactions.

This table automatically "L"eafs to OLGL.

# **Coding Instructions**

| FY        | Key field. The accounting fiscal for this ledger record.                                                                                                    |
|-----------|----------------------------------------------------------------------------------------------------|
| FUND      | Key field. The fund for this ledger record.                                                                                                    |
| AGCY      | Key field. The agency, if applicable, for this ledger record.                                                                                                    |
| ORG       | Key field. The organization, if applicable, for this ledger record. An organization would not be coded with a balance sheet account.                                                                                                    |
| SUB-ORG   | This field is not used by the State of Louisiana.                                                                                                    |
| ACTV      | This field is required when dictated by state policy. Otherwise, leave blank. (See the <i>OSRAP Policy and Procedures Manual</i> for a detailed explanation.)                                                                                                    |
| FUNC      | Optional. May be used to further classify expenditures or revenue beyond object/sub-object, revenue source/sub-revenue source, reporting category or grant levels. If used, the code must be valid on Function (FUNC). This field is currently being used by the Louisiana Department of Labor only. |
| OBJ/REV   | Key field. The object or revenue source, if applicable, for this ledger record. For example, this field would only be coded if account types 22, 23, 24, or 31 are entered.                                                                                                    |
| SOBJ/SREV | Key field. The sub-object or sub-revenue source, if applicable, for this ledger record.                                                                                                    |
|           |                                                                                                    |

BACC Key field. The balance sheet account, if applicable, for this ledger record.

This field would only be coded if account types 01, 02, or 03 are entered.

JOB NUMBER Key field. The capital outlay project number, if applicable, for this ledger

record.

RPTG Key field. The reporting category, if applicable, for this ledger record.

AT Key field. The account type of this ledger record.

TRANS DATE Key field. Populated from the date of record field on the ledger.

FM Key field. The fiscal month for the ledger record.

TRANSACTION ID The document ID of the ledger record.

REFERENCE Referenced transaction code and document ID, if coded on the ledger

TRANSACTION ID record.

INTRNL REF Referenced intra-governmental fund and agency, if appropriate.

BANK Bank account code, where appropriate.

LINE DESCRIPTION Line description field for the ledger record.

## **OLTB** Trial Balance by Fund

```
ACTION: S SCREEN: OLTB USERID: ISO3T32 08/23/01 02: 25: 31 PM

T R I A L B A L A N C E B Y F U N D

FUND= CURR YEAR TOTAL PREV YEAR TOTAL

ACCT # ACCOUNT DESCRIPTION CURR YR AMOUNT PREV YR AMOUNT

01-
02-
03-
04-
05-
06-
07-
08-
09-
10-
11-
```

## **Purpose**

Trial Balance by Fund (OLTB) allows users to view the current trial balance for each fund on-line. This is an inquiry only table. OLTB displays balances for account numbers within each fund. The table is keyed by fund code, while detail lines show the accounts and their current and prior year balances. Descriptions of the account numbers are also provided.

## **Updates**

OLTB is updated by three different batch processes. A nightly update summarizes all applicable budgeting and accounting events from the previous day. On June 30, the end of each fiscal year, the current year amounts for each entry on OLTB are rolled over to the prior year amount column. Finally, when the prior fiscal year is closed, the current year amounts are updated with the closed year balances.

Key field. The fund for which a trial balance is displayed.

## **Coding Instructions**

FUND

**CURR YR AMOUNT** 

| TOND                   | Rey field. The fund for which a trial balance is displayed.                                                                                                    |
|------------------------|----------------------------------------------------------------------------------------------------|
| ACCT#                  | Key field. Account code assigned. Transactions are summarized by account within the following groups: asset, liability, fund balance, preencumbrance, encumbrance, expenditure control, revenue control, expenses, transfers, and budget. |
| ACCOUNT<br>DESCRIPTION | Description for the account.                                                                                                    |
| CURR YEAR TOTAL        | The total of all accounts in the current year column.                                                                                                    |
| PREV YEAR TOTAL        | The total of all accounts in the previous year column.                                                                                                    |

PREV YR AMOUNT Prior year amount, only used during 13th and 14th period. Reset to zero

Current year amount, cumulative amount for the year.

during the annual close processing.

## **REJV** Recurring Journal Voucher

ACTION: S SCREEN: REJV USERID: ISO3T32 08/23/01 02: 28: 45 PM

R E C U R R I N G J O U R N A L V O U C H E R

JV NUMBER= SUBMITTING AGCY: FREQUENCY: LAST DATE:

LI AC OBJ/REV BS REPT JOB/
NE TP FUND AGCY ORG/SUB APPR UNIT ACTV FUNC SUB-0/R ACCT CAT PROJECT

INT REF BANK VENDOR/
DEBIT AMOUNT FUND/AGENCY ACCT PROVIDER NAME/IND

CREDIT AMOUNT DESCRIPTION

#### **Purpose**

Recurring Journal Voucher (REJV) provides information that the system uses to automatically create JV transactions on a regular basis. For example, you may enter data in this table representing a particular month-end adjustment and the system will create JV transactions using this data every accounting period.

#### **Updates**

The screen is set up to look like a JV document, with "header" and "line" information. (Actually, each "line" exists in the table as a separate entry, and the "header information" is repeated on each line.) The "header" information cannot be changed after it has been added to the table. The system generates JV documents that correspond to this header/line format. Header information can be changed in the Document Suspense File before the document is accepted.

## **Coding Instructions**

JV NUMBER Key Field. Enter an alphanumeric identifier for this JV document. This

is a key to the Recurring JV Table and must, therefore, be unique. It will become the first 9 digits of the document number on the generated documents. The last two digits will be added when the JV is generated.

They will be the month from the "To-date" parameter.

SUBMITTING AGCY Required. Enter the code that you want to have as the agency in the

document ID of the generated document. This agency must be valid on

Agency (AGC2) for the entry start date's year.

FREQUENCY Required. This field describes how often the document should be generated and added to Document Suspense (SUSF). Valid codes are:

F – One-time future document. The document will be generated once, on or after the entry start date.

M – Monthly. The document will be generated once a month, starting on or after the entry start date, and ending on the entry end date.

B – Bimonthly. The document will be generated once every two months, between the start and end dates.

Q – Quarterly. The document will be generated once a quarter, between the starting and ending dates.

START DATE Required. Enter, in MMDDYY format, the calendar date that documents

should start being generated.

EXPR DATE Required when frequency type is M, B, or Q. Must be blank when

frequency type is F. Enter, in MMDDYY format, the calendar date that

documents should cease being generated.

LAST DATE Must be blank. The system will update this field with the last date that a

document was generated. When changing a record (ACTION = "C"), you

must space out the entry (with the space bar) in this field.

LINE Key Field. Enter a unique number to identify each line in the document.

Two digits must be entered, (i.e., enter "01", not "1").

AC TP Required. Enter the applicable account type for this line. The code used

must be valid on Account Type (ACCT). Valid entries are:

01 Assets

02 Liabilities

03 Fund Balance

11 Assets Offset to Expenses

21 Encumbrances

22 Expenditures/Expenses

23 Expenditures

24 Expenses

31 Revenue

ACCOUNTING DISTRIBUTION

All accounting distribution codes must be valid in the corresponding master tables for the entry start year. No budget checks are made, and no

coding options are checked at this time.

FUND Required for lines without an expenditure or revenue organization. Enter

the applicable Fund code for this line. The code used must be valid on Fund (FUN2). Leave blank for lines with an expenditure or revenue organization. This field will be inferred from Organization (ORG2) using

the coded agency and organization.

If a revenue organization is coded and it has an original fund, enter the original fund entries as required (i.e., the Journal Voucher that is produced from this entry on REJV will <u>not</u> create the entries between the original

fund and the final fund.

AGCY Enter the AGENCY code for this line. The code used must be valid on

Agency (AGC2).

ORG Required for account types 22, 23, 24, or 31 for lines associated with regular appropriations and permanent appropriations that require

organizations. Enter the applicable organization code for this line. This

code must be valid on Organization (ORG2).

Leave blank for lines associated with all capital outlay appropriations.

SUB This field is not used by the State of Louisiana.

APPR UNIT Required for account types 22, 23, 24, or 31 for lines associated with all

capital outlay appropriations. Leave blank for lines associated with balance sheet accounts or regular appropriations that require organizations. Enter the applicable appropriation unit for this line. This code must be valid on Appropriation Inquiry (Extended) (EAP2).

ACTV This field is required when dictated by state policy. Otherwise, leave

blank. (See the OSRAP Policy and Procedures Manual for a detailed

explanation.)

FUNC This field is required by certain agencies. If applicable, enter a valid

function from Function (FUNC).

OBJ/REV A valid object code is required if account type is 22, 23, or 24. A valid

revenue source code is required if account type is 31. Otherwise, leave

blank.

SUB- O/R The sub-object or sub-revenue source, if applicable, to which this ledger

record applies.

BS ACCT A valid balance sheet account is required if the account type is 01, 02, or

03.

REPT CAT Inferred from Organization (ORG2) using the organization code if

available. Otherwise enter the applicable reporting category code as required. The code displayed must be valid on Reporting Category Table

(RPTG) for the agency coded on the line.

JOB/PROJECT Leave blank for Journal Voucher lines associated with regular

appropriations and non capital outlay permanent appropriations. Must be entered for journal voucher lines associated with all capital outlay appropriations. Enter the applicable project/subproject/phase for this journal voucher line. The code must be valid on Project Budget Line

Inquiry (PRBL).

DEBIT AMOUNT Required. Enter the exact dollar amount for this Journal Voucher line.

The decimal point is optional, but two digits must be coded for cents. A

DEBIT AMOUNT is an increase to the following account types:

Assets (Account Type 01)

Expenditures/Expenses (Account Type 22)

Expenditures (Account Type 23) Expenses (Account Type 24)

A DEBIT AMOUNT is a decrease to the following account types:

Liabilities (Account Type 02) Fund Balance (Account Type 03) Revenue (Account Type 31) Each Journal Voucher line can only have a DEBIT AMOUNT or CREDIT AMOUNT.

If both the DEBIT AMOUNT and CREDIT AMOUNT fields are left blank, the system will supply the words "FILL-IN" in both fields.

INT REF FUND/ AGENCY If either intragovernmental (I/G) fund or reference agency is coded, both must be coded. The codes must be a valid fund/agency combination.

**BANK ACCT** 

Enter the applicable bank code as required. Bank account codes can only be entered on lines with a balance sheet account that is designated as cash. The code used must be valid on Bank Account (BANK).

VENDOR/PROVIDER

If coded, vendor code must be valid on Vendor (VEN2).

NAME/IND

Vendor name is inferred from the vendor code on VEN2. IND must be coded if a vendor code is used in the next field. A valid value is "V" for vendor.

CREDIT AMOUNT

Required. Enter the exact dollar amount for this Journal Voucher line. The decimal point is optional, but two digits must be coded for cents. A CREDIT AMOUNT is an increase to the following account types:

Liabilities (Account Type 02) Fund Balance (Account Type 03) Revenue (Account Type 31)

A CREDIT AMOUNT is a decrease to the following account types:

Assets (Account Type 01)

Expenditures/Expenses (Account Type 22)

Expenditures (Account Type 23) Expenses (Account Type 24)

Each Journal Voucher line can only have a CREDIT AMOUNT or a DEBIT AMOUNT.

If both the DEBIT AMOUNT and CREDIT AMOUNT fields are left blank, the system will supply the words "FILL-IN" in both fields.

**DESCRIPTION** 

For reporting purposes only.

## **REJ6** Recurring Agency Journal Voucher

ACTION: S SCREEN: REJ6 USERID: ISO3T32 01/16/02 02: 26: 38 PM

R E C U R R I N G A G E N C Y J O U R N A L V O U C H E R

J6 NUMBER= SUBMITTING AGCY: FREQUENCY: LAST DATE:

LI AC OBJ/REV REPT JOB/
NE TP FUND AGCY ORG/SUB APPR UNIT ACTV FUNC SUB-0/R CAT PROJECT

E VENDOR/PROVI DER

NAME

CREDIT AMOUNT CODE NAME

CREDIT AMOUNT DESCRIPTION

## **Purpose**

Recurring Agency Journal Voucher (REJ6) provides information that the system uses to automatically create J6 transactions on a regular basis. For example, you may enter data in this table that represents repetitive expenditure adjustments. AFS will automatically create J6 transactions using this data on the frequency established on the table.

#### **Updates**

The screen is set up to look like a J6 transaction with "header" and "line" information. (Physically, each "line" exists in the table as a separate entry and the "header information" is repeated on each line.) The "header" information cannot be changed after it has been added to the table. The system generates J6 documents that correspond to this header/line format. Header and line information can be changed in Document Suspense (SUSF) before the document is accepted. The job that creates J6 journal vouchers is run on the last day of every month so that, if applicable, a new J6 journal voucher is on SUSF on the first working day of each month. The field definitions for this table are as follows:

#### **Coding Instructions**

J6 NUMBER Required. Enter an alphanumeric identifier for this J6 document. This is a

key to REJ6 and must, therefore, be unique. It will become the first 9 digits of the document number on the generated documents. The last two digits will be added when the J6 is generated. They will be the calendar month in which the J6 document is created. If you do not enter a full 9 digits in this field, the system will generate garge for all graces.

digits in this field, the system will generate zeros for all spaces.

SUBMITTING AGCY Required. Enter the code that you want to have as the agency in the

document ID of the generated document. This agency must be valid for

the entry start date year.

FREQUENCY Required. This field describes how often the J6 document should be generated and added to Document Suspense (SUSF). Valid codes are:

"F" One-time future document. The J6 journal voucher will be

generated once, on or after the entry start date. Once the table entry is used to create a J6, the REJ6 table entry is deleted.

"M" Monthly. The document will be generated once a month, starting on or after the entry start date, and ending on the entry end date.

|            | "B" Bimonthly. The document will be generated once every two months, between the starting and ending dates. AFS will create a J6 on SUSF based on the start date of the REJ6. A new J6 will then be created every other month until the end date is reached. |
|------------|----------------------------------------------------------------------------------------------------|
|            | "Q" Quarterly. The document will be generated once a quarter, between the starting and ending dates. AFS will create a J6 on SUSF in the first month of each calendar quarter, beginning on or after the start date and ending on the end date.              |
|            | "E" End of Quarter. The document is generated in the third month of each calendar quarter only, between starting and ending dates.                                                                                                    |
| START DATE | Required. Enter in MMDDYY format the calendar date documents should start being generated.                                                                                                    |
| EXPR DATE  | Required when frequency type is M, B, E, or Q. Must be blank when frequency type is F. Enter, in MMDDYY format, the calendar date documents should cease being generated.                                                                                    |
| LAST DATE  | This is a protected field that the system will update with the last date a document was generated.                                                                                                    |
| LINE       | Required. This is a key field for this table. Enter a unique number to identify each line in the document. Two digits must be entered, (i.e., enter "01," not "1").                                                                                          |
| AC TP      | Required. Enter the applicable account type for this Agency Journal Voucher line. Valid entries are "22" for Expenditures/Expenses and "31" for Revenue.                                                                                                    |
| FUND       | Leave blank for Agency Journal Voucher lines with an expenditure or revenue organization. This field will be inferred from Organization (ORG2) using the coded agency and organization.                                                                      |
| AGCY       | Required. Enter the applicable agency code for this Agency Journal Voucher line. The code used must be valid on Agency (AGC2).                                                                                                    |
| ORG        | Required. Enter the applicable organization code for this Agency Journal Voucher line. This code must be valid on Organization (ORG2).                                                                                                    |
| SUB ORG    | Leave blank. This field is not used by the State of Louisiana.                                                                                                    |
| APPR UNIT  | Optional. Leave blank for Agency Journal Voucher lines with a revenue or expenditure organization. When an organization is coded, this field will be inferred from Organization (ORG2) using the coded agency and organization.                              |
| ACTV       | Optional. This field is required when coding expenditure lines used to recognize or reduce Information Technology costs. Otherwise, leave                                                                                                    |

blank.

**FUNC** 

Optional. May be used to further classify expenditures or revenues beyond object/sub-object, revenue source/sub-revenue source, reporting category, or grant levels. If used, the code must be valid on Function (FUNC). It should be used by those agencies that are adjusting amounts previously recognized or that should have been recognized using this data element.

**OBJ REV** 

Required. Enter the applicable expenditure object account code or revenue source account code for this line. Object account codes must be valid on Object (OBJ2). Revenue Source account codes must be valid on Revenue Source (RSR2).

Agency Journal Voucher lines cannot change amounts associated with transfer revenue source or expenditure object account codes (group = "TR") on Revenue Source (RSR2) and on Object (OBJ2).

SUB O/R

Optional. May be used to further identify revenues and expenditures.

**REPT CATG** 

Optional and inferred from Organization (ORG2) using the organization code if coding a regular appropriation. Otherwise enter the applicable reporting category code as required. The code displayed must be valid on Reporting Category Table (RPTG) for the agency coded on the line.

JOB/PROJECT

Optional. Leave blank for Agency Journal Voucher lines associated with regular appropriations and non-capital outlay permanent appropriations. For agency journal voucher lines associated with all capital outlay appropriations, enter the applicable project number for this agency journal voucher line.

**DEBIT AMOUNT** 

Required on a least one line on REJ6. Enter the exact dollar amount for this Agency Journal Voucher line. The decimal point is optional, but two digits must be coded for cents. A debit amount is an increase to an Expenditure/Expense (Account Type 22) and a decrease to a Revenue (Account Type 31). Each J6 line can only have a debit or a credit amount.

**CODE** 

Optional. Enter the code of "V" for Vendor and the eleven-character vendor code as required. The vendor code used must be valid on Vendor (VEN2). Vendor Codes are generally entered on expenditure/expense lines when correcting 1099 reportable payments.

VENDOR/PROVIDER NAME

Inferred. The name of the vendor associated with the vendor code is inferred from VEN2.

CREDIT AMOUNT

Required on at least one line on REJ6. Enter the exact dollar amount for this Agency Journal Voucher line. The decimal point is optional, but two digits must be coded for cents. A credit amount is an increase to a Revenue (Account Type 31) and a decrease to an Expenditure/Expense (Account Type 22). Each Agency Journal Voucher line can only have a debit or a credit amount.

**DESCRIPTION** 

Optional, for reporting purposes only. Enter notes about this line.

#### Federal Aid

## AGFA Agency Federal Aid Inquiry (1 of 2)

|                                                                          | : I S03T32 08/23/01 02: 50: 40 PM     |
|--------------------------------------------------------------------------|---------------------------------------|
| A G E N C Y F E D E                                                      | RAL AID INQUIRY (1 OF 2)              |
| AGENCY=<br>FEDERAL AID TITLE:                                            | FEDERAL AID NUMBER=                   |
| AWARD DATE:                                                              | STATUS:                               |
| REVENUE SOURCE PERCEN                                                    | T ESTIMATED ACCRUED COLLECTED         |
| FEDERAL FUNDS:<br>GOVERNMENT FUNDS:<br>BOND FUNDS:<br>LOCAL/OTHER FUNDS: |                                       |
| TOTALS:                                                                  |                                       |
| ENCUMBERED AMOUNT:<br>EXPENDED AMOUNT:<br>EXPENSED AMOUNT:               | AVAILABLE AMOUNT:<br>FED AID CHARGES: |
|                                                                          |                                       |

## **Purpose**

Agency Federal Aid Inquiry (1 of 2) (AGFA) records financial and descriptive information about grants. The table is organized by Agency and Federal Aid Number. Because of the large amount of information, two screens are available for viewing the data. The first screen contains revenue and spending data; the second screen details descriptive and positional data for the grant.

#### **Updates**

This table is system-maintained. Lines are added to this table through the Federal Aid Master (FM) or Federal Aid Master Alternative (FM2) documents.

This table automatically "L"eafs to AGF2.

### **Coding Instructions**

AGENCY Key field. The agency responsible for the grant.

FEDERAL AID Key field. A number assigned by the agency that uniquely identifies the

NUMBER grant.

FEDERAL AID TITLE Title of the grant.

AWARD DATE Date the grant was awarded.

STATUS The code from Federal Aid Status (FAST) assigned on the FM document.

REVENUE SOURCE The percentage breakdown of the total amount of the four types of

PERCENT: FEDERAL revenue funding the grant in the Estimated column.

FUNDS, GOVERNMENT

FUNDS, BOND FUNDS, LOCAL/ OTHER FUNDS REVENUE SOURCE

EST: FEDERAL

FUNDS.

GOVERNMENT FUNDS, BOND FUNDS, LOCAL/ OTHER FUNDS The estimated revenue source amounts classified by one or more of the four types of revenue funding the grant.

REVENUE SOURCE

ACCRUED: FEDERAL types of revenue funding the grant.

FUNDS,

GOVERNMENT FUNDS, BOND FUNDS, LOCAL/ OTHER FUNDS The accrued revenue source amounts classified by one or more of the four

REVENUE SOURCE

COLL: FED FUNDS,

GOVERNMENT FUNDS, BOND FUNDS, LOCAL/ OTHER FUNDS The revenue collected for this grant classified by one or more of the possible revenue types funding the grant.

**TOTALS** 

The total percent and estimated, accrued, and collected revenue amounts.

ENCUMBERED

**AMOUNT** 

The amount of money encumbered against this grant, (i.e., all outstanding

purchase orders).

AVAILABLE AMOUNT The remaining unobligated balance of this grant.

EXPENDED AMOUNT The amount of expenditures to this grant, (i.e., all payment vouchers or

expenditure journal vouchers recorded against this grant).

FED AID CHARGES All charges recorded to this grant on the Federal Aid charges transaction

(FX), (dollars which were expended elsewhere but should be shown in

connection with the grant).

EXPENSED AMOUNT The total amount of all expenses charged to this grant, (for example,

issued from inventory).

## AGF2 Agency Federal Aid Inquiry (2 of 2)

```
ACTION: S SCREEN: AGF2 USERID: ISO3T32
                                                                                                    08/23/01 02:51:34 PM
        AGENCY FEDERAL AID INQUIRY (2 OF 2)
                    AGENCY=
                                              FEDERAL AID NUMBER=
FED AGENCY NAME:
                                                                                                                    ORGANI ZATI ON:
 AGENCY=
FED AGENCY CODE:
FEDERAL CAT NO:
FEDERAL APPR NO:
FEDERAL ID NO:
COMMON ACCTG NO:
                                                                          FED ALD START DATE:
FEDERAL ALD END DATE:
LAST ACTION DATE:
FEDERAL FISCAL YEAR START PERIOD:
     LETTER OF CREDIT NO:
LETTER OF CREDIT AMT:
DISALLOWANCE AMOUNT:
CMIA FUNDING METHOD:
CMIA DRAWNDOWN GROUP:
                                                                                   GOV' T WI DE FEDERAL AI D NO:
MAJOR FEDERAL AI D NO:
CMI A I NDI CATOR:
CMI A REVENUE SOURCE:
CMI A PROV/CUST CODE:
            CMIA BILLING CODE:
 FTE POSITIONS - FED:
CONTACT PERSON:
DESCRIPTION 1:
DESCRIPTION 2:
                                                                 GOV' T:
                                                                                                  BOND:
                                                                                                                                LOCAL:
                                                                                                              PHONE:
```

#### **Purpose**

Agency Federal Aid Inquiry (AGFA and AGF2) record financial and descriptive information about grants. The table is organized by Agency and Federal Aid Number. Because of the large amount of information, two screens are available for viewing the data. The first screen contains revenue and spending data; the second screen details descriptive and positional data for the grant.

#### **Updates**

This table is system-maintained. Lines are added to this table through the Federal Aid Master (FM) or Federal Aid Master Alternative (FM2) documents.

This table automatically "L"eafs to FBLT.

## **Coding Instructions**

AGENCY Key field. The agency responsible for the grant.

FEDERAL AID Key field. The number assigned by the agency that uniquely identifies

NUMBER the grant.

ORGANIZATION The organization responsible for managing the grant.

FED AGENCY CODE The federal agency code of the federal grantor. Must be valid on Federal

Agency (FEAG).

FED AGENCY NAME The name of the federal grantor.

FEDERAL CAT NO The Federal Catalog Number:

- A. The first two characters identify the federal agency.
- B. The last four characters identify the number assigned for this grant to a program by the Federal Office of Management and Budget, as listed in the Catalog of Federal Domestic Assistance (CFDA).

FED AID START DATE The beginning date of the grant.

FEDERAL APPR NO The federal code connecting the grant to a federal appropriation.

FEDERAL AID END DATE

The ending date of the grant.

FEDERAL ID NO Federal Identification Number identifying the grant.

LAST ACTION DATE The date on which Agency Federal Aid (AGFA) was last updated.

COMMON ACCTG NO The common accounting number identifying the grant.

FEDERAL FISCAL YEAR START PERIOD The month that represents the quarter in which the grant begins.

LETTER OF CREDIT NO The identifying code of a letter of credit connected to the grant.

GOV'T WIDE FEDERAL AID NO The identifying number that connects a group of agency grants to an umbrella grant, i.e., a block grant.

LETTER OF CREDIT AMT The dollar amount of the letter of credit.

MAJOR FEDERAL AID NO

An identifying number which notes a relationship between this grant and another grant(s).

DISALLOWANCE AMOUNT

Any expenditures previously recorded against the grant which have been disallowed by the grantor.

CMIA INDICATOR Defaults to "N" as it is not used by the State of Louisiana.

CMIA

**CMIA** 

**FUNDING METHOD** 

This field is not used by the State of Louisiana.

This field is not used by the State of Louisiana.

**REVENUE SOURCE** 

CMIA This field is not used by the State of Louisiana.

DRAWDOWN GROUP

CMIA PROV/CUST CODE This field is not used by the State of Louisiana.

CMIA BILLING CODE This field is not used by the State of Louisiana.

FTE POSITIONS: FED, GOVT, BOND, LOCAL The number of positions funded by this grant classified by one or more of the four types of revenue funding the grant, including positions funded in

agencies other than the agency responsible for the grant.

CONTACT PERSON The contact person concerning the grant.

## FEDERAL AID

PHONE The phone number of the contact person.

DESCRIPTION 1, DESCRIPTION 2

A description of the grant.

## **CHRG Charge Class**

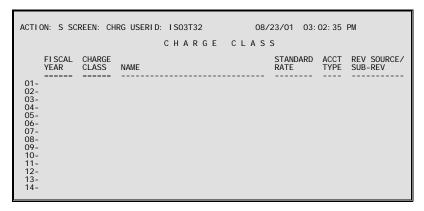

**Purpose** 

Charge Class (CHRG) is used to establish different classes of goods and services and assign each a standard cost or rate per unit. It is keyed by fiscal year and charge class code.

**Updates** 

This is a user-maintained table. Authorized users may add, change, or delete records as necessary.

## **Coding Instructions**

FISCAL YEAR Required. The last two digits of applicable fiscal year.

CHARGE CLASS Required. A unique code identifying the class of good or service

NAME A descriptive name for this charge class.

STANDARD RATE Required. The cost per unit (dollars and cents). Defaults to 0.0000. The

rate will be multiplied by the number of units coded on a Federal Aid Charge transaction (FX) to compute the full cost to be charged to the

grant.

ACCT TYPE Not used in the Federal Aid system.

REV SOURCE/ SUB-REV Not used in the Federal Aid system.

#### **FAIT** Federal Aid Inference

```
ACTION: S SCREEN: FAIT USERID: ISO3T32 08/23/01 03:07:22 PM

F E D E R A L A I D I N F E R E N C E

OBJ/
REV REPT CMIA
FY REV FUND AGCY ORGN APPR UNIT ACTV FUNC CLASS CATG FED AID NUMBER EXP

01-
02-
03-
04-
05-
06-
07-
08-
09-
10-
11-
12-
13-
```

## **Purpose**

Federal Aid Inference (FAIT) is used to establish the different accounting distributions that will be used to access the Federal Aid System. It is keyed by the full accounting distribution prefixed by the Expense/Revenue indicator. The Expense/Revenue indicator identifies whether the FAIT entry is to be used by expense or revenue documents. Only accounting documents coded with a reporting category will be referenced against FAIT.

## **Updates**

This is a user-maintained table. Authorized users may add, change, or delete records as necessary.

## **Coding Instructions**

| FY            | Required. The last two digits of the budget fiscal year.                                                                                                    |
|---------------|----------------------------------------------------------------------------------------------------|
| EXP/REV       | Required. Either an "E" for expense documents or an "R" for revenue documents.                                                                                                    |
| FUND          | Required. The fund code that will be used on transactions with this specific reporting category.                                                                                               |
| AGCY          | Required. A valid agency that will be used on transactions with this specific reporting category.                                                                                              |
| ORGN          | Required. The level one organization that the expenditure or revenue organizations used on transactions roll to for this specific reporting category.                                          |
| APPR UNIT     | Required. The appropriation unit that is valid with the organization. If the level one organization is a program, enter the appropriation unit that corresponds to the level one organization. |
| ACTV          | Always "N". The State of Louisiana has set this option to "N" on FGY2.                                                                                                    |
| FUNC          | Always "N". The State of Louisiana has set this option to "N" on FGY2.                                                                                                    |
| OBJ/REV CLASS | Always "N". The State of Louisiana has set this option to "N" on FGY2.                                                                                                    |

REPT CATG Required. The reporting category associated with the federal aid number.

FED AID NUMBER Required. The federal aid number to be inferred from the reporting

category.

CMIA EXP Defaults to spaces as it is not used by the State of Louisiana.

#### **FAST Fed Aid Status**

```
ACTION: S SCREEN: FAST USERID: ISO3T32 08/23/01 03:13:35 PM

F E D A I D S T A T U S

STATUS CODE STATUS DESCRIPTION SHORT NAME

01-
02-
03-
04-
05-
06-
07-
08-
09-
10-
11-
12-
13-
14-
```

#### **Purpose**

Fed Aid Status (FAST) lists each Federal Aid Status Code, along with the status description and status short name. This table contains predefined valid codes ('O' open or 'C' closed) that are used to indicate the status of grants. The user can define various optional status codes prior to creation of the Federal Aid Master (FM) document. When establishing a new grant, a valid status code must be coded on the FM document lines (it is optional for the header screen). These status codes are used in determining whether revenues and expenditures charged to a grant will be accepted by AFS.

## **Updates**

This is a user-maintained table. Authorized users may add, change, or delete records as necessary.

## **Coding Instructions**

STATUS CODE Required. The one or two-character status indicator code.

STATUS The descriptive name for this status code.

DESCRIPTION

SHORT NAME The name that will be listed on reports when there is not enough space for

the full name.

# **FBLT** Federal Aid Budget Line Inquiry

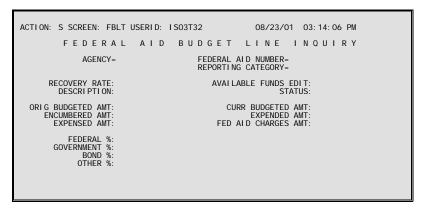

## **Purpose**

Federal Aid Budget Line Inquiry (FBLT) provides the means to plan and control grant spending according to a user defined classification. The table is organized by agency, Federal Aid Number, and reporting category.

Accounting transactions look to this table to determine if the budget line is open, and, if the available funds edit is "Y", they look to see if there are enough funds to cover the transaction.

## **Updates**

This table is system-maintained. Entries are created when a new Federal Aid Master (FM) transaction is accepted. Lines are updated by modifying FM transactions and expenditure accounting transactions.

## **Coding Instructions**

| AGENCY                  | Key field. The agency managing the grant.                                                                                                    |
|-------------------------|----------------------------------------------------------------------------------------------------|
| FEDERAL AID<br>NUMBER   | Key field. The assigned Federal Aid Identifier for the grant.                                                                                                    |
| REPORTING<br>CATEGORY   | Key field. The reporting category code, identifying a certain portion of the grant.                                                                                                    |
| RECOVERY RATE           | The percent at which indirect costs are recovered.                                                                                                    |
| AVAILABLE FUNDS<br>EDIT | A value of "Y" (Yes) indicates available funds should be calculated and edited prior to allowing a transaction to accept. A value of "N" (No) indicates available funds will not be checked on transactions. |
| DESCRIPTION             | The description of this reporting category line.                                                                                                    |
| STATUS                  | Indicates the status of the grant. Valid values are: "O" -Open or "C" - Closed.                                                                                                    |
| ORIG BUDGETED<br>AMT    | The original budget amount for the reporting category.                                                                                                    |

| CURR BUDGETED<br>AMT   | The current total reporting category budget amount including changes made by adjustment actions on the Federal Aid Master (FM) transaction. |
|------------------------|----------------------------------------------------------------------------------------------------|
| ENCUMBERED AMT         | The total of all outstanding encumbrances (purchase orders) submitted against this reporting category.                                      |
| EXPENDED AMT           | The total amount spent against this reporting category - i.e., all payment vouchers and expenditure journal vouchers.                       |
| EXPENSED AMT           | The total amount of all expenses charged to this reporting category - for example, issued from inventory.                                   |
| FED AID CHARGES<br>AMT | The total of all charges recorded against this reporting category on the Federal Aid Charge (FX) transaction that were expensed elsewhere.  |
| FEDERAL %              | Percentage of the grant funded from federal sources. Inferred from Agency Federal Aid (AGFA).                                               |
| GOVERNMENT %           | Percentage of the grant funded from state sources. Inferred from Agency Federal Aid (AGFA).                                                 |
| BOND %                 | Percentage of the grant funded from bond sources. Inferred from Agency Federal Aid (AGFA).                                                  |
| OTHER %                | Percentage of the grant funded from other sources. Inferred from Agency Federal Aid (AGFA).                                                 |

# **FEAG Federal Agency**

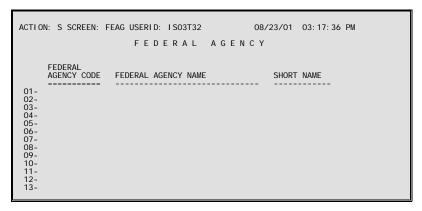

## **Purpose**

Federal Agency (FEAG) lists each grantor from whom the government receives grant funds, along with its two-digit federal agency code. The federal agency code is used for convenience in referencing the grantor.

## **Updates**

This is a user-maintained table. Authorized users may add, change, or delete records as necessary.

## **Coding Instructions**

FEDERAL AGENCY Required. The federally assigned code for this agency. CODE

FEDERAL AGENCY The descriptive name for the Federal Agency Code. NAME

SHORT NAME The name that will be listed on reports when there is not enough space for the full name.

## FFFY Federal Aid Fiscal Year Inquiry

ACTION: S SCREEN: FFFY USERID: ISO3T32 08/25/01 08: 25: 06 AM

F E D E R A L A I D F I S C A L Y E A R I N Q U I R Y

FED FISC YEAR= AGENCY= FED AID NUMBER= REPT CATG=

FISCAL YEAR BUDGET AMT: FEDERAL FISC YEAR START MONTH:

QUARTER 1 QUARTER 2 QUARTER 3 QUARTER 4

ENCUMBERED:
EXPENSED:
CHARGES:

TOTALS --- ENCUMBERED:
EXPENSED:
CHARGES:

# **Purpose**

Federal Aid Fiscal Year Inquiry (FFFY) provides summaries of grant data by grant fiscal year and quarter. This is in contrast to the other grant tables that maintain lifetime data. This table contains only accounting actuals.

#### **Updates**

This table is system-maintained. It is created and modified by Federal Aid Master (FM) documents and updated by normal expense transaction processing.

## **Coding Instructions**

| FED FISC YEAR                    | Key field. The fiscal year when the accounting transaction was posted.                                      |
|----------------------------------|----------------------------------------------------------------------------------------------------|
| AGENCY                           | Key field. The agency responsible for the grant.                                                            |
| FED AID NUMBER                   | Key field. The Federal Aid Identifier for the grant.                                                        |
| REPT CATG                        | Key field. The reporting category code, identifying the portion of the grant accounted for on this line.    |
| FISCAL YEAR<br>BUDGET AMT        | The budget amount for this year's portion of the grant.                                                     |
| FEDERAL FISC YEAR<br>START MONTH | The month that represents the start of the quarter in which the grant starts.                               |
| ENCUMBERED,<br>QUARTER 1-4       | Quarterly total of all outstanding encumbrances (purchase orders) submitted against the reporting category. |
| EXPENDED,<br>QUARTER 1-4         | Quarterly total of all expenditures against the reporting category.                                         |
| EXPENSED,<br>QUARTER 1-4         | Quarterly total of all expenses charged against the reporting category.                                     |

CHARGES, Quarterly total of all FX charges processed against the reporting category. QUARTER 1-4

TOTALS -- The corresponding totals for the year to date.

ENCUMBERED The year to date balance of all outstanding encumbrances (purchase

orders) submitted against the reporting category.

CHARGES The total amount of all Federal Aid (FX) charges recorded on charge

transactions against the reporting category for this year to date.

EXPENDED The total amount spent against the reporting category for this year to date -

i.e. all payment vouchers, and expenditure journal vouchers.

EXPENSED The total amounts of all expenses charged against the reporting category

for the year to date - i.e. issued from inventory.

## **GVFA** Government-Wide Federal Aid Inquiry

| ACTION: S SCREEN: GVFA L                                                              | JSERI D: I S03T32 | 08/25/01 08:                                                                                                    | 29: 45 AM     |
|---------------------------------------------------------------------------------------|-------------------|----------------------------------------------------------------------------------------------------|---------------|
| GOVERNMENT                                                                            | -WIDE FE          | DERAL AID I                                                                                                    | NQUIRY        |
| GOVERN-WIDE FED AID NU<br>DESCRIPTION 1:<br>DESCRIPTION 2:                            | JMBER=            | TI TLE:                                                                                                    |               |
| REVENUE SOURCE                                                                        | EST REV AMT       | ACCRUED AMT                                                                                                    | COLLECTED AMT |
| FEDERAL FUNDS:<br>GOVERNMENT FUNDS:<br>BOND FUNDS:<br>LOCAL/OTHER FUNDS:              |                   |                                                                                                    |               |
| TOTALS:                                                                               |                   |                                                                                                    |               |
| FTE POSITIONS FEDERAL POSITION GOVERNMENT POSITION BOND POSITION LOCAL/OTHER POSITION | IS:<br>IS:        | ENCUMBERED AMOUNT:<br>EXPENSED AMOUNT:<br>EXPENSED AMOUNT:<br>FED AID CHARGES:<br>AVAI LABLE AMOUNT:<br>DI SALLOWANCE AMOUNT: |               |

#### **Purpose**

Government-Wide Federal Aid (GVFA) provides a vehicle for accumulating several pieces of a grant, the pieces of which may be administered by more than one agency within a department. It can also serve as a federal aid summary when a grant has been broken out by sub-grant. The table is organized by government-wide Federal Aid Number.

#### **Updates**

This table is system-maintained. Lines are added to this table whenever a Federal Aid Master (FM) transaction identifies a grant as belonging to a particular government-wide grant. Lines are modified by the FM transaction and by expenditure and revenue accounting transactions.

## **Coding Instructions**

GOVERN-WIDE FED AID NUMBER Key field. The identifying number that connects a group of subgrants (agency grants) together.

TITLE Title of the grant.

DESCRIPTION 1
DESCRIPTION 2

Description of the government-wide grant.

EST REV AMT: FEDERAL FUNDS, GOVERNMENT FUNDS, BOND FUNDS, LOCAL/ OTHER FUNDS Estimated revenue resulting from one or more of the four possible types of revenue connected to the grant.

ACCRUED AMT: FEDERAL FUNDS, GOVERNMENT FUNDS, BOND FUNDS, LOCAL/ OTHER FUNDS The accrued revenue amount classified by one or more of the four types of revenue funding the grant.

**COLLECTED AMT:** FEDERAL FUNDS, **GOVERNMENT** FUNDS, BOND FUNDS, LOCAL/ OTHER FUNDS

The revenue collected for this grant classified by one or more of the possible revenue types.

**TOTALS** The sum of all revenue estimated, accrued, and collected.

FTE POSITIONS: FEDERAL POSITIONS,

**GOVERNMENT** POSITIONS, BOND

POSITIONS, LOCAL/ OTHER POSITIONS

**ENCUMBERED AMOUNT** 

The amount of money encumbered against this grant (i.e. all outstanding

The number of positions funded by this grant classified by one or more of

purchase orders).

EXPENDED AMOUNT The amount of money spent against this grant (i.e., all payment vouchers,

the four types of revenue funding the grant.

and expenditure journal vouchers recorded against this grant).

EXPENSED AMOUNT The total amount of all expenses charged to this grant, (for example,

issued from inventory).

FED AID CHARGES All charges recorded against this grant - dollars which were expended

elsewhere but should be shown in connection with the grant.

AVAILABLE AMOUNT The remaining unobligated balance of this grant.

DISALLOWANCE

**AMOUNT** 

Any expenditures previously recorded against the grant that have been

disallowed by the grantor.

## **Projects**

## AGPB Agency Project Revenue Budget Inquiry

```
ACTION: S SCREEN: AGPB USERID: Z107Z68
                                             09/06/01 03: 56: 06 PM
   AGENCY PROJECT
                               REVENUE BUDGET INQUIRY
    AGENCY=
                            PROJECT=
                                                      FUND TYPE=
                        DESCRIPTION
    TOTALS:
REVENUE SOURCE BUDGET AMOUNT ACCRUED REV AMT COLLECTED REV AMT
    DESCRIPTION:
02-
    DESCRIPTION:
03-
    DESCRIPTION:
    DESCRIPTION:
05-
    DESCRIPTION:
06-
    DESCRIPTION:
```

## **Purpose**

Agency/Project Revenue Budget Inquiry (AGPB) displays project revenue by funding source. All fields are system-maintained. As revenue (through cash receipts, payment vouchers, or journal vouchers) is accrued and collected, the accrued revenue and collected revenue amounts are updated based on the funding source (Bond, Federal, Entity, or other) associated with the revenue source entered on the documents. If the agency, project, funding source and revenue source combination from the revenue transaction is not found on this table, an entry is added with a budget amount equal to zero.

## **Coding Instructions**

| AGENCY        | T7 (* 11    | Enter the agency re | 11 1 1 1          | • , 1            | • .        |
|---------------|-------------|---------------------|-------------------|------------------|------------|
| A C + H N C Y | K AV TIAIN  | Hater the agency re | enonethia for the | nrolect or slib- | nroiect    |
| AULICI        | IXC V HCIU. | Linui die agene vie | sponsible for the | DIOICCI OI SUD-  | DI O ICCL. |
|               |             |                     |                   |                  |            |

PROJECT Key field. Enter the project code used to identify the project.

FUND TYPE Key field. Enter one of the following funding sources:

"01" Bond funds "02" Federal funds "03" Entity funds "04" Other funds

DESCRIPTION The description of the project is displayed.

TOTALS The total amount for each category (Budget, Accrued Rev, and Collected

Rev).

REVENUE SOURCE The revenue source associated with the project budget line is displayed.

BUDGET AMOUNT The amount budgeted for the agency, project, funding type, and revenue

source is displayed.

ACCRUED REV The amount accrued for the agency, project, funding type and revenue

AMT source is displayed.

COLLECTED REV The amount collected for the agency, project, fund type, and revenue

AMT source is displayed.

DESCRIPTION The description of the revenue source may be displayed.

## **AGPR Agency Project Inquiry**

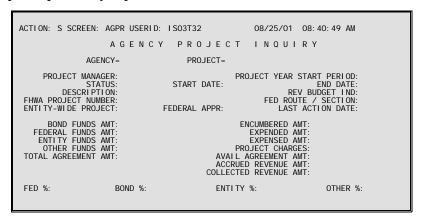

#### **Purpose**

Agency Project Inquiry (AGPR) displays financial and descriptive information about projects. The table is organized by agency and project numbers. Agency Project Inquiry (AGPR) contains information required specifically by AFS.

#### **Updates**

This is a system-maintained table. Lines are added to this table when a new project is accepted by AFS via the Project Master transaction (PJ). Lines are modified by submitting a PJ transaction and by expenditure and revenue accounting transactions charged to the project.

## **Coding Instructions**

AGENCY Key field. The agency responsible for the project or subproject.

PROJECT Key field. Unique code identifying the project.

PROJECT MANAGER The person managing the project.

PROJECT YEAR The calendar month in which the state fiscal year associated with this

START PERIOD project starts. Project years will be "07" (from PJ document).

STATUS A one letter code indicating the status of the project. These codes are

defined by the user and maintained on Project Status Code (PRST).

START DATE The beginning date of the project. Since projects will usually coincide

with state fiscal years, this field will normally appear as "07 01 XX" (from

PJ document).

END DATE The estimated ending date of the project from the PJ document.

DESCRIPTION Description of the project from PJ document.

REV BUDGET IND "N" is default. Revenue budgets are not used with capital outlay projects

by the State of Louisiana.

FHWA PROJ NUM This field is not used by the State of Louisiana.

This field is not used by the State of Louisiana. FED RTE/SECTION

**ENTITY-WIDE PROJECT** 

The identifying number that connects a group of agency projects to an

umbrella project.

FEDERAL APPR This field is not used by the State of Louisiana.

LAST ACTION DATE The date on which Agency Project (AGPR) was last updated.

BOND FUNDS AMT/ FED FUNDS AMT/ ENT FUNDS AMT/ OTHER FUNDS AMT Estimated revenue resulting from one or more of the four possible types of

revenue connected to the project.

TOT AGREEMENT

**AMT** 

Estimated revenue for the project from all funding sources.

**ENCUMBERED AMT** The amount of money encumbered against this project, (i.e., all

outstanding purchase orders).

**EXPENDED AMT** The amount of money spent against this project, (i.e., all payment

vouchers and expenditure journal vouchers recorded against this project).

EXPENSED AMT The total amount of all items expensed against this project. An inventory

> item acquired, but not yet used would not be reflected in this field. However, all non-inventory purchases that are expended and expensed at

the same moment in time are recorded in this field.

PROJECT CHARGES The total amount of charges recorded against this project on Project

Charge (PX) documents.

**AVAIL** Remaining portion of the Total Agreement Amount. Calculated as the

Total Agreement Amount less the sum of the Encumbered Amount,

Expended Amount, and Project Charges Amount.

ACCRUED REVENUE

AGREEMENT AMT

**AMT** 

The sum of all accrued revenue for the project.

**COLL REV AMT** The sum of earned and collected revenue for the project.

FED % These fields establish the source of funding percentages as specified by

BOND % user on the Project Master (PJ) document.

ENTITY% OTHER %

## **AGP2** Agency Project Description

```
ACTION: S SCREEN: AGP2 USERID: ISO3T32
                                                 08/25/01 08: 42: 03 AM
                AGENCY PROJECT DESCRIPTION
AGENCY=
DESC:
              PROJECT=
                             REQUESTING AGENCY:
                                                      LEGI SLATI VE ACT:
                            PREDOMI NANT: PARI SH
PRI ORI TY AMOUNTS
 ACT YR:
             SCH NO:
                                                     SEN DIST
                                                                  LEG DIST
                                                        4
                       2
             NO PRIORITY AMOUNT:
 COMMENT
```

#### **Purpose**

Agency Project Description (AGP2) table records additional descriptive information about projects not captured on the PJ document. When a PJ document is processed to establish a project, records are created on Agency Project Inquiry (AGPR) and Agency Project Description (AGP2). AGPR stores all data entered on the PJ document, while the AGP2 record will be initialized with the key (agency, project) but with all descriptive fields empty. The user will then call up the AGP2 record that was created and complete those descriptive fields that are needed. All fields on this screen, except Requesting Agency, are optional. This table has as its key the agency and project number.

#### **Updates**

AGP2 is a hybrid table. Records are created when the PJ transaction is processed, but all information is user-maintained afterwards.

## **Coding Instructions**

| AGENCY | Key field. The agency responsible for the project or subproject. This field |
|--------|-----------------------------------------------------------------------------|
|        | is system-populated from the PJ transaction.                                |

PROJECT Key field. Unique code identifying the project. This field is system-

populated from the PJ transaction.

REQUESTING Required. The agency that requested the project. AGENCY

LEGISLATIVE ACT The number of the Capital Outlay Appropriation Act that authorized the

project.

DESC A free-form description field in which any other project information may

be recorded.

ACT YR The year the Capital Outlay Appropriation Act project was initially

approved.

SCH. NO The capital outlay schedule number associated with the project. This

number is assigned in part by the Office of Planning and Budget and in

part by the administering agency. For reporting purposes only.

PREDOMINANT:

PARISH Parish that will predominantly benefit from the project.

SEN DIST The Senatorial District that will predominantly benefit from the project.

LEG DIST The Legislative District that will predominantly benefit from the project.

PRIORITY AMOUNTS Amount specified in the Capital Outlay (1-5) Appropriation Act for each

bond priority level (1-5).

NO PRIORITY The amount approved that will be spent on the project from surplus funds

AMOUNT from prior bond issues.

COMMENT A free-form comments field in which other project information may be

recorded.

# **APRP** Appropriation By Project

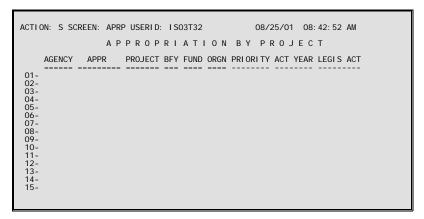

## **Purpose**

Appropriation by Project (APRP) is used for inquiries on valid coding combinations for project accounting transactions. This table is an alternate view of Project by Appropriation (PAPR). Transactions (except the DS, WV, and NP) that do not have a combination appearing on this table will reject when they are processed.

## **Updates**

This is a system-maintained table. Whenever an addition, deletion, or change is entered on PAPR, Appropriation by Project (APRP) is automatically updated by the system.

| AGENCY    | Key field. The agency associated with the appropriation unit and project listed in the APPR and PROJECT fields. |
|-----------|----------------------------------------------------------------------------------------------------|
| APPR      | Key field. The appropriation associated with agency and project numbers.                                        |
| PROJECT   | Key field. Unique code identifying the project associated with the agency and appropriation unit listed.        |
| BFY       | Key field. Budget fiscal year of the Means of Financing appropriation associated with the project.              |
| FUND      | Key field. Capital Outlay fund used by the project.                                                             |
| ORGN      | This field is not used by the State of Louisiana.                                                               |
| PRIORITY  | The priority specified in the Capital Outlay Act for bonds associated with the project, if any.                 |
| ACT YEAR  | The year the Legislative Act associated with the project was enacted.                                           |
| LEGIS ACT | The number of the Legislative Act associated with the project.                                                  |

# **ENPR** Entity-Wide Project

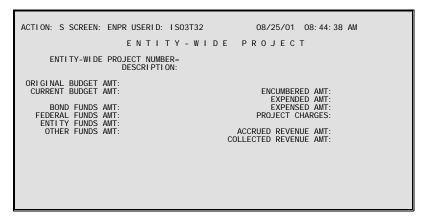

## **Purpose**

Entity-Wide Project (ENPR) consolidates estimated revenues and financial activity for all projects that are tied to the same entity-wide ("umbrella") project. The table is organized by entity-wide project number.

## **Updates**

This is a system-maintained table. Lines are added to this table whenever a Project Master (PJ) transaction identifies a project as belonging to a particular entity-wide project. Lines are modified by the Project Master (PJ) transaction and by expenditure accounting transactions charged to projects associated with entity-wide projects.

| ENTITY-WIDE<br>PROJECT NUMBER | Key field. The identifying number that connects a group of projects (agency projects) together.                                                                                                    |
|-------------------------------|----------------------------------------------------------------------------------------------------|
| DESCRIPTION                   | Description of the entity-wide project. This will be the same as the description for the first project set up on a Project Master (PJ) transaction that also enters this entity-wide project number. |
| ORIGINAL BUDGET<br>AMT        | The total of all original project budget amounts (excluding all modifications made on PJ transactions) for all projects that report to the entity-wide project.                                      |
| CURRENT BUDGET<br>AMT         | The total of all current project budget amounts (including all modifications made on PJ transactions) for all projects that report to the entity-wide project.                                       |
| ENCUMBERED AMT                | The total amount of all encumbrances (i.e. all outstanding purchase orders) charged to all projects that report to the entity-wide project.                                                          |
| EXPENDED AMT                  | The total amount of all expenditures (i.e. all payment vouchers and expenditure journal vouchers) charged to all projects that report to the entity-wide project.                                    |

BOND FUNDS AMT/ FEDERAL FUNDS AMT/ ENTITY FUNDS AMT/OTHER FUNDS AMT Estimated revenue resulting from one or more of the four possible types of revenue connected to the project.

EXPENSED AMT

The total of all expenses (including inventory issues) charged to all projects that report to the entity-wide project. This amount will differ from the EXPENDED AMT only if the distinction is made between the expenditure for an item and when the charge is reclassified as an expense.

PROJECT CHARGES

The total of all project charges made (on PX documents) to all projects that report to the entity-wide project.

ACCRUED REVENUE

AMT

Will normally be "0.00" unless a journal voucher (JV) has been processed affecting revenues with the JV cash indicator set to "N".

COLLECTED REVENUE AMT Total revenues collected by all projects that report to the entity-wide project.

ISIS/AFS ONLINE FEATURES (12/07)

## NPPF Non-Payable Project Funding

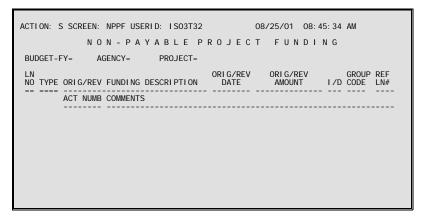

#### **Purpose**

Non-Payable Project Funding (NPPF) tracks funding information for Non-Payable projects. "Non-Payable" projects are projects for which payments are approved and tracked by Facility Planning and Control, but not paid by that office. Non-Payable projects must have a status code of "N" on Agency Project Table (AGPR). NPPF stores information for the tracking and reporting of Non-Payable project funding. This table is for reference purposes only; no documents or tables reference its data.

#### **Updates**

This is a user-maintained table. Users with appropriate authority may add, change, or delete information as necessary.

## **Coding Instructions**

| BUDGET FY | Required. The budget fiscal year for which the Non-Payable project was |
|-----------|------------------------------------------------------------------------|
|           | authorized. Must be valid on Fiscal Year (FSYR).                       |

**AGENCY** Required. The agency that established the Non-Payable project. Must be

valid on Agency (AGC2).

**PROJECT** The Non-Payable project number for which funding Required.

information is recorded. The agency/project combination must be valid on

Agency Project (AGPR) and have a status of "N" (Non-Payable).

LN NO Required. A sequential number that identifies each original or revised

funding entry for the same Non-Payable project.

**TYPE** Required. Indicates if the entry is for original or revised funding for the

> Non-Payable project. Valid entries are "O" (Original) or "R" (Revised). There cannot be a type "R" entry for a project unless there is already a type "O" entry for the budget fiscal year/agency/project number

combination.

ORIG/REV FUNDING

**DESCRIPTION** 

Required. For type "O", enter description of original funding; for type

"R", enter description of revised funding.

ORIG/REV DATE Required. If the TYPE is "O", this represents the original date of funding.

If the TYPE is "**R**", this represents the date the funding was revised.

ORIG/REV AMOUNT Required. If the TYPE is "O", this represents the original amount of

funding. If the TYPE is " $\mathbf{R}$ ", this represents the revised funding amount.

I/D When funding type is "O," this field defaults to "I" if left blank.

Otherwise, required when funding type is "R." In this case, code "D" for

decrease or "I" for increase as appropriate.

GROUP CODE Non-Payable projects do not use an AFS appropriation. However, a group

code may be entered to indicate the type of funding. If entered, the code will be used by some reports to print the funding source name. Must be

valid on Appropriation Group Code (GRPC).

REF LN# If type is "R", indicates line of original entry that is being revised.

ACT NUMB This field may be used to record the Legislative Act number of the Capital

Outlay Act that funded the Non-Payable project, if any.

COMMENTS A free-form field for the recording of comments.

## NPPI Non-Payable Project Invoice

```
ACTION: S SCREEN: NPPI USERID: ISO3T32 08/25/01 08: 46: 43 AM

N 0 N - P A Y A B L E P R 0 J E C T I N V 0 I C E

AGENCY= PROJECT=

01-

INV NO= SUB-PROJ= PHASE= SUB-OB: AMT:
FPC NO: VENDOR NAME:
BFY: INV DATE: REC FPC: REC FISC:
AGPS CREATED: PO/RQ NUMBER FORWARD DATE:

02-

INV NO= SUB-PROJ= PHASE= SUB-OB: AMT:
FPC NO: VENDOR NAME:
BFY: INV DATE: REC FPC: REC FISC:
AGPS CREATED: PO/RQ NUMBER FPC: REC FISC:
AGPS CREATED: PO/RQ NUMBER FPC: REC FISC:
AGPS CREATED: PO/RQ NUMBER FORWARD DATE:
COMMENTS:
```

### **Purpose**

Non-Payable Project Invoice (NPPI) displays current Non-Payable project invoices as entered on the NP (Non-Payable Project Invoice) transaction. "Non-Payable" projects are projects for which payments are approved and tracked by Facility Planning and Control, but not paid by that office. Non-Payable projects must have a status code of "N" on Agency Project Inquiry (AGPR). NPPI stores invoice information from the NP document for review and reporting.

### **Updates**

This is a system-maintained table. New records are added to the table when new NP transactions are accepted for a project. Information on the table is changed by modifying NP documents. Records will be purged from NPPI by the Project Purge program. If a Non-Payable project meets the purge criteria, then all NP invoice records stored on NPPI will be deleted when the project is purged. (For more information on the Project Purge program, please see the *ISIS/AFS Operations Guide*).

| AGENCY   | Key field. The agency for which the project was created and for which invoice(s) have been processed.                     |
|----------|----------------------------------------------------------------------------------------------------|
| PROJECT  | Key field. The Non-Payable project number for which NP invoice(s) were recorded.                                          |
| INV NO   | Key field. The invoice number coded on the NP (Non-Payable Invoice Input Form) document. This is not the document number. |
| SUB-PROJ | Key field. The 2-character subproject number for which the NP invoice was recorded.                                       |
| PHASE    | Key field. The 1-character phase for which the NP invoice was recorded.                                                   |
| SUB-OB   | Sub-object code that best describes item named on this line.                                                              |
| AMT      | The total dollar amount entered on the NP invoice.                                                                        |
| FPC NO   | 17 character (maximum) schedule number assigned by Facility Planning and Control to further identify a project.           |

VENDOR NAME The name of the vendor who submitted the NP invoice.

BFY The budget fiscal year against which the invoice was recorded.

INV DATE The date on which the NP invoice was created.

REC FPC The date the NP invoice was received by the Office of Facility Planning

and Control.

REC FISC The date the NP invoice was received by Facility Planning and Control's

fiscal office.

AGPS CREATED If invoice was paid through CFMS, field will display a "K"; otherwise, it

will be blank.

PO/RQ NUMBER The Purchase Order or Requisition document number referenced by the

NP invoice, if any.

FORWARD DATE The date the NP invoice was forwarded to the appropriate office for

payment.

COMMENTS Any comments recorded on the NP invoice document.

# **PAPR** Project By Appropriation

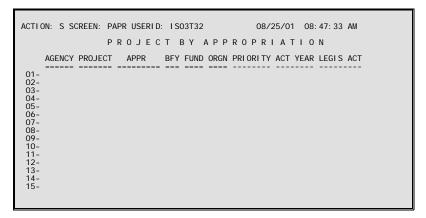

### **Purpose**

Project by Appropriation (PAPR) is used to establish the valid project/appropriation combinations for project accounting transactions. After a project is established in the project accounting system, the user will enter all valid combinations on this table. Transactions (except the DS, WV, and NP) that do not have a combination appearing on this table will reject when they are processed.

## **Updates**

This is a user-maintained table. An alternate view of this table is provided on Appropriation by Project (APRP). Whenever an addition, deletion, or change is entered on Project by Appropriation, APRP is automatically updated by the system.

| AGENCY    | Required. The agency associated with the project and appropriation unit entered in the PROJECT and APPR fields. |
|-----------|----------------------------------------------------------------------------------------------------|
| PROJECT   | Required. Unique code identifying the project associated with the agency and appropriation entered.             |
| APPR      | Required. The appropriation associated with agency and project numbers.                                         |
| BFY       | Required. Budget fiscal year associated with the project.                                                       |
| FUND      | Required. Capital Outlay fund used by the project.                                                              |
| ORGN      | This field is not used by the State of Louisiana.                                                               |
| PRIORITY  | The priority specified in the Capital Outlay Act for bonds associated with the project, if any.                 |
| ACT YEAR  | The year the Legislative Act associated with the project was enacted.                                           |
| LEGIS ACT | The number of the Legislative Act associated with the project.                                                  |

# **PFYT** Project Fiscal Year Inquiry

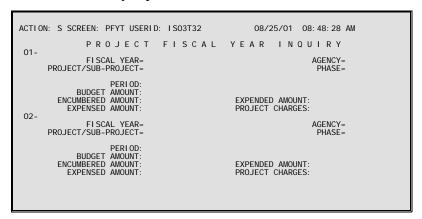

#### **Purpose**

Project Fiscal Year Inquiry (PFYT) provides a summary of budget, encumbrances, expenditures, and project charges by the state fiscal year for each sub-project/phase of a project. This is in contrast to the other project tables that maintain lifetime data. This table contains only accounting actuals. It is organized by fiscal year, agency, project, sub-project and phase.

#### **Updates**

This is a system-maintained table. Table records are created by the Project Master (PJ) transaction, and are updated by normal encumbrance and expenditure transaction processing against projects.

### **Coding Instructions**

| FISCAL YEAR | Key field. The fiscal year for which state project/subproject/phase data is |
|-------------|-----------------------------------------------------------------------------|
|             | summarized. Financial activity listed was processed during accounting       |
|             | periods within the fiscal year                                              |

periods within the fiscal year.

**AGENCY** Key field. The agency responsible for the project.

PROJECT/ Key field. The assigned project number for the project and the code **SUB-PROJECT** identifying the portion of the project accounted for on this line.

**PHASE** Key field. The code further segregating the project accounted for on this

line.

**PERIOD** The calendar month in which the state fiscal year begins. This field will

be "**07**".

**BUDGET AMOUNT** The total of all budget transactions processed for the project in this state

fiscal year.

**ENCUMBERED** The balance of all outstanding purchase orders submitted against the

**AMOUNT** project/subproject/phase for this state fiscal year.

**EXPENDED AMOUNT** The total amount spent against the project/subproject/phase for this state

fiscal year (i.e., all payment vouchers and expenditure journal vouchers).

EXPENSED AMOUNT The total amount of all expenses charged against the project/subproject/

phase for this state fiscal year, (including inventory issues). This amount will differ from the YTD EXPENDED AMT only if a distinction is made between the expenditure for an item and when the charge is reclassified as

an expense.

PROJECT CHARGES Amounts charged to this project/subproject/phase on Project Charge (PX)

transactions for this state fiscal year.

## PRBL Project Budget Line Inquiry (1 of 2)

ACTION: S SCREEN: PRBL USERID: ISO3T32 08/25/01 08: 49: 21 AM PROJECT BUDGET LINE INQUIRY (1 0 F 2) AGENCY= PROJECT/SUB-PROJ= PHASE= STATUS: AUTHORIZATION DATE: AGREEMENT DATE: DESCRIPTION: JOB NUMBER: PARTICIPATING/NON PARTICIPATING: FUNDS EDIT: CE PHASE %: ORIGINAL BUDGET AMT: CURRENT BUDGET AMT: ENCUMBERED AMT: BILLED AMT: COLLECTED AMT: EXPENDED AMT: EXPENSED AMT: PROJECT CHARGES: AVAI LABLE BUDGET AMT: EARNED/UNBILLED AMT: REVENUE CREDITS: LOCAL MATCH:

#### **Purpose**

Project Budget Line Inquiry (1 of 2) (PRBL) presents inception-to-date data for a project, sub-project, and phase. It provides the means to plan and control spending by budget line (sub-project/phase combination). The table is organized by agency, project, subproject, and phase.

#### **Updates**

This is a system-maintained table. Table records are created by the Project Master (PJ) transaction. Lines are updated on this table whenever a project transaction is accepted by AFS. The table is also updated by AFS general accounting transactions coded with valid project codes and by Project Charge (PX) transactions. Additional information on a project budget line can be found on PRB2.

## **Coding Instructions**

AGENCY Key field. The agency managing the project.

PROJECT/SUB-PROJ Key field. The assigned project number for the project and the code

identifying a certain portion of the project.

PHASE Key field. A unique code used to further segregate the project.

STATUS Indicates status of sub-project/phase. Valid values are "O" open or "C"

closed.

AUTHORIZATION The date on which spending is or was authorized to begin on this sub-

DATE project/phase of the project.

AGREEMENT DATE Defaults to the start date of the project since this field is not used by the

State of Louisiana at this time.

DESCRIPTION The description of the sub-project as entered on the PJ document.

JOB NUMBER Blank field. This field is not used by the State of Louisiana at this time.

PARTICIPATING/ Defaults to 'N' since this field is not used by the State of Louisiana at this

NON-PARTICIPATING time.

**FUNDS EDIT** If "Y", this indicates available funds should be calculated and edited prior

to spending. If "N", the available funds edit is performed, but only

warning messages are issued if expenditures exceed available budget.

CE PHASE % Defaults to 0.00 since this field is not used by the State of Louisiana at this

time.

ORIGINAL **BUDGET AMT**  The original budget amount for the project budget line.

**CURRENT BUDGET AMT**  The current total budget amount for the project budget line, including any

modifications made on the Project Master (PJ) document.

**BILLED AMT** Defaults to 0.00 since this field is not used by the State of Louisiana at this

time.

**ENCUMBERED AMT** The total of all outstanding encumbrances (purchase orders) submitted

against this project budget line.

**COLLECTED AMT** Revenues recorded as collected by the project budget line.

**EXPENDED AMT** The total amount spent against this project budget line (i.e., all payment

vouchers and expenditure journal vouchers).

**EXPENSED AMT** The total amount of all expenses charged to this project budget line

> (including inventory issues). This amount will differ from the EXPENDED AMT only if a distinction is made between the expenditure

for an item and reclassification of the charge as an expense.

EARNED/

**UNBILLED AMT** 

This field defaults to 0.00 since it is not used by the State of Louisiana.

PROJECT CHARGES Amounts charged to this project budget line on Project Charge (PX)

transactions.

**REVENUE CREDITS** This field defaults to 0.00 since it is not used by the State of Louisiana.

**AVAILABLE** 

**BUDGET AMT** 

The unobligated portion of the budget for the project budget line.

LOCAL MATCH This field defaults to 0.00 since it is not used by the State of Louisiana.

## PRB2 Project Budget Line Inquiry (2 of 2)

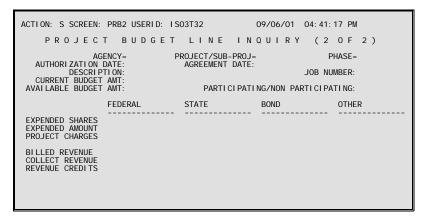

### **Purpose**

Project Budget Line Inquiry (2 of 2) (PRB2) displays details on revenue collections received by a project/sub-project/phase combination. The detailed amounts listed on this table must sum to revenue amounts listed on PRBL. The table is organized by agency and project/sub-project/phase numbers.

This is a system-maintained table. Lines are added to this table when revenue accounting transactions are charged to the project.

| AGENCY                  | Key field. The agency for which detailed project revenue information is listed.                                                     |
|-------------------------|----------------------------------------------------------------------------------------------------|
| PROJECT/SUB-PROJ        | Key field. Unique codes that identify the project/sub-project combination for which detailed project revenue information is listed. |
| PHASE                   | Key field. Unique code for the project/sub-project/phase for which detailed project revenue information is listed.                  |
| AUTHORIZATION<br>DATE   | The date on which spending may begin on this project/sub-project/phase combination.                                                 |
| AGREEMENT DATE          | The date on which billing for reimbursement of participating costs may begin.                                                       |
| DESCRIPTION             | A description of this project/sub-project/phase.                                                                                    |
| JOB NUMBER              | This field is not used by the State of Louisiana.                                                                                   |
| CURRENT BUDGET<br>AMT   | The total amount budgeted for this project/sub-project/phase combination is displayed.                                              |
| AVAILABLE<br>BUDGET AMT | The unobligated portion of the project budget is displayed.                                                                         |

| PARTICIPATING/<br>NON PARTICIPATING | Identifies whether project/sub-project/phase is eligible to participate in an expenditure reimbursement process. Valid values are: "Y" for participate; "N" for non-participating. System defaults to blank. |
|-------------------------------------|----------------------------------------------------------------------------------------------------|
| EXPENDED SHARES                     | Blank field. This field is not used by the State of Louisiana at this time.                                                                                                    |
| EXPENDED AMOUNT                     | Blank field. This field is not used by the State of Louisiana at this time.                                                                                                    |
| PROJECT CHARGES                     | Blank field. This field is not used by the State of Louisiana at this time.                                                                                                    |
| BILLED REVENUE                      | Blank field. This field is not used by the State of Louisiana at this time.                                                                                                    |
| COLLECT REVENUE                     | Revenue recorded as collected by the project/sub-project/phase through cash receipt transactions. Separate amounts are listed for Federal, State, Bond and Other.                                            |
| REVENUE CREDITS                     | Blank field. This field is not used by the State of Louisiana at this time.                                                                                                    |

## **PRPH** Project Phase

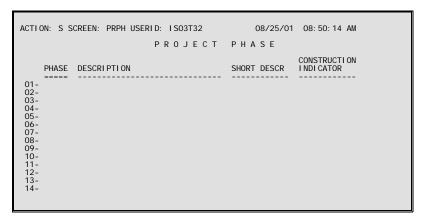

### **Purpose**

Project Phase (PRPH) lists valid codes established to define the various phases of a project or subproject. Since this table is user-maintained, the meaning associated with each phase code will be defined based on the individual needs of a user. The phases are defined system-wide. This means that, in the interest of standardization, each department establishing a project must choose its phase codes from the standard codes on this table. Since the project phase code is restricted to one alphanumeric character, there are a limited number of unique codes available. Therefore, defining a set of codes relevant to all possible projects for all departments must be a well-planned and coordinated effort.

### **Updates**

This is a user-maintained table. Only those users with appropriate authority may add, change, or delete phase codes on this table.

## **Coding Instructions**

PHASE Required. A single character that specifies a project phase.

DESCRIPTION A description of the phase.

SHORT DESCR A short description of the phase.

CONSTRUCTION INDICATOR

An identifier that tells whether the phase is a construction phase. "Y"= yes (this is a construction phase); "N" = no (this is not a construction

phase).

# **PRST** Project Status Code

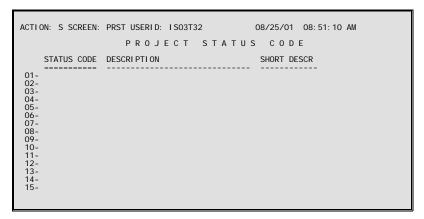

## **Purpose**

Project Status Code (PRST) lists user-defined codes to be used for inquiries and reports. These codes are used primarily to indicate the current status of a project (e.g. open, pending final close out, closed), but may be used for other purposes also.

## **Updates**

This is a user-maintained table. Only those users with appropriate authority may add, change, or delete status codes on this table.

## **Coding Instructions**

STATUS CODE Required. A single character code that identifies project status.

DESCRIPTION A description for the status code defined on this line.

SHORT DESCR A short description of the status code.

# **SPNT** Sub Project Name

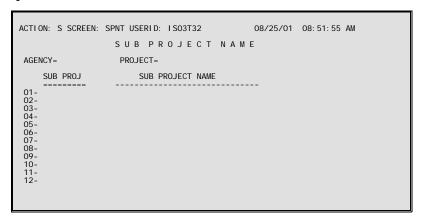

## **Purpose**

Sub Project Name (SPNT) is used to establish codes and code names for sub-projects. These codes and code names are used for descriptions on reports.

# **Updates**

This is a user-maintained table. Users with appropriate authority may add, change, or delete sub-project codes and code names as necessary.

| AGENCY              | Required. The agency code to which the project/sub- project is related. This code must be valid on Agency (AGC2).                                      |
|---------------------|----------------------------------------------------------------------------------------------------|
| PROJECT             | Required. The project number for which sub-project codes and names are defined. The agency/project combination must be valid on Agency Project (AGPR). |
| SUB PROJ            | Required. The two character sub-project code for which a name is defined. No validation occurs on this field.                                          |
| SUB PROJECT<br>NAME | Required. The name of the sub-project (up to thirty characters in length). This name will appear on applicable reports.                                |

## **Cost Allocation**

# **ALLC Allocation Group Control Reference**

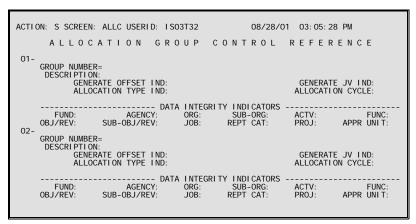

## **Purpose**

Allocation Group Control Reference (ALLC) is the first screen that is set up when defining an allocation structure. Every group to be included in the allocation must exist on this screen before any other records are added. This screen determines which records from the Cost Allocation General Ledger (CAGL) will be included in the allocation process, and the frequency with which the allocation will be performed.

| GROUP NUMBER                 | Required. A unique group number for the allocation.                                                                                                    |
|------------------------------|----------------------------------------------------------------------------------------------------|
| DESCRIPTION                  | A description for the allocation group. This field is informational only.                                                                                                    |
| GENERATE OFFSET<br>IND       | Defaults to "N". The State of Louisiana does not use offset options in cost allocation.                                                                                                    |
| GENERATE JV IND              | Defaults to "N". The State of Louisiana does not create journal vouchers cost allocation.                                                                                                    |
| ALLOCATION TYPE IND          | Required. This field defines which account types are used when selecting general ledger records for the allocation process. This indicator must be consistent with the entry(s) on Cost Allocation Account Type (CAAT). |
| ALLOCATION CYCLE             | Set to "P" for periodic. Cost Allocation in the State of Louisiana is run by accounting period.                                                                                                    |
| DATA INTEGRITY<br>INDICATORS | For each accounting distribution element, the indicator specifies whether the element used in the pool/base table expansion is determined by the pool record "P", or by the base record "B".                            |

#### COST ALLOCATION

FUND, AGENCY, ORG, SUB-ORG, ACTV, FUNC, OBJ/ REV, SUB-OBJ/ REV, JOB, PROJ, APPR UNIT Set to "P".

REPT CAT

Set to "B". The charges recorded against the reporting categories are the costs available for allocation, and the reporting categories are the base and pools in the cost allocation structure.

# **CAAT** Cost Allocation Account Type

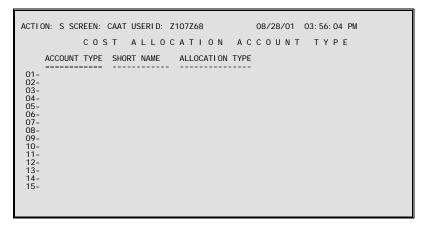

### **Purpose**

Cost Allocation Account Type (CAAT) defines which of the account codes listed on Account Type (ACCT) are used in the cost allocation process. The appropriate general ledger records are then selected during the Cost Allocation General Ledger Build (CAGL) and Pool/Base Table Expansion (CAEX) processes.

## **Coding Instructions**

ACCOUNT TYPE Required. A valid account type form Account Type (ACCT).

SHORT NAME Display only. The description of the account type from Account Type

(ACCT).

ALLOCATION TYPE An account allocation type to indicate that this account type is used by the

cost allocation programs. When the allocation type parameter from Allocation Group Control Reference (ALLC) is referenced by the cost allocation offline programs, it is matched to CAAT to determine which

account types are used in the allocation process.

## **CADO** Cost Allocation Distribution Options

| ACTION: S SCREEN: CADO USERID:                        |           | 08/28/01 03:58:19 PM<br>B U T I O N O P T I O N S     |
|-------------------------------------------------------|-----------|-------------------------------------------------------|
| O1-<br>GROUP NUMBER=                                  | UN DISIKI | STEP NUMBER=                                          |
|                                                       | OPTIONS - |                                                       |
| FUND: AGENCY: OBJ/REV: SUB-OBJ/REV: O2- GROUP NUMBER= |           | B-ORG: ACTV: FUNC: CAT: PROJ: APPR UNIT: STEP NUMBER= |
| DESCRIPTION:                                          | ODTI ONO  |                                                       |
| FUND: AGENCY:                                         |           |                                                       |
|                                                       |           |                                                       |

### **Purpose**

Cost Allocation Distribution Options (CADO) is used to define the accounting distribution data integrity options for each group/step. This screen is an alternate view of Allocations Totals Inquiry (TOTL). The first time a Pool/Base Definition Reference (PBDF) record is entered with a unique group/step combination, a new record is added to TOTL/CADO. The Data Integrity Options on the new record are set to the values already entered on Allocation Group Control Reference (ALLC) for the group. These defaulted settings for the group/step may then be changed on CADO.

## **Coding Instructions**

GROUP NUMBER Required. The group number for the desired allocation.

STEP NUMBER Required. The step number in the allocation sequence.

DESCRIPTION A description for the allocation group/step. This field is informational

only.

OPTIONS The options on this screen for a particular group/step override the options

set for the group on Allocation Group Control Reference (ALLC). For each accounting distribution element, the indicator specifies whether the element used in the pool/base table expansion is determined by the pool

record "P" or by the base record "B".

FUND, AGENCY, ORG, SUB-ORG, ACTV, FUNC, OBJ/ REV, SUB-OBJ/ REV, JOB, PROJ, APPR UNIT Set to "P".

REPT CAT

Set to "B". The charges recorded against the reporting categories are the

costs available for allocation, and the reporting categories are the base and

pools in the cost allocation structure.

# **CAFA** Cost Allocation Federal Aid Charges

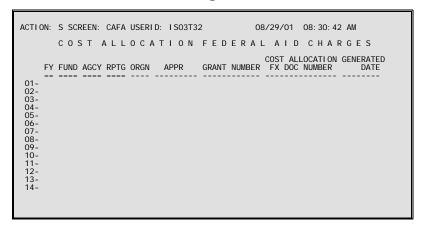

## **Purpose**

Cost Allocation Federal Charges (CAFA) is used to link the final base reporting category to the grant and fiscal year. When Federal Aid Charge (FX) transactions are created in the allocation process, the FX document number and date are posted to CAFA.

| FY           | Required. The budget fiscal year for the reporting category.                                                                                                    |
|--------------|----------------------------------------------------------------------------------------------------|
| FUND         | Required. The fund associated with the reporting category. Must be valid on Fund (FUN2).                                                                                                    |
| AGCY         | Required. The agency associated with the reporting category. Must be valid on Agency (AGC2).                                                                                                    |
| RPTG         | Required. A reporting category that is used as final base for this fiscal year/fund/agency; must be valid on Reporting Category Table (RPTG).                                                                                                    |
| ORGN         | Required. The appropriated program organization for the agency; must be valid on Organization (ORG2).                                                                                                    |
| APPR         | Required. The appropriation unit that corresponds to the appropriated program organization for this agency.                                                                                                    |
| GRANT NUMBER | Protected. The FED-AID-NUMBER inferred from the reporting category on Federal Aid Inference (FAIT). This is the grant where the charges from the FX will hit. When a change is made to a FAIT table entry, the change may be applied to CAFA by "G"etting the record, entering a "C" in the ACTION field, and pressing enter. |

#### COST ALLOCATION GENERATED FIELDS:

FX DOCUMENT Protected. The document number of the FX that was created by the allocation process for this charge. This field consists of the 3-byte document agency number and the 11-byte document number. **NUMBER** 

DATE Protected. The transaction date of the FX that was created by the

allocation process for this charge.

## **CAGL** Cost Allocation General Ledger Inquiry

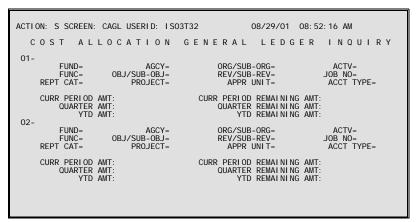

#### **Purpose**

Cost Allocation General Ledger Inquiry (CAGL) displays all of the possible accounting distribution combinations from the monthly Closed General Ledger. CAGL is updated in the Pool/Base Table Expansion (CAEX), based on the record definition on the Pool/Base Definition Reference (PBDF/PBDA). At the end of the allocation process, this table contains data for all cost allocation agencies, including records that did and did not participate in the allocation.

## **Coding Instructions**

#### ACCOUNTING DISTRIBUTION:

FUND, AGCY, ORG/ SUB-ORG, ACTV, FUNC, OBJ/SUB-OBJ, REV/SUB-REV, JOB NO, RPTG, PROJ, APPR UNIT, ACCT TYPE

Key fields. The accounting distribution values that were extracted from the Monthly Closed General Ledger for the cost allocation agencies during execution of the Pool/Base Table Expansion (CAEX) program.

#### AMOUNT FIELDS:

**CURR PERIOD AMT** 

The total dollar amount recorded in the General Ledger for this accounting distribution in the allocation period.

CURR PERIOD REMAINING AMT The total current period dollar amount for this accounting distribution remaining after the allocation process. If this accounting distribution did not participate in the allocation process, this amount will equal to Current Period Amount. If this accounting distribution did participate in the allocation process, and if the allocation was successful, this amount will be 0.00.

QTR AMT, QTR REM AMT, YTD AMT, YTD REMAINING AMT Quarterly and Annual Allocation are not available for the State of Louisiana.

## **CAPS** Cost Allocation Pool Sequence Inquiry

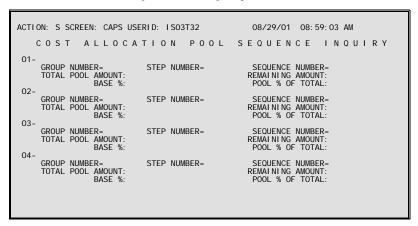

### **Purpose**

Cost Allocation Pool Sequence Inquiry (CAPS) is a system-maintained table used during the Pool/Base Table Expansion (CAEX) to store information while updating Pool Accumulation Inquiry (PACC). This screen displays intermediate accumulations and allocations created in the allocation process, CAPS contains data for whichever was the last agency allocated.

| GROUP NUMBER         | Key field. The number assigned to this group.                                                                                              |
|----------------------|----------------------------------------------------------------------------------------------------|
| STEP NUMBER          | Key field. The number assigned to a step within this group.                                                                                |
| SEQUENCE NUMBER      | Key field. For fixed percentages or statistical base records, enter the number of the pool record from where the base record was expanded. |
| TOTAL POOL<br>AMOUNT | The total dollar amount accumulated for this particular group, step and sequence number is displayed.                                      |
| REMAINING<br>AMOUNT  | The total dollar amount remaining for this particular group, step and sequence number after the allocation process is displayed.           |
| BASE %               | The total base percentage accumulated for this group, step and sequence number is displayed.                                               |
| POOL % OF TOTAL      | The total pool percentage accumulated for this group, step and sequence number is displayed.                                               |

# **OBRV** Object / Revenue Class Inquiry

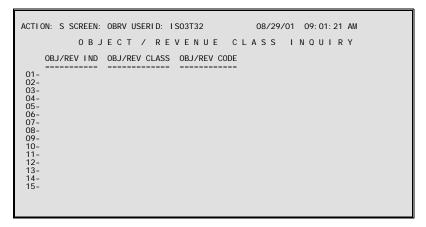

## **Purpose**

Object/Revenue Class Inquiry (OBRV) lists the detail object and revenue sources used to expand pool and base records, grouped by the object or revenue class. This table is rebuilt once a month when the statistics are reset, at which time any changes to Object (OBJ2) or Revenue Source (RSR2) are applied to OBRV.

| OBJ/REV IND   | Key field. "O" if the following fields describe an object, "R" if the following fields describe a revenue source. |
|---------------|----------------------------------------------------------------------------------------------------|
| OBJ/REV CLASS | Key field. The object or revenue source class (depending on the Object/Revenue Indicator).                        |
| OBJ/REV CODE  | Key field. The object or revenue source (depending on the Object/                                                 |

# **PACC** Pool Accumulation Inquiry

| ACTION: S SCREEN: PACC U                                               | SERI D: I SO3T32                                  | 08/29/01 09: 32: 35 AM                                                      |
|------------------------------------------------------------------------|---------------------------------------------------|-----------------------------------------------------------------------------|
| P 0 0 L                                                                | ACCUMULATIO                                       | N INQUIRY                                                                   |
| GROUP NUMBER= FUND= ACTI VI TY= OBJ/REV CODE= REPT CAT= ACCOUNT TYPE=  | AGENCY=<br>FUNCTI ON=<br>SUB-OBJ/REV=<br>PROJECT= | POOL/BASE IND=<br>ORG/SUB-ORG=<br>OBJ/REV IND=<br>JOB NUMBER=<br>APPR UNIT= |
| FORWARD REF STEP:  FUND: ACTIVITY: OBJ/REV CODE: REPT CAT: ACTIVE IND: |                                                   | ORG/SUB-ORG:<br>OBJ/REV IND:                                                |
| ALLOCATED AMOUNT:<br>ACCUMULATED AMOUNT:                               | %:                                                |                                                                             |

## **Purpose**

Pool Accumulation Inquiry (PACC) displays information on pool and base records used to compute the desired allocations. This table is updated at the end of the cost allocation process and displays the results of the allocation for all agencies. The values for Fund, Agency, Organization, Activity, Object/Revenue Code, Sub-Object/Revenue, Reporting Category, Appropriation Unit, and Account Type are extracted from the general ledger records that participated in the allocation.

| GROUP NUMBER  | Key field. The group number for the desired allocation.                   |
|---------------|---------------------------------------------------------------------------|
| STEP NUMBER   | Key field. The step number in the allocation sequence.                    |
| POOL/BASE IND | Key field. "P" for pools; "B" for bases.                                  |
| FUND          | Key field. The fund for the pool or base record.                          |
| AGENCY        | Key field. The agency for the pool or base record.                        |
| ORG/SUB-ORG   | Key field. The organization/sub-organization for the pool or base record. |
| ACTIVITY      | Key field. The activity for the pool or base record.                      |
| FUNCTION      | Key field. The function for the pool or base record.                      |
| OBJ/REV IND   | Key field. Will always be "O".                                            |
| OBJ/REV CODE  | Key field. The object for the pool or base record.                        |
| SUB-OBJ/REV   | Key field. The sub-object for the pool or base record.                    |
| JOB NUMBER    | This field is not used by the State of Louisiana.                         |
| REPT CAT      | Key field. The reporting category for the pool or base record.            |

PROJECT This field is not used by the State of Louisiana.

APPR UNIT Key field. The appropriation unit for the pool or base record.

ACCOUNT TYPE Key field. The account type for the pool or base record.

POOL SEQ NUMBER Key field. The sequence number of the pool record from which the base

record was expanded.

FORWARD REF STEP The step where this base record allocated its accumulated amount.

REF STEP NUMBER For pool records, the pool sequence number of the base record used in a

forward-reference is displayed.

**REF POOL SEQ** 

**NUMBER** 

For pool records, the step number of the base record that was used in a

forward-reference is displayed.

**OFFSET CODES:** 

FUND, AGENCY, ORG/SUB-ORG,

ACTIVITY,

The only offset code used in cost allocation in the State of Louisiana is OBJ/REV IND. This field is required. An "O" should be entered to indicate that an object was used to define the base record.

FUNCTION, OBJ/REV IND, OBJ/REV CODE, SUB-OBJ/REV, JOB NUMBER, REPT CAT, PROJECT, APPR UNIT

#### ADDITIONAL INFORMATION

ACTIVE IND If "Y", the pool/base records was used in the allocation process.

OPTION Defaults to "N".

ALLOCATED T

**AMOUNT** 

The dollar amount of the allocation is displayed. This is updated for base

records after the allocation process is complete.

PERCENT The percent from Pool/Base Definition Reference (PBDF) for this record,

or the recalculated percent from building or updating Pool Accumulation

Inquiry (PACC) is displayed.

ACCUMULATED

AMOUNT

The dollar amount extracted from Cost Allocation General Ledger

(CAGL) is displayed.

#### PBDA Pool / Base Definition Reference

ACTION: S SCREEN: PBDA USERID: ISO3T32 08/29/01 09: 37: 36 AM POOL / BASE DEFINITION REFERENCE GROUP NUMBER= STEP NUMBER=
ACCUMULATOR DISTRIBUTION BASE DISTRIBUTION OFFSET OPTIONS FUND: HUND:
AGENCY:
ORG/SUB-ORG:
ACTIVITY:
FUNCTION:
OBJ/REV IND-CLASS: IND=
OBJ/REV CODE:
SUB-OBJ/REV:
SUB-OBJ/REV:
SUB-OBJ/REV: CLS= I ND: CLS: I ND: JOB NUMBER: REPORTING CATEGORY: PROJECT: APPROPRIATION UNIT: OFFSET OPTION: STAT UNITS: S/P RESET IND: POOL/BASE IND: FORWARD REF STEP BASE TYPE:

#### **Purpose**

Pool/Base Definition Reference (PBDA) is used to define base records with a base type of "A" (Actual) or "1" through "9" (internal statistics). When a base record is added to PBDA, the system automatically adds it to PBDF as well.

### **Coding Instructions**

GROUP NUMBER Required. The unique group number for the allocation.

STEP NUMBER Required. The unique step number in the allocation sequence.

#### ACCUMULATOR DISTRIBUTION

The fields in this section of the table represent the accounting distribution used on the Cost Allocation General Ledger Inquiry (CAGL). An asterisk (\*) will be entered for a wild card entry or spaces to default.

FUND Required. The fund that is used in accumulating or distributing costs.

AGENCY Required. The agency that is used in accumulating or distributing costs.

ORG/SUB-ORG The organization/sub-organization that is used in accumulating or

distributing costs.

ACTIVITY The activity that is used in accumulating or distributing costs.

FUNCTION This field is not used by the State of Louisiana. At present, this field is

only used by the Louisiana Department of Labor.

OBJ/REV IND "O" to indicate that an object is used to define the base record.

OBJ/REV CLASS "N" to indicate that the State of Louisiana does not use object/revenue

classes in the allocation process.

OBJ/REV CODE The object that is used in accumulating or distributing costs.

SUB-OBJ/REV The sub-object or sub-revenue source that is used in accumulating or

distributing costs.

JOB NUMBER This field is not used by the State of Louisiana.

REPORTING **CATEGORY** 

Required. The reporting category that is a base in this step/group.

**PROJECT** This field is not used by the State of Louisiana.

**APPROPRIATION UNIT** 

The appropriation unit that is used in accumulating or distributing costs.

#### BASE DISTRIBUTION:

The fields in this section of the table are used in distributing costs. An asterisk (\*) will be entered for a wild card entry or spaces to default.

**FUND** Required. The fund that is used in accumulating or distributing costs.

Required. The agency that is used in accumulating or distributing costs. **AGENCY** 

ORG/SUB-ORG The organization/sub-organization that is used in accumulating or

distributing costs.

**ACTIVITY** The activity that is used in accumulating or distributing costs.

**FUNCTION** This field is not used by the State of Louisiana. At present, this field is

only used by the Louisiana Department of Labor.

OBJ/REV IND "O" to indicate that an object is used to define the base record.

"N" to indicate that the State of Louisiana does not use object/revenue **OBJ/REV CLASS** 

classes in the allocation process.

**OBJ/REV CODE** The object that is used in accumulating or distributing costs.

SUB-OBJ/REV The sub-object or sub-revenue source that is used in accumulating or

distributing costs.

JOB NUMBER This field is not used by the State of Louisiana.

REPORTING Required. The reporting category that is a base in this step/group.

**CATEGORY** 

**PROJECT** This field is not used by the State of Louisiana.

**APPROPRIATION** 

UNIT

The appropriation unit that is used in accumulating or distributing costs.

#### OFFSET OPTIONS:

FUND, AGENCY, ORG/SUB-ORG, ACTIVITY, FUNCTION, OBJ/REV IND, OBJ/REV CLASS, OBJ/REV CODE, SUB-OBJ/REV, JOB NUMBER, REPTORTING CATEGORY,

**APPROPRIATION** 

PROJECT,

**UNIT** 

These offset codes are not being utilized in cost allocation in the State of Louisiana. However, OBJ/REV IND will be set to "O" to indicate that an object is used to define the base record.

## ADDITIONAL INFORMATION

OFFSET OPTION Default is "N". The State of Louisiana does not use offset options in cost

allocation.

BASE TYPE Default is blank. "A" for Actual Method base records, "1" through "9" for

Internal Statistics base records; determines the computation used when calculating the allocated amount. Fixed percentage "P" and Statistical "S"

base types are not allowed here; define these bases on PBDF.

S/P RESET IND Required. "Y" if you want the system to automatically reset the statistics

or percentages to zeroes each month; otherwise, "N".

FORWARD REF STEP If coded, must be a subsequent step in the same group - the step where the

base record will allocate its accumulated amount.

STATISTICAL UNITS The total amount from records on Cost Allocation General Ledger Inquiry

(CAGL) that match the accounting distribution entered in the Accumulator Distribution fields. This amount determines the base record's percentage in the group/step and is calculated by the Variable Percentage Table

Program during the allocation process.

POOL/BASE IND Always "B" as only base records are defined on PBDA.

INCLUDE/ Always "I" as the base records defined on PBDA are always included in

EXCLUDE IND the allocation process.

## PBDF Pool / Base Definition Reference

| ACTION: S SCREEN: PBDF USERI                                            | D: I S03T32                                                       | 08/29/01 09: 49: 07 AM                                                     |
|-------------------------------------------------------------------------|-------------------------------------------------------------------|----------------------------------------------------------------------------|
| POOL / BAS                                                              | E DEFINIT                                                         | I O N REFERENCE                                                            |
| GROUP NUMBER= FUND= ACTIVITY= OBJ/REV CLASS IND= JOB NUMBER= APPR UNIT= | STEP NUMBER= AGENCY= FUNCTION= OBJ/REV CODE= REPT CAT=            | ORG/SUB-ORG=<br>OBJ/REV   ND=<br>SUB-OBJ/REV=<br>PROJECT=                  |
| POOL/BASE IND:<br>FORWARD REF STEP:<br>%:<br>STATISTICAL UNITS:         |                                                                   | INCLUSIVE/EXCLUSIVE IND:<br>BASE TYPE:<br>OFFSET OPTION:<br>S/P RESET IND: |
| FUND:<br>ACTIVITY:<br>OBJ/REV CODE:<br>REPT CAT:                        | OFFSET OPTIOI<br>AGENCY:<br>FUNCTION:<br>SUB-OBJ/REV:<br>PROJECT: | NSORG/SUB-ORG: OBJ/REV IND: JOB NUMBER: APPR UNIT:                         |

### **Purpose**

Pool/Base Definition Reference (PBDF) contains all of the pool and base records used in the allocation process. Each record defines a particular group/step combination, the accounting distribution for the record, an indicator that identifies the record as either a pool or a base, and other information required for the allocation process to function properly.

All pool records for a group and step must be entered before entering base records. The last base record in each step should be defined as F999, which is used to accumulate the results of rounding during the allocation process.

Allocation Totals Inquiry (TOTL) is automatically updated by the system as groups/steps are entered and updated on PBDF.

PBDF is also used to define all pool records and base records with a base type of "P" (Fixed percentage) or "S" Statistical. Base records with a base type of "A" (Actual) or "1" through "9" (Internal statistics) must be defined on PBDA. When a base record is added to PBDA, the system automatically adds it to PBDF as well.

| GROUP NUMBER | Required. A unique group number for the allocation.                                   |
|--------------|---------------------------------------------------------------------------------------|
| STEP NUMBER  | Required. The step number in the allocation sequence.                                 |
| FUND         | Required. The fund that is used in accumulating or distributing costs.                |
| AGENCY       | Required. The agency that is used in accumulating or distributing costs.              |
| ORG/SUB-ORG  | The organization/sub-organization that is used in accumulating or distributing costs. |
| ACTIVITY     | The activity that is used in accumulating or distributing costs.                      |
| FUNCTION     | At present, this field is only used by the Louisiana Department of Labor.             |

OBJ/REV IND "O" to indicate that an object is used to define the base record.

OBJ/REV CLASS IND "N" to indicate that the State of Louisiana does not use object/revenue

classes in the allocation process.

OBJ/REV CODE The object that is used in accumulating or distributing costs.

SUB-OBJ/REV The sub-object or sub-revenue source that is used in accumulating or

distributing costs.

JOB NUMBER This field is not used by the State of Louisiana.

REPT CAT Required. The reporting category that is a base in this step/group.

PROJECT This field is not used by the State of Louisiana.

APPR UNIT The appropriation unit that is used in accumulating or distributing costs.

POOL/BASE IND "P" for pools or "B" for bases.

INCLUSIVE/ Required. Default is "I" (include). Enter "E" to exclude costs from being

EXCLUSIVE IND allocated to/from this record.

FORWARD REF STEP If coded, must be a subsequent step in the same group- the step where the

base record will allocate its accumulated amount.

BASE TYPE Required for base records, not valid for pool records. This field

determines the computation used when calculating the allocated amount. Valid types are "P" (Fixed percentage) and "S" (Statistical). Actual Method (base type "A") or Internal Statistics (base types "1" through "9")

are not allowed on PBDF; they must be defined on PBDA.

% Required for Fixed percentage base records, optional for pool records;

leave blank for statistical base records and records to be excluded from the allocation. Up to 3 places before the decimal, 6 places after the decimal (nnn.nnnnn) are allowed. For base records, enter the percent of the accumulated cost from the pool records to be extracted from Pool Accumulation Inquiry (PACC). For pool records, enter the percent of the total cost from Cost Allocation General Ledger (CAGL) to be extracted to Pool Accumulation Inquiry (PACC). Pool records default to 100%.

OFFSET OPTION Default is "N" as the State of Louisiana does not use offset options in cost

allocation.

STATISTICAL UNITS Required for statistical base records, leave blank for pool records and

field on Allocation Totals Inquiry (TOTL) for this group and step.

S/P RESET IND

Required. "Y" allows the system to automatically reset the statistics or percentages to zeroes each month. Otherwise, "N".

#### **OFFSET OPTIONS**

FUND, AGENCY, ORG/SUB-ORG, ACTIVITY, FUNCTION, OBJ/REV IND, OBJ/REV CODE, SUB-OBJ/REV, JOB NUMBER, REPT CAT, PROJECT, APPR UNIT The only offset code used in cost allocation in the State of Louisiana is OBJ/REV IND. This field is required. An "O" should be entered to indicate that an object was used to define the base record.

## PBFR Pool / Base Forward Ref Step Inquiry

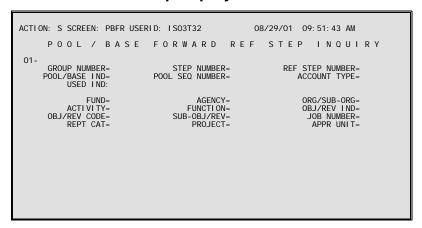

### **Purpose**

Pool/Base Forward Ref Step Inquiry (PBFR) is a temporary table that is used in the allocation process for internal processing only when forward-referencing is used. Data is added to and deleted from this table by the Pool/Base Table Expansion (CAEX) program. This table stores information about the sequence and number of times a particular accounting distribution is used within a group and step, which is used when writing to Pool Accumulation Inquiry (PACC). If the allocation process completes successfully, there will be no records on this table.

| GROUP NUMBER    | Required. A unique group number for the allocation.                                           |
|-----------------|-----------------------------------------------------------------------------------------------|
| STEP NUMBER     | Required. The step number in the allocation process.                                          |
| REF STEP NUMBER | The step number that is used when calculating the allocated amount for this pool/base record. |
| POOL/BASE IND   | "P" for pools and "B" for bases.                                                              |
| POOL SEQ NUMBER | The sequence number of the pool record where the base record was expanded.                    |
| ACCOUNT TYPE    | The account type for the pool or base record that was extracted from the general ledger.      |
| USED IND        | "Y" if the pool/base record was used in the allocation process.                               |

#### ACCOUNTING DISTRIBUTION

FUND, AGENCY, ORG/SUB-ORG, ACTIVITY,

FUNCTION, OBJ/REV IND, OBJ/REV CODE, SUB-OBJ/REV, JOB NUMBER, REPT CAT, PROJECT, APPR UNIT These are the accounting distribution values that were extracted from Cost Allocation General Ledger (CAGL) during the Pool/Base Table Expansion (CAEX) program.

# **TOTL** Allocation Totals Inquiry

| ACTION: S SCREEN: TOTL USERID: ISO3T            | T32 08/29/01 10: 03: 25 AM             |
|-------------------------------------------------|----------------------------------------|
| ALLOCATION                                      | TOTALS INQUIRY                         |
| 01-<br>GROUP NUMBER=                            | STEP NUMBER=                           |
| BASE TYPE:<br>TOTAL STAT UNITS:<br>DESCRIPTION: | BASE TOTAL:<br>POOL TOTAL:<br>% TOTAL: |
| GROUP NUMBER=                                   | STEP NUMBER=                           |
| BASE TYPE:<br>TOTAL STAT UNITS:<br>DESCRIPTION: | BASE TOTAL:<br>POOL TOTAL:<br>% TOTAL: |
| GROUP NUMBER=                                   | STEP NUMBER=                           |
| BASE TYPE:<br>TOTAL STAT UNITS:<br>DESCRIPTION: | BASE TOTAL:<br>POOL TOTAL:<br>% TOTAL: |

## **Purpose**

Allocation Totals Inquiry (TOTL) controls the type of base records in a group/step, stores the total statistics and percentages used in the allocation computations for a group/step, and participates in the allocation process. When a new Pool/Base Definition Reference (PBDF) record is entered with a unique group/step combination, the system automatically creates a new record on Allocation Totals Inquiry (TOTL). As records are added/changed/deleted on PBDF/PBDA, the total stat units and % total fields on TOTL are updated.

At the beginning of the allocation process, the total stat units and % total fields on TOTL are recalculated from the PBDF/PBDA table entries and corrected if necessary. During the allocation process, the pool and base total fields on TOTL are increased and decreased as amounts are accumulated and allocated on Pool Accumulation Inquiry (PACC).

# **Coding Instructions**

| GROUP NUMBER | Required. A | A unique group num | ber for the allocation. |
|--------------|-------------|--------------------|-------------------------|
|--------------|-------------|--------------------|-------------------------|

STEP NUMBER Required. The step number in the allocation process.

BASE TYPE The type of base records processed in this group/step. This field is set by

the first Pool/Base Definition Reference (PBDF/PBDA) record in this group/step. Once the base type has been set for a group/step, it cannot be changed. The base type determines the computation used when calculating the allocated amount. Valid types are "P" (Fixed percentage) or "S" (Statistical) - established on PBDF; or "A" (Actual) or "1" through

"9" - established on PBDA.

BASE TOTAL The sum of the accumulated amounts for all base records for a group/step.

At the end of the allocation process, this amount should be 0.00.

TOTAL STAT UNITS The sum of statistical units from all PBDF/PBDA statistical base records

(base type not = "P") for this group/step. Updates to this field are made whenever the Statistical Units field on PBDF/PBDA is updated. Total Stat Units are used in the computation that determines the base record's

percentage in the group/step.

POOL TOTAL The sum of the accumulated amounts for all pool records in this

group/step. At the end of the allocation process, this amount should be

0.00.

DESCRIPTION The description of the allocation group/step. This field is informational

only.

% TOTAL The sum of percentages from all PBDF/PBDA base records for this

group/step. Updates to this field are made whenever the Percentage field on PBDF is updated. % Total is used in the computation that determines

the base record's percentage in the group/step.

# **System Control Tables For Users**

# **ADNT Automatic Document Numbering**

| ACTION: S SCREEN: ADNT USERID: ISO3T32                                                                          | 12/10/01 03:01:53 PM |
|----------------------------------------------------------------------------------------------------|----------------------|
| AUTOMATIC DOCUMEN                                                                                               | IT NUMBERING         |
| DOCUMENT SEC1 NUMBER DOCUMENT TYPE CODE PREFIX NUMBER USED  01- 02- 03- 04- 05- 06- 07- 08- 09- 10- 11- 12- 13- |                      |

# **Purpose** Automatic Document Numbering (ADNT) allows the user to have documents automatically numbered.

# **Coding Instructions**

| DOCUMENT TYPE                | Required. The two- or three-character transaction code being defined.                                                                                                    |  |  |
|------------------------------|----------------------------------------------------------------------------------------------------|--|--|
| SEC1 CODE                    | Required. The three-character agency code for the agency responsible for the document to be numbered.                                                                                                    |  |  |
| DOCUMENT NUMBER<br>PREFIX    | Required. The transaction code plus the pre-defined prefix for this transaction type and agency. The prefix should be kept to a minimum so that the remaining portion of the document number can be numeric and the system can access the largest possible set of unique document numbers. |  |  |
| LAST DOCUMENT<br>NUMBER USED | The last number used by this document type for this agency. This field is automatically updated each time this table is used.                                                                                                    |  |  |
| DATE LAST<br>NUMBER USED     | The last date that the transaction type for this agency was assigned. The date is displayed in MMDDYY format.                                                                                                    |  |  |
| TIME LAST<br>NUMBER USED     | The last time that the transaction type for this agency was assigned. The time is displayed in HHMMSS format.                                                                                                    |  |  |
| LOG FLAG                     | Indicator that tells if document number logging is enabled. Defaults to N. Valid values are:                                                                                                    |  |  |
|                              | Y KFTP logs the assignment of the document number to the Automatic Document Numbering Log                                                                                                    |  |  |
|                              | N The document number assignment is not logged                                                                                                    |  |  |

# **EMEX** Error Message Explanation

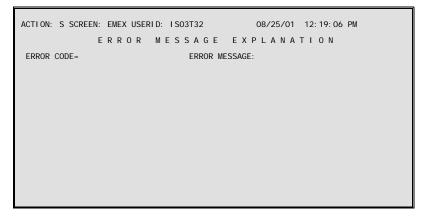

**Purpose** Error Message Explanation (EMEX) contains all system software and application-related error codes.

This table automatically "L"eafs to ETAB.

# **Coding Instructions**

ERROR CODE The error code you are interested in.

ERROR MESSAGE The exact message that will be displayed at the bottom of the screen when

you make an error on either a table or a document.

(TEXT) Explains the error message further.

# **ETAB Error Message**

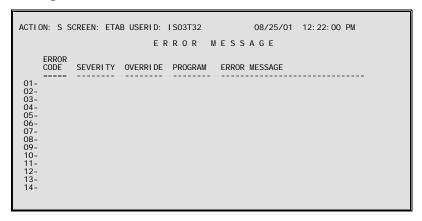

# Purpose Error Message (ETAB)

Error Message (ETAB) contains all system software and application-related error codes.

This table automatically "L"eafs to EMEX.

# **Coding Instructions**

ERROR CODE The valid error code.

SEVERITY A numerical value representing the severity of the error. Valid values are:

- (0) No error
- {1} Warning Only
- {2} Not used
- {3} Document rejected (DTPs)
- {3} Line entry rejected (GTPs)
- {4} Batch rejected
- {5} Fatal Error

OVERRIDE The override level needed to override this error.

PROGRAM This field displays the name of the program using this error code. If

multiple programs use this error code, {MULTI} will appear.

ERROR MESSAGE This field displays the text of the error message associated with this error

code.

# **GMSS** General Messages

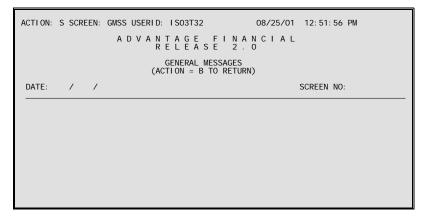

# **Purpose**

General Messages (GMSS) contains messages directed to all users of the system. Messages are entered for a particular date and screen number. This table is user maintained.

# **Coding Instructions**

DATE The date the message was entered into the system.

SCREEN NO An identifier to designate the number of screens of messages available to

the users.

(TEXT) The message information.

# **HELP Help**

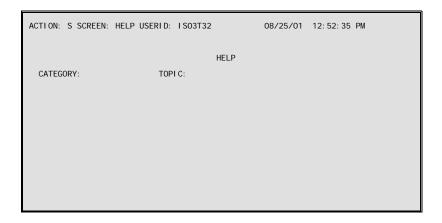

# **Purpose**

Help (HELP) contains category and topic structures that serve as a tutorial facility for AFS. Consult the *ISIS/AFS Online Features Guide*, Chapter 3 for a discussion of the AFS Help facility.

# **SPEC System Special Accounts**

| ACTION: S SCREEN:                      | SPEC USERID: I S03T32             |
|----------------------------------------|-----------------------------------|
| VCHRS PAYABLE:<br>WARR CLEAR FUND:<br> | PAYABLE AND DISBURSEMENT ACCOUNTS |
| FINANCE DELINO:<br>USE TAX:            | LINE OF CREDIT RSRC:              |

## **Purpose**

System Special Accounts (SPEC) defines default accounts and some special-purpose accounts for the entire governmental financial system. The accounts coded in this table affect how AFS records transactions in its ledgers.

## **Updates**

This table should not be changed in the middle of a fiscal year. OSRAP will make the decision prior to each fiscal year as to how the options on SPEC will be set up.

## **Coding Instructions**

FISCAL YEAR This field identifies the state fiscal year for which data is entered.

PAYABLE AND DISBURSEMENT ACCOUNTS:

VCHRS PAYABLE This field identifies the default balance sheet account offset (i.e., the

system generated offsetting entry), for vouchers payable transactions.

CANCEL VCHRS PAY This balance sheet account is the vouchers payable account which will be

reversed on a Check Cancellation (CX) Type 3.

WITHHOLDIN The restricted liability account for recording backup withholding.

A/P This liability account is used to record encumbrance adjustments to the

general ledger for purposes of monthly closing. After monthly closing is

performed, the adjustment is reversed.

WARR CLEAR FUND N/A

WARR PAYABLE If warrants are used instead of checks, this balance sheet account is a

record of all monies owed through warrants that have been issued but have

not yet been paid.

USE TAX ACCR The default billing unit account in which the results of the use tax

calculation will be posted for recurring invoices.

LIEN PAY This liability account is reserved for vendor lien/levy processing, where

the account is used in the creation of payment lines to the lien-holder.

MISCELLANEOUS ACCOUNTS:

RESVD PRE-ENCUM All requisition transactions are posted to this account. This account does

not close to fund balance at year-end.

RESVD ENCUM All purchase order transactions have an offset entry posted to this account.

RESV ENCUM PYRL This fund balance account can be coded on journal vouchers to make

budget reservations of future payroll accounts.

FUND BAL The generated offsetting entries for budget transactions are posted to this

account. At year end (when the annual close is performed), all revenue,

expense, and encumbrance entries are closed to this account.

AGENCY DUE TO During the annual close process, funds with a fund type equal to agency

funds will close to this liability account rather than regular fund balance.

DUE TO FUND Inter-fund payment vouchers are posted against this account when the IG

Cash Voucher Option is "N". This account may be overridden on the

payment voucher form.

DUE FROM FUND Inter-fund payment vouchers are posted against this account when the IG

Cash Voucher Option is "N". This account may be overidden on the

payment voucher form.

RET EARN During the annual close process, funds with a fund type equal to internal

service or enterprise will close to this liability account rather than regular

fund balance.

WARRANTS DRAWN The restricted object of expenditure for recording warrants drawn.

WARRANTS REC'D The restricted revenue source for recording warrants received.

AUTO TRANS. OUT The restricted object of expenditure for the automatic transfer from an

original fund to a final fund.

DEP CASH ACCT This account maintains deposited cash.

**FUND** 

The restricted fund which may be used only for deposit suspense activity

(by the State Treasurer's Office).

DEPOSIT SUSP. ACCT This account maintains the contra account for cash that is in suspense.

LINE OF CREDIT

**DEPOSIT SUSPENSE** 

**RSRC** 

The restricted revenue source for recording lines of credit.

ACCOUNTS RECEIVABLE ACCOUNTS Accounts used with the optional AFS Accounts Receivable subsystem.

OTHER ACCOUNTS

 $\label{lem:accounts} Accounts used with the optional AFS Fixed Asset Management subsystem and Investment Management subsystem.$ 

# **STAB Security**

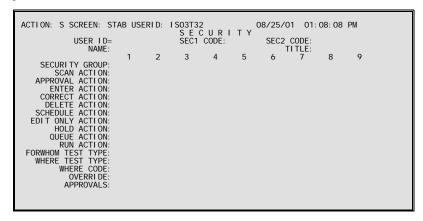

# **Purpose**

Security (STAB) contains all valid user IDs; the agency and organization to which the user ID belongs; a security profile that specifies what transactions and functions the user is authorized to perform, and for whom the user may accomplish these functions. Security is always checked before any system software processing can be accomplished.

This table automatically "L"eafs to UTAB.

# **Coding Instructions**

| USER ID        | There are two alternatives when locating records on STAB: either the user's id (USERID), or the name of the profile being defined (PROFILE).                                                                                |
|----------------|----------------------------------------------------------------------------------------------------|
| SEC1 CODE      | For a USERID record, it is the Level 1 Security Group; correlates to the user's agency code. For a PROFILE record, the SEC1 code will be "999" so that all agencies may use this profile.                                   |
| SEC2 CODE      | For a USERID record, this is the Level 2 Security Group; correlates to the user's organization codes. For a PROFILE record, the SEC2 code will be blank.                                                                    |
| NAME           | For a USERID record, this is the user's first name and last name. For a PROFILE record, this is the title of the profile.                                                                                                   |
| TITLE          | For a USERID record, this is the title or position of the user. For a PROFILE record this is an additional title for the profile.                                                                                           |
| SECURITY GROUP | For a USERID record, this entry will be "*USE", and the profile that the system will use will read down the first column. For a PROFILE record, these fields will define the security groups that belong to the profile. Up |

to 9 groups are allowed per profile.

#### SCAN ACTION

Provides authority to review documents or table entries in the system without modification. Valid values are:

- {Y} Reviewing documents without modification is allowed.
- {N} Reviewing documents without modification is not allowed.

#### APPROVAL ACTION

Provides authority to approve documents within the security group, according to the approvals field. Valid values are:

- Y Indicates that the user can apply or remove approvals on any documents.
- {N} Indicates that the user cannot apply or remove approvals on documents.
- {R} Indicates that the user who entered the batch or document cannot apply or remove approvals to that batch or document.

#### **ENTER ACTION**

Provides authority to enter new documents or table records.

- {Y} Entering documents or table records is allowed.
- {N} Entering documents or table records is not allowed.

#### CORRECT ACTION

Provides authority to modify existing documents or table records.

- {Y} Modifying existing documents or table records is allowed.
- {N} Modifying existing documents or table records is not allowed.

#### **DELETE ACTION**

Provides authority to delete documents (that have not been accepted) or table records.

- {Y} Deleting documents (that have not been accepted) or table records is allowed.
- {N} Deleting documents (that have not been accepted) or table records is not allowed.

#### SCHEDULE ACTION

Provides authority to request overnight processing for a batch or document.

- {Y} Requesting overnight processing is allowed.
- {N} Requesting overnight processing is not allowed.

#### **EDIT ONLY ACTION**

Provides authority to request online editing of a transaction without file update.

- {Y} Requesting online editing is allowed.
- {N} Requesting online editing is not allowed.

#### HOLD ACTION

Provides authority to hold a batch or document until explicitly scheduled.

- {Y} Holding a batch or document is allowed.
- {N} Holding a batch or document is not allowed.

#### **QUEUE ACTION**

Provides authority to edit and update in background processing mode (i.e., additional work can be performed while the transaction is being processed).

- {Y} Background processing is allowed.
- {N} Background processing is not allowed.

#### **RUN ACTION**

Provides authority to perform immediate (foreground) edit and update processing, locking out any additional functions until processing is complete.

- {Y} Foreground processing is allowed.
- {N} Foreground processing is not allowed.

# FORWHOM TEST TYPE

A single-character indicator defining which security areas the user can work in or which data the user is allowed to access. Valid values are:

- "0" Authorized for all security areas; no WHOM table entries required.
- "1" Authorized for own Level 1 (agency) Security; no WHOM table entries required.
- "2" Authorized for own Level 1 (agency) /Level 2 (organization) Security areas; no WHOM table entries required.
- "3" There must be a valid WHOM table entry for the security group, with the associated Submitting Level 1 (agency) and the Affected Level 1 (agency) codes.
- "4" There must be a valid WHOM table entry for the security group, with the associated Submitting Level 1 (agency) codes as well as the Affected Level 1 (agency) and Level 2 (organization) codes.
- "5" There must be a valid WHOM table entry for the security group, with the associated Submitting Level 1 (agency) and Level 2 (organization) codes as well as the Affected Level 1 (agency) codes.
- "6" There must be a valid WHOM table entry for the security group, with the associated Submitting Level 1 (agency) and Level 2 (organization) codes as well as the Affected Level 1 (agency) and Level 2 (organization) codes.
- "7" There must be a valid WHOM table entry for the actual userid and the Affected Level 1 (agency) codes. This option is associated with interface security.

"8" There must be a valid WHOM table entry for the actual userid and the Affected Level 1 (agency) and Level 2 (organization) codes. This option is associated with interface security.

#### WHERE TEST TYPE

A single-character indicator defining the terminals authorized for use by this userid. Valid values are:

- "0" This userid can perform authorized actions from any terminal.
- "1" This userid can perform authorized actions with the appropriate Where Code, which is embedded in the logical terminal ID.
- "2" Security must check the Where table to se if this user is authorized to use this terminal.

WHERE CODE

A one- to four-character code that specifies the authorized terminal locations for this userid.

**OVERRIDE** 

Specifies the degree of authority this userid has to override system errors. All errors in the Error table have specific override levels. If the value of the override indicator exceeds or equals to override level associated with the error, the error may be overridden.

**APPROVALS** 

Specifies the authority of the userid to approve documents. There are five levels of approval, and a user may have a "Y" in any of those levels. If the user has a "Y" in both the third and fourth level, and the user applies approvals, the system will automatically apply both levels of approval. Also, if a user has second and fourth level approvals, and the user applies an "unapproved" command, the system will unapproved both the second and fourth levels, even if the user did not apply the second level.

# **SUSF** Document Suspense

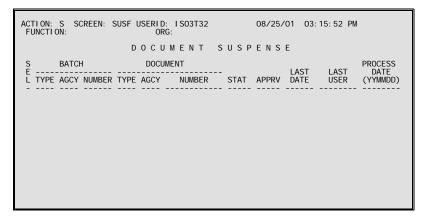

## **Purpose**

Document Suspense (SUSF) is not a control table, but is a repository for input transactions that is used when you process documents.

This table automatically "L"eafs to SUS2.

# **Coding Instructions**

FUNCTION The FUNCTION field is used to enter commands beginning data entry,

correction, or processing of batches and documents, or modifying the

status of batches and documents. Valid functions are:

NEW Create a new document.

COPY Copy a previously created document.

HOLD Place a document on hold.

DELETE Delete a document.
UNDELETE Undelete a previousl

UNDELETE Undelete a previously deleted document.

RU N Run a previously approved document.

VIEW View a document without making changes.

ORG Not used in Louisiana.

SEL When you enter a function command, specify the batch(es) or document(s)

to be selected by typing an "x" in the corresponding Selection field(s).

BATCH TYPE The Batch Type identifies the document transaction type of the batch.

BATCH AGCY The Batch Agency is used in security validations and corresponds to an

entry on Agency (AGC2).

BATCH NUMBER The Batch Number uniquely identifies the batch.

DOCUMENT TYPE The Document Type identifies the transaction type of the document.

DOCUMENT AGCY The Document Agency is used in security validations and corresponds to

an entry on Agency (AGC2).

DOCUMENT NUMBER The Document Number uniquely identifies the document. If you are using

automatic document numbering, type the document type followed by a #

in this field. Otherwise, you must supply this number.

[SELECTION LINE] The selection line (the first row) is reserved for user input and is always

left blank by the system.

STAT The status of the batch or document is displayed in the status field. You

can enter a specific status in the selection line to limit the display to batches and documents with a specific status. For example, you can specify a status of ACCPT in the selection line (with all other data entry fields being left blank), and the system will display only batches and

documents that have a status of ACCPT.

APPRV Indicator that tells which levels of approval have been applied to the batch

or document. The indicators are: 0 - approval not required; A - approval is required, but has not been applied; Y - approval is required and has been

applied.

LAST DATE The last update date is displayed for each transaction listed on the screen.

LAST USER The user ID of the last user to update that batch or document is displayed

in this field.

PROCESS DATE The process date is used to establish the future processing date of a batch

or document by the nightly cycle process (NCP). Updates to this field are

only valid when a CHANGE command is entered.

# **SUS2** Document Suspense (Part 2)

## **Purpose**

Document Suspense (Part 2) (SUS2) is not a control table, but is a repository for input transactions that is used when you process documents.

This table automatically "L"eafs to SUSF.

# **Coding Instructions**

FUNCTION The FUNCTION field is used to enter commands beginning data entry,

correction, or processing of batches and documents, or modifying the

status of batches and documents. Valid functions are:

NEW Create a new document.

COPY Copy a previously created document.

HOLD Place a document on hold.
DELETE Delete a document.

UNDELETE Undelete a previously deleted document.

RU N Run a previously approved document.

VIEW View a document without making changes.

ORG Not used in Louisiana.

SEL When you enter a function command, specify the batch(es) or document(s)

to be selected by typing an "x" in the corresponding Selection field(s).

BATCH TYPE The Batch Type identifies the document transaction type of the batch.

BATCH AGCY The Batch Agency is used in security validations and corresponds to an

entry on Agency (AGC2).

BATCH NUMBER The Batch Number uniquely identifies the batch.

DOCUMENT TYPE The Document Type identifies the transaction type of the document.

DOCUMENT AGCY The Document Agency is used in security validations and corresponds to

an entry on Agency (AGC2).

DOCUMENT NUMBER The Document Number uniquely identifies the document. If you are using

automatic document numbering, type the document type followed by a #

in this field. Otherwise, you must supply this number.

[SELECTION LINE] The selection line (the first row) is reserved for user input and is always

left blank by the system.

STATUS The status of the batch or document is displayed in the status field.

APPRV The approval flags are displayed for each transaction listed on the screen.

ENTRY DATE The original entry date is displayed for each transaction listed on the

screen.

LAST TERMINAL The last update terminal is displayed for each transaction listed on the

screen.

#### WHOM For Whom

```
ACTION: S SCREEN: WHOM USERID: ISO3T32 08/26/01 12:13:44 PM

F O R W H O M

TYPE= SECURITY GROUP=
SUBMITTING SEC1= SUBMITTING SEC2=

AFFECTED AFFECTED
SEC1 SEC2
01-
02-
03-
04-
05-
06-
07-
08-
09-
10-
11-
```

# **Purpose**

For any application document or query, For Whom (WHOM) is used to define specific agencies and organizations that a specific user or organizational unit is authorized to affect. For example, this table can be used to permit a user from one agency (e.g., central purchasing) to enter purchase orders for another agency while limiting this ability for a third agency.

## **Coding Instructions**

| TYPE | Key field. | Defines the | Whom Type | being used. | Valid values are: |
|------|------------|-------------|-----------|-------------|-------------------|
|      |            |             |           |             |                   |

U Indicates that the record is based on a specific userid. That is, the control permits or limits the ability of a userid to affect another Level 1 (agency) and Level 2 (organization) security area. Type "U" is associated with the For Whom types of 7 and 8 on Security (STAB).

E Indicates that the record is for a particular security group. Type "E" is associated with the For Whom types of 3 through 6 on Security (STAB).

SECURITY GROUP Key field. Determines the specific set of transactions this entry applies to.
This entry matches the security groups from Security (STAB).

Key field. If the For Whom type on STAB is 3 through 6, the system finds the Submitting Level 1 (agency) record on WHOM to determine which Level 1 (agency) and Level 2 (organization) can be affected.

If the For Whom type on STAB is 7 or 8, this field will list the first four characters of the userid on STAB.

Key field. If the For Whom type on STAB is 3 through 6, the system finds the Submitting Level 2 (organization) record on WHOM to determine which Level 1 (agency) and Level 2 (organization) can be affected.

SUBMITTING SEC1

**SUBMITTING SEC2** 

If the For Whom type on STAB is 7 or 8, this field will list the last three or four characters of the userid on STAB.

AFFECTED SEC1

Key field. The affected Level 1 (agency) Security code is recorded in this field. The system first looks up the Level 1 (agency) and Level 2 (organization) Security codes, then finds all of the affected Level 1 (agency) Security codes to determine if the action is allowable.

AFFECTED SEC2

Key field. The affected Level 2 (organization) Security code is recorded in this field. The system first looks up the Level 1 (agency) and Level 2 (organization) Security codes, then finds all of the affected Level 2 (organization) Security codes to determine if the action is allowable.

#### **Archive Tables**

# **DHIX Document History Archive**

## **Purpose**

Document History Archive (DHIX) displays the accounting distribution for the archived document ID entered on the header.

#### **Update**

Document numbers are added to this archive table once a year after the budget fiscal year annual close process.

# **Coding Instructions**

| DOCUMENT ID | Key field   | The transaction | code and | unique | number o | f the | archived |
|-------------|-------------|-----------------|----------|--------|----------|-------|----------|
| DOCUMENTID  | ixcy ficiu. | THE Hansachon   | couc and | unique | number o | ı uıc | arcinvea |

document.

SUMMARY TOTAL Usually, the total amount of the document. For some documents,

summary total is zero.

ACCEPT DATE Key field. The date the archived document was accepted by AFS.

ACCT LINE Key field. The line number assigned on the document input form. This

field may be blank for documents that do not have accounting line numbers or it may have a sequential number assigned by the system.

AMOUNT The amount of this line.

FUND, AGCY, ORGN, ACTV, FUNC, OBJ/ REV, BS ACCT Key fields. The accounting distribution coded on the document line, or the accounting distribution of the system-generated offset entry. Varies

document type.

ACCT PERIOD Key field. The accounting period to which the accounting transaction was

charged.

BFY Key field. The budget fiscal year to which the document was charged.

REF TRANS ID The transaction code and unique transaction number referenced by the

transaction listed in DOCUMENT ID.

DESCRIPTION The line description. Data may have been entered by the user or the

system.

VEND/PROV The applicable vendor code from the document input form, if applicable.

ACCT Key field. The account type for this line.

## **DISX** Discount Archive

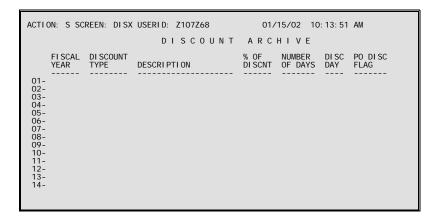

# **Purpose**

Discount Archive (DISX) lists discount type codes which were available for use when archived payment vouchers were initially processed. The discount types are listed by fiscal year. Each discount type represents a certain percentage credited for payment within a specific number of days.

# **Update**

When payments are initially processed, the automated disbursement process uses information on Discount Type (DISC), where applicable, to determine if the discount can be taken and to calculate the amount.

# **Coding Instructions**

| FISCAL YEAR    | The accounting fiscal year associated with the discount type.                                                                                                    |  |
|----------------|----------------------------------------------------------------------------------------------------|--|
| DISCOUNT TYPE  | A one character code assigned to the discount type.                                                                                                    |  |
| DESCRIPTION    | A description of the discount type that may include the relative terms.                                                                                                    |  |
| % OF DISCNT    | The percentage of credit to be received when the number of days condition is met. The cash disbursement process calculates the credit based on the voucher line amount. Two decimal places are used. |  |
| NUMBER OF DAYS | The maximum number of days that can elapse between the voucher date and check date and still have the discount apply.                                                                                |  |
| DISC DAY       | This field is not used by the State of Louisiana.                                                                                                    |  |
| PO DISC FLAG   | This field is not used by the State of Louisiana.                                                                                                    |  |

## **DXRX** Document Cross Reference Archive

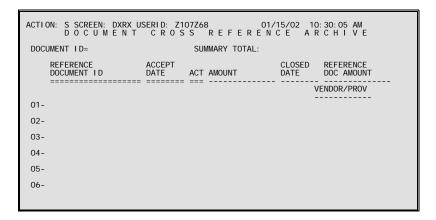

# **Purpose**

Document Cross Reference Archive (DXRX) provides information about all transactions associated with the archived transaction entered on the header line. Each related document listed includes transaction code and unique number of document, acceptance date, amount and vendor code, if applicable.

# **Update**

Information on this table is updated once a year after the budget fiscal year annual close process.

# **Coding Instructions**

| DOCUMENT ID              | Key field. The transaction code and unique number of the archived document for which related transactions are listed.                                                          |  |  |
|--------------------------|----------------------------------------------------------------------------------------------------|--|--|
| SUMMARY TOTAL            | Usually, the total amount of the document. For some documents, summary total is zero.                                                                                          |  |  |
| REFERENCE<br>DOCUMENT ID | Key field. Lists the previous and subsequent documents associated with the transaction in the Document ID field.                                                               |  |  |
| ACCEPT DATE              | Key field. The date the referenced archive document was accepted by AFS.                                                                                                    |  |  |
| ACT                      | Key field. The document action – "E" for original entry, "M" for modification to an existing document or "X" for a cancelled document Action for some documents will be blank. |  |  |
| AMOUNT                   | The portion of the transaction in the Document ID field charged against the document in the Reference Document ID field on the same line.                                      |  |  |
| CLOSED DATE              | The date the referenced document was closed.                                                                                                    |  |  |

#### **ARCHIVE TABLES**

REFERENCE DOC The amount of the transaction in the Reference Document ID field actually

AMOUNT closed by the transaction in the Document ID field or zeroes.

VENDOR/PROV The vendor code for the document as defined on Vendor (VEN2).

## **OLGX** Online General Ledger Archive (1 of 2)

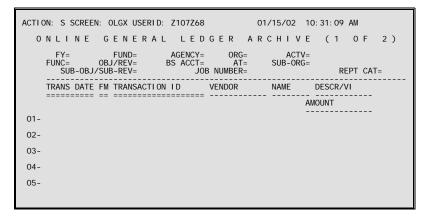

## **Purpose**

Online General Ledger Archive (OLGX & OLGY) displays General Ledger entries online for archived transactions.

## **Coding Instructions**

| FY Key field | The last two digits of the acc | counting fiscal year to which the |
|--------------|--------------------------------|-----------------------------------|
|--------------|--------------------------------|-----------------------------------|

archived ledger record applies.

FUND Key field. The fund to which the archived ledger record applies.

AGENCY Key field. The agency, if applicable, to which the archived ledger record

applies.

RG Key field. The organization, if applicable, to which the archived ledger

record applies. An organization should not be coded with a balance sheet

account.

ACTV This field is required when dictated by state policy. Otherwise, leave

blank. (See the OSRAP Policy and Procedures Manual for a detailed

explanation.)

FUNC Optional. May be used to further classify expenditures or revenues

beyond object/sub-object, revenue source/sub-revenue source, reporting category or grant levels. If used, the code must be valid on Function (FUNC). This code is currently used by the Department of Labor only.

OBJ/REV Key field. The object or revenue source, if applicable, to which the

archived ledger record applies. This field is only coded if account types

22, 23, 24, or 31 are entered.

BS ACCT Key field. The balance sheet account, if applicable, to which the archived

ledger record applies. This field is only coded if account types 01, 02 or

03 are entered.

AT Key Field. The account type of the archived ledger record.

SUB-ORG Leave blank. This field is not used by the State of Louisiana.

SUB-OBJ/SUB-REV Key field. The sub-object or sub-revenue source, if applicable, to which

the archived ledger record applies.

JOB NUMBER Key field. The capital outlay project number, if applicable, to which the

archived ledger record applies.

REPT CAT Key field. The reporting category, if applicable, to which the archived

ledger record applies.

TRANS DATE Key field. Populated from the date of record field on the ledger.

FM Key field. The fiscal month to which the archived ledger record was

charged.

TRANSACTION ID Key field. The document ID of the archived ledger record.

VENDOR The vendor code (if entered) on the archived ledger record.

NAME The first eight characters of the vendor name (if vendor code was entered)

on the archived ledger record.

DESCR/VI Document description for the archived ledger record, or, where

appropriate, the vendor invoice number.

AMOUNT The dollar amount of the archived ledger record.

# **OLGY** Online General Ledger Archive (2 of 2)

| ACTION: S SCREEN                                                          | : OLGY USERID: Z107Z68                             | 01/15/02 10: 32: 26 AM                  |
|---------------------------------------------------------------------------|----------------------------------------------------|-----------------------------------------|
| ONLINE                                                                    | GENERAL LEDGER                                     | A R C H I V E (2 0 F 2)                 |
| FY=<br>ACTV=<br>BACC=                                                     | FUND= AGCY=<br>FUNC= OBJ/REV=<br>JOB NUMBER= RPTG= | SOBJ/SREV=                              |
| TRANS<br>DATE FM                                                          | TRANSACTION ID REFERENCE TRANSACTI                 | INTRNL BA LINE ON ID REF NK DESCRIPTION |
| 01-<br>02-<br>03-<br>04-<br>05-<br>06-<br>07-<br>08-<br>09-<br>10-<br>11- |                                                    |                                         |

# **Purpose**

Online General Ledger Archive (OLGX & OLGY) displays General Ledger entries online for archived transactions. OLGY is a continuation of information that begins on OLGX. It includes reference transaction information (if references apply) and bank account information. This table may be accessed by using the leaf action on OLGX.

## **Coding Instructions**

| tructions |                                                                                                    |
|-----------|----------------------------------------------------------------------------------------------------|
| FY        | Key field. The last two digits of the accounting fiscal year to which the archived ledger record applies.                                                                                                    |
| FUND      | Key field. The fund to which the archived ledger record applies.                                                                                                    |
| AGCY      | Key field. The agency, if applicable, to which the archived ledger record applies.                                                                                                    |
| ORG       | Key field. The organization, if applicable, to which the archived ledger record applies. An organization should not be coded with a balance sheet account.                                                      |
| SUB-ORG   | Leave blank. This field is not used by the State of Louisiana.                                                                                                    |
| ACTV      | This field is required when dictated by state policy. Otherwise, leave blank. (See the <i>OSRAP Policy and Procedures Manual</i> for a detailed explanation.)                                                   |
| FUNC      | Optional. May be used to further classify expenditures or revenues beyond object/sub-object, revenue source/sub-revenue source, reporting category or grant levels. If used, the code must be valid on Function |

OBJ/REV Key field. The object or revenue source, if applicable, to which the archived ledger record applies. This field is only coded if account types

(FUNC). This field is currently used by the Department of Labor only.

22, 23, 24, or 31 are entered.

SOBJ/SREV Key field. The sub-object or sub-revenue source, if applicable, to which

the archived ledger record applies.

BACC Key field. The balance sheet account, if applicable, to which the archived

ledger record applies. This field is only coded if account types 01, 02, or

03 are entered.

JOB NUMBER Key field. The capital outlay project number, if applicable, to which the

archived ledger record applies.

RPTG Key field. The reporting category, if applicable, to which the archived

ledger record applies.

AT Key field. The account type of the archived ledger record.

TRANS DATE Key field. Populated from date of record field on ledger.

FM Key field. The fiscal month to which the archived ledger record was

charged.

TRANSACTION ID The document ID of the archived ledger record.

REFERENCE Transaction code and document id of document that references archived

TRANSACTION ID ledger record in TRANSACTION ID field (if any).

INTRNL REF Referenced intra-governmental fund and agency, if appropriate.

BANK The Bank Account code for the archived ledger record, where appropriate.

LINE DESCRIPTION Line description field for the archived ledger record.

# **OPVX** Open Payment Voucher Archive Inquiry

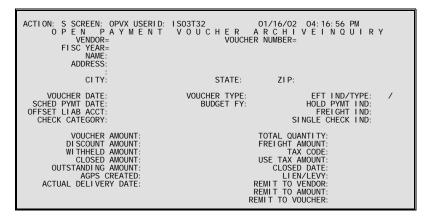

# **Purpose**

Open Payment Voucher Archive Inquiry (OPVX) includes summary information about all closed payment vouchers that have been archived. Most of the information comes from the header section of the archived payment voucher document. In addition, the total closed amount and the total outstanding amount are displayed.

The table is organized by vendor code. Thus, all archived payment vouchers for a particular vendor can be accessed sequentially from the table.

# **Coding Instructions**

| VENDOR Key field. The vendor code used on the archived payment you | VENDOR 1 | Kev field. | The vendor | code used o | on the | archived | payment | voucher |
|--------------------------------------------------------------------|----------|------------|------------|-------------|--------|----------|---------|---------|
|--------------------------------------------------------------------|----------|------------|------------|-------------|--------|----------|---------|---------|

document.

VOUCHER NUMBE Key field. The archived voucher agency and transaction number.

FISC YEAR The budget fiscal year associated with the archived payment voucher.

NAME, ADDRESS, CITY/STATE/ZIP

The vendor name and address inferred from Vendor (VEN2).

VOUCHER DATE The transaction date of the archived payment voucher.

VOUCHER TYPE The voucher type as entered on the archived payment voucher transaction.

This is a user-defined field, with values defined at each installation. Type 1 is used for payments to outside vendors. Types "2" and "3" are reserved for intragovernmental transactions and are not recorded on this table.

EFT IND/TYPE EFT indicator tells whether the archived payment voucher was paid by

electronic funds transfer (EFT). Valid values are "Y" (Yes) or "N" or blank (No). If payment was made by eft, an application type of "AA" will be listed for a single eft payment or "99" for a consolidated eft payment.

SCHED PYMT DATE The scheduled payment date for the archived payment voucher. This is the date entered on the payment document by the user or the system assigned date in those instances where the user did not enter a scheduled payment date. **BUDGET FY** The budget fiscal year for the archived document. This is the year in which the document amount was obligated. **HOLD PYMT IND** This field will be blank for archived payment voucher documents. It is used when payment documents are placed on hold during the current fiscal year. OFFSET LIAB ACCT The liability balance sheet account used on the offsetting entry for the archived payment voucher document. This is the account coded on the PV or, if that was blank, the system-wide vouchers payable account in System Special Accounts (SPEC). FREIGHT IND This field will be blank since it is not used by the State of Louisiana. CHECK CATEGORY The check category associated with the archived payment voucher if payment was made by check. This will be "AA" for single checks or "99" for consolidated checks. SINGLE CHECK IND If a "Y" appears in this field, a single check was created for the archived payment voucher. VOUCHER AMOUNT The total amount of the archived payment voucher document. It reflects all adjustments made to the original amount. TOTAL QUANTITY This field will be filled with zeroes since it is not used by the State of Louisiana. DISCOUNT AMOUNT The total discount amount for the archived payment voucher as a calculated by the automated disbursement process. FREIGHT AMOUNT This field will be filled with zeroes since it is not used by the State of Louisiana. WITHHELD AMOUNT The total dollar amount withheld from the archived payment voucher for backup withholding. TAX CODE This field will be blank since it is not used by the State of Louisiana. **CLOSED AMOUNT** The total amount paid on the archived payment voucher (i.e., the total of all PV line closed amounts for the PV from Open PV Line Archive (OPVY). **USE TAX AMOUNT** This field will be filled with zeroes since it is not used by the State of Louisiana. **OUTSTANDING** This amount should be zero for archived payment vouchers. This is the

AMOUNT voucher amount minus the closed amount.

CLOSED DATE

The date on which the closed amount equaled the archived voucher

amount.

AGPS CREATED This field identifies the system in which the archived payment voucher

was generated. If the field is blank, the archived payment voucher was generated in AFS. If the field is equal to "K", the archived payment voucher originated in the Contract Financial Management System (CFMS). If the field is equal to "P", the archived payment voucher originated in the Advanced Governmental Purchasing System (AGPS).

LIEN/LEVY This field is set to "L" if a lien/levy holder was paid a portion of the

voucher.

ACTUAL The date on which the goods or services paid for on the archived

DELIVERY DATE payment voucher were received.

REMIT TO VENDOR Vendor number of the lien holder to whom lien or levy payments were

made if a lien/levy was applied.

REMIT TO AMOUNT The total dollar amount paid to the lien holder if a lien/levy was applied.

Computed as: the sum of the Lien/Levy amounts from all lines on the

archived payment voucher.

REMIT TO VOUCHER The transaction number of the archived payment voucher created for the

lien holder if a lien/levy was applied.

# **OPVY** Open PV Line Archive

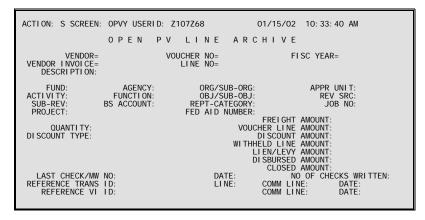

# **Purpose**

Open PV Line Archive (OPVY) includes detail information about all payment voucher lines that have been archived. Most of the information comes from the line level of the archived payment voucher input form. In addition, the closed and disbursed amounts are listed for each line. This table is organized by vendor code, so that all archived PVs for a particular vendor can be accessed sequentially from the table.

## **Coding Instructions**

VENDOR Key field. The vendor code from the archived payment voucher.

VOUCHER NO Key field. The voucher agency and transaction number from the archived

input form.

FISC YEAR The budget fiscal year associated with the archived payment voucher.

VENDOR INVOICE Key field. The vendor's invoice number from the archived input form.

LINE NO Key field. The line number from the AFS archived payment voucher

document.

DESCRIPTION The line description from the archived payment voucher input form.

FUND, AGENCY, ORG/ The accounting distribution from the archived payment voucher input SUB-ORG, APPR UNIT, form.

ACTIVITY, FUNCTION, OBJ/SUB-OBJ, REV SRC, SUB-REV, BS ACCOUNT, REPT CATEGORY, JOB NO,

**PROJECT** 

FED AID NUMBER The Federal Aid Identifier number the transaction was charged to if the

Federal Aid Subsystem is being used.

FREIGHT AMOUNT This option is not used by the State of Louisiana.

QUANTITY This option is not used by the State of Louisiana.

VOUCHER LINE AMOUNT The archived payment voucher line amount; it reflects all adjustments

actions made on the original amount.

DISCOUNT TYPE The discount type code entered on the archived input form. Discount type

codes are defined on Discount Type (DISC).

DISCOUNT AMOUNT The total discount amount for the archived payment voucher line as

calculated by the automated disbursement process.

WITHHELD LINE

**AMOUNT** 

The portion of the disbursement that was deducted for backup

withholding.

LIEN/LEVY AMOUNT The total dollar amount paid to the lien holder (if a Lien or Levy applied to

the PV line).

DISBURSED AMOUNT The amount paid on the archived payment voucher line.

CLOSED AMOUNT The total amount closed on the archived payment voucher line.

LAST CHECK/ MW NO The transaction number of the last automated check or the last eft payment

that paid for this line or the last manual warrant that referenced this line.

DATE The check or eft date of the disbursement or the transaction date of the

manual warrant referenced in the LAST CHECK/MW NO field.

NO OF CHECKS

WRITTEN

This is the total number of all manual warrant, check and eft disbursement

transactions against this line.

REFERENCE TRANS ID The ID of the referenced transaction (PO), if a PO was referenced on the

payment voucher.

LINE The accounting line of the referenced document, if reference was made.

COMM LINE Blank. This field is not used by the State of Louisiana.

DATE The entry date of the referenced PO document, if reference was made.

REFERENCE VI ID The vendor invoice number entered on the archived PV line.

COMM LINE Blank. This field is not used by the State of Louisiana.

DATE The entry date of the referenced vendor invoice.

## **STUX** Checkstub Archive

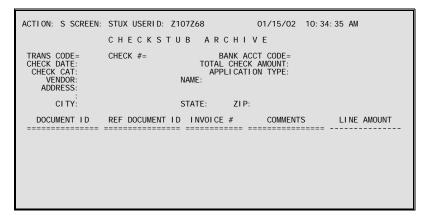

## **Purpose**

Checkstub Archive (STUX) displays check stub information as it was provided to payee vendors for archived check stubs. Archived check stubs are those that relate to checks or efts issued in all prior fiscal years. Current fiscal year check stub information is available on CHECKSTUB (STUB). STUX is for inquiry purposes only. Manual warrant transactions do not update this table. Lien/Levy deductions, backup withholding deductions, credit memos and discounts that appear on the check stub will appear on this table.

## **Coding Instructions**

| TRANS CODE            | Key field. The transaction code of the disbursement document. This will be AD for an automated disbursements check or EF for an electronic funds transfer payment.                                          |
|-----------------------|----------------------------------------------------------------------------------------------------|
| CHECK #               | Key field. The check number (AD) or eft payment number (EF) for which information is displayed.                                                                                                    |
| BANK ACCT CODE        | Key field. The code for the bank account against which the payment was issued.                                                                                                    |
| CHECK DATE            | The date of the check or eft payment.                                                                                                    |
| TOTAL CHECK<br>AMOUNT | The total amount of the check or eft payment. This is the sum of the LINE AMOUNT for all check or eft lines.                                                                                                |
| CHECK CAT             | The check category of the disbursed voucher(s)if payment was made by an automated disbursements check. Check category will be "AA" if a single check was issued or "99" if a consolidated check was issued. |
| APPLICATION TYPE      | The application type of the disbursed voucher(s) if an eft payment was made. Application type will be "AA" if a single eft payment was made or "99" if a consolidated eft payment was made.                 |

detailed on this record.

The vendor code of the vendor who was paid by the check or eft payment

**VENDOR** 

NAME The name of the vendor who received the check or eft payment.

ADDRESS The mailing address of the vendor who received payment.

DOCUMENT ID Key field. The agency and document number of the payment voucher(s)

disbursed on this check or eft payment. The transaction code is not

displayed; it is always "PV".

REF Key field. The referenced document(s) liquidated by the payment

DOCUMENT ID voucher(s) disbursed, if applicable.

INVOICE # Key field. The vendor invoice number(s) coded on the payment

voucher(s) disbursed.

COMMENTS Key field. The line description entered on the payment voucher line(s).

Information in this field may indicate if the line was a discount, line/levy

reduction, or backup withholding.

LINE AMOUNT The dollar amount of the payment voucher(s) for which disbursement was

made.

#### **VXRX** Vendor Document Cross Reference Archive

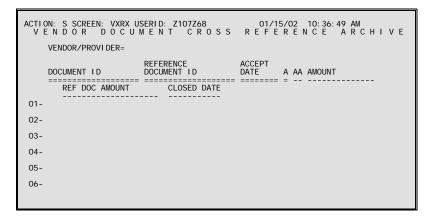

#### **Purpose**

Vendor Document Cross Reference Archive (VXRX) presents information on archived transactions for a given vendor. Each archived transaction listed includes document number, reference document (if applicable), acceptance date and amount.

## **Update**

Lines are added to this table when transactions are archived. The archive process runs once a year after the budget fiscal year annual close.

| VENDOR/ PROVIDER         | Key field. Vendor code for which archived transactions are listed.                                                                                                    |
|--------------------------|----------------------------------------------------------------------------------------------------|
| DOCUMENT ID              | Key field. The transaction code and unique number that identifies the archived document processed using the particular vendor code.                                                   |
| REFERENCE<br>DOCUMENT ID | Key field. Lists the previous and subsequent documents associated with the transaction in the Document ID field.                                                                      |
| ACCEPT DATE              | Key field. The date the archived transaction was accepted by AFS.                                                                                                    |
| A                        | Key field. The document action - "E" for an original entry, "M" for a modification to an existing document, or "X" for a cancelled document. Action for some documents will be blank. |
| AA                       | The alternate address code for the vendor, or spaces for some document types.                                                                                                    |
| AMOUNT                   | The amount of the transaction in the Document ID field.                                                                                                    |
| REF DOC AMOUNT           | The amount of the document actually closed by the referenced document or zeroes.                                                                                                    |
| CLOSED DATE              | The date the archived document was closed.                                                                                                    |

# WREX Warrant Reconciliation Archive (1 of 2)

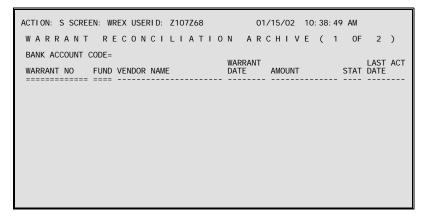

#### **Purpose**

Warrant Reconciliation Archive (WREX and WREY) provides a list of checks (ADs), electronic fund transfers (EFs) and manual warrants (MWs) that have been archived. WREX includes warrant date, amount and status information for each line entry. Archived ADs, EFs and MWs are those that were processed in prior fiscal years. Current fiscal year information for ADs, EFs and MWs is available on Warrant Reconciliation (WREC).

#### **Update**

This table is populated using an archive process from the WREC table.

All ADs, EFs and MWs listed on this table have statuses of "C" (Closed), "V" (Void) or "R" (Reissued from the Dept. of Revenue Unclaimed Property Unit).

| BANK ACCOUNT<br>CODE | Key Field. The account code for the bank account against which the AD's, EF's or MWs listed were processed. The main bank account codes for ADs and MWs are "RJ" and "04". The main bank account code for EFs is "FT". |
|----------------------|----------------------------------------------------------------------------------------------------|
| WARRANT NO           | Key field. The automated disbursements number (AD), electronic funds transfer number (EF), or manual warrant number (MW) of the archived warrant.                                                                      |
| FUND                 | Key Field. The fund against which the archived AD, EF or MW was charged.                                                                                                    |
| VENDOR NAME          | The name of the vendor who received payment on the archived AD, EF or MW. All 30 characters are carried in the table, but only the first 22 are displayed.                                                             |
| WARRANT DATE         | The date from automated disbursements for archived ADs or EFs, or the transaction date for archived MWs.                                                                                                    |
| AMOUNT               | The amount of the check, electronic funds transfer or manual warrant.                                                                                                    |

STAT The status of the record. Valid values are:

"C" - Closed

"V" - Void

"X" - Returned to Department of Revenue as unclaimed property.

"R" – Reclaimed from Department of Revenue.

LAST ACT DATE

Date of last action for the AD, EF or MW. This is the date the AD cleared the bank, was voided, or was reclaimed from the Dept. of Revenue as unclaimed property; the date the MW ran through the nightly cycle; or the date the EF was processed.

# WREY Warrant Reconciliation Archive (2 of 2)

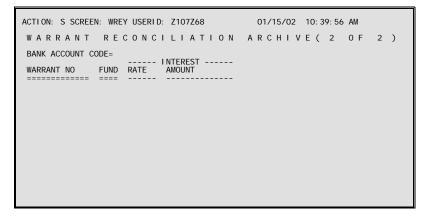

## **Purpose**

Warrant Reconciliation Archive (WREX and WREY) provides a list of checks (ADs), electronic fund transfers (EFs) and manual warrants (MWs) that have been archived. Archived ADs, EFs and MWs are those that were processed in prior fiscal years.

### **Update**

This table is populated using an archive process from the WREX table.

## **Coding Instructions**

| BANK ACCOUNT<br>CODE | Key Field. The account code for the bank account against which the AD's, EF's or MWs listed were processed. The main bank account codes for ADs and MWs are "RJ" and "04". The main bank account code for EFs is "FT". |
|----------------------|----------------------------------------------------------------------------------------------------|
| WARRANT NO           | Key field. The automated disbursements number (AD), electronic funds transfer number (EF), or manual warrant number (MW) of the archived warrant.                                                                      |
| FUND                 | Key Field. The fund against which the archived AD, EF or MW was charged.                                                                                                    |

INTEREST RATE Defaults to 0.00; not used in the State of Louisiana.

INTEREST AMOUNT Defaults to 0.00; not used in the State of Louisiana.

# **System Control Tables for Control Agencies**

#### **ADEF** Application Access Definition

| ACTION: S SCREEN: ADEF US                                                                             |                                                         | 09: 54: 38 AM          |
|----------------------------------------------------------------------------------------------------|---------------------------------------------------------|------------------------|
| A P P L I C A  APPLICATION TABLE ACCESS ID NUMBER 01- 02- 03- 04- 05- 06- 07- 08- 09- 10- 11- 12- 13- | CESS DEFI<br>NUMBER OF<br>MEMORY RESIDENT<br>CHARACTERS | NUMBER OF<br>TEMPORARY |

#### **Purpose**

Application Access Definition (ADEF) identifies the Application Access IDs valid for the system software at this installation. It also specifies whether each table for each Access ID will be on disk, memory-resident, or transient. There are three types of records on ADEF: Header records (defines the amount of storage needed for memory-resident tables); Table records (defines the access definition for each table); or Trailer records (defines additional amount of storage needed for transient tables). The field descriptions on this table are different depending on which type of record you are looking at.

## **Coding Instructions**

#### **HEADER RECORDS:**

| APPLICATION |  |
|-------------|--|
| ACCESS ID   |  |

Identifies a set of tables that require special handling by the system. There must be one set of records for each Application Access ID. In online environments, the Application Access ID is assumed to be equal to the Application ID defined in the APPLXREF copy member. In offline environments, the Application Access ID is obtained from the BEGIN control card.

TABLE NUMBER

Always set to 0000 for the header record.

RESIDENCY

Determines if storage is obtained above or below the 16Mbyte line in an XA environment. This field is populated by the BGNDAY utility. Valid values are:

- {Y} Storage is acquired above the 16Mbyte line.
- {N} Storage is not acquired above the 16Mbyte line.

NUMBER OF MEMORY RESIDENT CHARACTERS Indicates the amount of storage required to load all memory-resident tables. This field is populated by the BGNDAY utility. (Specified in bytes in a non-XA environment; in Kbytes in an XA environment).

NUMBER OF TEMP RECORDS Reserved for future use.

#### **TABLE RECORDS:**

APPL ACCESS ID The Application Access ID.

TABLE NUMBER The table number that corresponds to the Application Access ID. Valid

values are 0001 through 9998.

RESIDENCY Indicates the residency of a table. Valid values are:

{I} Table is memory-resident.{D} Table is disk resident.

Table is memory-resident and temporary for online and offline

use

{B} Table is memory-resident and temporary for offline use.

 $\{O\} \qquad \text{Table is memory-resident and temporary for online use.}$ 

NUMBER OF MEMORY RESIDENT CHARACTERS Indicates the amount of storage required to load all memory-resident tables. This field is populated by the BGNDAY utility. (Specified in bytes in a non-XA environment; in Kbytes in an XA environment).

NUMBER OF TEMPORARY RECORDS Used only for a transient table. ACC-TEMP-NUMERIC and ACC-TEMP-TEMP-NUMREC-EXPONENT are used to determine the number of records (REC) allocated for the transient table. The following formula is

used to calculate the number of records:

REC = [ACC-TEMP-NUMREC]\*

(10\*\*[ACC-TEMP-NUMREC-EXPONENT])

If the ACC-TEMP-OVERFLOW-FLAG is set to 'O' (letter O), overflow to a table on disk is allowed when the pre-allocated area is full. If set to any other value, no overflow is allowed.

#### **TRAILER RECORDS:**

APPL ACCESS ID The Application Access ID.

TABLE NUMBER Set to 9999.

RESIDENCY Reserved for future use.

NUM OF MEMORY RESIDENT CHARS

Amount of storage needed for online transient tables.

NUMBER OF TEMP RECORDS Amount of storage needed for offline transient tables.

## **ALOG Approval Log**

#### **Purpose**

Approval Log (ALOG) maintains a record for each approval action performed on a document. By viewing records on this table, a user may view the complete approval history for a document, including entries for documents that have been unapproved. With each approval or unapproval action, the following information is recorded: batch and document ID, current user's ID and their approval authority (from STAB), last user's ID, before and after approval levels, terminal used, and the date and time of the approval action.

#### **Updates**

This table is system-updated as new approval actions are performed on documents.

| BATCH ID       | The batch identification number of the document whose approvals have been modified.                                               |
|----------------|----------------------------------------------------------------------------------------------------|
| DOCUMENT ID    | The identification number of the document whose approvals have been modified.                                                     |
| RUN DATE       | The system date when the approvals where modified.                                                                                |
| RUN TIME       | The system time of day when the approvals where modified.                                                                         |
| USER ID        | The user identification number of the person making the change to approvals.                                                      |
| SYSTEM USER ID | The user id of the person to last affect the approval process, whether it was to approve the document or unapproved the document. |
| LTERM          | The logical terminal identification number that is the system's id for the terminal being used.                                   |
| LAST USERID    | The user id of the person entering the document into the system.                                                                  |
| BEFORE APRV    | The approval characters as they appeared before the action associated with this record.                                           |

USERS APPROVALS The approval authority of the user performing the approvals action.

AFTER APRV The approval characters as they appeared after the action associated with

this record.

PROCESSING DATE The processing date obtained from the entry for this document type on

Date (DATE).

## **AMSS Agency Messages**

```
ACTION: S SCREEN: AMSS USERID: ISO3T32 08/25/01 10:28:56 AM

A D V A N T A G E F I N A N C I A L
R E L E A S E 2 . 0

AGENCY MESSAGES
(ACTION = B TO RETURN)

DATE: / / AGENCY: SCREEN NO:
```

## **Purpose**

Agency Messages (AMSS) may be used to send messages from one person within an agency to all others within the same agency. Messages are entered for the particular agency, with a date and screen number. This table is user maintained.

## **Coding Instructions**

DATE The date the message was entered into the system.

AGENCY The agency number of the persons to whom the message is directed.

SCREEN NO An identifier to designate the number of screens of messages available to

the users.

(TEXT) The message information.

## **APRV** Approval

```
ACTION: S SCREEN: APRV USERID: ISO3T32 08/25/01 10: 31: 13 AM

A P P R O V A L

TRAN
CODE SEC1 SEC2 MAXDOLLARS/CODES MAXDOLLARS/CODES MAXDOLLARS/CODES
01-
02-
03-
04-
05-
06-
07-
```

## **Purpose**

Approval (APRV) indicates what approvals are necessary for a particular document when the document approvals field on Format Definition for Documents (FDOC) is set to "TABLE". The required approvals are based upon the following: who is submitting the document, how the SEC1 and SEC2 security codes are set, and the type of document.

#### **Coding Instructions**

| TRAN CODE | Key field. | The transaction | code of the do | cument requiring approvals. |
|-----------|------------|-----------------|----------------|-----------------------------|
|-----------|------------|-----------------|----------------|-----------------------------|

SEC1 Key field. The first level security code that the user belongs to; correlates

to the user's agency number.

SEC2 Key field. The second level security code that the user belongs to;

correlates to the user's organization numbers. Approvals are not required

at this level in the State of Louisiana.

MAXIMUM DOLLAR

**AMOUNT** 

The maximum dollar amount allowed. At least one amount is required. Each amount field must increase numerically from left to right, and

specify progressively higher approval limits for the document. The last field must contain the maximum possible amount that this batch or

document type could be worth.

APPROVAL CODES The approval codes required for the transactions for each of the amounts

specified in the associated maximum dollar amount columns.

# **ASGR** Louisiana Access Security Groups

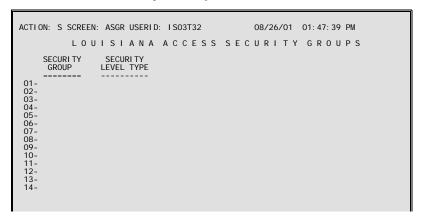

# **Purpose**

Louisiana Access Security Groups (ASGR) is used to build For Whom (WHOM). It lists every security group that Louisiana uses, along with its Security Level Type. The Security Level Type lets the IS03ASGR job know how to build records on WHOM. There are three levels: 0, 1, and 2.

| Level 0 | No record is built on WHOM.                                                          |
|---------|--------------------------------------------------------------------------------------|
| Level 1 | Records are built with Affected SEC1 (Agency) only.                                  |
| Level 2 | Records are built with both Affected SEC1 (Agency) and Affected SEC2 (Organization). |

| SECURITY GROUP         | The security group being defined.                                          |                                                                                      |  |
|------------------------|----------------------------------------------------------------------------|--------------------------------------------------------------------------------------|--|
| SECURITY LEVEL<br>TYPE | Determines how records will be built on For Whom (WHOM). Valid values are: |                                                                                      |  |
|                        | "0" No record is built on WHOM.                                            |                                                                                      |  |
|                        | "1"                                                                        | Records are built with Affected SEC1 (Agency) only.                                  |  |
|                        | "2"                                                                        | Records are built with both Affected SEC1 (Agency) and Affected SEC2 (Organization). |  |

## **BDAY Begin Day**

| ACTION: S SCREEN:           | BDAY USERID: 1 S03T32                     | 08/25/01 11: 29: 41 AM     |
|-----------------------------|-------------------------------------------|----------------------------|
|                             | BEGIN                                     | DAY                        |
| APPLICATION ID=             |                                           |                            |
| APRV:<br>OCRT:<br>WHER:     | DATE: ETAB:<br>SEC1: SEC2:<br>WHOM: XCOM: | FORT: NCRT:<br>STAB: SUSF: |
| MAX LOGON TIME:             | TIMEOUT LIMIT:                            |                            |
| OFFL CHKPT MINS:            | OFFL SYNCPT RECS:                         | OFFL SYNCPT MINS:          |
| LTERM SECBGN:<br>SEC1 SIZE: | LTERM SECLEN:<br>SEC2 SIZE:               | SECURITY YEAR FLAG:        |
| DISPLAY TRAN ID:            | LI NE UPDATE:                             | HIGH PERFORMANCE FLAG:     |
|                             |                                           |                            |
|                             |                                           |                            |

#### **Purpose**

Begin Day (BDAY) contains control information, indicating the locations of various tables, control fields, and other default information.

## **Coding Instructions**

| APPLICATION ID | The Application ID. It must be the same as the Application ID in the |
|----------------|----------------------------------------------------------------------|
|                | APPLXREF copy member.                                                |
|                |                                                                      |
|                |                                                                      |

APRV, DATE, ETAB, FORT, NCRT, OCRT, SEC1, SEC2, STAB, SUSF, WHER, WHOM, XCOM Table numbers of the associated tables.

MAXIMUM LOGON TIME

Maximum logon time. Valid value is all zeroes; indicates no maximum. The default is 10,000 minutes.

TIMEOUT LIMIT

Number of minutes until a timeout after ENTER is pressed. Valid value is all zeroes; indicates no maximum. The default is 10,000 minutes.

OFFL CHKPT MINS The

The number of minutes between OS checkpoints.

OFFL SYNCPT RECS

The number of updated records allowed between sync points (used to

generate the end of transaction in the database).

OFFL SYNCPT MINS

The number of minutes allowed between sync points when using the interval syncing option.

LTERM SECBGN

When WHERE TYPE = 1 on Security (STAB), this value is the beginning position of the WHERE CODE, which is embedded in the LOGICAL TERMINAL field of Where (WHER). Valid values are 0 through 8.

[8] MTI does not check that a GET action was performed before an update is performed.

{0} If the WHERE TYPE is not 1.

LTERM SECLEN When WHERE TYPE = 1 on Security (STAB), this value is the length of

the WHERE CODE, which is embedded in the Logical Terminal field of

Where (WHER). Valid values are 0 through 8.

If the Where Type is not 1, this value should be zero.

SEC1 SIZE The size of the Level 1 Security field.

SEC2 SIZE The size of the Level 2 Security field.

SECURITY YEAR

**FLAG** 

Indicates whether the Level 1 and Level 2 Security tables are keyed by the current year or by blanks. Selected {Y} indicates the year is part of the

key. Cleared {N} indicates keyed by blanks.

DISPLAY TRAN ID In MTI. Selected {\*} indicates the TP transaction code is to be displayed

in the User ID field. Cleared {F} indicates that no User ID is to be

displayed.

LINE UPDATE Selected {C} indicates that the option of updating changed lines is enabled

> (not restricted to use during High Performance Processing). Cleared [blank] indicates that the option of updating changed lines is disabled.

**FLAG** 

HIGH PERFORMANCE For MTI, indicates High Performance Screen processing Option is being used. Selected {H} indicates use of High Performance Processing;

Cleared {N} indicates High Performance Processing is not being used.

## **DATE** Date

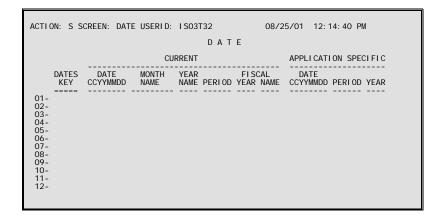

# **Purpose**

Date (DATE) defines date parameters needed for transaction processing. This is a user-maintained table but is normally updated running the AFSBGND job with the appropriate date.

| DATES KEY                      | Key field. The Transaction Code (Document Type) being defined.                                              |
|--------------------------------|----------------------------------------------------------------------------------------------------|
| CURRENT DATE                   | The current date is CCYYMMDD format.                                                                        |
| CURRENT MONTH<br>NAME          | The literal representation of the current month.                                                            |
| CURRENT YEAR<br>NAME           | The current year in CCYY format.                                                                            |
| CURRENT PERIOD                 | The current processing period.                                                                              |
| CURRENT FISCAL<br>YEAR         | The annual accounting cycle (i.e., year) to be used to enter data and produce reports.                      |
| CURRENT FISCAL<br>YEAR NAME    | The literal representation of the current processing year. This is usually the same as Current Fiscal Year. |
| APPLICATION<br>SPECIFIC DATE   | A date in CCYYMMDD format that can be used for application-specific purposes.                               |
| APPLICATION<br>SPECIFIC PERIOD | The processing period that can be used for application-specific purposes.                                   |
| APPLICATION<br>SPECIFIC YEAR   | The processing year, in CCYY format, that can be used for application-specific purposes.                    |

## **DCTL** Document Control Inquiry

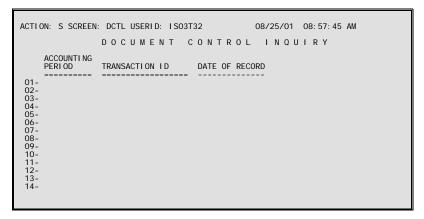

#### **Purpose**

Document Control Inquiry (DCTL) contains one entry for each cash receipt, manual warrant, and journal voucher document accepted by the system in the current accounting period. The purpose of the table is to keep track of the document numbers used during an accounting period and to prevent the use of duplicate numbers within an accounting period.

## **Updates**

This table is system maintained. Lines are added to this table whenever an original entry cash receipt, manual warrant, or journal voucher is accepted. The clearing function, performed with monthly closing, deletes all lines associated with the accounting period being closed.

| ACCOUNTING<br>PERIOD | Key field. The accounting period to which this document belongs in YYQMM format.                                                                                                    |
|----------------------|----------------------------------------------------------------------------------------------------|
| TRANSACTION ID       | Key field. Either CR for cash receipt, JV for journal voucher or MW for manual warrant, the submitting agency from the transaction document ID, and the document number from the input form. |
| DATE OF RECORD       | The transaction date from the input form.                                                                                                    |

#### **DRVR** Driver Control

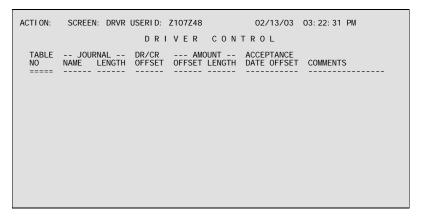

#### **Purpose**

Driver Control (DRVR) provides reference information for the Driver Program. Driver Control (DRVR) handles requests for addition, deletion and statistics keeping for each ledger in the system.

#### **Updates**

Consult the System Control Tables Manual for more detailed information concerning this table.

#### **Coding Instructions**

| TABLE NO | Table number entry must be numeric. |
|----------|-------------------------------------|
|----------|-------------------------------------|

JOURNAL NAME The six-character name of a ledger; for example, GENLED, BSELED.

JOURNAL LENGTH The JOURNAL LENGTH (ledger length) must be numeric. If nothing is

entered, it defaults to zero.

DR/CR OFFSET The DR/CR OFFSET is the location in the logical record layout of the

field that is to be interpreted as the Debit/Credit flag for statistics. This field must be a whole number. If nothing is entered, it defaults to zero.

AMOUNT OFFSET The AMOUNT OFFSET is the location in the logical record layout of the

amount field that statistics use on reports. This field must be a whole

number. If nothing is entered, it defaults to zero.

AMOUNT LENGTH The AMOUNT LENGTH indicates the layout of the amount field defined

in the logical record layout for statistics. Valid entries are:

8 PIC S9 (14) COMP-3

14 PIC S9 (14)

If nothing is entered, it defaults to zero.

#### SYSTEM CONTROL

ACCEPTANCE The ACCEPTANCE DATE OFFSET is the location in the logical record layout of the acceptance date field that statistics use on reports. Must be a

layout of the acceptance date field that statistics use on reports. Must be a numeric whole number. Date format in the ledger is assumed to be

YYMMDD. If nothing is entered, it defaults to zero.

COMMENTS Include up to twenty characters of descriptive information. Has no effect

on processing.

#### **ESOP EPS System Control Options (1 of 2)**

ACTION: S SCREEN: ESOP USERID: ISO3T32 09/06/01 05:17:57 PM

E P S S Y S T E M C O N T R O L O P T I O N S (1 O F 2)

FISCAL YEAR=

CHANGE ORDER TRACKING: STRUCTURED COMMODITY CODE: REQUISITION FREEZE: RECEIVER ACCRUAL: REQUISITION FREEZE: RECEIVER ACCRUAL: PV UPDATE INVENTORY:

BID 'NO RESPONSE' TRACKING: MANUFACTURER NAME/PART NUMBER: PV UPDATE INVENTORY:

BID 'NO RESPONSE' TRACKING: EMERGENCY BUYER: ORDER TOLERANCE AMOUNT: ORDER TOLERANCE PRECENT: RENEWAL DAYS: 3 WAY MATCH IND: COMMODITY HISTORY COUNT:

## **Purpose**

EPS System Control Options (1 of 2) (ESOP), a continuation of System Control Options (SOPT and SOP2), is used to establish system-wide extended purchasing controls and options. The options selected affect the handling of purchasing documents. This screen is automatically created when a valid entry is added to SOPT. The only action allowed on this table is "C"(Change).

## **Coding Instructions**

FISCAL YEAR Key field. The fiscal year being defined.

CHANGE ORDER TRACKING

Determines whether changes to purchase orders are tracked through the open purchase order modification screens. Valid values are:

"Y" - Track changes to purchase orders.

"N" - Do not track changes to purchase orders.

STRUCTURED COMMODITY CODE Defaults to "N".

INVENTORY REPLENISHMENT Determines whether to use Inventory Replenishment (IREP).

REQUISITION FREEZE If selected, does not allow requisition documents to be modified.

EPPV REQUIREMENTS Defaults to "N".

RECEIVER ACCRUAL Allows general ledger to be updated with the receipt of stock rather than at

the time of payment. Defaults to "N".

RECALC TAX FROM DISC Defaults to "N".

MANUFACTURER Requ

Required for Fleet Management. Defaults to "N".

NAME/PART NUMBER

PV UPDATE Defaults to "N". INVENTORY

BID 'NO RESPONSE TRACKING

Defaults to "N".

BID 'NO RESPONSE

LIMIT

Defaults to "0"; vendors will never be removed based on not responding

to a bid.

TAX CODE Defaults to "blank".

EMERGENCY BUYER The default buyer "ZZ" for the AGPS interface.

ORDER TOLERANCE AMOUNT The maximum tolerance amount allowed for purchase orders and

requisitions.

ORDER TOLERANCE

PERCENT

The maximum tolerance percentage allowed for purchase orders and

requisitions.

FREIGHT COMMODITY CODE

Required. Enter the commodity code that is used to record shipping/ freight costs for an order. See Commodity Index (COMM) for valid

values.

RENEWAL DAYS Defaults to "0." Not used in Louisiana.

3 WAY MATCH IND Defaults to "N". Not used in Louisiana.

COMMODITY HISTORY COUNT Defaults to "0." Not used in Louisiana.

# ESO2 EPS System Control Options (2 of 2)

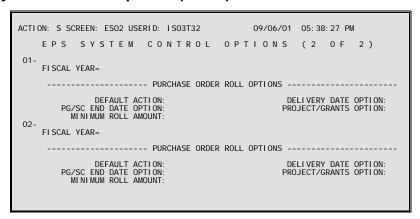

# **Purpose**

EPS System Control Options (2 of 2) [ESO2], a continuation of System Control Options (SOPT and SOP2), is used to establish system-wide extended purchasing controls and options. The options you choose affect the handling of purchasing documents. This screen is automatically created when a valid entry is added to SOPT. You can only perform a "C"hange action on this table.

| FISCAL YEAR              | Key field. The fiscal year being defined.                                                                            |  |  |  |
|--------------------------|----------------------------------------------------------------------------------------------------|--|--|--|
| DEFAULT ACTION           | Indicates the default action for the year-end purchase order rollover process. Valid values are:                     |  |  |  |
|                          | "R" Roll "L" Lapse "N" No action                                                                                     |  |  |  |
| DELIVERY DATE<br>OPTION  | Default is "N"; documents showing a delivery date less than the roll processing date should not lapse automatically. |  |  |  |
| PG/SC END DATE<br>OPTION | Defaults to "N".                                                                                                    |  |  |  |
| PROJECT/GRANTS<br>OPTION | Defaults to "N".                                                                                                    |  |  |  |
| MINIMUM ROLL<br>AMOUNT   | Defaults to "0.00".                                                                                                  |  |  |  |

#### **FDEF** File Definition

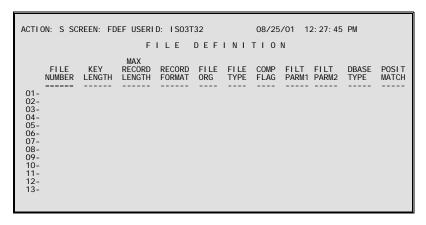

# **Purpose**

File Definition (FDEF) defines all physical files for the application and their attributes to the system.

This table automatically "L"eafs to FDE2.

| FILE NUMBER          | A sequential file number between on and the number specified in the BOOT-MAX-FILES field on the Application Definition table.                   |                                                                                                    |  |  |  |
|----------------------|----------------------------------------------------------------------------------------------------|----------------------------------------------------------------------------------------------------|--|--|--|
| KEY LENGTH           | The key length of the file. It must be numeric (and not zero) and less than 256. However, zero is allowed if the FILE-TYPE is specified as D.   |                                                                                                    |  |  |  |
| MAX RECORD<br>LENGTH | The maximum length of the physical file record. It must be numeric (and not zero). However, zero is allowed if the FILE-TYPE is specified as D. |                                                                                                    |  |  |  |
| RECORD FORMAT        | Indicates if the file record format is fixed or variable. Valid values are:                                                                     |                                                                                                    |  |  |  |
|                      | {F}<br>{V}                                                                                                    | Fixed<br>Variable                                                                                                    |  |  |  |
| FILE ORG             | Indicates file organization type. Valid values are:                                                                                             |                                                                                                    |  |  |  |
|                      | {R}<br>{S}<br>{U}                                                                                                    | Random<br>Sequential; a VSAM ESDS data set<br>Random key access; non-shared resources and non-deferred<br>writes are used. |  |  |  |
| FILE TYPE            | Indicate                                                                                                    | s if a file contains more than one table. Valid values are:                                                                |  |  |  |
|                      | {M}<br>{S}<br>{D}                                                                                                    | Multi-table<br>Single-table<br>Dummy-table, where FILE-KEYLEN and FILE-MAXLEN are<br>taken from Table Definition (TDEF)    |  |  |  |

COMP FLAG Indicates to DBIO if file compression is to be used. This parameter is

available to a user-written compression routine. A zero or non-numeric

value indicates no compression is desired.

FILT PARM1 Used for Filter Control processing. Values in this field are only valid

when the FILE-DATABASE-TYPE is specified as F.

FILT PARM2 Used for Filter Control processing. Values in this field are only valid

when the FILE-DATABASE-TYPE is specified as F.

DBASE TYPE Indicates the access method or database where this file resides. Valid

values are:

{2} DB2

{A} ADABAS

{F} Filter entry (not a physical file definition)

{V} VSAM

POSIT MATCH An identifier used to logically group files for positioning. The field

should be left blank for all environments. If this field is non-blank, all tables on this file are positioned together with all tables on other files

having the same character in this field.

# FDE2 File Definition (Part 2)

## **Purpose**

File Definition (FDEF) defines all physical files for the application and their attributes to the system.

This table automatically "L"eafs to FDEF.

# **Coding Instructions**

FILE NUMBER Required. A sequential file number between one and the number specified

in the BOOT-MAX-FILES field on the Application Definition table.

DBMS AREA Used to specify information-specific to the database type needed to access

this file. The interpretation of this 33-byte area differs for each

environment.

## **FORM Format Definition Summary**

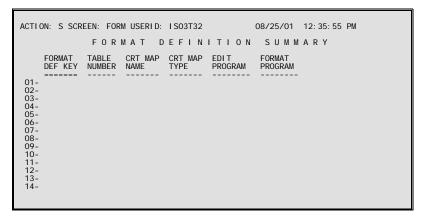

#### **Purpose**

Format Definition Summary (FORM) provides a summary of the records in the Format Definition table. All fields on the screen, except Format Definition Key, are read-only and cannot be changed.

This is, perhaps, the most important system control table. The data contained in Format Definition Summary (FORM), directs all interactions with AFS screens, tables, and programs.

This table automatically "L"eafs to FOR2.

### **Coding Instructions**

| FORMAT DEF KEY | The table ID. | Must be alphanumeric | (without embedded spaces). |
|----------------|---------------|----------------------|----------------------------|
|----------------|---------------|----------------------|----------------------------|

TABLE NUMBER The table number of the associated table.

CRT MAP NAME The program name of the BMS (CICS/VSAM) mapset. Must be

alphanumeric (without embedded spaces).

CRT MAP TYPE Represents the type of screen associated with a particular table. This

value is used to determine if the record is displayed in Format Definition for Table (FDEF) and Format Definition for Documents (FDOC). Valid

values are:

{D} Document (shown on Format Definition for Documents (FDOC and FDO2).

Front End (shown on Format Definition for Tables (FORT and FOR2).

Help (shown on Format Definition for Tables (FORT and FOR2).

{M} Menu (shown on Format Definition for Tables (FORT and FOR2).

- Screen Control (shown on Format Definition for Tables (FORT and FOR2).
- $\{T\}$  Table (shown on Format Definition for Tables (FORT and FOR2).

**EDIT PROGRAM** 

The program that processes the data in the edit pass. Must be alphanumeric (without embedded spaces). It may be all spaces.

FORMAT PROGRAM

The program name used to pre-format the data. Must be equal to the edit program.

## **FORT Format Definition For Tables (Part 1)**

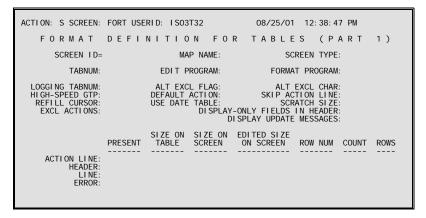

## **Purpose**

Format Definition for Tables (Part 1)(FORT) contains most of the information used when performing requested functions on tables. Many of the fields are updated using the CRTGEN utility.

## **Coding Instructions**

SCREEN ID Key field. The ID of the screen being defined. Must be alphanumeric

(without embedded spaces).

MAP NAME The program name of the BMS (CICS/VSAM) mapset. Must be

alphanumeric (without embedded spaces).

SCREEN TYPE Represents the type of screen associated with a particular table. This

value is used to determine which records are displayed on Format Definition for Tables (FORT) and Format Definition for Documents

(FDOC). Valid values are:

(D) Document

(F) Front End

(H) Help

(M) Menu

(S) Screen Control

(T) Table

TABNUM The ID number of the associated table.

EDIT PROGRAM The program that processes the data in the edit pass. Must be

alphanumeric (without embedded spaces). It may be all spaces.

FORMAT PROGRAM

The program used to pre-format data. Must be alphanumeric (without embedded spaces). It may be all spaces. Must be equal to the EDIT-PROCESSOR.

LOGGING TABNUM

Specifies the Log Table Number.

ALT EXCL FLAG

Signals MTI that a null line character other than space is the default exclusion character (specified on Extended Begin Day [XBGN]) us to be used for this screen. Valid values are:

- (Y) Yes, use the character in the ALT EXCL CHAT field.
- (N) No use the default exclusion character from XBGN.

ALT EXCL CHAR

The exclusion character used for this screen when the ALT EXCL FLAG is set to (Y). If ALT EXCL FLAG is set to (N), this must be a space.

HIGH SPEED GTP

Asks MTI to call the GTP only in LINE-ENTRY and EDIT-LINE sections. Valid values are:

- (1) For Add, Change, and Delete, the GTP is called in only in LINE-ENTRY and EDIT-LINE sections. For Get, Scan, and Refill, the GTP is called only in LINE-ENTRY and FORMAT-LINE sections.
- (2) The GTP is called in LINE-ENTRY for EDIT-LINE and FORMAT-LINE for all actions. The GTP is not called in the HEADER-EDIT and HEADER-FORMAT sections.

(any other value) High Speed GTP processing is not invoked.

**DEFAULT ACTION** 

Default action for the screen being defined, regardless of previous action values. If left blank, it defaults to (H).

SKIP ACTION LINE

Allows the user to suppress the display of the action line. Valid values are:

(selected) One of three requirements for suppressing display of

the action line. Action line fields must also be marked as dark and protected on the SCREEN DATA input to

CRTGEN.

(unselected) Do not suppress action line.

#### **REFILL CURSOR**

Offers the option of allowing or preventing changes in key fields during Refill actions. Valid values are:

- (Y) Refill action takes place at cursor location.
- (N) An invalid action message is produced if cursor is not on the action line. This prevents users from changing a key field during a Refill action (default).

#### **USE DATE TABLE**

Signals MTI to refresh the MTI XCOMMON1 date fields with the Current Date from the Date table instead of using the system date. Valid values are:

- (Y) Use DATE table.
- (N) Use system date.

#### **SCRATCH SIZE**

The length of the application work area in the linkage section used to pass data from a program to itself in the course of repeated invocations or in the course of a task. This area is also sued to pass data from one program to another as the user moves from screen to screen. Must be numeric.

#### **EXCL ACTIONS**

Used to specify MTI actions that are not valid on this screen. A maximum of eight excluded actions can be specified, four of which are in this field. The other four are specified in the EDIT-BATHED-SIZE field.

#### DISPLAY-ONLY FIELDS IN HEADER

If the UNEXPANDED-HDR-SIZE is specified, this field must be specified as Y; otherwise N.

# DISPLAY UPDATE MESSAGES

Always either 0 or 1.

#### ACTION LINE SIZE ON SCREEN

The number of characters on the action line. Must be numeric.

#### HEADER PRESENT

Indicates if the document header is present. Valid values are:

- (Y) Document header present.
- (N) Document header not present.

# HEADER SIZE ON TABLE

Size of the data on the header portion of a screen that is not stored on the related table.

#### HEADER SIZE ON SCREEN

The sized of the document header screen. Must be numeric.

# HEADER EDITED SIZE ON SCREEN

Limits the size of a batch that can be processed online. Must be numeric.

HEADER ROW NUM The row on the screen where the document header begins.

LINE PRESENT Indicates if the line entry is present. Valid values are:

(Y) Line entry present.

(N) Line entry not present.

 $LINE\ SIZE\ ON\ TABLE\quad Used\ to\ specify\ the\ total\ length\ of\ all\ of\ the\ fields\ on\ one\ detail\ line\ that$ 

are part of the database record. This field should be set to the size of the

line area minus the display fields. Valid values are:

 $(blank) \ or \ (zeroes)$  - MTI will not use expanded line logic. Note that the

suffix area is not mapped to the screen, and should not be

included in this length.

(9999) - Signals an unexpanded line size of zero.

LINE SIZE ON SCREEN The size of the line entry screen. Must be numeric.

LINE ROW NUM

The row on the screen where the line entry begins.

LINE COUNT The number of lines on the screen.

LINE ROWS The number of rows per line.

ERROR SIZE

The number of characters in the error message area.

ON SCREEN

ERROR COUNT The number of error lines on the screen.

#### FOR2 Format Definition For Tables (Part 2)

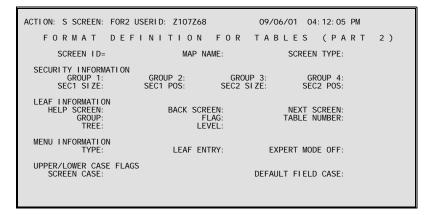

#### **Purpose**

Format Definition for Tables (Part 2) (FOR2) contains most of the information used when performing requested functions on tables. Many of the fields are updated using the CRTGEN utility.

This table automatically "L"eafs to FORT.

## **Coding Instructions**

SCREEN ID Key field. The ID of the screen being defined. Must be alphanumeric

(without embedded spaces).

MAP NAME The program name of the BMS (CICS/VSAM) mapset. Must be

alphanumeric (without embedded spaces).

SCREEN TYPE Represents the type of screen associated with a particular table. This

value is used to determine which records are displayed on Format Definition (FORT) and Format Definition for Documents (FDOC). Valid

values are:

(D) Document

(F) Front End

(H) Help

(M) Menu

(S) Screen Control

(T) Table

#### SECURITY INFORMATION

GROUP 1 A one-to four character code defining groups of batches, documents, or

tables. It is used to limit user access to specific batch, document, or table

groups.

GROUP 2 A one-to four character code defining groups of batches, documents, or

tables. It is used to limit user access to specific batch, document, or table

groups.

SYSTEM CONTROL

GROUP 3 A one-to four character code defining groups of batches, documents, or

tables. It is used to limit user access to specific batch, document, or table

groups.

GROUP 4 A one-to four character code defining groups of batches, documents, or

tables. It is used to limit user access to specific batch, document, or table

groups.

SEC1 SIZE The size of the Level 1 Security field. Must be numeric and have a length

between zero and four (inclusive).

SEC1 POS The beginning position of the Level 1 Security field in the line entry area.

Must be numeric.

SEC2 SIZE The size of the Level 2 Security field. Must be numeric and have a length

between zero and four (inclusive).

SEC2 POS The beginning position of the Level 2 Security field in the line entry area.

Must be numeric.

LEAF INFORMATION

HELP SCREEN Default startup screen for MTI.

BACK SCREEN Indicates the screen to go to if the B action is specified.

NEXT SCREEN The formal definition of the next screen. This value can be used in the

leafing process for tables. Must be alphanumeric without embedded

spaces).

GROUP Indicates a leaf action between screens relating to the same table.

FLAG Asterisk (\*) is required. This tells system to check the TABLE NUMBER

field for LEAF table number.

TABLE NUMBER Four digit LEAF table number.

TREE User-defined name to distinguish data element names in the Leaf-From

Table. This value is a prefix for all data element names in the Leaf-From Table, ensuring uniqueness in the names of these data elements (and avoiding conflicts with data elements in other tables that have the same

names and different meanings).

LEVEL Identifies the relationship between screens used for leafing. If the Leaf

Level of the Leaf-From Screen is greater than the Leaf Level of the Leaf-To Screen, these screens are defined as hierarchical. The data fields passed in the leaf are defined as carried-forward data. Valid values are

<space> and 1 through 9.

#### MENU INFORMATION

TYPE If the default action for the menu screen (defined using CRTGEN using

the CRTDEF2 control card) is not L or H, this field must contain:

1 - For PK key menu selection.

2 - For "Check-the-box" menu selection.

3 - For "Check-the-box" menu selection tied to a specific Leaf table entry.

LEAF ENTRY In Menu Type is 1 or 2, this field contains the offset of the beginning of

the menu area in the screen record description. This must be the same offset as entered in the first available NAME field in the Leaf table entry.

If Menu Type is 3, this field contains the four-character key to the Leaf Data table entry associated with this screen. This feature makes it possible

for many menu screens to use the same Leaf table entry.

EXPERT MODE OFF Valid values are:

<selected> - Indicates that Expert Mode is enabled.

<ur><unselected> - Indicates that Expert Mode is disabled.

If FORMAT-DEF-Key is not MENU, no edits are performed on this

field.

UPPER/LOWER CASE FLAGS

SCREEN CASE Default screen field case. Valid values are:

Uppercase (default)

Mixed Case

Action Line Uppercase

DEFAULT FIELD CASE Default field case flag. Valid values are:

Uppercase.

Mixed Case (default).

#### **LDAT Application Dates**

```
ACTION: S SCREEN: LDAT USERID: ISO3T32 08/25/01 09: 41: 57 AM

A P P L I C A T I O N D A T E S

PROGRAM I D =

FROM DATE:

CURR ACCTG PERIOD:
CURR PLAN PERIOD:
DBUDGET FY:
PRIOR FY:
BUDGET PREP YEAR:
USER NAME:
MISC PARAMETERS:
8 9 0 1 2 3
12345678901234567890123456789012345678901234567890123456789
```

#### **Purpose**

The data from the Application Dates (LDAT) Table is used to run jobs within the cycle. These jobs are controlled by this data or user-provided date information. For example, the monthly closing programs must be provided with the accounting period that should be closed. Also, many reporting programs must be provided with a range of dates specifying the reporting period. This outside information is called parameter data. The AFS programs find these parameters on the LDAT table.

#### **Updates**

The LDAT Table is updated in 3 ways:

- 1. The table can be manually updated online.
- 2. The table can be updated by an automated process during the nightly cycle. The job (IS03LDAT) uses the LLDT (Louisiana LDAT) Table to update all nightly and most monthly cycle LDATs so that manual updates are not needed. If the LDAT uses LLDT to automatically update for nightly and monthly cycles, the only fields that must manually be changed are 'User Name' and 'Misc Parameters'. For the remaining cycles and for LDATs not listed on LLDT, LDATs must be manually changed.
- 3. The table can be updated by a computer job that executes a program from the JCL. The job is written to first delete the existing entry in the table, and then create a new entry using the provided parameter data. This is usually used to update the 'Misc Parameter' field.

Note: The automated disbursement process does not use this table. It uses the Automated Disbursements Parameter (ADIS) instead.

## **Coding Instructions**

PROGRAM ID The date the message was entered into the system.

FROM DATE This is listed as 'YY MM DD' (Year, Month, Day) and is used as either

header report information or defines a specific date range to start pulling

data.

TO DATE: This is listed as 'YY MM DD' (Year, Month, Day) and is used as either

header report information or defines a specific date range to stop pulling

data.

CURR ACCTG

**PERIOD** 

This is listed as 'YY Q MM' (Year, Quarter, Month) and is used to pull

information for that specified current accounting period.

PREVIOUS ACCTG

**PERIOD** 

This is listed as 'YY Q MM' (Year, Quarter, Month) and is used to pull information for that specified period preceding the current accounting

period.

CURR PLAN PERIOD Not used by the State of Louisiana.

NEXT PLAN PERIOD Not used by the State of Louisiana.

BUDGET FY This is listed as 'YY' (Year) and is used to pull information for a specified

fiscal year.

PRIOR FY This is listed as 'YY' (Year) and is used to pull information for a specified

fiscal year prior to the current fiscal year.

BUDGET PREP YEAR Not used by the State of Louisiana.

USER NAME

This field is used when reports need to be requested outside the monthly

cycle for such purposes as to run special cycles, to detect problems or

replace reports.

The User Name field is used for the following LDATs: 2G06, 2G37,

2G29, 2G30, 2G54 and 2G60.

OSRAP will provide the following values to be placed in the first 2 spaces

in the User Name field of the LDAT Table.

RQ (on request) - Run before special cycles (i.e. 06/30 close,

08/14 close, annual close, etc) - Retention 36 months

FS (financial systems) - Run to detect problems (i.e. 2G54 to

make sure budgets are in balance) - Retention 3 months

FR (financial reporting) - Run to replace the monthly reports (i.e.

change the fund class an rerun 2G06) - Retention 36

months

The reports will appear in BUNDL with the specific designation so that

users will be able differentiate between requested reports.

Note: BUNDL 'Option Settings' must be set as follows:

Selection List Qualifiers ==> N

Selection List Qualifiers can either be set to 'D' (Description) or 'N' (Name). If set to 'D', the RQ, FS, or FR will not appear on

the Selection List screen in BUNDL. If set to 'N', RQ, FS, or

FR will appear at the end of the report number.

#### MISC PARAMETERS

This field is used by certain jobs to update information. For example, 2G08's Misc Parm field is used to show the amount of interest that should be allocated. The report created is called Monthly Interest Allocation.

The automated LDAT process (IS03LDAT) does not update the Misc Parameters field. In general, this field must be manually updated, but can be updated by a JCL program.

Note: Some programs require the Misc Parameter data to start at spaces other than #1.

# **LEAF** Leaf Data Carry Forward Definition

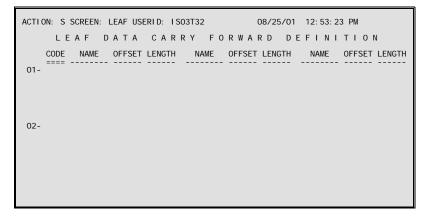

# **Purpose**

Leaf Data Carry Forward Definition (LEAF) is used to define relationships between tables that allow users to perform the Leaf action.

# **Coding Instructions**

CODE Required. The screen for which the entry is being defined.

NAME The name of the key field being carried forward.

OFFSET Specifies the beginning position of the data to be carried forward.

LENGTH The length of the data to be carried forward.

## **LRDT** Louisiana Report Distribution

| ACTION: S SCREEN: LRDT USERID: ISO3T32                                | 08/25/01 12: 56: 44 PM |
|-----------------------------------------------------------------------|------------------------|
| LOUISIANA REPOR                                                       | T DISTRIBUTION         |
| DIST OPT AGY ORGN LORGN CAT CODE ==== === ==== ==== ==== ==== ==== == |                        |
| 12-<br>13-<br>14-                                                     |                        |
|                                                                       |                        |

### **Purpose**

Louisiana Report Distribution (LRDT) is used in conjunction with the report distribution software BUNDL to segregate reports to individual reporting structures. For instance, the EXP/REV ORGANIZATION RESPONSIBILITY REPORT (2G00) is distributed by organization. When a 2G00 report is produced by the system for a particular organization unit, the system knows to associate that organization with its distribution code on LRDT and that distribution code (or mail code) is put on the report and sent to BUNDL.

#### **Updates**

This is a user maintained table. Entries to this table are made upon submission of the appropriate form to the Office of Statewide Information Systems.

## **Coding Instructions**

DIST OPT Required. A code that tells the system how to distribute reports. The

options are "CAL" for Cost Allocation and "STD" for Standard

Distribution.

AGY Required if the distribution element (organization, reporting category, etc.)

is associated with an agency. Otherwise, optional. This is the agency number for which reports are being distributed. Not all distribution elements are associated with an agency - Louisiana Organization, for example. When a Louisiana Organization is entered on LRDT the agency number field should be blank. If a report is to be distributed to an element not listed on LRDT, then distribution defaults to the agency's distribution code unless the element is Louisiana Organization. If the agency is not on the LRDT table, distribution defaults to the System Administration unit

within the Office of Statewide Information Systems.

ORGN Required if the distribution code is for reports that will be distributed at the organization level. Only a limited number of reports are distributed at

this level. If an organization code is entered, an agency number must also

be entered.

LORGN Required if the distribution code is for reports that will be distributed at

the Louisiana Organization level. Only a limited number of reports are distributed at the Louisiana organization level. If a Louisiana Organization code is entered, an agency number should not be entered.

RPTG CAT Required if the distribution code is for reports that will be distributed at

the Reporting Category level. Only a limited number of reports are distributed at the reporting category level. If a reporting category code is

entered, an agency number must also be entered.

DIST CODE The mailcode to which reports will be distributed.

BIN The bin number in the Division of Administration Data Center into which

printed reports is placed, if picked up by messenger. If reports are mailed to the user, the bin is the mailcode to which postage costs are charged.

DESCRIPTION The agency name for the data elements on this line.

### **NCRT Next CRT**

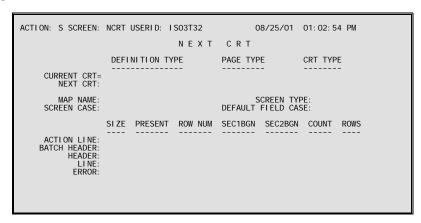

**Purpose** Next CRT (NCRT) links multi-screen transactions for documents.

# **Coding Instructions**

| CURRENT CRT<br>DEFINITION TYPE                                                                                                    | Indicates the screen for which this entry is being defined. Must be alphanumeric (without spaces).                                                                                                    |
|----------------------------------------------------------------------------------------------------|----------------------------------------------------------------------------------------------------|
| NEXT CRT The format definition of the next screen. This value can be used in leafing process for tables. Must be alphanumeric (without spaces) |                                                                                                    |
| CURRENT CRT<br>PAGE TYPE                                                                                                    | Reserved for future use.                                                                                                    |
| NEXT CRT<br>PAGE TYPE                                                                                                    | Reserved for future use.                                                                                                    |
| CURRENT CRT<br>CRT TYPE                                                                                                    | The number of the current screen in the document/table sequence. Valid values are:                                                                                                    |
|                                                                                                    | <ul> <li>1 - The initial screen.</li> <li>2 - The second screen.</li> <li>3 - The third screen.</li> </ul>                                                                                               |
| NEXT CRT<br>CRT TYPE                                                                                                    | The number of the next window in the document/table sequence. This number should be one greater than the CUR-CRTTYPE unless the last screen in the document/table sequence is currently being displayed. |

MAP NAME The program name of the BMS (CICS/VSAM) mapset. Must be

alphanumeric (without embedded spaces).

Represents the type of screen associated with a particular table. This value is used to determine which records are displayed on the Format Definition Tables and Format Definition for Documents windows. Valid

values are:

SCREEN TYPE

Document Front End Help Menu

Screen Control

Table

SCREEN CASE Default screen field case. Valid values are:

Uppercase (default)

Mixed Case

Action Line Uppercase

**DEFAULT FIELD** 

**CASE** 

Default field case flag. Valid values are:

Uppercase.

Mixed Case (default).

ACTION LINE SIZE The number of characters on the action line. Must be numeric.

BATCH HEADER PRESENT Indicates if the batch header is present. Valid values are:

{Y} Batch header present.{N} Batch header not present.

BATCH HEADER ROW NUMBER The row on the screen where the batch header begins.

BATCH HEADER SEC1BGN The beginning position of the Level 1 Security field in the batch header

area.

BATCH HEADER SEC2BGN The beginning position of the Level 2 Security field in the batch header

area.

HEADER PRESENT Indicates if the document header is present. Valid values are:

{Y} Document header present.

{N} Document header not present.

HEADER ROW NUMBER The row on the screen where the document header begins.

HEADER SEC1BGN The beginning position of the Level 1 Security field in the header area.

HEADER SEC2BGN The beginning position of the Level 2 Security field in the header area.

LINE PRESENT Indicates if the line entry is present. Valid values are:

{Y} Line entry present.

{N} Line entry not present.

LINE ROW NUMBER The row on the screen where the line entry begins.

LINE SEC1BGN The beginning position of the Level 1 Security field in the line area.

LINE SEC2BGN The beginning position of the Level 2 Security field in the line area.

LINE COUNT The number of lines on the screen.

LINE ROWS The number of rows per line.

ERROR SIZE The number of characters in the error message area.

ERROR COUNT The number of error lines on the screen.

## **OLOG Override Log**

### **Purpose**

The override logging feature enables the system administrator to create an audit trail of users overriding errors in documents.

### **Updates**

This table is system-maintained and is updated when users override errors in documents.

### **Coding Instructions**

BATCH ID The batch, agency code and batch number, if applicable.

DOCUMENT ID The document, agency, and document number.

ERROR Three entries may appear in this field: "APPLY" when a valid override

was applied; "REMOVE" when an override was removed; or the error

code of the error being overridden.

LEVEL The level of override that was required to override the error.

USER ID The userid of the person applying or removing the override.

SYSTEM USER ID The system's userid of the person applying or removing the override.

LTERM The system terminal identification number.

EDIT PROCESSOR The name of the document processor that issued the error.

RUN DATE The system's date.

RUN TIME The system's time.

OVERRIDE COUNTER The number of errors that were overridden.

# **SLOG Security Violations Log**

```
ACTION: R SCREEN: SLOG USERID: Z107Z48 02/13/03 04: 31: 52 PM

S E C U R I T Y V I O L A T I O N S L O G

O1-
APPLICATION ID = I APM
RUN DATE = 03 / 06 / 02 RUN TIME = 17: 07: 04
LTERM : $DLL SYSTEM USER ID ISO3TO8
DOCUMENT ID : VEN3 SECURITY ERROR: *S302
NUMBER OF VIOLATIONS: 00001

O2-
APPLICATION ID = I APM
RUN DATE = 03 / 06 / 02 RUN TIME = 17: 07: 24
LTERM : $DLL SYSTEM USER ID = 1503 T08
RUN DATE = 03 / 06 / 02 RUN TIME = 17: 07: 24
LTERM : $DLL SYSTEM USER ID: ISO3TO8
DOCUMENT ID : VEN3 SECURITY ERROR: *S302
NUMBER OF VIOLATIONS: 00001
```

**Purpose** Security Violations Log (SLOG) is used to log occurrences of security violations.

**Updates** This table is system-maintained and is updated when users violate security.

### **Coding Instructions**

NUMBER OF

**VIOLATIONS** 

| APPLICATION ID | The Application ID of the application where the security violation occurred. |
|----------------|------------------------------------------------------------------------------|
| USER ID        | The userid of the person causing the security violation.                     |
| RUN DATE       | The system's date when the violation occurred.                               |
| RUN TIME       | The system's time when the violation occurred.                               |
| LTERM          | The system terminal identification number.                                   |
| SYSTEM USER ID | The system's userid of the person causing the security violation.            |
| DOCUMENT ID    | The document, agency, and document number where the violation occurred.      |
| SECURITY ERROR | The error code of the security violation from Error Message (ETAB).          |

The number of violations that occurred.

## **SOPT** System Control Options (1 of 2)

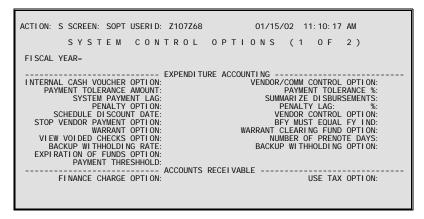

## **Purpose**

System Control Options (1 of 2) (SOPT) establishes systems controls. The options chosen affect the operation of AFS and how it handles the transactions entered for processing. This table automatically "L"eafs to SOP2.

#### **Updates**

This table should not be changed in the middle of a fiscal year. OSRAP will make the decision prior to each fiscal year as to how the options on SOPT will be set up.

### **Coding Instructions**

FISCAL YEAR Key field. This field identifies the state fiscal year for which data is entered.

#### EXPENDITURE ACCOUNTING:

| INTERNAL CASH         |
|-----------------------|
| <b>VOUCHER OPTION</b> |

The field identifies whether the offsetting entries generated for intragovernmental transactions will post directly to cash accounts or to Due To/Due From accounts. The State has set this option to {Y} Yes, post directly to cash for all accounting periods, 1-14.

VENDOR/COMM CONTROL OPTION The State has set this option to {V} to indicate that vendors may not be deleted from Vendor (VEN2) if year-to-date expenditures exist against it.

PAYMENT TOLERANCE AMOUNT This field identifies the maximum dollar amount a payment can be made above the purchase order amount. The system will use the higher of the dollar tolerance and the percentage tolerance when determining if that payment will be made. The State has set this amount to \$50,000.00.

PAYMENT TOLERANCE % This field identifies the maximum percentage amount a payment can be made above the purchase order amount. The system uses the higher of the dollar tolerance and the percentage tolerance when determining if that payment will be made. The State has set this control option to 10 percent.

**SYSTEM** PAYMENT LAG This field identifies the default number of days after the voucher date that payment should automatically be scheduled. This applies only in cases where a specific payment date has not been entered. The State has set the lag to 30 days.

**SUMMARIZE DISBURSEMENTS** 

This field identifies whether detail or summary records are generated by the automated disbursement process. The cash ledger records will always be in detail. The State has set this option to (N) No to produce summary records at the fund/agency level instead of the detail level.

PENALTY OPTION Defaults to "N."

PENALTY LAG This field is not used in the State of Louisiana.

PENALTY LAG % This field is not used in the State of Louisiana.

**SCHEDULE** DISCOUNT DATE

This field identifies whether an optimum payment date will be calculated by the system, based on early payment discounts, if a payment date is not manually entered. The State has set this option to (Y) Yes to indicate that the system will automatically calculate optimum scheduled payment dates.

VENDOR CONTROL OPTION This field identifies whether a vendor code is required on expenditure transactions or of it is optional. The State has set this option to (Y) Yes to make vendor codes required on expenditure transactions.

STOP VENDOR PAYMENT OPTION The State has set this option to (Y) Yes, stop payments to nonmiscellaneous vendors who have not supplied a federal ID number.

**BFY MUST EQUAL FY IND**  This field is not used in the State of Louisiana.

WARRANT OPTION

This option controls whether the system generates additional ledger records that are required when an installation issues warrants rather than checks. The State has set this option to (N) No.

WARRANT **CLEARING FUND OPTION** 

This field identifies whether the system will use a special clearing fund for warrant transactions. When the WARRANT OPTION is set to (N) No, this option has no meaning. The State has set this option to (N)No.

VIEW VOIDED **CHECKS OPTION**  Defaults to "N."

NUMBER OF PRENOTE DAYS Enter the number of days after a vendor is added to Electronic Funds Transfer (EFTT) and the EFT Prenote Selection report (GFSEFPN) is run that the vendor is automatically eligible for electronic funds transfer through the prenote process. If this field is left blank, the value defaults to (000).

**BACKUP** 

WITHHOLDING RATE Enter current rate in this field.

Optional. The current rate is defined by the Federal government.

BACKUP

WITHHOLDING

**OPTION** 

The State has set this field to (Y) Yes, vendor payments are subject to withholding when the payment is a 1099 reportable payment and the

backup withholding flag is set to (Y) on Vendor (VEN2).

EXPIRATION OF

**FUNDS OPTION** 

Defaults to "N."

PAYMENT THRESHOLD The payment threshold is currently defined to \$600.00 (all vendors who receive \$600.00 or more during a calendar year will receive a 1099).

#### ACCOUNTS RECEIVABLE:

**FINANCE** 

The State has set this option to (N) No.

**CHARGE OPTION** 

USE TAX OPTION The State has set this option to (N) No.

## SOP2 System Control Options (2 of 2)

### **Purpose**

System Control Options (2 of 2) (SOP2) establishes systems controls. The options chosen affect the operation of AFS and how it handles the transactions entered for processing. This table automatically "L"eafs to SOPT.

#### **Updates**

This table should not be changed in the middle of a fiscal year. OSRAP will make the decision prior to each fiscal year as to how the options on SOPT will be set up.

### **Coding Instructions**

FISCAL YEAR Key field. The state fiscal year for which data is entered.

### GENERAL ACCOUNTING OPTIONS:

PRIOR DOC This option determines if the account code distribution on a new trans-REFERENCE action can be inferred from a reference to the previous document. The

action can be inferred from a reference to the previous document. The State has set this option to (Y) Yes, allow inference of account code

structure.

VENDOR NAME This field allows the State to use an alternate view of Vendor (VEN2),

called Vendor Name Inquiry (VNAM), which sorts vendors alphabetically

by name.

VERIFY The State has set this option to (N) No, visual verification will not be

required prior to processing documents with inferred account codes.

JV PAYROLL ENC Defaults to "N."

OBLIGATION CARRY Defaults to "N."

NOTE DAYS

The number of lag days between the date text is entered and deleted from

Note Pad Text.

UPDATE APPR FROM EB Defaults to "N."

REAL TIME LEDGER The State has set this option to (N) No, the Real Time Ledger (LDGR)

will not be utilized.

PROJECT The State has set this option to (Y) Yes, the Project Accounting System is

ACCOUNTING installed.

JV CASH FLOW IND The State has set this field to (Y) Yes, a {Y} or an (N) must be coded on

the CASH field of the Journal Voucher (JV).

FASB/GASB INST Default is GASB (G).

ALLOT AMT DEFAULT Defaults to "N."

NACUBO Defaults to "N."

SUBSYSTEM OPTIONS:

JOB COST The State has set this option to (N) No, the Job Cost System is not

installed.

FLEET The State has set this option to (N) No, the Fleet Management System is

MANAGEMENT not installed.

EXTENDED The State has set this option to (Y) Yes, the Extended Purchasing software

PURCHASING is installed.

INVENTORY The State has set this option to (Y) Yes, the Inventory Control System is

CONTROL installed.

ADVANCED The State has set this option to (N) No, the Advanced Budget Prep System

BUDGET PREP is not installed.

FA HISTORY FLAG Defaults to "N."

ADVANCED The State has set this option to (N) No, the Advanced Receivables System

RECEIVABLES is not installed.

DEBT MGMT The State has set this option to (N) No, the Debt Management System is

WITH INVESTMENT not installed.

ADVANCED GRANTS Defaults to "N."

PROJECT BILLING Defaults to "N."

AUTOMATED This field is not used in the State of Louisiana.

**GRANTS ENTRIES** 

### **TDEF** Table Definition

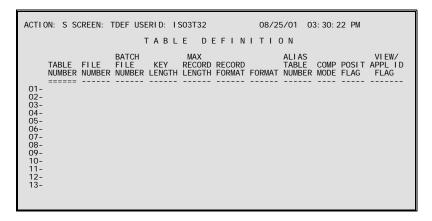

# **Purpose**

Table Definition (TDEF) defines application tables and maps these to physical files. A single table may map to one physical file or several tables may reside on the same physical file.

This table automatically "L"eafs to TDE2.

# **Coding Instructions**

| TABLE NUMBER         | Key field. The unique four-character table identifier.                                                |  |  |
|----------------------|----------------------------------------------------------------------------------------------------|--|--|
| FILE NUMBER          | The file number of the physical file on which the table resides. Used for online processing only.     |  |  |
| BATCH FILE<br>NUMBER | The file number of the physical file on which the table resides. Used for offline processing only.    |  |  |
| KEY LENGTH           | The key length of the table.                                                                          |  |  |
| MAX RECORD<br>LENGTH | The maximum record length for the table.                                                              |  |  |
| RECORD FORMAT        | Indicates of the table record format is fixed or variable. Valid values are:                          |  |  |
|                      | (F) Fixed (V) Variable                                                                                |  |  |
| FORMAT               | The type of date contained in the table. Valid values are:                                            |  |  |
|                      | <ul><li>(D) Normalized Document Suspense Table</li><li>(M) Table</li><li>(J) Journal/Ledger</li></ul> |  |  |

**ALIAS TABLE NUMBER** 

Indicates if the table is shared by multiple applications. If this table contains blanks or LOW-VALUES, the table number is used as the prefix when building the physical record for the database accesses. If this field contains any other value, that value is used as the prefix for database accesses.

**COMP MODE** 

Indicates whether compression should be performed. Valid values are:

0 (zero) - no compression

<any other value> - compression

POSIT FLAG

Indicates whether GN (Get Next) positioning is maintained for this table on a file separate from the file it is on. Any value in this field indicates that positioning should be exclusively established for this table. If this field is left blank, file positioning is used. This field is not recommended for use with DB2 or VSAM databases.

VIEW/APPL ID FLAG

Indicates whether the 8-byte Application ID is inserted between the table number and the original key to the table. Valid values are:

- The Application ID is inserted. (Y)
- (N) The Application ID is not inserted.

# **TDE2** Table Definition (Part 2)

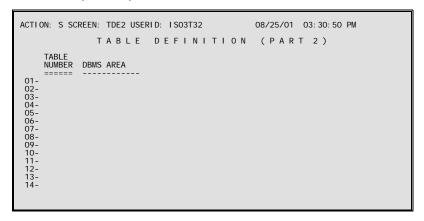

# **Purpose**

Table Definition (Part 2) (TDE2) defines application tables and maps these to physical files. A single table may map to one physical file or several tables may reside on the same physical file.

This table automatically "L"eafs to TDEF.

# **Coding Instructions**

TABLE NUMBER The unique four-character table identifier.

DBMS AREA This field is read by the TDEFUPD program, and denotes whether the

information is in VSAM or DB2 format.

# **UTAB** Userid By Name Inquiry

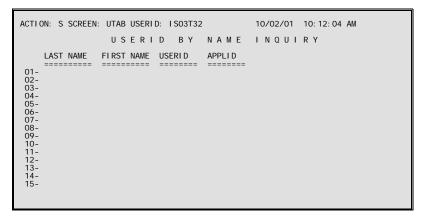

# **Purpose**

Userid by Name Inquiry (UTAB) is an alternate view of the key fields on Security (STAB), sorted by the user's last name. UTAB is used to determine an individual's userid.

This table automatically "L"eafs to STAB.

# **Coding Instructions**

LAST NAME Key field. The last name of the user.

FIRST NAME Key field. The first name of the user.

USERID Key field. The userid of the user.

APPLID Key field. The application id associated with the userid. There will be

one entry for each application that the userid has security to access.

### **VIEW Alternate View Definition**

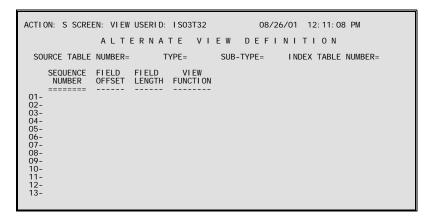

### **Purpose**

Alternate View Definition (VIEW) contains the data required to support secondary keys for application tables.

## **Coding Instructions**

| SOURCE TABLE | The ID of the application table for which a seconda | ry key is being |
|--------------|-----------------------------------------------------|-----------------|
|              |                                                     |                 |

NUMBER defined.

TYPE Must be 0001.

SUB-TYPE Must be 00.

INDEX TABLE The ID number of the Alternate Index table.

NUMBER

SEQUENCE NUMBER This number ensures key uniqueness in the Alternate View Definition

table. There is one entry in the Alternate View Definition table for each field of the application table that is being used as part of the secondary

key.

FIELD OFFSET The starting location of the field that will be part of the secondary key.

FIELD LENGTH The length of the field.

VIEW FUNCTION Must be 00.

## **VEW2** Alternate View of the Logical View Table

# **Purpose**

Alternate View of the Logical View Table (VEW2) is an alternate view of Alternate View Definition (VIEW) and is used for inquiry purposes only. This window is keyed by the alternate view table number. This allows the user to easily locate the table number of the alternate view's associated table. Information in this window is read when the Alternate Views out of Sync (SA7) report is generated to ensure that alternate views are synchronized with their tables. Since this window is an alternate view of VIEW, whenever VIEW is updated, the information in this window is also updated.

# **Coding Instructions**

| ALTERNATE VIEW<br>TABLE NUMBER | Key field. The table number of the alternate view table.                                                                                                    |
|--------------------------------|----------------------------------------------------------------------------------------------------|
| BASE<br>TABLE NUMBER           | Key field. The table number of the alternate view's associated base table.                                                                                             |
| VIEW TYPE                      | Key field. This field is six characters. The first four characters are the view type and the last two are the view subtype. The value of this field is always 0001 00. |
| SEQUENCE                       | Key field. This number ensures key uniqueness. There is one entry for each field of the application table used as part of the secondary key.                           |
| OFFSET                         | The starting location of the field (which is part of the secondary key).                                                                                               |
| LENGTH                         | The length of the field.                                                                                                    |
| FUNCTION                       | The value of this field is always 00.                                                                                                    |

## **XBGN Extended Begin Day (Part 1)**

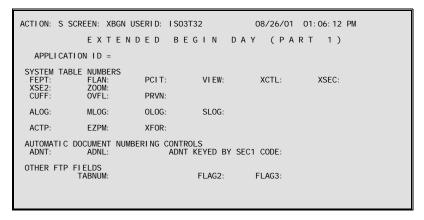

### **Purpose**

Extended Begin Day (Part 1) (XBGN) contains information needed to determine subsystem table numbers and table numbers for advanced features. The table number of Extended Begin Day is contained in the Application Definition Module. One entry per application is required.

### **Coding Instructions**

APPLICATION ID The Application ID – the same as that specified for Begin Day (BDAY) as

well as that specified in the APPLXREF copy member.

#### SYSTEM TABLE NUMBERS:

FEPT The table number for the front-end parameter table.

FLAN The table number for the foreign language translation table.

PCIT Not used in Louisiana.

VIEW The table number for the alternate view definition table.

XCTL The table number for the transfer of control table.

XSEC The table number for the offline security table.

XSE2 The table number for the offline security HR version table.

ZOOM The table number for the zoom table.

CUFF The table number for the cuffbuffer table.

OVFL The table number for the cuffbuffer overflow table. This is a scratch table

used by DBIO during PASS1 processing when the PASS1 buffer is full.

PRVN The table number for the previous/next screen work table.

ALOG The table number for the approval log table.

MLOG The table number for the system-wide log journal.

OLOG The table number for the override logging table.

SLOG The table number for the security logging table.

ACTP The table number for the ACT parameter table.

EZPM The table number for the EasyDoc parameters table.

XFOR The table number for the extended format definition table.

#### **AUTOMATIC DOCUMENT NUMBERING CONTROLS:**

ADNT The table number for the automatic document numbering table.

ADNL The table number for the automatic document numbering log table.

ADNT KEYED BY

SEC1 CODE

Flag indicating if Automatic Document Numbering (ADNT) is keyed by the Level 1 Security code. If this flag is selected, FTPs read ADNT for the next document number using the Level 1 Security code of that

document.

#### OTHER FTP FIELDS:

TABNUM May be used by a Format Transaction Program for any purpose.

FLAG2 May be used by a Format Transaction Program for any purpose.

FLAG3 May be used by a Format Transaction Program for any purpose.

## **XBG2** Extended Begin Day (Part 2)

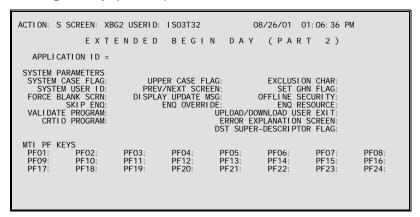

### **Purpose**

Extended Begin Day (Part 2) (XBG2) contains information needed to determine subsystem table numbers and table numbers for advanced features. The table number of Extended Begin Day is contained in the Application Definition Module. One entry per application is required.

### **Coding Instructions**

APPLICATION ID The Application ID – the same as that specified for Begin Day (BDAY) as well as that specified in the APPLXREF copy member.

SYSTEM PARAMETERS

SYSTEM CASE FLAG Indicates whether the underlying system already converts input characters

from lowercase to uppercase. Valid values are:

"M" Allows mixed case input.

"U" Uppercase input is required (default).

UPPER CASE FLAG Indicates whether the system forces lowercase input to uppercase. Valid

values are:

"Y" The system converts mixed case input to uppercase characters.

"N" Allows mixed case; there is no conversion.

EXCLUSION CHAR Character used in the first column of each line to exclude it from being

processed under the current action.

SYSTEM USER ID Get System User ID flag. Valid values are:

"Y" Get System User ID

"N" Do not get System User ID

PREV/NEXT SCREEN Determines whether or Previous/Next Screen processing is desired. Valid

values are:

"Y" Previous/Next Screen Processing desired.

"N" Previous/Next Screen Processing not desired.

SET GHN FLAG

Not used in Louisiana.

FORCE BLANK SCRN

Flag used in MTI to blank-out the first line at the end of a Refill action. Valid values are:

"Y" Blank-out first line.

"N" Do not blank out the first line.

If Y, the XSIZE field in the GTP must be set to 1.

#### DISPLAY UPDATE MSG

Used to turn the messages returned after an Add, Change, or Delete action on and off. Valid values are:

"Y" Turns messages on. "N" Turns messages off.

OFFLINE SECURITY

Flag used to implement offline security. Valid values are:

"Y" Implement offline security.

"N" Do not implement offline security (default).

SKIP ENQ

Specifies whether or not ENQ/DEQ processing is performed during document processing. Valid values are:

"Y" No ENQ/DEQ processing is performed.

"N" ENQ/DEQ processing is always performed (default).

**ENQ OVERRIDE** 

Specifies whether or not the system takes the entry for ENQ/DEQ document processing from the User Queue field. Valid values are:

"Y" System takes entry for ENQ/DEQ document processing from User Queue field. This means enqueuing may be done on a resource other than the default during document processing.

"N" System uses default value of UPDATE-PASS in ENQ/DEQ document processing (default).

#### **ENQ RESOURCE**

Name of queue used in ENQ/DEQ document processing. This queue is used if the QUEUE-OVERRIDE-FLAG = Y. If the QUEUE-OVERRIDE-FLAG is blank, the system uses the Application ID from the Extended Begin Day table for enqueueing.

VALIDATE PROGRAM Used to initiate password validation for the Multi-Application Front End. Must be explicitly set to Validate or the name of the application's customized Validate routine; otherwise, no password validation is performed.

**USER EXIT** 

UPLOAD/DOWNLOAD Contains the name of the subprogram which is called when uploading or downloading from Screen Control applications. This field must be blank

for non-Screen Control applications.

**CRTIO PROGRAM** 

The CRTIO program name. The CRTIO program is used to handle all screen mappings. This field is populated by the CRTIOCNV program.

Default = CRTMAIN.

**ERROR** 

**EXPLANATION** 

**SCREEN** 

The four-character screen name of Error Message Explanation (EMEX).

DST SUPER-

DESCRIPTOR FLAG

Indicates if the RECORD-DATA field on the Document Listing table is updated with an expanded descriptor status indicator. The indicator is one byte describing the full status of the document. Valid values are:

"Y" Expand DST with indicator byte

"N" Do not expand DST

MTI PF KEYS The action associated with each of the 24 PF keys.

## **XBG3** Extended Begin Day (Part 3)

```
ACTION: S SCREEN: XBG3 USERID: ISO3T32 08/26/01 01:07:16 PM

E X T E N D E D B E G I N D A Y ( P A R T 3 )

APPLICATION ID =

DATA DICTIONARY TABLE NUMBERS
CLNA: COLM: INDC: INDX: TABL: TBDR:

REPORT DISTRIBUTION MANAGER TABLE NUMBERS
RDST:

JOB SUBMISSION TABLE NUMBERS
JCLT: REPT:

DECISION SUPPORT TABLE NUMBERS
EPRM: JSPT:
```

### **Purpose**

Extended Begin Day (Part 3) (XBG3) contains information needed to determine subsystem table numbers and table numbers for advanced features. The table number of Extended Begin Day is contained in the Application Definition Module. One entry per application is required.

### **Coding Instructions**

APPLICATION ID The Application ID – the same as that specified for Begin Day (BDAY) as

well as that specified in the APPLXREF copy member.

#### DATA DICTIONARY TABLE NUMBERS

CLNA Table number of Column Name (CLNA).

COLM Table number of Column (COLM).

INDC Table number of Index Column (INDC).

INDX Table number of Index (INDX).

TABL Table number of Table (TABL).

TBDR Table number of Table Directory (TBDR).

#### REPORT DISTRIBUTION MANAGER TABLE NUMBERS

RDST Table number of Report Distribution System (RDST).

#### JOB SUBMISSION TABLE NUMBERS

JCLT Table number of Job Control Language (JCLT).

REPT Table number of Report (REPT).

### DECISION SUPPORT TABLE NUMBERS

EPRM Table number of Extract Manager Parameter (EPRM).

JSPT Table number of Job Submission Parameter (JSPT).

#### XCTL Transfer of Control

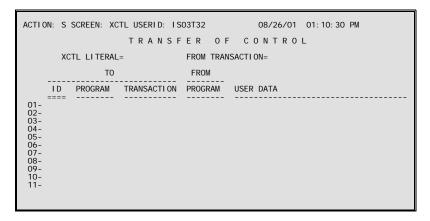

### **Purpose**

Transfer of Control (XCTL) contains all the information needed for leafing from one TP transaction to another. The XCTL Table Number is assigned through Extended Begin Day (XBGN).

## **Coding Instructions**

XCTL LITERAL Must contain XCTL.

FROM TRANSACTION The leaf-from TP Transaction Code.

ID The id of the leaf transaction being defined. When a Leaf is requested,

this ID is entered into Screen ID of the action line (if leafing from a general transaction screen) or into Document ID (if leafing from a document). MTI will not save the XCOMMON record if the first

character of the TO ID is =.

TO PROGRAM The name of the program associated with the leaf-to TP Transaction ID.

TO TRANSACTION The name of the TP Transaction Code being leafed to.

FROM PROGRAM The name of the program associated with the leaf-from Transaction ID.

USER DATA This 36-byte field is sub-divided into two sections.

Bytes 1 –8 identifies the leaf tree ID used to save and restore data.

Bytes 9 – 36 identifies the action line for the leaf-to Transaction ID.

For the Transaction Code (TC), use the following

format: Table ID, Action, Data.

# **XSEC Offline Security**

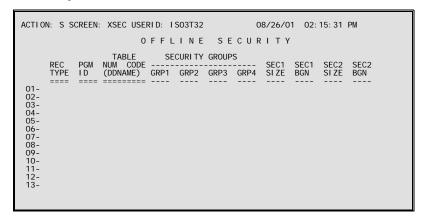

# **Purpose**

Offline Security (XSEC) contains information on all of the tables and journals that are referenced in reports and require security restrictions.

# **Coding Instructions**

| REC TYPE                | The record type                                       | . Valid values are:                                                                                |
|-------------------------|-------------------------------------------------------|----------------------------------------------------------------------------------------------------|
|                         | M MTI                                                 |                                                                                                    |
|                         | L Ledger                                              |                                                                                                    |
| PGM ID                  | The program id                                        | Valid values are:                                                                                  |
|                         | <br><br>blank>                                        | For tables.                                                                                        |
|                         |                                                       | For ledgers. This is the number of the ledger description in the Data Dictionary tables.           |
| TABLE NUM CODE (DDNAME) |                                                       | ter table identifier used in conjunction with the SCREEN-<br>nting the DDNAME of the journal file. |
| SECURITY GROUPS         | The security gro                                      | oups where this entry belongs.                                                                     |
| SEC1 SIZE               | The length in by                                      | ytes of the Level 1 Security field.                                                                |
| SEC1 BGN                | The beginning position of the Level 1 Security field. |                                                                                                    |
|                         | The beginning p                                       | position of the Level 1 Security field.                                                            |
| SEC2 SIZE               |                                                       | oosition of the Level 1 Security field.  Vetes of the Level 2 Security field.                      |
| SEC2 SIZE<br>SEC2 BGN   | The length in by                                      | ·                                                                                                  |

### **Technical Tables**

### **ACTO ACT Transaction Option**

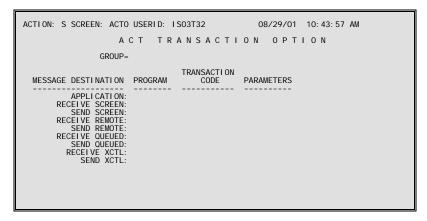

### **Purpose**

ACT Transaction Option (ACTO) defines the destinations for processing messages in the ACT (Application Controlled Transaction) environment. Each destination is specified as a program name and a transaction code. Only one entry is required for each unique key specified on Extended Definition Format (XFOR).

### **Coding Instructions**

| GROUP | The Application Control Transaction option group specified on Extended |
|-------|------------------------------------------------------------------------|
|       |                                                                        |

### Format Definition (XFOR).

APPLICATION **PROGRAM** 

The execution program ID of the program to be called with a process service message for this group. For documents, this field typically points to the Document Processor Handler's (DPH) program ID for the Document Type. For tables, this typically points to the screen type's

service processor program ID.

**APPLICATION** TRANSACTION CODE

The transaction code of the program to be called with a process service message for this group. For documents, this field typically points to the Document Processor Handler's (DPH) program ID for the Document Type. For tables, this typically points to the screen type's service

processor program ID.

APPLICATION **PARAMETERS**  Optional parameters used by the Process Service Message Program ID.

RECEIVE SCREEN **PROGRAM** 

The execution program ID of the program to be called with a receive screen message for this group. This point to the program ID of the program processing the table when it returns from the Formatted Screen Handler (FSH). For documents, this field typically points to the Document Data Maintenance (DDM) program. For tables, this field typically points to the screen type's service processor program ID.

RECEIVE SCREEN TRANSACTION CODE The transaction code of the program to be called with a receive screen message for this group. This points to the program ID of the program processing the table when it returns from the Formatted Screen Handler (FSH). For documents, this field typically points to the Document Data Maintenance (DDM) program. For tables, this field typically points to the screen type's service processor program ID.

RECEIVE SCREEN PARAMETERS

Optional parameters used by the Receive Screen Message Program ID.

SEND SCREEN PROGRAM

The execution program ID of the program to be called with a send screen message for this group. This point to the Formatted Screen Handler (FSH) for the group. If left blank, the default formatted screen handler specified on ACT Parameter (ACTP) is used.

SEND SCREEN TRANSACTION CODE The transaction code of the program to be called with a send screen message for this group. This point to the Formatted Screen Handler (FSH) for the group. If left blank, the default formatted screen handler specified on ACT Parameter (ACTP) is used.

SEND SCREEN PARAMETERS

Optional parameters used by the Send Screen Message Program ID.

RECEIVE REMOTE PROGRAM

The execution program ID of the program to be called with receive ADVANTAGE Connect message for this group. This item points to the program ID of the program processing the remote message when it returns from the remote screen handler. For documents, this field typically points to the Remote Document Data Maintenance (RDDM) program. For tables, this field typically points to the screen type's service processor program ID.

RECEIVE REMOTE TRANSACTION CODE The transaction code of the program to be called with a receive ADVANTAGE Connect message for this group. This item points to the program ID of the program processing the remote message when it returns from the remote screen handler. For documents, this field typically points to the Remote Document Data Maintenance (RDDM) program. For tables, this field typically points to the screen type's service processor program ID.

RECEIVE REMOTE PARAMETERS

Optional parameters used by the Receive CC Message Program ID.

SEND REMOTE PROGRAM

The execution program ID of the program to be called with a send ADVANTAGE Connect message for this group. This points to the screen handler of the group. If left blank, the default ADVANTAGE Connect screen handler, specified on ACT Parameter (ACTP) is used.

SEND REMOTE TRANSACTION CODE The transaction code of the program to be called with a send ADVANTAGE Connect message for this group. This points to the screen handler of the group. If left blank, the default ADVANTAGE Connect screen handler, specified on ACT Parameter (ACTP) is used.

SEND REMOTE PARAMETERS

Optional parameters used by the Send CC Message Program ID.

RECEIVE QUEUED PROGRAM

The execution program ID of the program to be called with a receive queue message for this group. This item points to the program ID of the program processing commands when it returns from the Queued Message Handler (QMH). For documents, this field typically point to the Document Process Handler (DPH) program. For tables, this field typically points to the screen type's service processor program ID.

RECEIVE QUEUED TRANSACTION CODE The transaction code of the program to be called with a receive queue message for this group. This item points to the program ID of the program processing commands when it returns from the Queued Message Handler (QMH). For documents, this field typically point to the Document Process Handler (DPH) program. For tables, this field typically points to the screen type's service processor program ID.

RECEIVE QUEUED PARAMETERS

Optional parameters used by the Receive Queued Message Program ID.

SEND QUEUED PROGRAM

The execution program ID of the program to be called with a send queue message for this group. This points to the Queued Message Handler (QMH) for this group. If left blank, the default queued message handler specified on ACT Parameter (ACTP) is used.

SEND QUEUED TRANSACTION CODE The transaction code of the program to be called with a send queue message for this group. This points to the Queued Message Handler (QMH) for this group. If left blank, the default queued message handler on ACT Parameter (ACTP) is used.

SEND QUEUED PARAMETERS

Optional parameters used by the Send Queued Message Program ID.

RECEIVE XCTL PROGRAM The execution program ID of the program to be called with an incoming foreign message for this group. This points to the program ID of the program translating non-service messages into services messages for the requested service. Valid values are:

<blank> The default XCTL Message Handler specified on ACT

Parameters (ACTP) is used.

None The screen type's service processor program is assumed

to understand the incoming message and no translation

is needed.

RECEIVE XCTL TRANSACTION CODE The transaction code of the program to be called with an incoming foreign message for this group. This points to the program ID of the program translating non-service messages into services messages for the requested service. If left blank, the default XCTL Message Handler specified on ACT Parameters (ACTP) is used.

RECEIVE XCTL PARAMETERS

Optional parameters used by the Incoming Message Handler Program ID.

SEND XCTL PROGRAM The execution program ID of the program to be called with an outgoing foreign message for this group. This points to the program ID of the program translating non-service messages into services messages for the requested service. Valid values are:

Parameters (ACTP) is used.

None The screen type's service processor program is assumed

to understand the incoming message and no translation

is needed.

SEND XCTL TRANSACTION CODE The transaction code of the program to be called with an outgoing foreign message for this group. This points to the program ID of the program translating non-service messages into services messages for the requested service. If left blank, the default XCTL Message Handler specified on ACT Parameters (ACTP) is used.

SEND XCTL PARAMETERS Optional parameters used by the Outgoing Message Handler Program ID.

#### **ACTP ACT Parameter**

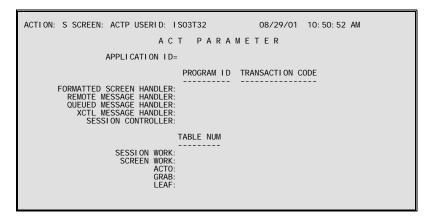

#### **Purpose**

ACT Parameter (ACTP) contains ACT (Application Controlled Transaction) control information, including table numbers and program names.

## **Coding Instructions**

| APPLICATION ID | The Application ID. | This is the same key as that specified for the B | egin |
|----------------|---------------------|--------------------------------------------------|------|
|                |                     |                                                  |      |

Day and Extended Begin Day tables.

**FORMATTED SCREEN HANDLER**  The execution program ID for the Formatted Screen Handler.

PROGRAM ID

**FORMATTED** The CICS transaction code set up to execute the Formatted Screen

SCREEN HANDLER Handler.

TRANSACTION CODE

**REMOTE** The execution program ID for the Communication Message Handler.

MESSAGE HANDLER

PROGRAM ID

The CICS transaction code set up to execute the Communication Message MESSAGE HANDLER Handler.

TRANSACTION CODE

**QUEUED** 

**REMOTE** 

MESSAGE HANDLER

PROGRAM ID

The execution program ID for the Queued Message Handler.

**QUEUED** 

MESSAGE HANDLER

The CICS transaction code set up to execute the Queued Message

Handler.

TRANSACTION CODE

#### TECHNICAL TABLES

XCTL The execution program ID for the XCTL Message Handler.

MESSAGE HANDLER

PROGRAM ID

XCTL The CICS transaction code set up to execute the XCTL Message Handler.

MESSAGE HANDLER TRANSACTION CODE

SESSION The execution program ID for the Session Controller.

CONTROLLER PROGRAM ID

TABLE NUMBER

**NUMBER** 

SESSION WORK The table number of the Session Controller's Temporary Work table.

SCREEN WORK The table number of the Formatted Screen Handler's Temporary Work

TABLE NUMBER table.

ACTO TABLE The table number of the ACT Transaction Option table.

GRAB TABLE The table number of the Grab table.

NUMBER

LEAF TABLE The table number of the Leaf table. NUMBER

# **APID** Application ID

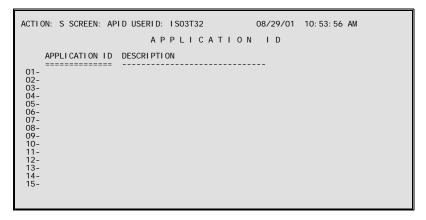

# **Purpose**

Application ID (APID) is used by the Multi-Application Front End. It contains an Application ID and a 30-character description for each application.

# **Coding Instructions**

APPLICATION ID Required. The Application ID number.

DESCRIPTION Description of the Application ID.

# **BOOD Boot Definition for DB2**

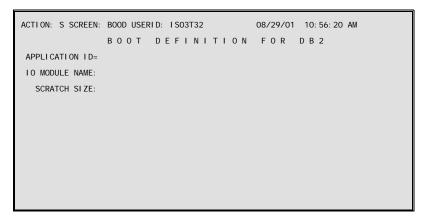

### **Purpose**

Boot Definition for DB2 (BOOD) contains application start-up (bootstrapping) information needed by DBIO at initialization time.

# **Coding Instructions**

APPLICATION ID The Application ID number. This must be the same as the Application ID

in the APPLXREF copy member.

I/O MODULE NAME Name of the DB2-specific I/O handler.

SCRATCH SIZE The size of the scratch are allocated for DB2 use.

If the application is in APPLDEF, this value must equal APPLBOOT-

DB2-SCRATCH-SIZE.

If the application is not in APPLDEF, this value must be less numeric.

#### **BOOT Boot Definition**

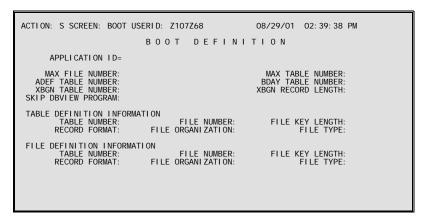

#### **Purpose**

Boot Definition (BOOT) contains application start-up (bootstrapping) information needed by DBIO at initialization time. There are separate Boot Definition windows for ADABAS-, DB2-, and VSAM-specific information.

After reading BOOT, the system accesses Table Definition (TDEF) and reads the Application Access Definition (ADEF) table entry for the application. The system then accesses File Definition (FDEF) and reads the corresponding entry for the Application Access table. Finally, the system reads ADEF and allocates 1WD storage for the application.

### **Coding Instructions**

| APPLICATION ID        | The Application ID number. This must be the same as the Application ID in the APPLXREF copy member.                                   |  |  |
|-----------------------|----------------------------------------------------------------------------------------------------|--|--|
| MAX FILE NUMBER       | The largest file number that can be used by the application.                                                                          |  |  |
| MAX TABLE NUM         | The largest table number that can be used by the application.                                                                         |  |  |
| ADEF TABLE NUM        | The table number of Access Definition (ADEF) used with this application.                                                              |  |  |
| BDAY TABLE NUM        | The table number of Begin Day (BDAY) used with this application.                                                                      |  |  |
| XBGN TABLE<br>NUMBER  | The table number of Extended Begin Day (XBGN) used with this application.                                                             |  |  |
| XBGN RECORD<br>LENGTH | The record length of Extended Begin Day (XBGN). Must be 0365. The BGNDAY program creates CORECHRS from the XBGN-RECLEN field of BOOT. |  |  |
| SKIP DBVIEW           | Flag allowing the bypassing of alternate view logic. Valid values are:                                                                |  |  |
| PROGRAM               | "Y" Bypass alternate view logic.                                                                                                    |  |  |
|                       | "N" Do not bypass alternate view logic.                                                                                               |  |  |

This field is not mapped on Boot Definition for DB2 (BOOD) or Boot Definition for VSAM (BOOV).

#### TABLE DEFINITION INFORMATION

TABLE NUMBER The table number of Table Definition (TDEF). Must be less than or equal

to the Maximum Table Number and have an entry on TDEF.

FILE NUMBER The file number of the physical file containing Table Definition (TDEF).

If the application is not in APPLDEF, this value must be numeric and less than or equal to the Maximum File Number and have an entry on File

Definition (FDEF).

If the application is in APPLDEF, this value must equal APPLBOOT-

BOOT-FILENUM.

FILE KEY LENGTH The physical key length of the file containing Table Definition (TDEF).

If the application is in APPLDEF, this value must be equal to the

APPLBOOT-BOOT-FILE-KEYLEN.

If the application is not in APPLDEF, this value must be less than or equal to 256 and equal to the key length specified on File Definition (FDEF).

RECORD FORMAT The record format of the file containing Table Definition (TDEF).

If the application is in APPLDEF, this value must be equal to APPLBOOT-BOOT-FILE-RECFM.

If the application is not in APPLDEF, valid values are:

"V" Variable

"F" Fixed

This value must also equal the RECFM specified on File Definition

(FDEF).

FILE ORGANIZATION The file organization for the file containing Table Definition (TDEF).

If the application is in APPLDEF, this value must equal APPLBOOT-

BOOT-FILE-ORG.

If the application is not in APPLDEF, valid values are:

"R" Random.

"S" Sequential; a VSAM ESDS data set.

"U" Random key access; non-shared resources and non-deferred writes are used.

This value must also equal the File Org specified on File Definition (FDEF).

FILE TYPE

The type of storage on the physical file.

If the application is in APPLDEF, this value must equal APPLBOOT-BOOT-FILE-MULTITAB.

If the application is not in APPLDEF, valid values are:

"S" Single-table file storage

"M" Multiple-table file storage

"D" Dummy file entry.

This value must also equal the file type specified on File Definition (FDEF).

#### FILE DEFINITION INFORMATION

TABLE NUMBER The table number of File Definition (FDEF). Must be less than or equal to

the Maximum Table Number and have an entry on TDEF.

FILE NUMBER The file number of the physical file containing File Definition (FDEF).

If the application is not in APPLDEF, this value must be numeric and less than or equal to the Maximum File Number and have an entry on File

Definition (FDEF).

If the application is in APPLDEF, this value must equal APPLBOOT-

BOOT-FILENUM.

FILE KEY LENGTH The physical key length of the file containing File Definition (FDEF).

If the application is in APPLDEF, this value must be equal to the

APPLBOOT-BOOT-FILE-KEYLEN.

If the application is not in APPLDEF, this value must be less than or equal

to 256 and equal to the key length specified on File Definition (FDEF).

RECORD FORMAT The record format of the file containing File Definition (FDEF).

If the application is in APPLDEF, this value must be equal to

APPLBOOT-BOOT-FILE-RECFM.

If the application is not in APPLDEF, valid values are:

"V" Variable

"F" Fixed

FILE ORGANIZATION The file organization for the file containing File Definition (FDEF).

If the application is in APPLDEF, this value must equal APPLBOOT-BOOT-FILE-ORG.

If the application is not in APPLDEF, valid values are:

"R" Random.

"S" Sequential; a VSAM ESDS data set.

"U" Random key access; non-shared resources and non-deferred writes are used.

This value must also equal the File Org specified on File Definition (FDEF).

FILE TYPE The type of storage on the physical file.

If the application is in APPLDEF, this value must equal APPLBOOT-BOOT-FILE-MULTITAB.

If the application is not in APPLDEF, valid values are:

"S" Single-table file storage

"M" Multiple-table file storage

"D" Dummy file entry.

This value must also equal the file type specified on File Definition (FDEF).

#### **BOOV Boot Definition for VSAM**

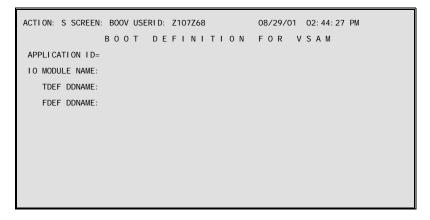

#### **Purpose**

Boot Definition for VSAM (BOOV) contains application start-up (bootstrapping) information needed by DBIO at initialization time.

### **Coding Instructions**

APPLICATION ID The Application ID number. This must be the same as the Application ID

in the APPLXREF copy member.

I/O MODULE NAME Name of the VSAM-specific I/O handler.

TDEF DDNAME The DDname of the VSAM file on which Table Definition (TDEF)

resides.

If the application is in APPLDEF: If the boot database is VSAM, this value must equal APPLBOOT-VSAM-DDNAME. If the boot database is not VSAM, this value must equal all spaces or be

alphanumeric (without embedded spaces).

If the application is not in APPLDEF, this value must be all spaces or be

alphanumeric (without embedded spaces).

FDEF DDNAME The DDname of the VSAM file on which Table Definition (TDEF)

resides.

If the application is in APPLDEF: If the boot database is VSAM, this value must equal APPLBOOT-VSAM-DDNAME. If the boot database is not VSAM, this value must equal all spaces or be

alphanumeric (without embedded spaces).

If the application is not in APPLDEF, this value must be all spaces or be

alphanumeric (without embedded spaces).

#### **CLNA** Column Name

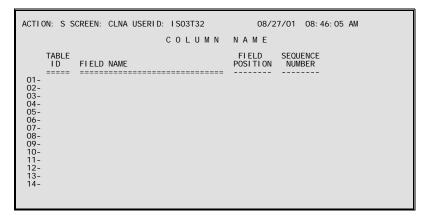

**Purpose** Column Name (CLNA) lists the fields in each AFS table in number and name sequence.

**Updates** This table is usually updated by running the RPTUPDT utility; however, it can be updated in the same manner as all other tables.

# **Coding Instructions**

TABLE ID Required. The unique four-character table identifier. This code is used to

access an application table within the physical files.

FIELD NAME Required. The name of corresponding field.

FIELD POSITION The position of a particular field within a record.

SEQUENCE NUMBER The system-assigned sequence number identifying this entry in the table.

#### **COLM Column**

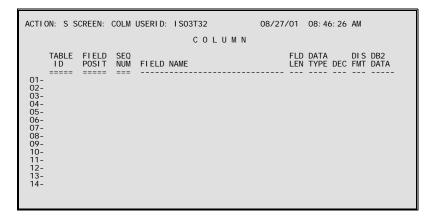

#### **Purpose**

Column (COLM) lists the fields in each AFS table in table identification and data sequence. This table also lists all AFS reference table fields in table identification number and data sequence. This table, along with Column Name (CLNA), provides the online data dictionary that is used when generating reports in Reporter and Report Painter. This table is usually updated by running the RPTUPDT utility; however, it can be updated in the same manner as all other tables.

### **Updates**

This table is usually updated by running the RPTUPDT utility; however, it can be updated in the same manner as all other tables.

# **Coding Instructions**

| TABLE ID | Required. | The unique f | our-character t | able identifier. | This code is used to |
|----------|-----------|--------------|-----------------|------------------|----------------------|
|          |           |              |                 |                  |                      |

access an application table within the physical files.

FIELD POSIT Required. The position of a particular field within a record.

SEQ NUM Required. The system-assigned sequence number identifying this entry in

the table.

FIELD NAME The name of the field.

FLD LEN The length of the field within a record.

DATA TYPE Valid values for data type are:

(AN) Alphanumeric

(PD) Protect

(NM) Numeric

DEC The number of decimal places.

#### TECHNICAL TABLES

DIS FMT Display Format. This field is not used in Louisiana.

data element. Also specifies how null values are to be converted.

### **EZPM** EasyDoc Parameter

ACTION: S SCREEN: EZPM USERID: ISO3T32 08/29/01 03:58:41 PM

E A S Y D O C P A R A M E T E R

APPLICATION ID=

DDM SAVE OPTION: PRE-APPROVALS ALLOWED: DEFAULT PAUSE SCREEN NAME:

PROGRAMS
SUSPENSE FUNCTION HANDLER: DDM: REMOTE DDM:

TABLE NUMBERS
DDM WORK AREA TABNUM: PFDF:

**Purpose** 

EasyDoc Parameter (EZPM) contains control information, including table numbers and program names.

### **Coding Instructions**

APPLICATION ID The Application ID – same as that specified on Begin Day (BDAY) and

Extended Begin Day (XBGN).

DDM SAVE OPTION Indicates if the EasyDoc SAVE function should schedule documents for

processing. Valid values are:

"S" (schedule) The SAVE function should schedule documents for

processing.

"H" (hold) The SAVE function should hold documents from being

processed.

PRE-APPROVALS

ALLOWED

Determines is pre-approvals are allowed. Valid values are:

<selected> pre-approvals allowed.

<unselected> pre-approvals not allowed.

DEFAULT PAUSE

SCREEN NAME

When the PAUSE command is entered on a document screen without a destination, the system will use the screen name specified here as the default. This value entered in this field must be a valid entry on Format

Definition for Tables (FORT).

**PROGRAMS** 

**SUSPENSE** 

The program name of the Suspense Function Handler.

**FUNCTION HANDLER** 

#### **TECHNICAL TABLES**

DDM The execution program name of the Document Data Maintenance (DDM)

program.

REMOTE DDM The execution program name of the Remote Document Data Maintenance

(RDDM) program.

TABLE NUMBERS

DDM WORK AREA

**TABNUM** 

The table number of the Document Data Maintenance Temporary Work

table.

PFDF The table number of Program Function Definition (PFDF).

# **FDEV** File Definition for VSAM

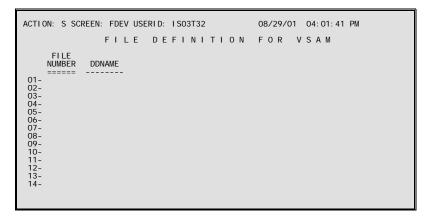

**Purpose** File Definition for VSAM (FDEV) defines database-specific information for VSAM.

# **Coding Instructions**

FILE NUMBER A sequential file number between on and the number specified in the

BOOT-MAX-FILES field on the Application Definition table.

DDNAME The VSAM file DDname. Must be alphanumeric (without embedded

spaces).

### FDO2 File Definition for Documents (Part 2)

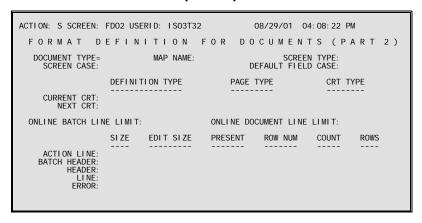

**Purpose** Format Definition for Documents (Part 2) [FDO2] continues to define input screens to the system.

### **Coding Instructions**

DOCUMENT TYP Required. The ID of the document table being defined. Must be

alphanumeric (without embedded spaces).

MAP NAME The program name of the BMS (CICS/VSAM) mapset. Must be

alphanumeric (without embedded spaces).

SCREEN TYPE Represents the type of screen associated with a particular table. This

value is used to determine which records are displayed on Format Definition (FORT) and Format Definition for Documents (FDOC). Valid

values are:

(D) Document

(F) Front End

(H) Help

(M) Menu

(S) Screen Control

(T) Table

SCREEN CASE Default screen field case. Valid values are:

Uppercase (default)

Mixed Case

Action Line Uppercase

DEFAULT FIELD CASE Default field case flag. Valid values are:

Uppercase.

Mixed Case (default).

CURRENT CRT Indicates the screen for which this entry is being defined. Must be

DEFINITION TYPE alphanumeric (without spaces).

CURRENT CRT PAGE TYPE Reserved for future use.

CURRENT CRT CRT TYPE The number of the current screen in the document/table sequence. Valid values are:

1 - The initial screen.

2 - The second screen.

3 - The third screen.

NEXT CRT DEFINITION TYPE The format definition of the next screen. This value can be used in the leafing process for tables. Must be alphanumeric (without spaces).

NEXT CRT PAGE TYPE Reserved for future use.

NEXT CRT CRT TYPE The number of the next window in the document/table sequence. This number should be one greater than the CUR-CRTTYPE unless the last screen in the document/table sequence is currently being displayed.

ONLINE BATCH LINE LIMIT

Limits the size of a batch that can be processed online. Must be numeric.

ONLINE DOCUMENT LINE LIMIT Limits the size of documents that can be processed online. Must be numeric.

ACTION LINE SIZE

The number of characters on the action line. Must be numeric.

BATCH HEADER SIZE

Size of the data on the batch header portion of a screen that is not stored on the related table.

BATCH HEADER EDIT SIZE Limits the size of a batch header that can be processed online. Must be numeric.

BATCH HEADER PRESENT Indicates if the batch header is present. Valid values are:

(Y) Batch header present.

(N) Batch header not present.

BATCH HEADER ROW NUM The row on the screen where the batch header entry begins.

**HEADER SIZE** 

The sized of the document header screen. Must be numeric.

HEADER PRESENT Indicates if the header entry is present. Valid values are:

(Y) Header entry present.

(N) Header entry not present.

HEADER ROW NUM The row on the screen where the document header begins.

LINE SIZE The size of the line entry screen. Must be numeric.

LINE PRESENT Indicates if the line entry is present. Valid values are:

(Y) Line entry present.

(N) Line entry not present.

LINE ROW NUM The row on the screen where the line entry begins.

LINE COUNT The number of lines on the screen.

LINE ROWS The number of rows per line.

ERROR SIZE The number of characters in the error message area.

ERROR COUNT The number of error lines on the screen.

### FDOC File Definition for Documents (Part 1)

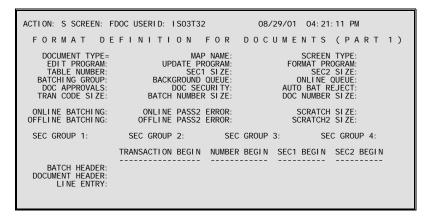

#### **Purpose**

Format Definition for Documents (FDOC) defines input screens to the system. This table contains most of the information used when performing requested functions on batches/documents. The entries on FDOC must match those specified on the document processing screens as conflicting entries may produce unpredictable results.

The values for many of these fields are system-generated; many are populated using the CRTGEN utility.

### **Coding Instructions**

DOCUMENT TYPE Required. The ID of the document table being defined. Must be

alphanumeric (without embedded spaces).

MAP NAME The program name of the BMS (CICS/VSAM) mapset. Must be

alphanumeric (without embedded spaces).

SCREEN TYPE Represents the type of screen associated with a particular table. This

value is used to determine which records are displayed on Format Definition (FORT) and Format Definition for Documents (FDOC). Valid

values are:

(D) Document

(F) Front End

(H) Help

(M) Menu

(S) Screen Control

(T) Table

EDIT PROGRAM The program that processes the data in the edit pass. Must be

alphanumeric (without embedded spaces). It may be all spaces.

UPDATE PROGRAM The program that processes the data in the update pass. Must be

alphanumeric (without embedded spaces). It may be all spaces. Must be

equal to the EDIT-PROCESSOR.

FORMAT PROGRAM The program used to pre-format data. Must be alphanumeric (without

embedded spaces). It may be all spaces.

TABLE NUMBER The ID number of the associate table.

SEC1 SIZE The size of the Level 1 Security field. Must be numeric and have a length

between zero and four (inclusive).

SEC2 SIZE The size of the Level 2 Security field. Must be numeric and have a length

between zero and four (inclusive).

BATCHING GROUP Identifies the batch transaction type that is used if the documents are to be

batched.

BACKGROUND

**QUEUE** 

The name of the environment variable that stores the name of the pipe

associated with the background update queue.

ONLINE QUEUE The name of the online update queue.

DOC APPROVALS The document approvals required for this transaction type. If the entry is

TABLE, the document processor looks to Approval (APRV).

DOC SECURITY This field is divided into four separate bytes. Bytes 1 and 2 are used

invoke document security at the header and line level. These fields are

changed using CRTGEN. Each byte is described below.

Byte 1: This byte controls Level 1 Security and mapping. Valid values

are:

0 - No document security.

1 - Perform security at header and line levels if DOCUMENT HEADER SEC1 BEGIN field contains a non-zero number.

2 - Perform security as with 1 and map SEC1 Code to header or line from the start-up screen as appropriate.

3 - Perform security as with 1 and map SEC1 Code from start-up screen to header only.

4 - Perform security as with 1 and map SEC1 Code from start-up screen to line only.

Byte 2: This byte controls Level 2 Security and mapping. Valid values are:

0 - No document security.

1 - Perform security at header and line levels if DOCUMENT HEADER SEC2 BEGIN field contains a non-zero number.

2 - Perform security as with 1 and map Level 2 Security to header or line from the start-up screen as appropriate.

Byte 3: Used to override ENQ/DEQ logic. Valid values are:

1 - ENQ/DEQ logic in PASS2 will be skipped in document by document.

0 - ENQ/DEQ logic will be invoked (default). Must be 0 for VSAM.

Byte 4: Used to indicate the system should send a full screen map. Valid values are:

1 - Send a full map for every document window.

0 - Send only data if returning same map (default).

AUTO BAT REJECT Indicates if a document rejection should cause a batch rejection.

TRAN CODE SIZE The size of the transaction code (also known as the batch/document type).

BATCH NUMBER SIZE The size of the batch number field.

DOC NUMBER SIZE The size of the document number field.

ONLINE BATCHING Indicates if batching is allowed online.

ONLINE PASS2 ERROR Indicates the appropriate action if an error occurs during the update pass in

the online environment.

SCRATCH SIZE The length of the application work area in the linkage section used to pass

data from a program to itself in the course of repeated invocations or in the course of a task. This are is also used to pass data from one program to another as the user moves from screen to screen. Must be numeric.

OFFLINE BATCHING Indicates if offline batching is allowed.

OFFLINE PASS2 Indicates the

**ERROR** 

Indicates the action to take if an error occurs during the update pass in the

offline environment.

SCRATCH2 SIZE Extension of the SCRATCH SIZE.

SEC GROUP 1 A one- to four-character code defining groups of batches, documents, or

tables. It is used to limit user access to specific batch, document, or table

groups.

SEC GROUP 2 A one- to four-character code defining groups of batches, documents, or

tables. It is used to limit user access to specific batch, document, or table

groups.

SEC GROUP 3 A one- to four-character code defining groups of batches, documents, or

tables. It is used to limit user access to specific batch, document, or table

groups.

| SEC GROUP 4                          | A one- to four-character code defining groups of batches, documents, or tables. It is used to limit user access to specific batch, document, or table groups. |
|--------------------------------------|----------------------------------------------------------------------------------------------------|
| BATCH HEADER<br>TRANSACTION<br>BEGIN | The beginning position of the transaction code (batch type) in the batch header record.                                                                       |
| BATCH HEADER<br>NUMBER BEGIN         | The beginning position of the batch number in the batch header record.                                                                                        |
| BATCH HEADER<br>SEC1 BEGIN           | The beginning position of the Level 1 Security field for the batch.                                                                                           |
| BATCH HEADER<br>SEC2 BEGIN           | The beginning position of the Level 2 Security field for the batch.                                                                                           |
| DOCUMENT HEADER<br>TRANSACTION BEGIN | The beginning position of the transaction code in the document header record.                                                                                 |
| DOCUMENT HEADER<br>NUMBER BEGIN      | The beginning position of the document number in the document header record.                                                                                  |
| DOCUMENT HEADER<br>SEC1 BEGIN        | The beginning position of the Level 1 Security field for the document.                                                                                        |
| DOCUMENT HEADER<br>SEC2 BEGIN        | The beginning position of the Level 2 Security field for the document.                                                                                        |
| LINE ENTRY<br>TRANSACTION BEGIN      | The beginning position of the transaction code in the line entry record.                                                                                      |
| LINE ENTRY<br>NUMBER BEGIN           | The beginning position of the document number in the line entry record.                                                                                       |
| LINE ENTRY<br>SEC1 BEGIN             | The beginning position of the Level 1 Security field for the line.                                                                                            |
| LINE ENTRY<br>SEC2 BEGIN             | The beginning position of the Level 2 Security field for the line.                                                                                            |

### **FEPT** Front End Parameter

```
ACTION: S SCREEN: FEPT USERID: ISO3T32 08/29/01 04: 28: 06 PM

FRONTEND PARAMETER

APPLICATION ID=

PASSWORD REQUIRED: PASSWORD EXPIRATION DAYS: WALIDATE PASSWORD: ENCRYPTION ROUTINE:

MAX LOGON ATTEMPTS: DISABLE USER ID ON FORCED LOGOFF: USE SYSTEM USER ID:

FRONTEND SCREEN ID:

DEFAULT TRANSACTION:

ADDITIONAL FRONTEND CONTROL TABLE NUMBERS USID: UAPL:
```

**Purpose** Front End Parameter (FEPT) is used to specify all of the Front End options.

# **Coding Instructions**

| APPLICATION ID              | The Application ID. It must match the Application ID in the APPLXREF copy member.                                                                                            |  |  |
|-----------------------------|----------------------------------------------------------------------------------------------------|--|--|
| PASSWORD                    | Indicates if a password is required when logging in. Valid values are:                                                                                                    |  |  |
| REQUIRED                    | <selected> password is required (default)</selected>                                                                                                    |  |  |
|                             | <unselected> password is not required</unselected>                                                                                                    |  |  |
| PASSWORD<br>EXPIRATION DAYS | The number of days until the password expires. Valid values are 00 through 99, indicating the number of days. An entry of 00 indicates that there is no expiration date.     |  |  |
| MIN PASSWORD<br>LENGTH      | The minimum acceptable password length. Valid values are 0 through 8, indicating the number of characters. An entry of 0 indicates that there is no minimum password length. |  |  |
| VALIDATE<br>PASSWORD        | Indicates whether the password is entered only on the first Front End Logon Screen or every time the Front End Logon Screen appears. Valid values are:                       |  |  |
|                             | <selected> get password every time</selected>                                                                                                    |  |  |
|                             | <unselected> get password only the first time.</unselected>                                                                                                    |  |  |
| ENCRYPTION<br>ROUTINE       | The name of the module used to encrypt the passwords for the Front End.                                                                                                    |  |  |

MAX LOGON ATTEMPTS Values are 00 through 99, indicating the maximum number of logon attempts allowed. An entry of 00 indicates that an unlimited number of

logon attempts are allowed.

DISABLE USERID ON FORCED LOGOFF

Indicates if the userid should be disabled if forcible logged off. Valid values are:

<selected> disable the userid when the user is forcibly logged off

after exceeding the MA-LOGON-ATTEMPTS

(default).

<unselected> do not disable the userid when the user is forcibly

logged off.

USE SYSTEM USERID Indicates if the userid should be retrieved from the system. Valid values

are:

<selected> the userid is obtained from the system.

<unselected> the userid is not obtained from the system.

FRONT END SCREEN ID The key to Format Definition (FDEF) for the Front End Logon Screen.

DEFAULT TRANSACTION A flag describing what transaction to enter if retrieving the userid from the system. No password is required, and only one transaction is invoked.

ADDITIONAL FRONT END CONTROL TABLE NUMBERS

USID The table number for User ID (USID).

APID The table number for Application ID (APID).

UAPL The table number for User ID Application Access (UAPL).

### **INDC** Index Column

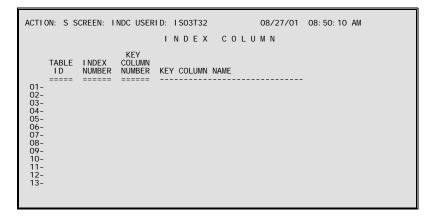

**Purpose** Index Column (INDC) lists the indexes for each table by column number (i.e., in data sequence).

**Updates** This table is usually updated by running the RPTUPDT utility.

# **Coding Instructions**

TABLE ID Required. The unique four-character table identifier.

INDEX NUMBER Required. Must be {01}.

KEY COLUMN Required. The relative number occupied by the key field within the

NUMBER key structure.

KEY COLUMN The name of the key field.

**NAME** 

#### **INDX** Index

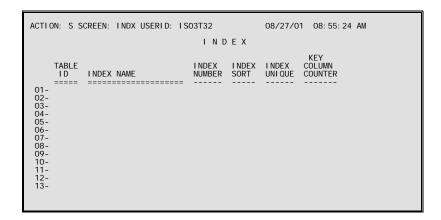

**Purpose** Index (INDX) lists the indexes for each table in name sequence.

**Updates** This table is usually updated by running the RPTUPDT utility.

# **Coding Instructions**

TABLE ID The four-character unique table identifier.

INDEX NAME Required. Must be {PRIMARY}.

INDEX NUMBER Must be {01}.

INDEX SORT The value to indicate whether the table is sorted by table key. Valid values

are  $\{Y\}$  Yes and  $\{N\}$  No.

INDEX UNIQUE The value to indicate whether the key must be unique with the table.

Valid values are {Y} Yes and {N} No.

KEY COLUMN COUNTER The number of fields that compose the key.

### **PFDF** Program Function Definition

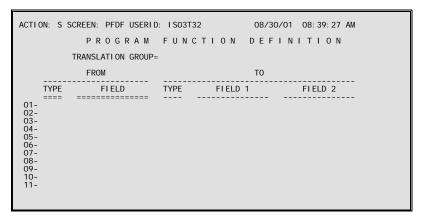

### Purpose

Program Function Definition (PFDF) is used to establish aliases for the document function entered in the Document Data Manager and Document Listing windows.

# **Coding Instructions**

TRANSLATION GRP

The application using this Program Function Definition table.

FROM TYPE, TO TYPE There are four combinations of From Type, To Type translations. These combinations are described below.

From Type = FUNC, To Type = FUN1: Using this type of translation, the standard EasyDoc functions (From Field) can be renamed. The functionality, however, cannot change. To Field 2 can be used to compose compound functions, where one FLS command executes two default commands.

From Type = FUN1, To Type = FUNC: Using this type of translation, the default commands (From Field) are redisplayed in the Document Data Manager and Document Listing windows as the To Field 1 value. The To Type 2 field cannot be used since only one function can be displayed in each screen field.

From Type = PFK, To Type = FUN1: Using this type of translation, program function (PF) keys (From Field) can be assigned specific functions. The To Field 2 cannot be used to compose compound functions, where one FLS command executes two default commands.

From Type = FUNC, To Type = DSBL: Using this type of translation, functions can be disabled.

FROM FIELD, TO FIELD 1, TO FIELD 2

See the description for From Type, To Type above.

#### TABL Table

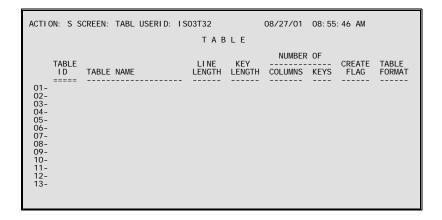

#### **Purpose**

Table (TABL) lists all of the AFS tables in identification number sequence, and provides information such as the record length, the key length, the number of fields, and the number of key fields.

#### **Updates**

This table is usually updated by running the RPTUPDT utility.

Note: This table is automatically updated by the system. Any changes made to data displayed in these fields will result in inaccurate security logs. Consult your system administrator to make any changes on this table.

# **Coding Instructions**

| TABLE ID | Key field | The unique | four-character | table identifier. |
|----------|-----------|------------|----------------|-------------------|
|          |           |            |                |                   |

TABLE NAME The table name.

LINE LENGTH The maximum number of characters in one entry on this table.

KEY LENGTH The length of the key in characters.

NUMBER O The number of columns in the table. COLUMNS

NUMBER OF KEYS The number of keys in the table.

CREATE FLAG N/A

TABLE FORMAT A value that indicates the type of data the table contains. Valid values are:

(F) Fixed Length

(M) Table

(L) Journal

# **TBDR** Table Directory

**Purpose** Table Directory (TBDR) lists all of the AFS tables in name sequence.

**Updates** This table is usually updated by running the RPTUPDT utility.

# **Coding Instructions**

TABLE NAME The table name.

TABLE ID The unique four-character table identifier for the table defined on this line.

# **UAPL** User ID Application Access

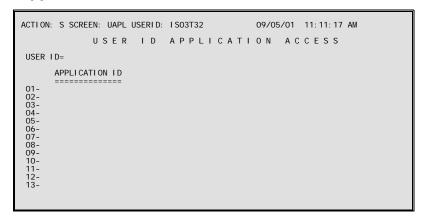

# **Purpose**

User ID Application Access (UAPL) is used to add and delete User IDs that can access specific applications.

# **Coding Instructions**

USER ID The User ID.

APPLICATION ID The Application IDs that the User ID is allowed to access. Valid values

are:

"IAPA" Advantage Financial System

"IPPA" Advanced Governmental Purchasing System
"ISIA" Contract Financial Management System

### **UDEF** User Definition

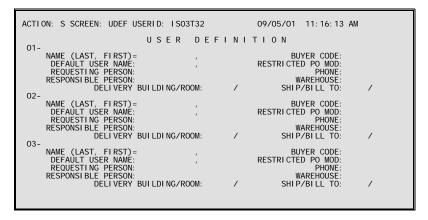

### **Purpose**

User Definition (UDEF) is used to define default codes for each user. These codes are used during document generation.

### **Coding Instructions**

| NAME (LAST, FIRST)   | Required. The name of the individual the record is associated with. The name must exist on Security (STAB). |
|----------------------|----------------------------------------------------------------------------------------------------|
| BUYER CODE           | A buyer code from Buyer (BUYT) or ** to signify multiple buyers.                                            |
| DEFAULT USER<br>NAME | A valid default name for the individual the entry is associated with.                                       |
| RESTRICTED PO<br>MOD | Enter "Y" to restrict the user to changing only accounting information on purchase orders.                  |
| REQUESTING<br>PERSON | The name of the requesting person used as a default on transactions.                                        |
| PHONE                | The phone number of the requesting person. This phone number is used as a default on transactions.          |
| RESP PERSON          | The name of the responsible person used as a default on transactions.                                       |
| WAREHOUSE            | A valid warehouse from Warehouse (WHSE) or **** to signify multiple warehouses.                             |
| DELIV BLDG/ROOM      | The building and room number used as a default on transactions.                                             |
| SHIP/BILL TO         | The shipping code from Shipping Address (SHIP) and the billing code                                         |

from Billing Address (BILL) that are used as a default on transactions.

#### **USID** User ID

```
ACTION: S SCREEN: USID USERID: ISO3T32 09/05/01 11: 20: 54 AM

U S E R I D

DATE CHANGED

USER ID ENABLED (MM DD CCYY)

======== 02-
02-
03-
04-
05-
06-
07-
08-
09-
10-
11-
12-
13-
14-
```

# **Purpose**

User ID (USID) stores User IDs, passwords, and the last date each User ID was changed. This table is also used to compare the User ID and the password to similar information entered on the Front End Screen.

### **Coding Instructions**

USER ID The user's User ID. There must be one entry for each entry in the Security

table.

ENABLED Enables or disables the User ID., Valid values are:

"Y" ID enabled "N" ID disabled

If disabled, the User ID will not be allowed to log on to the system. If a User ID is disabled while it is in use, the user remains active until logging

off the system.

DATE CHANGED The date in which the user's ID was last changed.

### **XFOR Extended Format Definition**

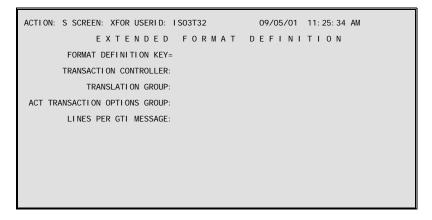

### **Purpose**

Extended Format Definition (XFOR) includes information required by the document processor for screen processing. The key to this table is identical to that of Format Definition for Tables (FORT) or Format Definition for Documents (FDOC).

### **Coding Instructions**

| FORMAT DEFINITION<br>KEY  | Key field. The table or document being defined. It must be equal to one of the keys on Format Definition for Tables (FORT) or Format Definition for Documents (FDOC).                                                 |
|---------------------------|----------------------------------------------------------------------------------------------------|
| TRANSACTION<br>CONTROLLER | Identifies the type of screen that is being defined. Valid values are:                                                                                                    |
| CONTROLLER                | MTI - MTI screen                                                                                                    |
|                           | ACT - ACT document                                                                                                    |
| TRANSLATION GROUP         | When the Transaction Controller is ACT, enter the value that is the key to Program Function Definition (PFDF) for the Format Definition Key being defined (i.e., the document type, or for tables it must be spaces). |
| ACT TRANSACTION           | When the Transaction Controller is ACT, enter the value that is the key to                                                                                                    |

LINES PER GTI MESSAGE

**OPTIONS GROUP** 

GUI-specific. Not used by character-based system programs.

ACT Transaction Option (ACTO) for the Format Definition Key being defined. When the Transaction Controller is MTI, this field is blank.

### **ZOOM Zoom**

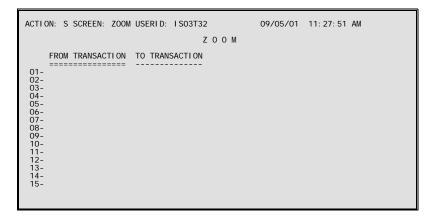

**Purpose** Zoom (ZOOM) contains the information needed when performing a Zoom action.

# **Coding Instructions**

FROM TRANSACTION The CICS Transaction Code that is in effect when the Zoom action is entered (i.e., the source of the Zoom action).

TO TRANSACTION The CICS Transaction Code that should be invoked when the Zoom action is entered (i.e., the destination of the Zoom action).

# **User-Specific Tables**

#### **MDDT** Medicaid Detail Table

ACTION: S SCREEN: MDDT USERID: Z107Z52 08/27/07 04: 26: 19 PM

M E D I C A I D D E T A I L T A B L E

MEDICAID J5 DOCUMENT AGY SEQ ISIS SEQ
CHECK DATE NUMBER NUMBER BFY STATUS FM FY

DATE SVC AT AGCY ORGN OBJT SUB RSRC SUB BACC RPTG CIND BANK

LINE DESCRIPTION DEBIT AMOUNT CREDIT AMOUNT

LAST USERID UPDATED LAST DATE UPDATED LAST TIME UPDATED

# **Purpose**

Captures Medicaid detail by date of service month and year, relative to the J5 journal vouchers that are processed on the IIMMS306 interface into the AFS system.

# **Coding Instructions**

| MEDICAID CHECK DATE | The date that payment was issued from the Medicaid system.                                                                                                    |
|---------------------|----------------------------------------------------------------------------------------------------|
| J5 DOCUMENT NUMBER  | The transaction code, transaction agency, and transaction number of the J5 transaction that was processed in AFS.                                                                                                    |
| AGY SEQ NUMBER      | A 5-character sequential number assigned by the Medicaid system that is unique for each J5 transaction line.                                                                                                    |
| ISIS SEQ NUMBER     | A 5-character sequential number assigned by the AFS system that is unique for each Medicaid Detail record.                                                                                                    |
| BFY                 | The budget fiscal year to which the related J5 transaction posted.                                                                                                    |
| STATUS              | Indicates what action has been taken to this record.  Possible statuses are:  - "I" is set by the initial table load program.  - "S" may be set by the detail suspense program if the J5 line is suspensed in the AFS nightly cycle.  - "C" is set when corrections are made to MDDT, either directly by the user on the MDDT screen, or overnight by the table correction program, which reads the Medicaid Detail Correction Table (MDCT, entered by the user) and performs a mass correction. |
| FM                  | Fiscal month in which the J5 transaction was processed.                                                                                                    |

FY Fiscal year in which the J5 transaction was processed.

DATE SVC The date of service calendar month and year from the Medicaid

system.

AT The account type of the J5 document line to which this detail line

belongs.

AGCY The agency from the J5 document line to which this detail line

belongs.

ORGN The organization from the J5 document line to which this detail

line belongs.

OBJT The expenditure object from the J5 document line to which this

detail line belongs.

SUB The sub-object from the J5 document line to which this detail

line belongs.

RSRC The revenue source from the J5 document line to which this

detail line belongs.

SUB The sub-revenue source from the J5 document line to which this

detail line belongs.

BACC The balance sheet account number from the J5 document line to

which this detail line belongs.

RPTG The reporting category from the J5 document line to which this

detail line belongs.

LINE DESCRIPTION The line description from the J5 document line to which this

detail line belongs.

DEBIT AMOUNT That portion of the debit amount from the J5 document line to

which this detail line belongs.

CREDIT AMOUNT That portion of the credit amount from the J5 document line to

which this detail line belongs.

CIND The cash indicator from the J5 document line to which this detail

line belongs.

BANK The bank account code from the J5 document line to which this

detail line belongs.

LAST USERID UPDATED The userid that last updated the MDDT record. Protected.

LAST DATE UPDATED The calendar date the last update was applied to the MDDT

record. Protected.

LAST TIME UPDATED

The time of day the last update was applied to the MDDT record. Protected.

# **MDCT Medicaid Detail Correction Table**

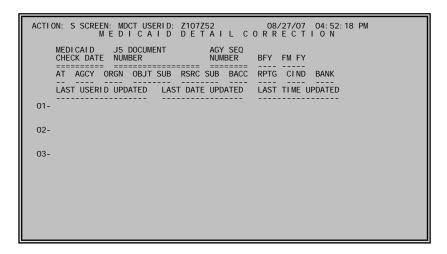

# **Purpose**

Captures Medicaid detail by date of service month and year, relative to the J5 journal vouchers that are processed on the IIMMS306 interface into the AFS system.

### **Coding Instructions**

| MEDICAID CHECK DATE | The date that payment was issued from the Medicaid system.                                                        |
|---------------------|----------------------------------------------------------------------------------------------------|
| J5 DOCUMENT NUMBER  | The transaction code, transaction agency, and transaction number of the J5 transaction that was processed in AFS. |
| AGY SEQ NUMBER      | A 5-character sequential number assigned by the Medicaid system that is unique for each J5 transaction line.      |
| BFY                 | The budget fiscal year to which the related J5 transaction posted.                                                |
| FM                  | Fiscal month in which the J5 transaction was processed.                                                           |
| FY                  | Fiscal year in which the J5 transaction was processed.                                                            |
| AT                  | The account type of the J5 document line to which this detail line belongs.                                       |
| AGCY                | The agency from the J5 document line to which this detail line belongs.                                           |
| ORGN                | The organization from the J5 document line to which this detail line belongs.                                     |
| OBJT                | The expenditure object from the J5 document line to which this detail line belongs.                               |
| SUB                 | The sub-object from the J5 document line to which this detail                                                     |

line belongs.

RSRC The revenue source from the J5 document line to which this

detail line belongs.

SUB The sub-revenue source from the J5 document line to which this

detail line belongs.

BACC The balance sheet account number from the J5 document line to

which this detail line belongs.

RPTG The reporting category from the J5 document line to which this

detail line belongs.

CIND The cash indicator from the J5 document line to which this detail

line belongs.

BANK The bank account code from the J5 document line to which this

detail line belongs.

LAST USERID UPDATED The userid that last updated the MDDT record. Protected.

LAST DATE UPDATED The calendar date the last update was applied to the MDDT

record. Protected.

LAST TIME UPDATED The time of day the last update was applied to the MDDT record.

Protected.

#### **MDTI** Medicaid Detail Table Index

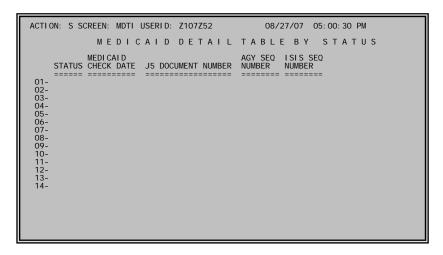

**Purpose** Displays a list of records in the Medicaid Detail Table (MDDT) by status and Medicaid Check Date.

### **Coding Instructions**

| STATUS | Indicates what action has been taken to this record. | Possible |
|--------|------------------------------------------------------|----------|
|        | statuses are:                                        |          |

- "I" is set by the initial table load program.

- "S" may be set by the detail suspense program if the J5 line is suspensed in the AFS nightly cycle.

- "C" is set when corrections are made to MDDT, either directly by the user on the MDDT screen, or overnight by the table correction program, which reads the Medicaid Detail Correction Table (MDCT, entered by the user) and performs a mass correction.

MEDICAID CHECK DATE

The calendar date the payment was issued from the Medicaid

system. It is captured in the Date of Record field in the AFS

ledger.

J5 DOCUMENT NUMBER The transaction code, transaction agency, and transaction number

of the J5 journal voucher that was processed in the AFS system.

AGY SEQ NUMBER A sequential number issued by the Medicaid system, that is

unique for each J5 transaction line. It is captured in the AFS ledger in the first 6 characters of the Long Descript 27 field.

ISIS SEQ NUMBER A sequential number issued by the AFS system, that is unique for

each Medicaid Detail line within a J5 document number. It is not

captured in the AFS ledger.

#### **MDCI** Medicaid Detail Correction Index

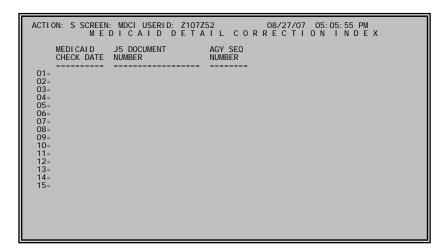

**Purpose** Displays a list of records in the Medicaid Detail Table (MDDT) by status and Medicaid Check Date.

# **Coding Instructions**

system. It is captured in the Date of Record field in the AFS

ledger.

J5 DOCUMENT NUMBER The transaction code, transaction agency, and transaction number

of the J5 journal voucher that was processed in the AFS system.

AGY SEQ NUMBER A sequential number issued by the Medicaid system, that is

unique for each J5 transaction line. It is captured in the AFS

ledger in the first 6 characters of the Long Descript 27 field.